## **UNIVERSIDAD AUTÓNOMA DE ZACATECAS "FRANCISCO GARCÍA SALINAS"**

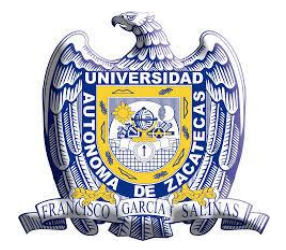

**UNIDAD ACADÉMICA DE MATEMÁTICAS**

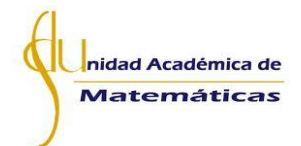

# SECUENCIA DE APRENDIZAJE DEL CONCEPTO DE LÍMITE DE UNA FUNCIÓN DE DOS VARIABLES CON EL USO DE GEOGEBRA 3D

Tesis para obtener el grado de

Maestro en Matemática Educativa

con Orientación en el Nivel Superior

Presenta:

Luis Enrique Enhorabuena Mata

Director de tesis:

Dr. José Iván López Flores

Zacatecas, Zac., Diciembre de 2021

I

### **CARTA DE RESPONSABILIDAD Y CESIÓN DE DERECHOS**

En la ciudad de Zacatecas, Zacatecas, el día 29 del mes de octubre del año 2021, el que suscribe **Luis Enrique Enhorabuena Mata**, egresado del Programa de Maestría en Matemática Educativa con Orientación en el Nivel Superior con número de matrícula 39206963, manifiesta que es el autor intelectual del trabajo de grado intitulado "SECUENCIA DE APRENDIZAJE DEL CONCEPTO DE LÍMITE DE UNA FUNCIÓN DE DOS VARIABLES CON EL USO DE GEOGEBRA 3D", realizado bajo la dirección del **Dr. José Iván López Flores**.

Por tal motivo, asume la responsabilidad sobre su contenido y el debido uso de referencias, acreditando la originalidad del mismo. Asimismo, cede los derechos del trabajo anteriormente mencionado a la Universidad Autónoma de Zacatecas para su difusión con fines académicos y de investigación.

luis Envigre Enhorationa Mata.

Luis Enrique Enhorabuena Mata.

### **AGRADECIMIENTO**

Agradezco al Consejo Nacional de Ciencia y Tecnología por el apoyo brindado para la realización de mis estudios de maestría.

**Becario No. 999474**

## <span id="page-5-0"></span>**Agradecimientos**

En primer lugar a toda mi familia, muchas gracias por todo.

Al Dr. José Iván López Flores que me apoyó en todo momento en la realización de este trabajo, muchas gracias por su ayuda, guía y tiempo.

A las revisoras de este trabajo, la Dra. Carolina del Rosario Carrillo García, Dra. Judith Alejandra Hernández Sánchez, MATI. Mónica del Rocío Torres Ibarra y Dra. Leticia Adriana Ramírez Hernández por sus observaciones y comentarios para la mejora de esta investigación.

A todos mis profesores de la UAM, en especial a la M. en C. Nancy Janeth Calvillo Guevara responsable de la MME, por toda su ayuda durante mi paso por la UAZ, muchísimas gracias.

Finalmente, a todos mis compañeros de grupo, gracias por su amistad.

## <span id="page-6-0"></span>**Resumen**

En la literatura, es un hecho ampliamente aceptado que el límite es una noción difícil para la mayoría de los estudiantes, específicamente, se identifica la enseñanza del concepto de límite de una función de dos variables como un área de oportunidad, ya que existe escasa investigación sobre la enseñanza y aprendizaje de este concepto.

En ese sentido, el objetivo de este trabajo es el diseño de una secuencia de aprendizaje del concepto de límite de una función de dos variables usando Geogebra 3D. La decisión de usar este software se debe a que los graficadores pueden facilitar el aprendizaje de las funciones y el desarrollo de habilidades de visualización espacial. GeoGebra 3D fue usado para ofrecer una representación gráfica y para que los estudiantes llevaran a cabo la manipulación de parámetros (variación de éstos), la rotación de los elementos gráficos y la simulación de una perspectiva tridimensional; en esencia, se trató de beneficiarse del dinamismo que ofrece GeoGebra 3D.

Por otro lado, para dejar de manifiesta la comprensión que se desea promover con la secuencia de aprendizaje, se tomaron en consideración principios de la Teoría de Registros de Representaciones Semióticas de Duval. De esta teoría se tomaron los dos tipos de transformación en los contextos de representación: el tratamiento y la conversión. Para el diseño, se toma como eje central los registros gráficos, a través de la gráfica de la función de dos variables, y el registro algebraico que está presente en la definición de límite funcional, así como el registro verbal, también presente en la definición de límite de una función escalar de dos variables.

Se considera que a través de la secuencia de aprendizaje que se propone se pueden aportar datos empíricos sobre el beneficio o desventajas de la implementación de la tecnología, en este caso del software GeoGebra 3D, en el aprendizaje del concepto de límite. Por otro lado, esta investigación siguió una metodología con un enfoque cualitativo, de corte transversal, no experimental, y de tipo empírica. La secuencia de aprendizaje se construyó teniendo en cuenta los objetivos de aprendizaje para el tema de límite, centrándose en la definición para que se comprendiera dicho concepto; y se usaron los registros de representación gráfico, algebraico y verbal como base para el diseño de las tareas y actividades. Por otro lado, la aplicación de la secuencia de aprendizaje se llevó a cabo de manera virtual con 4 estudiantes de una licenciatura en matemáticas.

En cuanto a los resultados, se obtuvo que la mayoría de los estudiantes llevaron a cabo los tratamientos en los registros de representación gráfico, algebraico y en menor medida en el registro verbal, y en referencia a la realización de conversiones se reporta que todos los estudiantes pudieron llevar a cabo alguna conversión, éstas podían ir del registro de representación gráfico al verbal, o del registro representación algebraico al registro verbal. De la evidencia que se obtuvo de las producciones de los estudiantes se considera importante tener en cuenta algunas características que a nuestro juicio son relevantes considerar al momento de diseñar una secuencia de aprendizaje como la que aquí se propone.

Algunas de esas características son: que exista una intencionalidad en las transformaciones propuestas; que haya una elección adecuada de registros de representación; que se promueva una interacción dinámica entre los estudiantes y el software GeoGebra 3D.

Palabras Clave: Representaciones semióticas, Cálculo Multivariable, enseñanza-aprendizaje en nivel superior, software graficador, y definición de límite.

## <span id="page-8-0"></span>**Abstract**

One of the problems that have been found in the teaching of Calculus is the difficulty of students to achieve a satisfactory understanding of the concepts. One of those concepts is the limit, which has been a recurring research topic in Educational Mathematics for years. In the literature, it is a widely accepted fact that the limit is a difficult notion for most students, specifically, the teaching of the concept of the limit of a function of two variables is identified as an area of opportunity, since there is little research on teaching and learning this concept.

In this sense, the objective of this document is the design of a learning sequence of the concept of the limit of a function of two variables using GeoGebra 3D. The decision to use this software is because 3D plotting can facilitate the learning of functions and the development of spatial visualization skills. GeoGebra 3D was used to offer a graphical representation and for the students to carry out the manipulation of parameters (and it´s variation), the rotation of the graphic elements and the simulation of a three-dimensional perspective; in essence, it was about taking advantage of the dynamism that GeoGebra 3D offers.

On the other hand, in order to show the understanding that the learning sequence was intended to promote, principles of Duval's Theory of Registers of Semiotic Representations were taken into consideration. This theory makes use of two types of transformation in the contexts of representation: treatment and conversion. For the design, the graphic registers were taken as the central axis, through the graph of the function of two variables, and the algebraic register that is present in the definition of functional limit, as well as the verbal register, also present in the definition limit of a scalar function of two variables. It is considered that through the proposed learning sequence, empirical data can be provided on the benefits or disadvantages of the implementation of the technology, in this case the GeoGebra 3D software, in learning the concept of limit.

On the other hand, this research followed a methodology with a qualitative, cross-sectional, non-experimental, and empirical approach. The learning sequence was built taking into account the learning objectives for the limit topic, focusing on the definition so that said concept was understood; and the registers of graphic, algebraic and verbal representation were used as the basis for the design of the tasks and activities. On the other hand, the application of the learning sequence was carried out virtually with 4 students of a College degree in mathematics. Regarding the results, it was obtained that most of the students carried out the treatments in the graphic and algebraic representation registers and to a lesser extent in the verbal register, and in reference to the realization of conversions it is reported that all the students could carry out some conversion, these could go from the register of graphic representation to the verbal register, or from the register algebraic representation to the verbal register.

From the evidence obtained from the students' productions, it is considered important to take into account some characteristics that in our opinion are relevant to consider when designing a learning sequence such as the one proposed here. Some of these characteristics are: that there is an intention in the proposed transformations; that there is an adequate choice of representation registers; that a dynamic interaction is promoted between the students and the GeoGebra 3D software.

Key Words: Semiotic representations, multivariable calculus, higher-level teaching-learning, graphing software, and definition of limit.

# <span id="page-10-0"></span>Índice

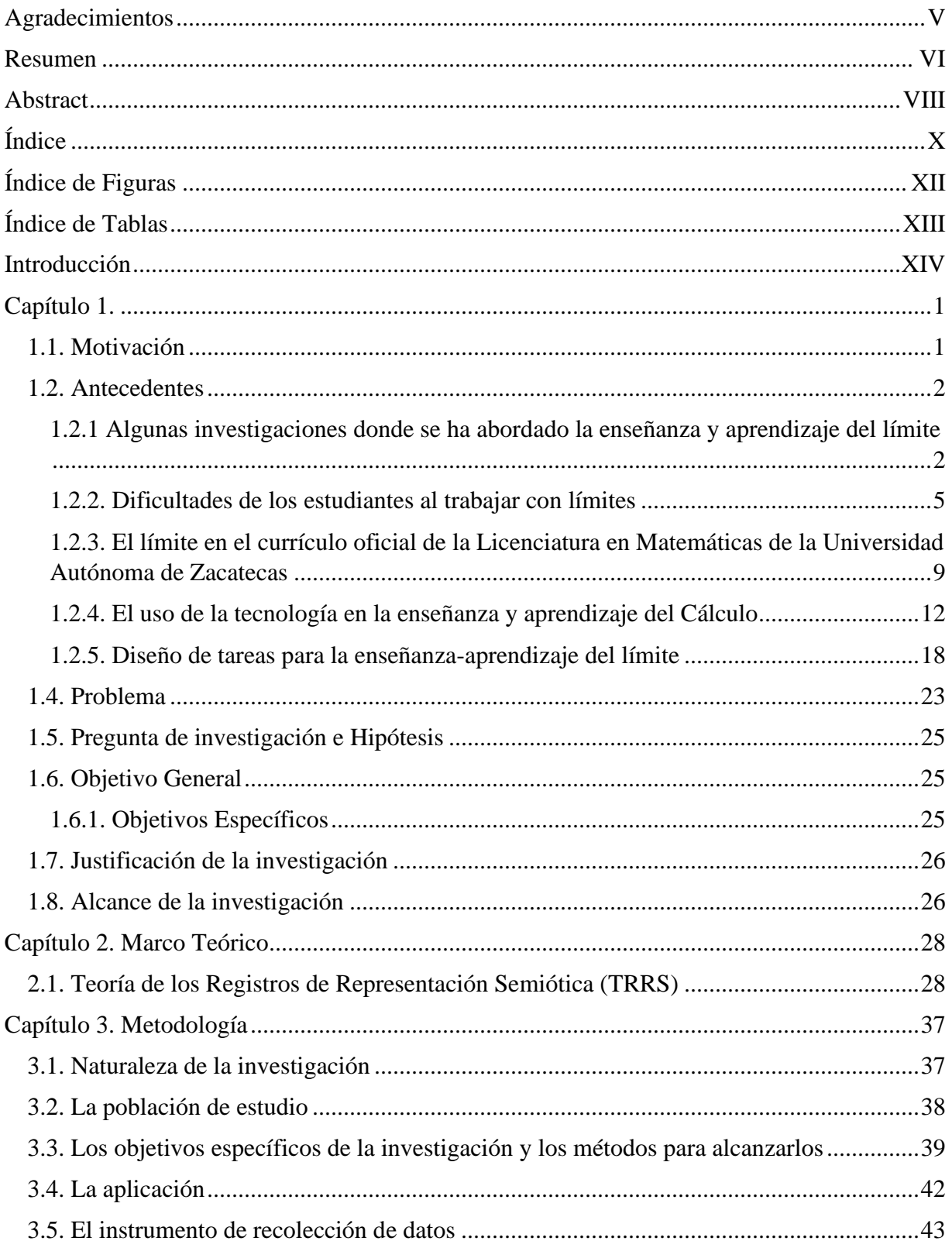

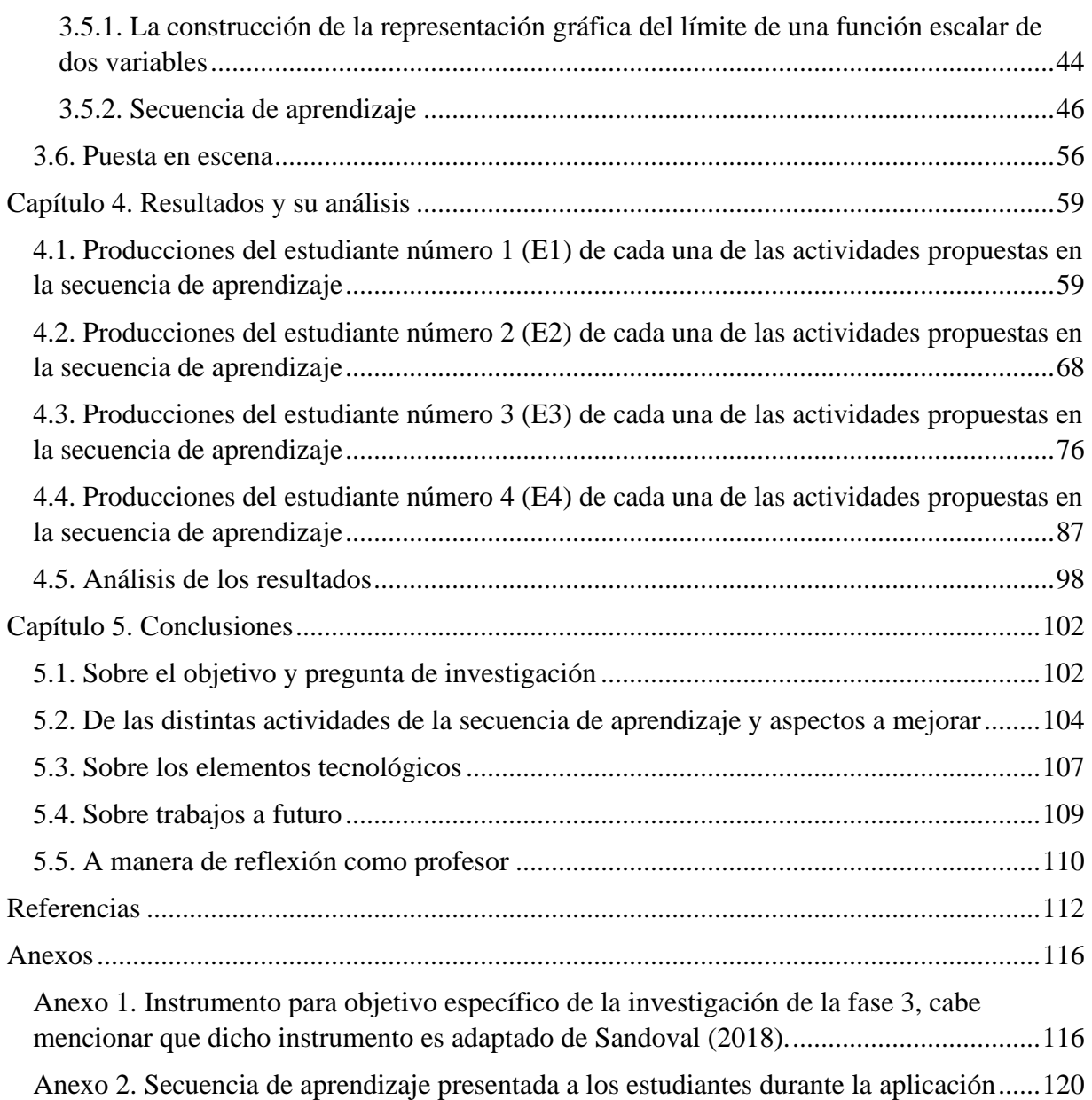

# <span id="page-12-0"></span>**Índice de Figuras**

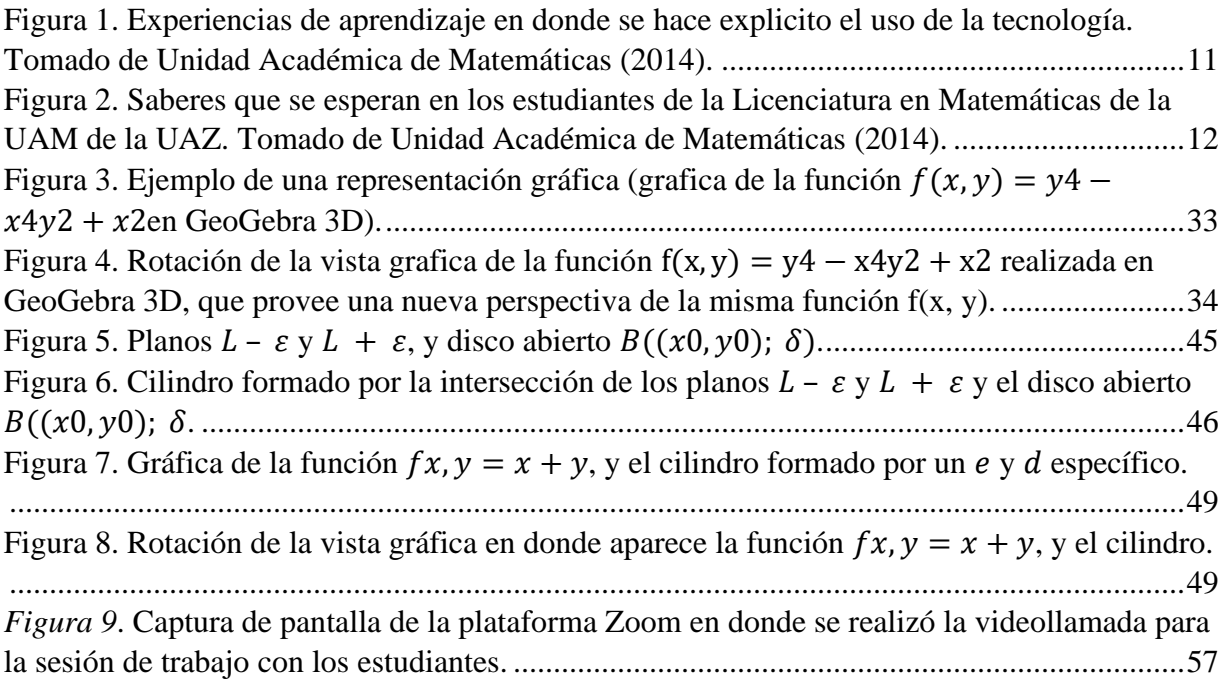

# <span id="page-13-0"></span>**Índice de Tablas**

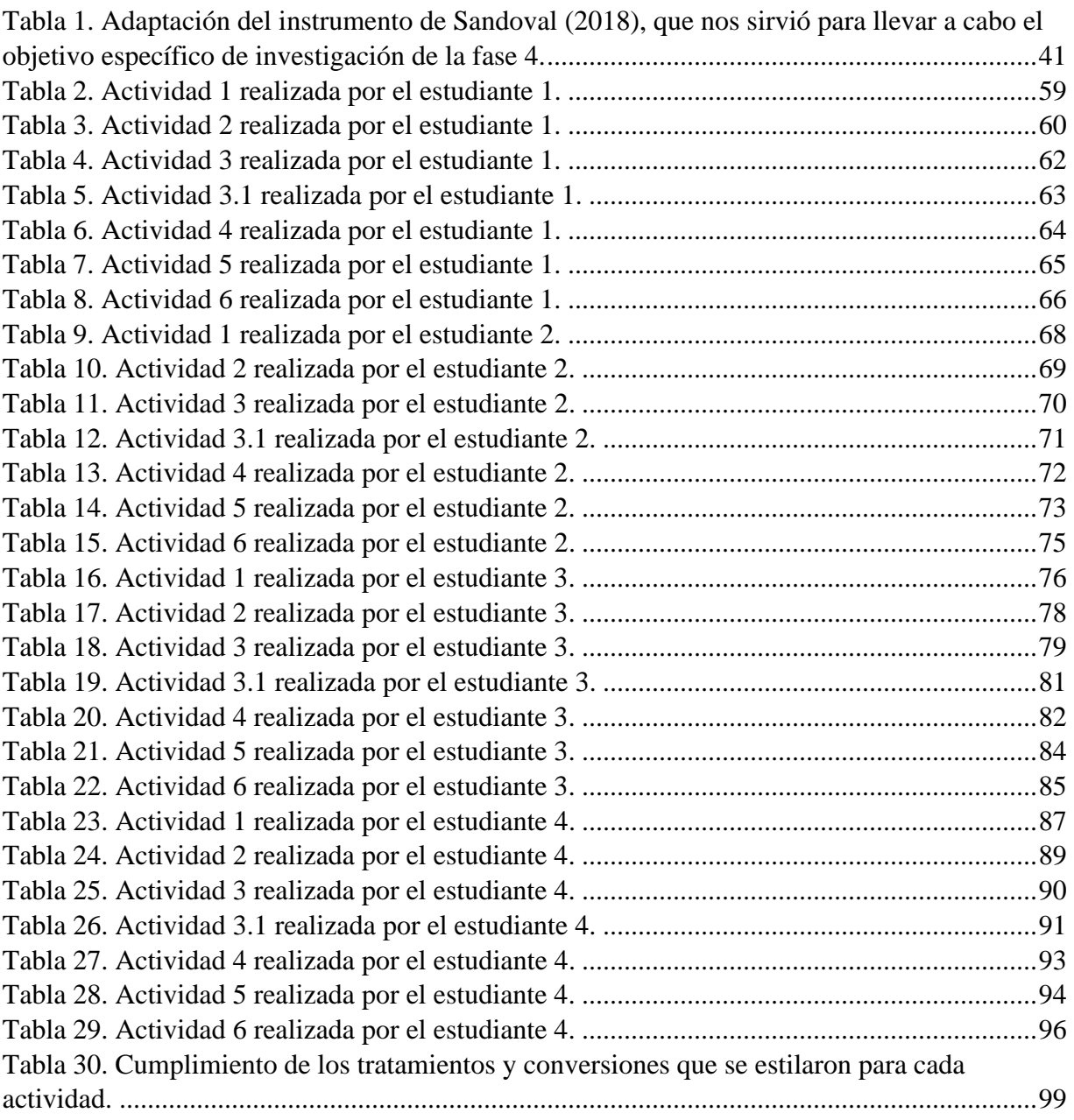

## <span id="page-14-0"></span>**Introducción**

El concepto de límite ha sido un tema frecuente de investigación en la Matemática Educativa durante años. En la literatura es un hecho ampliamente aceptado que el límite es una noción difícil para la mayoría de los estudiantes (Kabael, 2014). Algunas dificultades en torno al concepto de límite se deben, según Hernández, Prada y Ramírez (2017) a las prácticas de enseñanza, en donde algunas de éstas se han limitado a la realización de procesos mecánicos asociados con al desarrollo de competencias del pensamiento variacional.

Es este estudio se abordó el límite de una función de dos variables, noción que es fundamental en las matemáticas y sus aplicaciones (Martínez y Trigueros, 2012). Además, es necesario enfatizar que, según Martínez y Trigueros (2012), existe un vacío de investigaciones que limita la comprensión de cómo los estudiantes aprenden las ideas principales involucradas en el estudio del Cálculo Multivariable.

El trabajo que aquí se presenta tuvo por objetivo el diseñar una secuencia de aprendizaje para promover la comprensión del concepto de límite de una función escalar de dos variables usando Geogebra 3D para estudiantes de una Licenciatura en Matemáticas. Se utilizó GeoGebra 3D, ya que según Del Río (2016) los elementos tecnológicos facilitan la enseñanza y aprendizaje del Cálculo, y apoyan la comprensión conceptual en el Cálculo Multivariable (Kashefi, Ismail y Mohamad, 2017).

En este sentido, se empleó el software GeoGebra 3D como un elemento tecnológico que promueve el aprendizaje y enseñanza del Cálculo. Además, dicho software fue una herramienta que nos permitió representar de manera efectiva el registro de representación semiótica gráfico, y en conjunto con los registro algebraico y verbal nos permitieron, a través de la transformación de conversión, evidenciar la comprensión del concepto de límite de una función escalar de dos variables.

La secuencia se diseñó teniendo como base los constructos de tratamiento y conversión de la TRRS de Duval (2006) para presentar las actividades que tuvieron como objetivo promover la comprensión del concepto de límite de una función escalar de dos variables en estudiantes de una licenciatura en matemáticas. La comprensión se entiende en este trabajo como la habilidad para pasar de un registro a otro, lo cual implica relacionar y coordinar diversas representaciones de un mismo concepto u objeto.

El cambio de registro es una movilización que requiere que haya una coordinación interna por parte del sujeto entre los diversos sistemas de representación semióticos posibles que se pueden elegir y usar (Duval, 2006). En síntesis, lo que se buscó lograr fue que los estudiantes tuvieran la capacidad de relacionar distintas maneras de representar el límite de una función escalar de dos variables y pasar de un registro de representación a otro de manera natural para que lograran comprender este concepto.

Se siguió una metodología de corte cualitativa, no experimental y transversal. Cualitativa ya que ésta se basa más en una lógica y proceso inductivo, es decir, se explora y se describe, y luego se pueden generar perspectivas teóricas; además de que una investigación cualitativa es de perspectiva interpretativa centrada en el entendimiento del significado de las acciones de seres vivos, sobre todo de los humanos y sus instituciones, busca interpretar lo que va captando activamente. Por otro lado, la investigación fue no experimental (Hernández, Fernández y Baptista, 2010) ya que no se realizó la manipulación ni comparación deliberada de variables en grupos, además de que sólo se observó el fenómeno en su ambiente natural para después analizarlo. Finalmente, la investigación se puede catalogar como transversal, ya que se recolectaron los datos en un solo momento, es decir en un tiempo único.

Mediante la secuencia de aprendizaje se pretendió abonar tanto al campo práctico y teórico de la Matemática Educativa. Lo anterior a través del acrecentamiento de herramientas didácticas que mejoraran la enseñanza y aprendizaje de las matemáticas y también como una aplicación de la investigación en Matemática Educativa. En este sentido, se tuvo el interés de que mediante la secuencia de aprendizaje se facilitara el aprendizaje y se lograra la comprensión del concepto de límite de una función escalar de dos variables. La secuencia diseñada se espera pueda ser utilizada como una alternativa en la enseñanza del concepto de límite de una función escalar de los cursos de Cálculo Multivariable, en este sentido también se espera que la secuencia propuesta abone en la comprensión de mejores formas de promover el aprendizaje las matemáticas, y en específico del Cálculo de varias variables.

En otro orden de ideas, de la aplicación de la secuencia de aprendizaje se esperaba que todos los estudiantes llevaran cabo cada una de las actividades propuestas. Esto para que nos permitiera establecer las transformaciones de tratamientos y conversiones en los registros de representación gráfico, algebraico y verbal del concepto de límite. Dichos tratamientos y conversiones se quedarían evidenciados teniendo como base las producciones escritas, manifestaciones verbales, y demás elementos recogidos a través de la videograbación que nos proporcionaron los software, para poder determinar si sí se logró o no dichas transformaciones en los registros de representación.

En este tenor, y haciendo un comparativo con lo que se esperaba y lo que sucedió en cuanto a lo que realizaron los estudiantes, se tiene que la mayoría de los estudiantes llevaron a cabo los tratamientos en los registros de representación gráfico, algebraico y en menor medida en el registro verbal, que se habían estipulado que llevasen a cabo. Por otro lado, y referente a la realización de conversiones por parte de los alumnos, se reporta que todos los estudiantes pudieron llevar a cabo alguna conversión, la evidencia recabada así lo deja ver. Las conversiones hechas por los estudiantes podían ir del registro de representación gráfico al verbal, o del registro representación algebraico al registro verbal.

También cabe hacer mención, que en algunos casos de las producciones realizadas por los estudiantes en las diversas actividades propuestas en la secuencia de aprendizaje, no nos permitieron establecer ya sea tratamientos o conversiones debido a la falta de información o porque respondieron parcialmente, y en algunos casos específicos no respondieron.

De la evidencia que se obtuvo de las producciones de los estudiantes se considera importante tener en cuenta algunas características que a nuestro juicio y dada la evidencia son relevantes considerar al momento de diseñar una secuencia de aprendizaje como la que aquí se propone. Algunas de esas características que se consideran importantes son: que las tanto los tratamientos y conversiones se promuevan, es decir, que exista de antemano una intencionalidad en las transformaciones y que no se espere que se darán de manera natural; que se permita un tránsito dinámico entre registros de representación, lo cual requiere de una elección adecuada de registros de representación, en nuestro caso, se consideró fundamental el registro gráfico dado que permite tener una nueva representación del límite de una función de dos variables; y finalmente, que se promueva una interacción permanente y fluida entre los estudiantes y el software dinámico GeoGebra 3D, esto para provocar que los alumnos manipulen y exploren la vista tridimensional de la representación del límite de una forma no estática.

Finalmente, en este escrito se presenta en primera instancia, el capítulo donde se exhiben los antecedentes de nuestra temática de estudio, la problemática que envuelve al tema que se estudia, el problema que se atiende desde esta investigación, la pregunta, el supuesto y objetivo de investigación, así como la justificación que da sustento a la pertinencia de esta investigación; en el segundo capítulo se abordan los elementos teóricos que sustentan esta tesis; en el capítulo tres se describe la metodología que se siguió para lograr los objetivos propuestos del presente trabajo; en el cuarto capítulo se exponen los resultados de la aplicación de la secuencia; mientras que en el quinto capítulo se muestran las conclusiones a las que se llegó en este escrito; posteriormente se exhibe una sección en donde se indican las referencias bibliográficas usadas; y finalmente, se pone a la vista una sección dedicada a los anexos.

## <span id="page-17-0"></span>**Capítulo 1.**

El presente capítulo está organizado de la siguiente manera: en primera instancia se presenta una sección dedicada a la motivación para la realización de este trabajo de investigación; en una segunda sección se describen los antecedentes, los cuales permitieron enmarcar esta investigación; y finalmente, en una tercera sección, se expone la problemática, el problema, la pregunta, el objetivo general, y la justificación de la investigación.

## <span id="page-17-1"></span>**1.1. Motivación**

Algunas investigaciones han puesto de manifiesto que en el proceso de enseñanza-aprendizaje del Cálculo hay obstáculos, errores y dificultades. Uno de los conceptos del Cálculo que presenta dificultades para su aprendizaje es el límite de una función. Aunque la literatura especializada muestra que la investigación se ha centrado en el límite de funciones de una variable.

Dadas las dificultades en torno al proceso de enseñanza-aprendizaje propias del Cálculo se podría esperar que en tópicos del Cálculo Multivariable también existan dificultades. Sin embargo, es importante enfatizar la escasez de investigaciones que abordan la enseñanzaaprendizaje del Cálculo Multivariable y en especial, el concepto de límite de una función escalar de dos variables. En este sentido, algunos trabajos afirman que el paso o extrapolación de la comprensión del concepto de límite de una función en una variable al límite de una función escalar de dos variables no es automático. Por lo que, si consideramos las dificultades en el aprendizaje del límite de una función de una variable, es plausible encontrar también dificultades en el límite de una función de dos variables.

La información sobre dificultades en el límite de una función de dos variables es escasa. Dada la escasez de trabajos en el tema, se ha decidido investigar sobre el aprendizaje del concepto de límite de una función escalar de dos variables. Lo que tiene por objetivo abonar y arrojar algo de luz sobre la enseñanza-aprendizaje del Cálculo Multivariable.

La investigación giró en torno al diseño e implementación de una secuencia de aprendizaje para el concepto de límite de una función escalar de dos variables. Para lo cual se hizo uso del software GeoGebra 3D para presentar el registro de representación gráfico, que junto a los registros de representación algebraico y verbal fueron elementos centrales para el diseño de las tareas y actividades de la secuencia de representación.

El uso de este software, GeoGebra 3D, respondió al hecho de que comúnmente se utiliza únicamente una sola representación de un objeto matemático en las clases del nivel superior (la representación algebraica). Con el software se ofreció otra representación, una que se basó en el registro gráfico, utilizando los términos de la Teoría de Registros de Representaciones Semióticas (TRRS) de Duval .

La TRRS sostiene que para el entendimiento y aprendizaje, sobre todo la comprensión en matemáticas, se requiere de al menos dos tipos de registros de representación de un mismo objeto matemático, y que estos interactúen a través del tratamiento y la conversión. En esta investigación se decidió usar solamente los registros de representación el gráfico, algebraico y verbal, ya que se consideraron más apropiados para abordar la definición del límite de una función escalar de dos variables.

Para concluir, cabe enfatizar que la principal motivación para la realización de esta investigación tuvo que ver con la necesidad de indagar sobre el aprendizaje del Cálculo Multivariable, lo anterior con la finalidad de abonar a la disciplina de la Matemática Educativa. En este sentido, se tiene la convicción de que a través de esta investigación se hizo un aporte a través de datos empíricos sobre la enseñanza del concepto de límite de una función escalar de dos variables.

## <span id="page-18-0"></span>**1.2. Antecedentes**

En esta sección se describen trabajos referentes al límite, al aprendizaje y la enseñanza del límite, los errores y dificultades en torno al límite, el uso de la tecnología como herramienta para promover aprendizajes matemáticos, en especial el concepto de límite de una función de dos variables.

Esta sección se organiza de la siguiente manera: investigaciones donde se aborda la enseñanza y aprendizaje del límite; las dificultades de los estudiantes cuando trabajan con el concepto de límite; el límite en la Licenciatura en Matemáticas de la Universidad Autónoma de Zacatecas; y finalmente, el uso de la tecnología en la enseñanza y aprendizaje del Cálculo. Cabe enfatizar que la clasificación que aquí se hace se toma de manera parcial de la propuesta por Bressoud, Ghedamsi, Martínez y Törner (2016) que se presenta en ICME 13 (*International Congress on Mathematical Education*) llevado a cabo en Alemania en 2016.

La elección de la propuesta de Bressoud *et al.* (2016) responde al hecho de que algunos trabajos representativos sobre problemáticas de diversas áreas en torno a la enseñanza y aprendizaje del Cálculo a nivel mundial son presentados en este congreso. Por lo anterior, se considera que las secciones que se presentan a continuación son áreas de investigación pertinentes y actuales que abordan problemáticas diversas, donde se utilizan metodologías, teorías, herramientas e instrumentos que nos ayudaron a validar y dar sustento a nuestro trabajo. Sin embargo, la propuesta de Bressoud *et al.* (2016) no reporta estudios sobre la enseñanza y aprendizaje del Cálculo Multivariable, lo que apoya lo manifestado por otros autores, como Martínez y Trigueros (2012), que sostienen que esta parte del Cálculo es poco estudiada.

### <span id="page-18-1"></span>**1.2.1 Algunas investigaciones donde se ha abordado la enseñanza y aprendizaje del límite**

En esta sección se describen algunas investigaciones que abordan la enseñanza y aprendizaje del límite, cabe mencionar que se describen trabajos en diversas áreas del Cálculo, como el Integral, Diferencial y el Multivariable. La intención de esta sección es poner de relieve la tendencia de la utilización de la TRRS en investigaciones que abordan el límite de funciones, y también exponer el privilegio que se le da a la tecnología en cuestiones de enseñanza y

aprendizaje del Cálculo en donde la TRRS es el sustento teórico que permite promover la comprensión de un objeto, concepto o constructo matemático.

Si bien no todos los trabajos que se describen en esta sección abordan temáticas relacionadas al aprendizaje y la enseñanza del Cálculo Multivariable, que es la categoría donde recae nuestro trabajo de investigación, aun así se han decidido exponer, ya que consideramos que nos dan una mirada más amplia y crítica sobre aspectos que se presentan en torno a la adquisición de conceptos y procedimientos del Cálculo de una variable, y que se podrían considerar y extrapolar al campo del Cálculo Multivariable.

Uno de los marcos teóricos de la Matemática Educativa que frecuentemente se usan en trabajos de investigación que analizan la enseñanza y aprendizaje del límite de una función, es la TRRS. Como en Radillo y González (2014) donde se ofrece una alternativa para mejorar la enseñanza del Cálculo Diferencial a través de la comprensión de los objetos matemáticos. Estos autores consideran la comprensión como un proceso mental que involucra el desarrollo de una variedad de representaciones internas apropiadas junto con las relaciones funcionales entre ellas, de tal forma que se puedan producir representaciones externas adecuadas para la resolución de tareas que involucren a dicho objeto de manera determinante. Es decir, para comprender un objeto matemático es necesario conocer y articular diversas representaciones semióticas, transitar de una a la otra, lo que Duval (2006) llama conversión. Por lo anterior, estos autores en su propuesta buscan articular las principales formas de representación (la numérica o tabular, la geométrica o gráfica, la analítica o algebraica y la verbal) del concepto de límite de una función.

En este sentido, de los resultados y conclusiones de Radillo y González (2014) se rescatan los dos que consideramos más importantes para nuestra investigación: en primer lugar se pone de manifiesto la necesidad de implementar actividades con apoyo de la computadora o calculadora graficadora para que los estudiantes tengan mayor libertad para explorar las funciones y sus límites; y en segundo lugar se debe poner mayor énfasis en los procesos de conversión entre representaciones, esto para evitar que las interpretaciones erróneas o incompletas distorsionen la construcción de significado del límite de la función.

Lo que se rescata de Radillo y González (2014) es importante para nuestra investigación ya que se puede intuir una compatibilidad muy significativa entre la TRRS y los softwares graficadores, lo que apoya a nuestro estudio, ya que en éste se plantea una secuencia de aprendizaje donde dicho software se utilizó como una herramienta que nos permitió representar diversos registros de representación, elementos de la TRRS, para promover la comprensión (en términos de Duval) a través de la conversión. Otro de los resultados de Radillo y González (2014) versa sobre la importancia de poner atención en el proceso de conversión en los registros de representación, esto para que se logre la comprensión, por lo que se puso especial énfasis en el análisis de las producciones de los estudiantes cuando utilizaron registros, esto para poder poner de manifiesto la comprensión del concepto que se buscó construir.

Por otro lado, en Del Río (2016) se utiliza la TRRS y se dan fundamentos teóricos que sustentan la utilización de la vista gráfica 3D de GeoGebra como herramienta para la enseñanza y el aprendizaje del Cálculo Diferencial e Integral. Aunque también aborda cuestiones de relacionadas con el Cálculo Multivariable, y específicamente con el límite de una función de dos variables. Del Río (2016) propone "una actividad que podría aportar a mejorar la comprensión de estas cuestiones, aprovechando las virtudes del entorno de trabajo de GeoGebra" (p. 10), donde las tareas buscaban posibilitar un trabajo desde lo gráfico y algebraico para promover la articulación entre esos registros de representación semiótica, algo muy similar a lo que se realizó en nuestra investigación, buscar la promoción de un concepto matemático a través del uso e interacción con el software GeoGebra 3D mediante diversos registros de representación por medio de la conversión, constructo de la TRRS. Del Río (2016) concluye que la vista gráfica 3D en el entorno de geometría dinámica de GeoGebra posibilita construcciones que pueden mejorar la comprensión de los conceptos del Cálculo Diferencial e Integral, así como algunos tópicos del Cálculo Multivariable.

Así como Radillo y González (2014) y Del Río (2016) usaron la Teoría de Representaciones Semióticas de Duval (2006) para dar sustento a su investigación, otros trabajos también se apoyan en estos constructos, tal es el caso de Blázquez, Ortega, Gatica y Benegas (2006) donde se estudió el concepto de límite de una función de una variable; González, Morales y Sigarreta (2013) quienes analizaron el concepto de infinito; y finalmente, Palomino, Hurtado y Barrios (2009) que investigaron el concepto de límite de una función de una variable y su relación con los sistemas de representación.

Por lo anterior, queda de manifiesto que el software GeoGebra 3D es una herramienta que posibilita la representación de diversos registros de representación, y que teniendo como sustento teórico la TRRS, se pueden proponer situaciones de aprendizaje que promuevan la comprensión de objetos, conceptos y procedimientos matemáticos. En este sentido, el trabajo de Del Río (2016) nos sirvió para considerar a GeoGebra 3D y la TRRS como una dupla idónea para nuestro trabajo, que nos ayudó a dar sustento en la creación de una secuencia de aprendizaje que promueve la comprensión del límite de una función escalar de dos variables. Según Del Río (2016) GeoGebra 3D ayuda a través de los registros de representación a promover la aprehensión de conocimientos conceptuales del Cálculo, incluido los del Cálculo Multivariable, es este sentido se puede decir que se usó el trabajo de Del Río (2016) como evidencia empírica de la factibilidad de usar el software GeoGebra 3D con la TRRS.

Reconocemos que existen diversos enfoques teóricos que abordan la enseñanza y aprendizaje del Cálculo del límite de una función como se describe en Trujillo, Vera y Prada (2017), sin embrago para nuestra investigación nos enfocamos y tomamos como base la TRRS de Duval (2006), dado que trabajos como los de Del Río (2016) dejan ver que este enfoque teórico se puede articular de manera formidable con elementos tecnológicos como los software, tal es el caso de GeoGebra 3D; además de que la TRRS nos permitió dar elementos para poder argumentar la comprensión del concepto de límite de una función escalar de dos variables a través de la conversión entre diferentes registros de representación.

## <span id="page-21-0"></span>**1.2.2. Dificultades de los estudiantes al trabajar con límites**

Según Artigue (1995; 1998) la enseñanza de los principios del Cálculo es problemática. Y lo anterior lo concluye de numerosas investigaciones que ponen de manifiesto que no es fácil para los estudiantes adentrarse en el campo conceptual del Cálculo, y "se encuentran grandes dificultades para hacerlos entrar en verdad en el campo del Cálculo y para hacerlos alcanzar una comprensión satisfactoria de los conceptos y métodos de pensamiento que son el centro de este campo de las matemáticas" (Artigue, 1998, p. 97).

En este sentido Artigue (1998) afirma que las dificultades presentes en el aprendizaje del Cálculo son fuertes y persistentes, y que además, son de diversa índole y se imbrican y refuerzan mutuamente en redes complejas. Esta autora ofrece una clasificación para las dificultades en el aprendizaje del Cálculo, las cuales son:

- Dificultades ligadas a la complejidad matemática de los objetos básicos de este campo conceptual, como por ejemplo, los números reales, las funciones y las sucesiones.
- Dificultades relacionadas a la conceptualización de la noción de límite y a su dominio técnico.
- Dificultades ligadas a la obligada ruptura con modos característicos de pensamiento del funcionamiento algebraico.

De estas dificultades de aprendizaje que se mencionan sobre el límite de una función de una variable, se pueden extender al campo del aprendizaje del límite de una función de dos variables. Lo anterior en virtud de que lejos de simplificarse los objetos matemáticos cuando se pasa del estudio en un contexto bidimensional a uno tridimensional, dichos objetos se vuelven más complejos, y por lo general aumenta su nivel de abstracción. Por lo que dichas dificultades, sobre todo las que versan sobre la conceptualización del objeto matemático de límite y de la eficaz utilización técnica pueden ser encontradas al momento de que se pretenda que los estudiantes aprendan el límite en el contexto multivariable, es decir, cuando se procure que aprendan sobre el límite de una función de dos variables.

Otra de las dificultades que se heredarán al campo del Cálculo Multivariable, es la complejidad ligada al pensamiento algebraico que persiste en los estudiantes, sobre todo la que tiene que ver con la idea de igualdad. Ésta, en el pensamiento algebraico tiene una significación diferente con la que se tiene en el pensamiento analítico, en el algebraico, la igualdad se usa principalmente para mostrar que dos expresiones son iguales, lo anterior a través de transformaciones sucesivas de una expresión a la otra, mientras que en el analítico se necesita desarrollar una visión de la igualdad ligada a la idea de proximidad infinita. Idea que se puede

trasladar a un entorno tridimensional con el constructo de bola abierta, que cabe enfatizar, no es nada sencillo.

En este sentido, en este trabajo se profundizó en las dificultades ligadas al concepto de límite. En Artigue (1998) se describen dichas dificultades que surgen de obstáculos epistemológicos, donde éstas se categorizan en:

- Dificultad relacionada con el sentido común de la palabra límite que induce concepciones persistentes del límite como barrera infranqueable o como último término de un proceso.
- Dificultad que se genera por el obstáculo de la sobregeneralización de las propiedades de procesos finitos a procesos infinitos.
- Dificultad relacionada por la fuerza de una geometría de las formas que impide que se identifiquen claramente los objetos involucrados en el proceso de límite y su topología subyacente.
- Dificultades que tienen su origen en las características propias de la definición formal del concepto de límite. La complejidad lógica del concepto formal de límite que rompe parcialmente con las concepciones previas de la noción de límite.

Se considera que se manifestaron y superaron las dificultades que identificó Artigue (1998) entorno al concepto de límite, ya que dichas dificultades no estriban en si es un límite de una variable o no, sino más bien en la naturaleza del concepto de límite, al sentido común de la palabra, las características propias de la definición, que lejos de simplificarse cuando se pasa del límite de una variable a dos, se vuelve más complicada y abstracta. Por lo anterior, se contempló que los estudiantes pudieran haber presentado las dificultades en torno al aprendizaje del límite de una función de dos variables, pero que fueron consideradas para el diseño de la secuencia de aprendizaje.

Por otra parte, Hitt y Páez (2005) y Medina (2001), también advierten que en la construcción del concepto de límite hay dificultades. Por una parte, se encuentran dificultades de aprendizaje que tienen que ver con la complejidad del concepto en sí, y por el otro, dificultades de aprendizaje relacionadas en la forma de cómo se enseña dicho concepto, que según Hitt y Páez (2005) es la gran mayoría de las dificultades que presentan los estudiantes para comprender el tema de límites, es decir, la forma en que se enseña el Cálculo en muchas ocasiones obstaculiza de alguna manera el que se logren construir conocimientos en los estudiantes, en especial el concepto de límite. Por ejemplo, en Brandes y Hardy (2018) se menciona que los cursos de Cálculo frecuentemente son impartidos de una forma en que los conocimientos que se promueven son sólo procedimentales y no procuran una comprensión profunda. En otras palabras, el cómo se enseña dificulta la comprensión, ya que como se expone en Brandes y Hardy (2018) ésta no se promueve. Las dificultades que se presentan en los

estudiantes y que se derivan del cómo se enseña son presentadas en una sección posterior, donde entre otras cosas se discute la forma de presentar el tema por parte de los profesores.

Dichas dificultades de aprendizaje según Hitt y Páez (2005, p. 134) se pueden categorizar en:

- *Ideas primitivas de límite*. Antes de alguna enseñanza los estudiantes tienen ideas, intuiciones, imágenes y conocimientos, que ha obtenido de la experiencia diaria y situaciones cotidianas. En este sentido Cornu (1981, como se cita en Hitt y Páez, 2005) señala que los estudiantes utilizan en el lenguaje común la idea de límite desde un punto de vista geográfico, en donde el límite no se sobrepasa, ni moral o reglamentariamente, y es visto como una cota que uno prohíbe alcanzar.
- *Idea de límite como una idea de aproximación*. Una de esas ideas intuitivas que predomina en la mayoría los estudiantes es la de pensar que el límite no es alcanzado o que se alcanza en "en el infinito".
- *Significados de las diferentes notaciones*. La notación matemática genera dificultades tanto a los estudiantes como a los profesores. Por ejemplo, en la notación n→∞ existe la creencia de considerar "un número tan grande como se quiera" equivalente con la existencia de un final.
- *Conflictos con la idea sobre el concepto de límite como una simple sustitución*. Es este sentido, el pensar en el límite como una sustitución conducirá a una dificultad para comprender que el límite de una constante es la constante. Y la dificultad será mayor si se presenta un parámetro, por ejemplo,  $\lim_{x\to 1} (a+5)^2 = (a+5)^2$ . En este tenor, cuando se le proporciona la expresión algebraica, algunos estudiantes piensan que siempre debe existir un método para calcularlo, y el problema de ello consiste en que lo usan indistintamente tanto para funciones continuas como para discontinuas.
- *Conflictos en la lectura de gráficas con respecto al límite*. En este caso, algunos estudiantes consideran que gráficamente el límite es donde está definida la función sin considerar que la función sea o no continua. Este suceso es el reflejo de la fuerte influencia del proceso de sustitución en el Cálculo de límites.
- *Conflictos con la idea de que una función discontinua no tiene límite*. En este caso una dificultad es considerar que una función discontinua no tiene límite.
- *Significado del signo "=" en la notación*  $\lim_{n\to\infty} a_n = L$ *.* En este caso el signo igual evoca la controversia entre alcanzar o no el límite. También la interpretación del signo de igualdad entre los estudiantes se puede observar el tipo de pensamiento que ellos tienen con relación al infinito potencial y al infinito actual.
- *Los significados de los cuantificadores*. Es decir, la presencia de cuantificadores en la definición de límite aumenta las dificultades del aprendizaje del concepto en sí.
- *Dificultades con el uso adecuado de los cuantificadores cuando se intenta negar la convergencia*.
- *Dificultades en el significado de demostración en el contexto del tema de límites*.
- *La Intuición y procesos de demostración*.

De estas dificultades que se mencionaron antes se prestó mayor atención a la idea de los estudiantes sobre el concepto de límite como una simple sustitución, así como a conflictos en la lectura de gráficas con respecto al límite, ya que algunos estudiantes consideran que gráficamente el límite es donde está definida la función sin considerar que la función sea o no continua. En este sentido, sólo se contemplaron estas dificultades ya que se consideró que son las más importantes que se pudieran encontrar en los estudiantes de licenciatura en matemáticas, y que son las que estarían en posibilidades de poder sortearse con el software GeoGebra 3D. Así mismo, también cabe enfatizar que las dificultades que se contemplaron responden al objetivo de la secuencia de aprendizaje, que fue promover la comprensión del concepto de límite de una función de dos variables, por lo que los aspectos gráficos y el conocimiento conceptual nos parecieron más apremiantes de abordar en la secuencia de aprendizaje.

Aunado a lo anterior, también se consideraron otras problemáticas, como por ejemplo los significados de los cuantificadores en la definición de límite, por lo que en las actividades que se diseñaron se hizo una versión intuitiva de estos a través de deslizadores en GeoGebra 3D que los simulan en un entorno gráfico. Cabe mencionar que Hitt y Páez (2005) mencionan que dichas dificultades de aprendizaje del límite se dan en el Cálculo general, por lo que se intuyó que también estarían presentes en el aprendizaje del Cálculo Multivariable.

En Hitt y Páez (2005) se describe que algunas de las dificultades de los estudiantes se derivan de una deficiente enseñanza de la definición de la no convergencia y del significado de la demostración en el contexto del tema de límites, así como una reducción a una interpretación vaga e intuitiva que implica el infinito, es decir, algunas dificultades de aprendizaje que se presentan en los alumnos surgen de la forma en cómo los profesores enseñan.

Por otro lado, otra de las dificultades de los estudiantes que se reportan en Brandes y Hardy (2018), es la relacionada a que sus cursos de Cálculo se basen exclusivamente en el libro de texto. En donde éstos se adhieren a un formato de "definición-teorema-ejemplo-ejercicio", en el que los ejercicios repiten la problemática de los ejemplos y algoritmos descritos en el texto. Lo que puede derivar en que los estudiantes traten de resolver de manera algorítmica todos los problemas y ejercicios que se les propone, sin que razonen sobre lo que hacen.

Brandes y Hardy (2018) señalan para el caso específico del aprendizaje del Cálculo de una variable, que a menudo se usan problemas y ejercicios "de rutina" que imitan problemas de muestra encontrados en los libros de texto o las conferencias, excepto por pequeños cambios en la redacción, la notación, coeficientes, constantes o funciones y pueden resolverse mediante métodos de resolución bien practicados por los estudiantes. Por otro lado, y en cuanto a las evaluaciones de los cursos de Cálculo, Brandes y Hardy (2018) señalan que al menos en los Estados Unidos, las calificaciones provienen en gran medida de la resolución de problemas

rutinarios del libro de texto. En este caso, los ejercicios de los libros de texto se pueden resolver principalmente mediante la identificación de características o similitudes superficiales con un ejemplo conocido, lo que deriva en que las estrategias de los estudiantes para resolver los ejercicios se basen en lo que recuerdan de manera superficial más que en las matemáticas específicas de éste; es decir, realizan los ejercicios de manera algorítmica con poco o nada de empleo de las propiedades matemáticas subyacentes.

Como se puede observar los cursos de Cálculo usualmente se basan en libros de texto, en donde los problemas y ejercicios rutinarios predominan, y que según McGee y Martínez (2014) éstos no promueven la comprensión en los estudiantes. Por lo que las actividades de nuestra secuencia de aprendizaje no se basaron de manera preponderante en problemas y ejercicios rutinarios, sino en actividades de enseñanza que promovieran la comprensión del concepto de límite de una función escalar de dos variables a través de la definición, donde la comprensión implicaría una conversión entre registros de representación. Adicional a lo anterior, se consideraron en las actividades de nuestra secuencia de aprendizaje algunas de las dificultades como: *las relacionadas al sentido común de la palabra límite; las características propias de la definición; las que se presentan en la lectura de gráficas con respecto al límite, ya que algunos estudiantes consideran que gráficamente el límite es donde está definida la función sin considerar que la función sea o no continua; las dificultades relacionadas con la idea de aproximación, como las ideas intuitivas de los estudiantes de pensar que el límite no es alcanzado o que se alcanza en el infinito* (Hitt y Páez, 2005).

Algunas de las dificultades, que de acuerdo con la literatura tienen los estudiantes en el aprendizaje del límite, se trataron con la ayuda de los registros de representación gráfico, algebraico y verbal de la TRRS mediante el software GeoGebra 3D. Como por ejemplo, se abordó mediante la graficación 3D en GeoGebra las dificultades de estudiantes sobre la idea que tiene en torno a que el límite es donde está definida la función sin considerar que la función sea o no continua (Hitt y Páez, 2005).

### <span id="page-25-0"></span>**1.2.3. El límite en el currículo oficial de la Licenciatura en Matemáticas de la Universidad Autónoma de Zacatecas**

En esta subsección se aborda de manera general los objetivos de aprendizaje, las formas de evaluar, así como algunas directrices institucionales que permean en el proceso de enseñanza y aprendizaje del concepto de límite de una función de dos variables en la Licenciatura en Matemáticas de la Unidad Académica de Matemáticas de la Universidad Autónoma de Zacatecas. La finalidad de esta subsección es contemplar de manera general qué aprendizaje se espera que los estudiantes adquieran, lo cual nos sirvió para alinearnos con ello para cumplir con los objetivos planteados en el plan curricular a través de las actividades que se plantearon en la secuencia de aprendizaje.

En este sentido, el curso denominado "Cálculo Diferencial de Varias Variables" del "Mapa Curricular del Plan de Estudios E" que es ofrecido en el programa académico de Licenciatura en Matemáticas de la Unidad Académica de Matemáticas de la Universidad Autónoma de Zacatecas, tiene por objetivo el:

**Usar los conceptos y propiedades de los límites** [el resaltado es nuestro], continuidad, derivadas parciales de cualquier orden, derivadas direcciones o diferencial en la resolución de problema de funciones reales de varias variables, con un dominio específico y/o con restricciones para clasificar la naturaleza de los extremos de tales funciones y describir su comportamiento geométrico así como generalizar el concepto y propiedades de diferenciación a funciones vectoriales y describir algunas de las aplicaciones físicas básicas. (Unidad Académica de Matemáticas, 2014, p. 1)

Como se puede ver el concepto de límite en el curso es fundamental en sí mismo y además es base para otros conceptos que se abordan el curso.

Por otro lado, también se puede ver en el plan analítico de este curso, que se sugiere llevar a cabo las siguientes estrategias de aprendizaje:

- Establecimientos de objetivos y proporcionar información.
- Reforzar el esfuerzo y proporcionar el reconocimiento.
- Aprendizaje cooperativo mediado y activo.
- Cuestionamiento sucesivo (Cues).
- Aprendizaje basado en la resolución de problemas.
- Asignación de tareas y proporcionar prácticas.
- Lección magistral
- Resumen y toma de notas (de información proporcionada por el docente y/o encontrada por él mismo).

Es importante enfatizar que el programa sintético de la UAM de la UAZ considera más estrategias de enseñanza que sólo la "exposición magistral" y contempla el uso de la tecnología como herramienta para la enseñanza que permea las actividades o experiencias de aprendizaje, tal como se puede observar en la siguiente Figura 1.

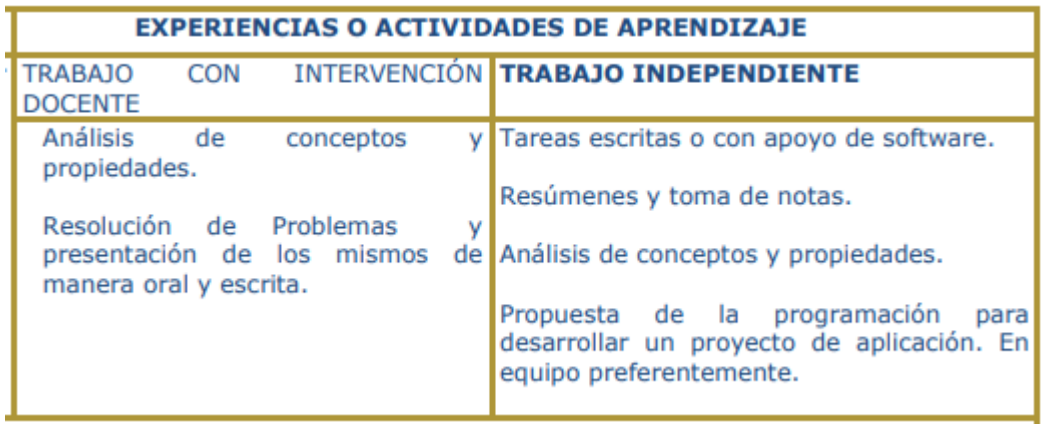

<span id="page-27-0"></span>*Figura 1*. Experiencias de aprendizaje en donde se hace explicito el uso de la tecnología. Tomado de Unidad Académica de Matemáticas (2014).

Como se puede ver en la Figura 1, en las experiencias o actividades de aprendizaje hay dos tipos, una donde el trabajo es mediado por la intervención del profesor y no se aborda el contenido mediante elementos tecnológicos, y otra de trabajo independiente en donde se pretende el uso de la tecnología para el aprendizaje de los contenidos abordados, y que se estudian de manera coordinada con otro curso: "Laboratorio de Cálculo y Estadística". Sin embargo los contenidos matemáticos, así como los elementos didácticos referentes al Laboratorio de Cálculo y Estadística no se encuentran disponibles y se intuyó que queda a criterio del profesor que imparte el curso.

En cuanto al contenido del concepto de límite, en la siguiente figura se presenta lo que está propuesto y que deben saber o comprender los estudiantes, entre lo que destaca la definición o noción de límite y saberes procedimentales como el Cálculo de los mismos. Es decir, lo que se busca es que los estudiantes adquieran conocimientos procedimentales y de corte conceptual, tal como aparece en la Figura 2.

| <b>Saberes Teóricos/Declarativos</b>                                                                                                    | <b>Saberes Procedimentales</b>                                                                                                    |
|----------------------------------------------------------------------------------------------------|----------------------------------------------------------------------------------------------------|
| Definición de límite ( $\varepsilon - \delta$ , por<br>vecindades y por sucesiones) de<br>una función escalar o vectorial de<br>varias variables.<br>Teoremas acerca de las propiedades<br>de límites.<br>Definición de continuidad en un<br>punto y en un conjunto.<br>Teoremas a cerca de las<br>propiedades elementales de las<br>funciones continuas. | Cálculo de límites, aplicando la<br>definición.<br>Cálculo de límites, aplicando las<br>propiedades.<br>Identificación de funciones<br>continuas así como no continuas en<br>un punto.<br>Extensión del dominio de<br>continuidad de una función. |
|                                                                                                    |                                                                                                    |

<span id="page-28-1"></span>*Figura 2. Saberes que se esperan en los estudiantes de la Licenciatura en Matemáticas de la UAM de la UAZ. Tomado de Unidad Académica de Matemáticas (2014).*

Como se puede observar en la Figura 2, hay dos tipos de conocimientos, teórico y procedimental, aunque en nuestra secuencia de aprendizaje sólo se consideraron los objetivos de aprendizaje teóricos respecto al concepto de límite, tal como está explicitado en el programa sintético de la Licenciatura en Matemáticas de la UAM de la UAZ.

### <span id="page-28-0"></span>**1.2.4. El uso de la tecnología en la enseñanza y aprendizaje del Cálculo**

En esta sección se mencionan algunos trabajos que centran su atención en la enseñanza o aprendizaje del Cálculo, pero sin embargo, todos ellos tienen en común el uso de la tecnología para lograr sus objetivos de investigación.

Según Artigue (1998) los programas y currículos en esos años trataban de encontrar una forma de introducirse en el campo conceptual del Cálculo que fuera al mismo tiempo significativa y accesible. Donde las aproximaciones intuitivas basadas en el uso de tecnologías informáticas, calculadoras y computadoras parecen ser por lo general, las más privilegiadas.

En este sentido Hanna (1996, como se cita en Bonilla, 2009) expone que cada vez más se aprecia la potencialidad de la computadora para comunicar conceptos matemáticos a través de una experimentación. Donde esta experimentación matemática puede jugar un papel importante en el descubrimiento de demostraciones formales, y no eliminan tales demostraciones. Otros autores que también reconocen la importancia de la tecnología en la enseñanza y aprendizaje del Cálculo son Thompson, Byerley y Hatfiel (2013) y Bressoud *et al.* (2016).

En este sentido, De Aguas (2015) señala que GeoGebra es una herramienta que facilita el alcance de los objetivos propuestos en temas que involucren gráficas. En este mismo orden de ideas, Bonilla (2009) aunque no utiliza el software GeoGebra, sí usa un programa de cómputo, denominado Cabri II plus de características semejantes a GeoGebra. En Bonilla (2009) se articula un conjunto de constructos teóricos correspondientes a distintos enfoques de la Matemática Educativa y se utiliza un contexto computacional para realizar un análisis epistemológico de la noción de límite. En el trabajo de Bonilla (2009) se realiza una propuesta didáctica mediante actividades diseñadas en Cabri II plus de la noción de límite en funciones y sucesiones. Donde el objetivo del trabajo fue el de elaborar un análisis epistemológico de las actividades elaboradas en Cabri II plus sobre la noción de límite.

Una de las conclusiones a la que llegó Bonilla (2009) fue que en las actividades sobre límite de funciones a través del arrastre (drag), y en conjunto con una articulación entre las representaciones geométrica, algebraica y aritmética de los cuantificadores ε y δ se podía mejorar la comprensión del enunciado formal de la definición, lo que podría ayudar a mejorar en los estudiantes el concepto de límite. El trabajo de Bonilla (2009) fue un buen antecedente para justificar las actividades propuestas en nuestra secuencia de aprendizaje, ya que es muy similar, aunque nuestro trabajo abordó el límite de una función escalar de dos variables y el este autor, el límite de una función de una variable. Sin embargo, en nuestra secuencia de aprendizaje también se planteó realizar al igual que Bonilla (2009) un arrastre (drag), que aunado a transformaciones de tratamiento y conversión de los registros de representación gráfico, algebraico y verbal, buscamos la promoción de la comprensión del concepto de límite de una función escalar de dos variables a través de la definición de límite, aunque en nuestro caso nos ocupamos de un tema del Cálculo Multivariable, y no del Cálculo de una variable. Por otro lado, el trabajo de Pulido y Zambrano (2010) está enclavado en la enseñanza y aprendizaje del Cálculo Multivariable, estos autores investigaron la construcción e interpretación de los gráficos de funciones de dos variables con la ayuda de Recursos Educativos Abiertos (REA), que fueron una herramienta eficaz para la comprensión de las características de las gráficas de funciones de dos variables. Para la investigación de estos autores se seleccionaron tres REA del repositorio *Knowledge Hub* del Tecnológico de Monterrey. Estos REA fueron presentados a un profesor y a los estudiantes de ingeniería civil de un curso de Cálculo Multivariable de una universidad en la ciudad de Bogotá en Colombia en el año 2009.

Según Pulido y Zambrano (2010) los REA en la enseñanza y aprendizaje del Cálculo Multivariable pueden ser una buena herramienta para mejorar la comprensión de los gráficos de funciones de dos variables. Según estos autores una definición de los REA puede ser: "materiales digitalizados ofrecidos de forma abierta y gratuita a los educadores, estudiantes y autodidactas, para utilizar y reutilizar en la enseñanza, aprendizaje e investigación" (p. 166), y que además los REA incluyen materiales para cursos, módulos, libros de texto, software y cualquier otra herramienta que apoye el acceso al conocimiento.

El objetivo del trabajo de Pulido y Zambrano (2010) se enfocó en observar el impacto de los REA en la práctica educativa de un profesor y en el aprendizaje de sus estudiantes para el tema del uso de gráficos de funciones de dos variables, donde se buscaba mejorar la interpretación de los gráficos de funciones en dos variables.

Pulido y Zambrano (2010) consideran que los alumnos experimentan un aprendizaje significativo a través de un uso apropiado de herramientas tecnológicas, y que los maestros con poca experiencia en el uso de dichas herramientas tienen gran dificultad en apreciar su poder para promover el aprendizaje; por lo que la no introducción de herramientas tecnológicas por parte de los docentes no tendrá una influencia importante en los salones de clase, como a menudo se espera.

En este sentido, según Bajcsy (2002, como se cita en Pulido y Zambrano, 2010), las herramientas tecnológicas nos pueden ayudar a organizar y dar estructura a los materiales que el profesor utiliza con los estudiantes, y a simular y visualizar estructuras y procesos de diversas áreas de conocimiento, así como a interactuar con ellos en tiempo real. Una de esas visualizaciones posibles mediante las herramientas tecnológicas son las de funciones de dos variables. Donde es evidente la dificultad en la que se encuentra el profesor para explicar conceptos importantes de las funciones de dos variables en una sola gráfica, ya que no tendrá tiempo de dibujar dos o tres en diferentes vistas. En este sentido, concordamos con Bajcsy (2002, como se cita en Pulido y Zambrano, 2010) en que algunos softwares graficadores pueden simular y visualizar funciones de dos variables e interactuar con éstas, lo cual sería sumamente difícil si el profesor las realizara de forma manual y si deseara representar más de una al mismo tiempo.

Según Pulido y Zambrano (2010) las herramientas tecnológicas, como los softwares graficadores, tienen una gran flexibilidad para apreciar diferentes características de la gráfica de una función en dos variables. Adicional a lo anterior según estos autores los REA hacen la evaluación del aprendizaje más sencilla y ayudan a comprender mejor el tema que se presenta a través de ellos.

Estos autores exponen que el uso de los REA, con respecto a temas que tienen que ver con los gráficos como límites y derivadas, son herramientas poderosas que ayudan a complementar a los textos guías con gráficos dinámicos que permiten apreciar fácilmente detalles que no se pueden a percibir en gráficos estáticos (como los libros de textos y las ilustraciones en el pizarrón de clase). De lo que se describe en Pulido y Zambrano (2010) rescatamos para nuestro trabajo que, los recursos digitalizados, los cuales pueden incluir los softwares graficador, son herramientas sumamente poderosas que ayudan a los estudiantes a visualizar características gráficas que serían muy difíciles de ver en libros u otros materiales o recursos de carácter gráfico que simulan un entorno tridimensional. En suma, se rescató de Pulido y Zambrano (2010) que las bondades de usar los softwares para promover la visualización (que en nuestro estudio consideramos como un registro de representación, el

gráfico) que consideramos ayuda a promover la comprensión de conceptos que se desenvuelven en ambientes tridimensionales; como es el caso de nuestro trabajo, la comprensión del límite de una función escalar de dos variables.

Pulido y Zambrano (2010) concluyen que, por lo menos para el Cálculo Multivariable y los temas que tengan que ver con la comprensión de las gráficas en dos variables, los REA resultan una herramienta útil para aumentar la comprensión de gráficos de funciones de dos variables y temas que tengan que ver con su identificación e interpretación de sus características, lo que deriva en un beneficio para el aprendizaje y la enseñanza de temas matemáticos.

#### **1.2.4.1. La Teoría de los Registros de Representación Semiótica y el software GeoGebra**

Lo que es sumamente importante para la enseñanza de las matemáticas desde la TRRS no es la elección del mejor sistema de representación, sino lograr que los estudiantes sean capaces de relacionar muchas maneras de representar los contenidos matemáticos y que se identifiquen las características de cada representación. Es decir, no se debe de seleccionar la mejor representación matemática (por consenso o a juicios de valor) para cierto objeto, sino usar diversas y adecuadas representaciones de dicho objeto para coordinarlas entre sí, esto a través de la identificación y traslado de las distintas características de una representación a otra. En este sentido, el software proporciona herramientas para mostrar instantáneamente tantas representaciones diferentes como sean necesarias, además de que el software puede dar una percepción dinámica de la transformación de representación frente al soporte estático del papel (Duval, 2006).

Aunado a lo anterior, según Gamboa (2007), el uso de varios sistemas de representación mediante tecnología permite dar significado concreto a los conocimientos matemáticos, y que la construcción de un concepto libre de contradicciones se dará a través de la coordinación y uso de diferentes registros de representación relacionados con el mismo concepto matemático. En este sentido, Gamboa (2007) sostiene que las computadoras amplían el rango disponible de diferentes acercamientos para generar, recolectar, procesar e interpretar la información y que los softwares dinámicos, como GeoGebra 3D, proporcionan una amplia gama de representaciones de objetos y relaciones matemáticas en diferentes registros, además de que permiten que los estudiantes puedan pasar de unos registros a otros, lo que permite la comprensión de conceptos matemáticos.

Hay que señalar que la mayoría de los estudiantes tienen dificultades cada vez que se requiere una conversión explícita o implícita en actividades matemáticas. Para tratar de dar solución a las dificultades se deben usar tareas que sean menos globales que los problemas matemáticos. Adicional a lo anterior, también se deben investigar los diversos factores que intervienen, ya sea en favor o en contra del reconocimiento del contenido matemático en una representación y la traducción de la representación en otro sistema semiótico.

En los contextos de representación en los que aparecen los objetos de conocimiento matemático, surgen dos situaciones de reconocimiento en cierta manera opuestas:

- Reconocer el mismo objeto en dos representaciones cuyos contenidos son muy diferentes porque corresponden a dos registros diferentes. Aquí una simple asociación como la que relaciona palabras con imágenes puede ser suficiente, a condición de limitarse a casos simples y estandarizados.
- Reconocer dos objetos diferentes en dos representaciones cuyos contenidos parecen semejantes porque corresponden al mismo registro. En este caso, para convertir una u otra de estas dos representaciones es necesario hacer una doble discriminación. Por una parte, ser capaz de ver diferencias entre dos representaciones que parecen globalmente semejantes y, por otra, ser capaz de distinguir en las representaciones de un registro las características del significante que son matemáticamente pertinentes, para relacionarlas con una representación en otro registro, y las características significativas en un registro que no lo son para la conversión en el otro registro.

Así, en el contexto de representación semiótica, que es donde aparecen los objetos de conocimiento matemático, se tiene que en nuestra secuencia de aprendizaje aparecen explícitamente tres registros de representación del mismo objeto matemático, la representación gráfica, algebraica y verbal del límite de una función escalar de dos variables.

Las situaciones de reconocimiento que se plantearon en la secuencia de aprendizaje promovieron la conversión entre los registros verbal, gráfico y algebraico, donde se pretendió que el estudiante fuera capaz de distinguir en los distintos registros de representación las características significativas del objeto (matemático) que fueran matemáticamente pertinentes para relacionarlas con una representación en otro registro. Es pertinente enfatizar que el estudiante también debía de ser capaz de identificar en los registros de representación las características de las cuales se puede prescindir, es decir, las características que no son esenciales para la conversión entre un registro y otro.

El reconocimiento implica una comparación, ésta se trata de determinar lo que podría cambiar en las representaciones del registro final cuando se modifica una representación del registro inicial, y cambia respecto a la anterior en tres puntos (Duval, 2006, p. 162):

- Las variaciones de contenido, aquí variación visual, se hacen de manera automática, lo que significa que de un gráfico a otro sólo se ha de cambiar una variable visual a la vez y no dos o tres, por otra parte, se explora el campo de las diferentes variaciones posible.
- La conversión no se realiza sobre la presentación aislada o aleatoria de los casos particulares sino en la correspondencia entre los medios de representación de cada uno de los dos registros de representación semiótica.
- La conversión se convierte en un método para analizar lo que es matemáticamente significativo en el contenido de la representación dada. En otras palabras, este método puede ser utilizado para el análisis de textos, empezando por el texto del problema.

El reconocimiento de diferencias, es decir, la comparación, es necesaria para aprender a diferenciar dos representaciones donde los contenidos presentan, a primera vista, poca diferencia, pero representan dos objetos matemáticos distintos y da la posibilidad de una verdadera exploración experimental de las variaciones utilizadas a menudo en matemáticas. Por lo tanto, permite a su vez una coordinación de los distintos registros que se construyen en la cabeza" de los alumnos. Esta coordinación no solamente permite a los alumnos cambiar de registro y controlar ellos mismos su pertinencia, sino también acceder a una verdadera comprensión conceptual.

El uso de la TRRS junto con el software GeoGebra 3D se puede ver en Aranda y Callejo (2010), donde éstos plantean una situación de enseñanza y aprendizaje para el concepto de integral definida con alumnos de bachillerato. El objetivo fue que los estudiantes construyeran este concepto desde un enfoque centrado en la resolución de problemas.

Aranda y Callejo (2010) utilizaron la tecnología como un componente fundamental en su propuesta de enseñanza, donde GeoGebra se utiliza como una herramienta para presentar representaciones, ya que éste facilita la representación de diferentes registros de representación y el establecimiento de conexiones entre ellas. Según Aranda y Callejo (2010), GeoGebra tiene una interfaz muy amigable con los estudiantes, y que se puede utilizar esa característica para mostrar simultáneamente diferentes registros de representación y lograr la conversión entre ellos.

Por su parte, Del Río (2016) afirma que los alumnos universitarios atraviesan dificultades al pasar del estudio del Cálculo en una variable al estudio del Cálculo en dos o más variables. Las dificultades a las que hace mención este autor son: la visualización y la producción de imágenes mentales de los objetos tridimensionales, la necesidad de representar los objetos tridimensionales en el plano bidimensional y la existencia de ciertas propiedades que son válidas en el plano, pero no en el espacio. Del Río (2016) hace énfasis en las dificultades en relación con la representación tridimensional. En este sentido, este autor apunta que el software puede ser una herramienta que puede brindar nuevas posibilidades para la enseñanza y el aprendizaje de matemáticas que implican objetos del espacio tridimensional, sobre todo, en la representación en perspectiva de dichos objetos tridimensionales. Este autor sostiene que estos recursos informáticos permiten graficar con facilidad objetos en tres dimensiones que pueden ser útiles para promover el uso por parte del alumno del registro gráfico.

Uno de estos recursos tecnológicos que ayudan a promover el aprendizaje en las matemáticas, y específicamente en el área del Cálculo, es GeoGebra. Del Rio (2016) sostiene que "es reconocido que el software GeoGebra aporta valiosos recursos para la enseñanza y el aprendizaje de la matemática" (p. 2).

En este mismo orden de ideas, de acuerdo con Lupiáñez y Moreno (2001), las representaciones matemáticas que se obtienen con programas informáticos, como GeoGebra, permiten superar el carácter estático que poseen los sistemas de representación tradicionales, como las representaciones hechas por los profesores en los pizarrones de las aulas de clase o en

las ilustraciones de los libros de texto. En este sentido, las representaciones hechas por los programas informáticos tienen la característica de ser manipulables y dinámicas, es decir, se puede actuar directamente sobre ellas y es posible intervenirlas matemáticamente. Según Hohenwarter (2014), las representaciones dinámicas permiten una transformación y manipulación de las mismas, que ayudan a los estudiantes a desarrollar de mejor manera sus representaciones internas (mentales).

De Aguas (2015) considera que las herramientas tecnológicas, como los softwares graficadores, facilitan alcanzar los objetivos relacionados a la enseñanza y aprendizaje de conceptos matemáticos que involucran el registro gráfico, como fue el caso de nuestra investigación donde se abordó el límite de una función de dos variables; y por otro lado, se puede ver la potencia y versatilidad de los programas computaciones de carácter gráfico para articularse con diferentes referentes teóricos, como se puede ver el en trabajo de Bonilla (2009). Esto nos sugirió que es de gran beneficio la incorporación de la tecnología en la enseñanza y aprendizaje del límite con un sustento teórico como el que ofrece la TRRS, que fue como se propuso en la secuencia de aprendizaje que se diseñó en este trabajo.

Además, en Aranda y Callejo (2010), Del Río (2016) y Hohenwarter (2014), se puede percibir la funcionalidad e idoneidad de usar de manera conjunta GeoGebra y la TRRS (2006) para abordar la enseñanza y aprendizaje del Cálculo. Asimismo, hay otros estudios que muestran el uso de la tecnología en el proceso de enseñanza y aprendizaje del Cálculo, aunque no con GeoGebra o con la TRRS, pero dan fe de lo apropiado para usar la tecnología en el aprendizaje del Cálculo (p.e. Pulido y Zambrano (2010), Bonilla (2009), Lupiáñez y Moreno (2001)).

### <span id="page-34-0"></span>**1.2.5. Diseño de tareas para la enseñanza-aprendizaje del límite**

En el diseño de tareas para la enseñanza del límite podemos mencionar el trabajo de Engler, Vrancken, Hecklein, Müller y Gregorini (2007) "Análisis de una propuesta didáctica para la enseñanza de límite finito de variable finita", donde el objetivo fue proponer y analizar una secuencia de actividades en el aula para la enseñanza del concepto de límite. Esta secuencia tenía como finalidad promover en los alumnos el conocimiento matemático para producir un saber que pudiera evolucionar y que además fuera funcional, es decir, que permitiera resolver problemas.

Es importante enfatizar que el diseño de la propuesta didáctica estuvo orientado a que los alumnos abordaran el aprendizaje del concepto de límite finito de una variable finita mediante distintas formas de representación y algunas cuestiones relacionadas con las aproximaciones. En Engler *et al.* (2007) se favoreció el trabajo de los estudiantes en diversos contextos de representación, como el verbal tabular, numérico, analítico y gráfico, y mediante actividades que buscaban el desarrollo de habilidades para poder transitar de un sistema de representación a otro.

Algunos de los resultados a los que llegaron Engler *et al.* (2007) fueron:

- Para los estudiantes el concepto de límite de una función en un punto es lo mismo que la imagen en dicho punto.
- Que existen inconvenientes para la construcción de gráficos de funciones a partir de condiciones dadas en forma verbal, en donde interviene el concepto de límite.
- Que en ciertos contextos se puede abordar más satisfactoriamente algunas situaciones relacionadas con el concepto de límite si se complementan tales situaciones con una representación gráfica.
- Que los estudiantes en un contexto de tabulación de valores para encontrar el valor del límite de una función en un punto cometen más errores para encontrar a qué valor tiende la variable dependiente que para determinar a qué valores se aproxima la abscisa, entre otros resultados.

Del trabajo de Engler *et al.* (2007) tomamos algunos elementos para nuestro trabajo como por ejemplo: que suelen aparecer errores como los que reportan Hitt y Páez (2005) y que se mencionan líneas arriba, y que tiene que ver con que no necesariamente tiene que coincidir el límite con la imagen de la función. Estos errores fueron tomados en consideración en el diseño de nuestra secuencia, para tratar que los estudiantes no los cometieran. Asimismo, se consideró que en algunos contextos se pueden abordar más satisfactoriamente algunas situaciones relacionadas con el concepto de límite si se complementan con una representación gráfica, por lo que se reforzó y sustentó nuestra convicción del uso de los registros de representación, como el gráfico, a través de un software (en nuestro caso GeoGebra 3D), ya que éstos facilitan la presentación de la gráficas (así como otros registros) y nos ayudó a que los estudiantes visualizaran algunos aspectos que no fácilmente se pueden "ver" en otros recurso y materiales, como los libros de texto.

Por su parte, Hitt y Páez (2005) proponen una serie de actividades con el fin de desarrollarlas en el salón de clase en un ambiente de aprendizaje cooperativo, debate científico y autorreflexión. Las actividades tienen por objetivo propiciar un conflicto cognitivo, es decir, un desequilibrio cognitivo en los estudiantes. En una de las actividades que proponen Hitt y Páez (2005) se induce de manera natural el uso de una idea intuitiva sobre el infinito potencial, es decir, actividades que incitan al estudiante a pensar en términos del infinito potencial, para posteriormente proponer actividades que intentan promover un conflicto cognitivo si solo proceden con ideas sobre el infinito potencial. Estas actividades están enclavadas en los tópicos de sucesiones y series tanto divergentes como convergentes donde se esperó un uso eficiente de los procesos infinitos para el Cálculo de límites en donde la cohabitación del concepto de infinito potencial con el infinito actual tendrá que estar en equilibrio.

Por otro lado, según Winslow et al. (2014, como se cita en Brandes y Hardy, 2018), los estudiantes de nivel preuniversitario y en algunos casos los de nivel universitario, tienden a tener una praxeología (entendida según Chevallard, como la actividad humana que se realiza de manera regular que puede describirse con un modelo único) definida principalmente por la
práctica. Este pragmatismo según estos últimos autores se da en los cursos de Cálculo Diferencial e Integral en los que la evaluación se refiere principalmente al bloque práctico y no aborda las formas en que lo teórico subyace a lo práctico, es decir, el trabajo de los estudiantes consiste principalmente en reconocer los tipos de tareas e identificar una técnica adecuada para darle solución, por lo que se podría decir, que según Brandes y Hardy (2018) los libros de texto suelen promover a final de cuentas sólo un tipo de conocimiento, el procedimental.

Cabe enfatizar que el objetivo de este apartado fue recoger algunas ideas que nos sirvieron para el diseño de las actividades de nuestra secuencia de aprendizaje, como por ejemplo: tratar de evitar que se presenten algunos errores que se reportan en la puesta en marcha de una secuencia en Engler *et al.* (2007), y que están relacionados con elementos gráficos; usar hasta donde sea posible, ideas intuitivas sobre el límite de una función escalar de dos variables en las actividades de nuestra secuencia de aprendizaje, aunque cabe resaltar que Hitt y Páez (2005) usan las ideas intuitivas en torno al infinito, pero de igual manera estos autores resaltan en su trabajo las bondades de usar ideas intuitivas en el campo del Cálculo; y finalmente, de Brandes y Hardy (2018) retomamos la idea de no diseñar actividades que promuevan exclusivamente conocimientos de corte procedimental, esto mediante el diseño de actividades diferenciadas interrelacionadas que contribuyan y susciten en conjunto, la comprensión del límite de una función escalar de dos variables mediante la definición.

# **1.3. Problemática**

La enseñanza del Cálculo constituye uno de los mayores desafíos de la educación actual, ya que en su enseñanza y aprendizaje aparecen numerosas dificultades relacionadas con un pensamiento de orden superior en el que se encuentran implicados procesos como la abstracción, el análisis y la demostración (Vrancken, Gregorini, Engler, Muller y Hecklein, 2006). Según estos autores la enorme dificultad de la enseñanza y del aprendizaje del concepto de límite se debe a su riqueza y complejidad, así como al hecho de que los aspectos cognitivos implicados en dicho concepto no se pueden generar puramente a partir de la definición matemática.

Por otro lado, según Brandes y Hardy (2018), hasta el momento, la investigación sobre la enseñanza y el aprendizaje del Cálculo se ha centrado en el Cálculo de una sola variable. Aunque cabe señalar que hay algunos trabajos en el campo del Cálculo Multivariable, por ejemplo Del Río (2016), en éste se presenta un estudio donde se describe cómo los alumnos universitarios atraviesan dificultades al pasar del estudio del Cálculo en una variable al de dos o más variables. Una de estas dificultades es que a los estudiantes no les es posible extrapolar los conocimientos y nociones del Cálculo de una variable al Multivariable. Es decir, la transición del Cálculo de una variable al Cálculo Multivariable es difícil y no es automático, por ejemplo, la generalización sobre el entendimiento de funciones de una variable al de dos, en particular en el caso de representaciones gráficas (Martínez y Trigueros, 2012).

Complementan las ideas Brandes y Hardy (2018), quienes mencionan que la investigación sobre la enseñanza y el aprendizaje del Cálculo se centra en el Cálculo de una variable, Sin embrago, sí existen investigaciones en el Cálculo Multivariable, como por ejemplo Untarti, Kusuma (2019), en donde se identifican los tipos de errores en la resolución de problemas en un curso de Cálculo Multivariable. Aunque cabe enfatizar que investigaciones que aborden la enseñanza-aprendizaje del límite en el seno del Cálculo Multivariable son escasas.

Algunos de los trabajos sobre la enseñanza y aprendizaje de objetos y conceptos matemáticos en el seno de lo multivariable apoyan el uso de la tecnología, ya que consideran que tiene beneficios tanto para enseñanza como para el aprendizaje. Por ejemplo, Dimovski, Trompeska, Cvetkoska y Kochoski (2016) sostienen que una visualización adecuada (entendida como la implementación de gráficos o animaciones creados en un software) en tareas matemáticas para temas de Cálculo Multivariable mejora la calidad de los aprendizajes en los estudiantes.

La implementación de la visualización, según Dimovski *et al.* (2016), implicaría que en lugar de los dibujos generalizados, que en la enseñanza tradicional representan muy toscamente la situación abstracta, los gráficos o la animación se diseñarían a través de herramientas tecnológicas (como un software, en el caso de Dimovski *et al.* (2016) Matlab) para presentar una situación matemática concreta a la que se refiere la tarea correspondiente. Dimovski *et al.* (2016) consideran que promoviendo un ambiente dinámico, en donde se presenten preguntas como "y si se cambiaran algunos parámetros, ¿qué pasaría?" e incitando a los estudiantes a que vean qué sucedería realmente en la gráfica o en la animación con el software si se manipulan dichos parámetros, se promueve una visualización que ayuda a la mejora en la calidad de los aprendizajes de diversos tópicos del Cálculo Multivariable. Uno de esos tópicos es el de límite de una función de dos variables, en donde Dimovski *et al.* (2016) refieren que la visualización, tiene un impacto significativo en la mejora de la calidad de los conocimientos esenciales de ese concepto matemático.

Otro de los trabajos que resalta la importancia de la tecnología y la visualización en el Cálculo Multivariable es Habre (2001), según este autor la tecnología ayuda a desarrollar habilidades de visualización. Esta visualización o pensamiento visual tiene un papel fundamental para el entendimiento del Cálculo, por lo que es difícil para imaginar un curso exitoso de Cálculo que no enfatice elementos visuales de los diferentes objetos, conceptos o ideas matemáticas de esta materia.

Por otro lado, Kashefi, Ismail y Mohamad (2017) afirman que el Cálculo Multivariable es uno de los cursos más difíciles de estudiar para la mayoría de los estudiantes de ingeniería, y deja entre ver que de manera general, se han identificado diversas problemáticas en torno al aprendizaje del Cálculo básico y del Multivariable. Estos autores mencionan que ha habido intentos de mejorar el aprendizaje y la enseñanza del Cálculo Multivariable a través de la promoción de la comprensión de los conceptos, y que se considera que se puede mejorar el aprendizaje en esta área de las matemáticas mediante la mejora de las habilidades de resolución de problemas y pensamiento matemático de los alumnos, así como mediante el uso de herramientas tecnológicas para apoyar la comprensión conceptual y los métodos de resolución de problemas.

Así como Kashefi et al. (2017), Milenković y Takači (2019) también señalan que en el aprendizaje y la enseñanza del Cálculo Multivariable hay problemáticas, una de las cuales es la dificultad en la comprensión en los estudiantes de los objetos y constructos matemáticos de esa área del Cálculo. Asimismo, estos autores vuelven a coincidir con Kashefi et al. (2017) en las bondades del uso del software en el aprendizaje y enseñanza de esta área de las matemáticas.

Milenković y Takači (2019) sostienen que las propiedades dinámicas de los softwares como GeoGebra y Wolfram, entre otros, mejoran la visualización, la manipulación de elementos gráficos, la rotación de objetos, y ayudan a los estudiantes a observar los objetos desde otra perspectiva. Según estos autores, las potencialidades y aplicaciones de los softwares son elementos que los profesores pueden usar para preparar materiales y recursos para la enseñanza del Cálculo Multivariable.

Según Hernández *et al.* (2017) la enseñanza del Cálculo de manera general, se ha limitado a la realización de procesos mecánicos donde no se logra una comprensión de conceptos e ideas. Lo anterior nos llevó a pensar que quizá uno de los aspectos multifactoriales que podría dificultar la transición del Cálculo de una variable al Cálculo Multivariable es la forma en que se enseña, además de las dificultades y obstáculos propios del concepto de límite que emergen en la enseñanza y aprendizaje.

En este sentido, si la enseñanza se enfoca en procesos algorítmicos (por lo regular algebraicos) se estaría favoreciendo únicamente un registro de representación en el Cálculo, lo que derivaría en la no comprensión del concepto de límite. En este sentido, concordamos con Hernández *et al.* (2017)en que un problema en la enseñanza del Cálculo es el uso recurrente de un único registro de representación, lo cual se convierte en un obstáculo en la búsqueda de la comprensión de los conceptos matemáticos; esto tomando en consideración a la TRRS, ya que esta teoría estipula que para que haya una comprensión, los estudiantes deben de pasar de un registro a otro (realizar una conversión entre registros).

Para tratar de resolver estas dificultades, nosotros nos basamos en la TRRS de Duval (2006) y en el software GeoGebra 3D. Según Duval (2006), para que se comprenda cabalmente un concepto de un objeto matemático es necesario que dicho objeto sea representado en al menos dos registros de representación, y que entre estos se realice una conversión, es decir, una coordinación entre registros que permita el tránsito entre ellos. En este sentido, la TRRS nos sirvió para establecer la comprensión en los estudiantes a través de la conversión entre registros, y el software GeoGebra nos permitió presentar el registro de representación semiótico gráfico y algunos elementos del registro algebraico, lo que nos ayudó a llevar a cabo el diseño de las actividades de la secuencia de aprendizaje.

Por otro lado, una de las dificultades que se pretendió superar en nuestra secuencia de aprendizaje fue la idea del concepto de límite como una simple sustitución, es decir, que el estudiante sustituyera valores directamente en la expresión matemática para encontrar el límite de la función que se trataba. Otro de los aspectos que se tomaron en cuenta en la secuencia de aprendizaje fue el que los alumnos le dieran un significado a los cuantificadores en la definición de límite, esto a través de distintas representaciones: gráfica, algebraica y verbal. Estas dificultades se pretendieron superar mediante el uso del software GeoGebra, la que tiene que ver con la idea del límite como una sustitución, en el sentido que ya se mencionó líneas arriba, se esperó que se lograra cuando los estudiantes interactuaron con el software, llevando a cabo tratamientos y conversiones entre los distintos registros de representación, para que lograran una coordinación y paso entre las representaciones, gráfica, algebraica y verbal. Mientras la dificultad relacionada con los significados de los cuantificadores en la definición de límite, se trató de solventar mediante la promoción de una conversión por parte de los estudiantes entre los registros gráfico, algebraico y verbal, para que se lograra la comprensión de los cuantificadores.

# **1.4. Problema**

La enseñanza-aprendizaje del Cálculo es compleja (Artigue, 1995; Hernández *et al.*, 2017; Engler *et al.*, 2007), si bien existen diversas investigaciones sobre los conceptos centrales del Cálculo como: funciones (Martínez y Trigueros, 2012), límites (Kabael, 2014; Engler, *et al.*, 2007; Pons, Valls y Llinares, 2012), derivadas, integrales (Trigueros y Martínez, 2018), en el caso de los límites estas investigaciones se centran en el límite de una función de una variable (Bonilla,2009; Radillo y González, 2014). En este sentido, en el estudio del límite de una función de una variable, los principales resultados giran en torno a la mejora de la comprensión de dicho concepto mediante la articulación entre diferentes representaciones, como por ejemplo, la geométrica, algebraica y aritmética; y la necesidad de implementar actividades de enseñanza y aprendizaje con apoyo de la computadora o calculadora graficadora.

Martínez y Trigueros (2012) afirman que en general existe poca investigación sobre la enseñanza y aprendizaje del Cálculo Multivariable, situación que se verifica en Brandes y Hardy (2018), Del Río (2016), Kashefi, Ismail y Mohamad (2017) y Milenković y Takači (2019), los cuales apoyan a Martínez y Trigueros (2012) sobre la insuficiente literatura al respecto, y específico del límite en el seno del Cálculo de varias variables. Por ello se consideró pertinente una investigación que asumiera el diseño de una secuencia que diera cuenta de la enseñanza y aprendizaje del concepto de límite de una función escalar de dos variables mediante el uso y tránsito de diferentes registros de representación semiótica a través del software GeoGebra 3D.

Vrancken *et al.* (2006) ponen de manifiesto que la enseñanza del Cálculo constituye uno de los mayores desafíos de la educación actual, y en este sentido, que el concepto de límite es uno de los que causa mayor dificultad (Blázquez *et al.,* 2006). Por lo anterior, se consideró idóneo el uso del software GeoGebra 3D, ya que éste nos ayudó, dadas las bondades que se le atribuyen de mejorar el aprendizaje del Cálculo en general y del Multivariable, a mejorar la enseñanza y aprendizaje del límite de una función escalar de dos variables, y de lograr el objetivo de este trabajo, diseñar una secuencia de aprendizaje para este concepto, que promueva una conceptualización del límite de una función escalar de dos variables. Se eligió este concepto ya que éste es trascendental en el aprendizaje del Cálculo (Bustos, 2013), y es utilizado en otros constructos matemáticos que se enseñan posterior a éste, como por ejemplo, la continuidad y la derivada de una función.

Por otro lado, según Guzmán (1998) las respuestas de los estudiantes están dadas en un sólo registro, y éste es el mismo en el cual es planteada la pregunta o problema matemático. Estas afirmaciones las obtuvo Guzmán (1998) con estudiantes universitarios del área de ingeniería en un curso de Cálculo Diferencial en una variable. Si bien el trabajo de Guzmán (1998) no se inscribe dentro de las problemáticas de la enseñanza-aprendizaje del Cálculo Multivariable, consideramos factible que esta problemática, la del uso de un único registro, también se da para estudiantes de una licenciatura en matemáticas. Por lo anterior, se consideró prudente diseñar una secuencia de aprendizaje que promoviera el uso y tránsito entre distintos registros de representación, el gráfico, algebraico y verbal para estudiantes de una licenciatura en matemáticas.

El uso recurrente de un único registro de representación en el proceso de enseñanza se convierte en un obstáculo en busca de la comprensión de los conceptos matemáticos(Hernández *et al.*, 2017). Por lo anterior, nos propusimos diseñar una secuencia de aprendizaje para el concepto de límite de una función escalar de dos variables que articulara al menos dos registros de representación, esto con la ayuda de GeoGebra 3D.

Lo anterior se realizó atendiendo investigaciones como la de Blázquez (2001, como se cita en Bonilla, 2009), en donde se asegura que dominar un concepto consiste en usar de manera eficiente diferentes registros de representación y realizar un tránsito entre al menos dos de esos registros de representación, es decir, realizar una conversión entre registros, si usamos los términos de Duval (2006).

Una de las propuestas para abordar dificultades en la adquisición de conceptos e ideas en el Cálculo es el uso del software, ya que éste es un valioso recurso para la enseñanza y el aprendizaje de las matemáticas, y en especial del Cálculo. Aunque Del Río (2016) sostiene que no se puede concluir que los problemas asociados a la enseñanza y el aprendizaje del Cálculo se resolverán de forma definitiva a través de herramientas tecnológicas.

En este sentido, para este trabajo de investigación, se buscó que los estudiantes llevaran a cabo una conversión entre al menos dos registros de representación, gráfico, algebraico o verbal, esto para poder establecer la comprensión o no del concepto abordado. Dado que los softwares son promotores del aprendizaje en Cálculo, se diseñó una propuesta de aprendizaje con la ayuda de Geogebra 3D, donde éste nos sirvió como herramienta para mostrar el registro

de representación gráfico, que junto a los registros algebraico y verbal, permitieron que se lograra la conversión entre registros.

# **1.5. Pregunta de investigación e Hipótesis**

La pregunta de investigación que guio el presente trabajo giró en torno a:

¿Cuáles son las características de una secuencia de aprendizaje que mediante el software GeoGebra 3D, promueva la comprensión del concepto de límite de una función escalar de dos variables en estudiantes de una licenciatura en matemáticas?

Mientras que la hipótesis que se planteó fue: que mediante la articulación y tránsito, que en términos de Duval (2006) es la conversión, entre los registros de representación semiótica gráfico, algebraico y verbal del concepto de límite de una función escalar de dos variables que se presentaron mediante el software GeoGebra 3D, se promoverá en los estudiantes de la licenciatura en matemáticas la comprensión de dicho concepto.

# **1.6. Objetivo General**

El objetivo general de este trabajo fue diseñar una secuencia de aprendizaje para promover la conversión y el tratamiento que propone Duval (2006) en los registros gráfico, algebraico y verbal, con el fin de generar la comprensión del concepto de límite de una función escalar de dos variables usando el software GeoGebra 3D en estudiantes de la licenciatura en matemáticas de la Universidad Autónoma de Zacatecas.

## **1.6.1. Objetivos Específicos**

Para dar cuenta y ayudar a alcanzar el objetivo general arriba especificado se tuvieron los siguientes objetivos específicos:

- Identificar en el plan de estudios de la Licenciatura en Matemáticas de la Unidad Académica de Matemáticas de la Universidad Autónoma de Zacatecas los objetivos de aprendizaje propuestos para el tema de límite de una función de dos variables e interpretar dichos objetivos en términos de la TRRS.
- Construir un escenario de aprendizaje y llevar a cabo el diseño de actividades y tareas en GeoGebra 3D que promovieran la conversión y el tratamiento entre los registros gráficos, algebraico y verbal para lograr la comprensión del concepto de límite de una función escalar de dos variables en los estudiantes de la licenciatura en matemáticas de la Universidad Autónoma de Zacatecas.
- Diseñar las interacciones que debían de tener los estudiantes de la licenciatura en matemáticas con las actividades de aprendizaje y con el profesor.
- Analizar las producciones de los estudiantes, derivadas de la implementación de las actividades de enseñanza-aprendizaje, para establecer si se logró la comprensión del concepto de límite de funciones escalar de dos variables.

## **1.7. Justificación de la investigación**

Diversas nociones del Cálculo Multivariable son fundamentales en las matemáticas y sus aplicaciones. Sin embargo, existe un vacío de investigaciones que limita la comprensión de cómo los estudiantes aprenden las principales ideas involucradas en el estudio del Cálculo Multivariable (Martínez y Trigueros, 2012). Dado ese vacío, en este estudio se abordó la noción de límite, que es una "noción difícil para la mayoría de los estudiantes (Kabael, 2014).

La propuesta didáctica tiene un componente tecnológico, específicamente, nos apoyamos del software Geogebra 3D. Lo anterior en virtud de que es reconocido que el software GeoGebra 3D aporta valiosos recursos para la enseñanza y el aprendizaje de la matemática (Del Río, 2016) y en específico del Cálculo. Nuestra secuencia de aprendizaje buscó articular diferentes sistemas de representación semiótica del límite de una función escalar de dos variables de una forma dinámica a través Geogebra 3D, ya que el dinamismo según Del Río (2016) permite una transformación y manipulación de las representaciones y esto ayuda a que los estudiantes desarrollen de mejor manera sus representaciones internas (mentales).

Se eligió el tema de límite ya que en la enseñanza del Cálculo, el concepto de límite constituye según Bustos (2013), uno de los mayores desafíos de la educación actual en el campo de las matemáticas, además este concepto, el límite, es trascendental en el aprendizaje del Cálculo. Los problemas de aprendizaje del concepto de límite de una función, surgen en virtud de que cuando se aborda dicho tema, acontece que los conceptos involucrados son tan abstractos que los estudiantes presentan gran dificultad para relacionarlos, conduciendo esto a una simple memorización de los mismos, sin que se presente un aprendizaje.

Así, la secuencia de aprendizaje diseñada en este estudio consideró a estudiantes universitarios de una licenciatura en matemáticas, ya que según De Aguas (2015) el tema de límite es de vital importancia para los futuros estudiantes universitarios de carreras profesionales que incluyen en su currículo el análisis matemático o el Cálculo.

## **1.8. Alcance de la investigación**

Pons *et al.* (2012) sostienen que se han puesto de manifiesto las dificultades que tienen los profesores para la enseñanza a través de diversas investigaciones sobre el proceso de enseñanza y aprendizaje del concepto de límite, aunque cabe enfatizar que estos autores lo afirmaron para el caso del Cálculo de una variable. En este sentido, y ya que como se menciona en Martínez y Trigueros (2012), de la poca la literatura sobre la enseñanza-aprendizaje del Cálculo Multivariable que de claridad sobre lo que sucede en esta área, se consideró que también se podían presentar dificultades en la enseñanza de algunos conceptos de esta rama de las matemáticas. Dada la escasa literatura al respecto, se considera que la secuencia de aprendizaje que aquí se presenta ayuda a extender el conocimiento sobre la enseñanza-aprendizaje del Cálculo Multivariable, esto a través de la descripción de las características de una secuencia de

aprendizaje, que mediante el software GeoGebra 3D promueve la conversión y el tratamiento de los registros gráfico, algebraico y verbal del límite de una función escalar de dos variables en estudiantes de una licenciatura en matemáticas para lograr la comprensión de dicho concepto.

En suma se considera que la secuencia de aprendizaje propuesta contribuye a mejorar la enseñanza, así como el aprendizaje del concepto de límite de una función escalar de dos variables, dada las dificultades en la enseñanza y aprendizaje de dicho concepto, por lo que el aporte que se hace con la secuencia, se considera puede dar algo de luz sobre el proceso de enseñanza-aprendizaje de un concepto de Cálculo Multivariable, el de límite de una función escalar de dos variables, que es un campo, como se dijo anteriormente, poco estudiado.

Por otro lado, también se busca que la propuesta tenga una utilidad práctica, es decir, que se aplique en el proceso de enseñanza y aprendizaje del Cálculo Multivariable de la Licenciatura en Matemáticas de la Unidad Académica de Matemáticas de la Universidad Autónoma de Zacatecas, así como de otras universidades de la región que tengan licenciaturas en matemáticas. El uso de nuestra secuencia de aprendizaje en la Universidad Autónoma de Zacatecas y en otras instituciones, se espera se pueda lograr a través de la difusión del presente trabajo a través de la publicación en alguna revista, y que pueda tener algún impacto en el ámbito regional, nacional o internacional. Lo anterior con la finalidad de ir refinando la secuencia de aprendizaje para que tenga una efectividad en el desarrollo de la comprensión del concepto de límite de una función escalar de dos variables.

# **Capítulo 2. Marco Teórico**

En este apartado se presentan los elementos teóricos que se utilizaron en nuestra investigación y que sirvieron, en una primera instancia, para determinar el tipo de actividades, sobre todo su naturaleza en cuanto a las presentaciones, y por otra parte, el cuerpo teórico nos ayudó a interpretar las producciones de los estudiantes, con la finalidad de poder establecer la comprensión del concepto de límite de una función escalar de dos variables.

El cuerpo teórico que nos sirvió para lograr nuestro objetivo de investigación fue la Teoría de los Registros de Representación Semiótica, aunque cabe resaltar que sólo algunos elementos de ésta fueron los que tomamos en consideración para nuestro trabajo, los cuales se describen más adelante. Cabe enfatizar que en el diseño de la secuencia se tienen como elementos centrales los registros de representación gráfico, algebraico y verbal, los cuales fueron presentados mediante GeoGebra 3D.

De lo anterior se concluye que la TRRS fue un elemento esencial en el trabajo que aquí se presenta, ya que a través de este cuerpo teórico se estuvo en condiciones de lograr el objetivo de aprendizaje propuesto en la secuencia, el de promover la comprensión mediante la conversión, a través de actividades de aprendizaje que usaron los registros de representación elegidos de una función escalar de dos variables para estudiantes de la licenciatura en matemáticas. En este trabajo fue fundamental el uso de GeoGebra 3D, ya que nos permitió trabajar con diferentes registros de representación. Esta potencialidad de representar diferentes registros hizo que fuese factible el usar la TRRS, y poder dar constancia de la comprensión o no del concepto de límite a través de la conversión.

# **2.1. Teoría de los Registros de Representación Semiótica (TRRS)**

El estudio de los fenómenos relativos al conocimiento sólo es posible a través de la noción de representación (Duval, 1999). Según este autor, las representaciones han sido el centro neurálgico en las reflexiones que surgen de las preocupaciones que tienen que ver con la posibilidad y construcción de un conocimiento cierto, ya que para que éste pueda ser movilizado por un sujeto, se debe de llevar a cabo una actividad de representación.

En este tenor, el estudio de los signos-síntomas es reconocido como semiótica, en este sentido, el enfoque semiótico en la enseñanza-aprendizaje de las matemáticas emergió a raíz de la dificultad sobre la comprensión y la necesidad de recurrir a otros tipos de representaciones que constituyen el lenguaje de la matemática.

Según Duval (2006), la actividad matemática se realiza necesariamente en un "contexto de representación" donde los estudiantes deberían ser capaces de reconocer el mismo objeto matemático de conocimiento en otros contextos de representación y usarlos. Los contextos de representación usados en la actividad matemática son necesariamente semióticos y tener en cuenta la naturaleza semiótica de las mismas implica considerar tanto las formas en que se utilizan como los requisitos cognitivos que involucran.

Duval (2006) llama semiosis y noesis a los actos cognitivos como la aprehensión conceptual de un objeto, la discriminación de una diferencia o la comprensión de una inferencia. La *semiosis* es la actividad ligada a la producción de representaciones, que depende de los signos que forman parte del sistema utilizado para generarlas y llama *noesis* a la actividad ligada a la aprehensión conceptual de los objetos representados incluyendo las diferentes actividades y procesos cognitivos desarrollados por el sujeto.

Según Duval (2006) existen por lo menos dos características de la acción cognitiva involucrada en las habilidades matemáticas:

- Diversos registros de representación semiótica.
- Que los objetos de conocimiento no son accesibles físicamente a través de evidencias sensoriales directas o mediante el uso de instrumentos. Es decir, que los objetos matemáticos son accesibles sólo mediante signos y representaciones semióticas.

Duval (2006) señala que la única forma de acceder y trabajar con los objetos matemáticos es a través de signos y representaciones semióticas. Sin embargo, la necesidad de signos no se limita a esto, pues su principal papel no es representar objetos matemáticos sino trabajar en ellos y con ellos, sustituyendo unos signos por otros.

En este sentido, lo fundamental en los contextos de representación es la propiedad de transformación ya que el procesamiento matemático siempre implica alguna transformación de representaciones semióticas. Esta transformación depende del sistema semiótico de representación dentro de las representaciones que se producen.

Cabe señalar que el contenido de cada representación semiótica no depende sólo de los conceptos o de los objetos representados, sino también de los sistemas semióticos de representación empleados. Por ello cambiar de un sistema a otro significa cambiar el contenido de representación sin cambiar las propiedades matemáticas representadas.

Para Duval (2006) la actividad matemática requiere que los individuos empleen diversos sistemas de representación semiótica y solo elijan uno según el propósito de la actividad (de acuerdo con las necesidades de comunicación o teniendo en cuenta el coste del tratamiento). En otras palabras, la actividad matemática requiere una coordinación interna, que ha de ser construida entre los diversos sistemas de representación que pueden ser elegidos y usados; sin esta coordinación dos representaciones diferentes significarán dos objetos diferentes, sin ninguna relación entre ambos, incluso si son dos "contextos de representación" diferentes del mismo objeto.

Duval (2006) sostiene que la actividad matemática debe satisfacer dos requisitos:

• Que las representaciones semióticas deben ser usadas necesariamente, incluso si se elige el tipo de representación semiótica.

• Que los objetos matemáticos representados nunca deben confundirse con el contenido de las representaciones semióticas utilizadas.

Por otro lado, según Duval (1999), las representaciones semióticas tienen la especificidad de que consisten y son relativas a un sistema particular de signos como el lenguaje, la escritura algebraica, los gráficos cartesianos, entre otros, y que pueden ser convertidas en representaciones "equivalentes" en otro sistema semiótico, pero pudiendo tomar significaciones diferentes para los sujetos que utilizan dichas representaciones.

Duval (1999) es enfático en el hecho de que la noción de representación semiótica presupone la consideración de sistemas semióticos diferentes y una operación cognitiva de conversión de las representaciones de un sistema semiótico a otro. Dicha conversión puede ser descrita en primer lugar como un cambio de forma en la que un conocimiento está representado, aunque más adelante en este escrito esto se abordará de una manera más profunda. Lo que sí se puede comentar en este momento es que la importancia de un cambio de forma de la representación, es decir la conversión, se da por razones de economía en los tratamientos del contenido matemático, es decir, para hacer más "fácil" manejar cierto objeto o procedimiento matemático.

Por otro lado, los sistemas semióticos deben de cumplir tres actividades cognitivas a toda representación, la primera, constituir una marca o un conjunto de marcas perceptibles que sean identificables como una *representación* de alguna cosa en un sistema determinado; la segunda, *transformar* las representaciones de acuerdo con las únicas reglas propias al sistema, de modo que se obtengan otras representaciones que puedan constituir una ganancia de conocimiento en comparación con las representaciones iniciales; la tercera actividad cognitiva que se debe cumplir es la referente a *convertir* las representaciones producidas en un sistema de representación en otro sistema, de tal manera que éstas últimas permitan explicitar otras significaciones relativas a aquello que es representado.

Cuando un sistema semiótico cumple las tres actividades cognitivas mencionadas líneas arriba, entonces se estaría hablando de registros de representación (Duval, 1999), ejemplos de éstos son el lenguaje natural, las lenguas simbólicas, los gráficos y las figuras geométricas, entre otros.

Para los sujetos, según Duval (1999), una representación puede funcionar verdaderamente como tal, si les permite el acceso al objeto representado únicamente cuando se cumplen dos condiciones: la primera es que se disponga de al menos dos sistemas semióticos diferentes para producir la representación de un objeto, de una situación, de un proceso, etcétera; y la segunda, que espontáneamente dichos sujetos puedan convertir de un sistema a otro las representaciones producidas sin siquiera notarlo.

Cuando las dos condiciones arriba mencionadas no se cumplen, la representación y el objeto representado se confunden y no se puede distinguir dos representaciones diferentes de un mismo objeto como representaciones de ese mismo objeto (Duval, 1999).

Por otro lado, cuando analizamos cualquier actividad matemática tenemos que distinguir en primer lugar dos clases de transformación de representaciones semióticas: la conversión y el tratamiento (Duval, 2006).

Desde un punto de vista matemático, la conversión y el tratamiento son un todo en el conocimiento matemático, y el primer requisito metodológico para analizar los problemas de la comprensión matemática de los estudiantes es diferenciar por completo estas dos clases de transformación.

El tratamiento es el que hace relevante la elección del mejor cambio de registro (ya sea por su potencia para la generalización o por lo intuitivo de éste) para resolver el problema dado. Un tratamiento según Duval (1999) es una transformación que se efectúa en el interior de un mismo registro, aquel en el que se utilizan las reglas de funcionamiento propias, en otras palabras, un tratamiento no moviliza más que un solo registro de representación.

Por otro lado, la conversión se define como una transformación que hace pasar de un registro a otro, y que requiere la coordinación por parte del sujeto que la efectúa (Duval, 1999). Como se acaba de mencionar la conversión es una transformación de la representación de un objeto, de una situación o de una información dada en un registro, en una representación de este mismo objeto, en esta misma situación o de la misma información en otro registro. Las operaciones habitualmente designadas con los términos de traducción, ilustración, transposición, interpretación, codificación, etcétera, son operaciones que hacen corresponder una representación dada en un registro con otra representación en otro registro.

La conversión es, a final de cuentas, una transformación externa relativa al registro de representación de partida. Donde el contenido de la representación obtenida puede cubrir solo parcialmente el de la representación de partida, y la puesta en correspondencia que permite la conversión, frecuentemente se efectúa al precio de una selección en el contenido de la representación de partida y también al precio de una organización de sus elementos.

Aunque al parecer la conversión es un proceso cognitivo más complejo que el tratamiento (Duval, 2006), según este autor el problema que la mayoría de los estudiantes encuentra es tan profundo que "la conversión puede ser considerada como el umbral de la comprensión" (Duval, 2006, p. 149). Es decir, "la conversión sería el resultado de la comprensión conceptual y cualquier problema con la conversión sería indicativo de conceptos erróneos" (Duval, 2006, p. 157). Aunque debe quedar claro que la comprensión no significa dar un salto desde el contenido de una representación hasta el concepto matemático representado, sino en relacionar diversos contenidos de representación del mismo concepto (Duval, 2006), como gráficas, expresiones algebraicas y expresiones verbales, en nuestro caso, que ayudarían a promover la conversión entre estos.

Hay que señalar que la conversión no se reduce a una codificación, el cambiar la representación de objetos o relaciones matemáticas de un sistema semiótico a otro es siempre un salto cognitivo, donde la comprensión matemática requiere una coordinación interna entre los diversos sistemas de representación semióticos posibles que se pueden elegir y usar, y rescatar lo fundamental del registro de salida que le permita pasar al registro de llegada.

La habilidad para movilizar diversas representaciones conjuntamente de manera interactiva o en paralelo depende del desarrollo de esta coordinación, y la comprensión conceptual no es la condición de tal coordinación, sino que surge de su desarrollo.

Como ya se mencionó anteriormente, para comprender un determinado conocimiento matemático es necesario que los objetos sean representados de diferentes formas. En este sentido, los objetos matemáticos tienen diferentes registros de representación, tales como**:**  registro verbal, registro tabular, registro gráfico, registro algebraico, registro simbólico y registro figural (Duval, 2006).

Sin embargo, para esta investigación sólo se utilizaron los registros gráficos, algebraicos (donde éste está inmerso en el registro simbólico, según Romiti, Sgreccia, y Caligaris, (2014)) y verbal para presentar las actividades de la secuencia de aprendizaje que se propone. A continuación, se describen los registros (que se retoman de Romiti *et al.*, (2014)) que fueron base para las actividades de nuestra secuencia.

*Registro gráfico*: contempla representaciones de funciones en un sistema de coordenadas cartesianas ortogonales y bocetos informales que prescindan de un sistema de referencia. Este tipo de registro nos permitió representar mediante GeoGebra 3D, elementos gráficos en un entorno que simula un espacio 3D, en donde presentamos un cilindro, diferentes funciones de dos variables, y otros elementos gráficos. Se usó GeoGebra 3D ya que este graficador ha dado indicios de su efectividad para facilitar el aprendizaje de las funciones, el límite de una función, así como temáticas y objetos matemáticos en donde se pueden articular y relacionar diferentes representaciones, como el límite de una función de dos variables. Este software graficador se usó para ofrecer una representación gráfica, que fue complementaria a la representación algebraica y verbal.

En este sentido, el registro gráfico está vinculado al concepto de visualización de Zimmermann (1990, citado en Hitt, 2003), quien afirma que conceptualmente el papel del pensamiento visual es tan fundamental para el aprendizaje del Análisis Matemático que es difícil imaginar un curso exitoso de esta materia que no enfatice los elementos visuales como las gráficas del tema si se tiene la intención de promover un entendimiento conceptual, basado en la interpretación y entendimiento de las gráficas de los sistemas de coordenadas. En este sentido el software GeoGebra 3D facilitó la representación de diferentes registros de representación, y en especial el registro gráfico (que en nuestro caso fue en tres dimensiones), así como el establecimiento de conexiones entre ellas, ya que este programa informático tiene una interfaz muy amigable con los estudiantes. En general, se puede decir que GeoGebra 3D es una herramienta con la capacidad de mostrar simultáneamente diferentes registros de representación, como el gráfico, el algebraico y verbal, que son los que se utilizaron en esta investigación para el diseño de actividades de aprendizaje que permitieran a los estudiantes, a través de una interacción con éstas y con el profesor, promover la conversión entre registros y que se dé la comprensión del concepto de límite de una función escalar de dos variables.

Un ejemplo de representación gráfica como las que se usaron en las actividades de la secuencia de aprendizaje es la que se presenta en la Figura 3 que se muestra a continuación, en donde se expone la gráfica de la función  $f(x, y) = \frac{y^4 - x^4}{x^2 + x^2}$  $\frac{y-x}{y^2+x^2}$  + 4 (función tomada de Leithold (1998)) con ayuda del software 3D. Esta gráfica podría haber sido usada en coordinación con los registros algebraico y verbal para encontrar el límite de f(x, y) cuando (x, y)  $\rightarrow$  (0, 0) en alguna de las actividades y tareas de nuestra secuencia, pero no fue así.

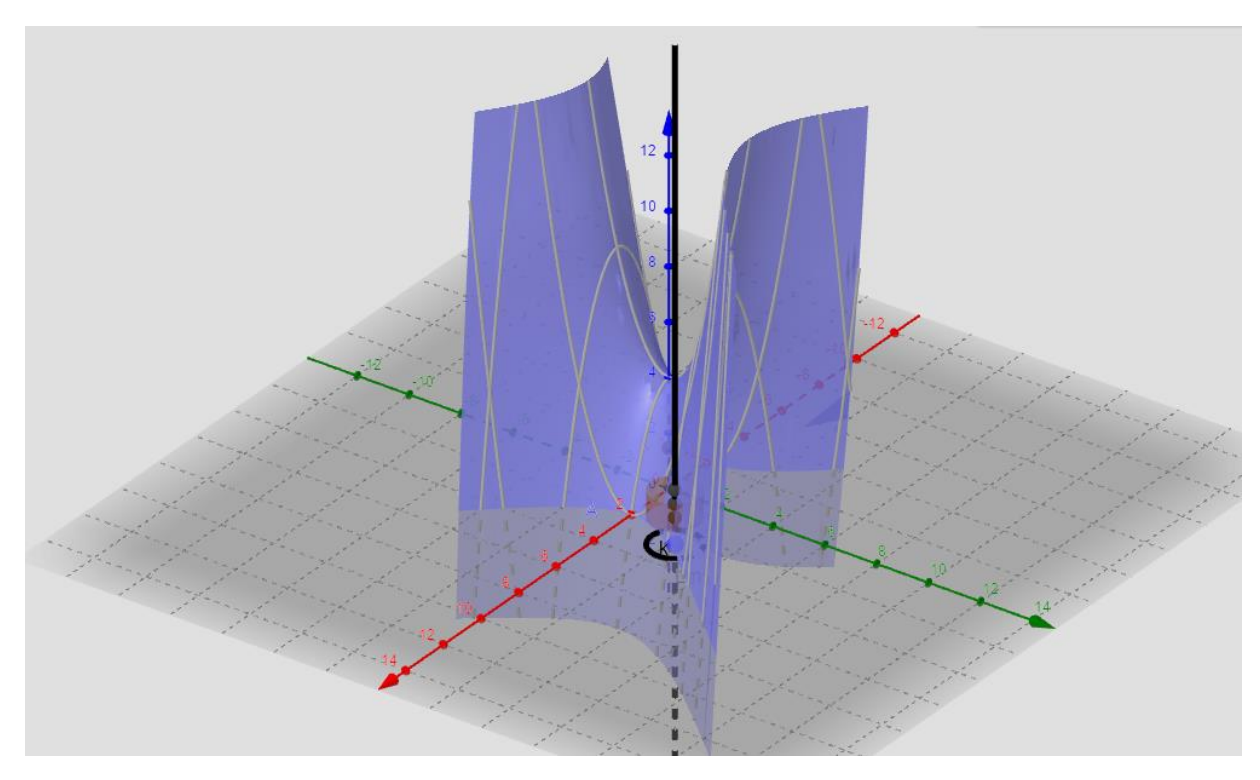

Figura 3. Ejemplo de una representación gráfica (grafica de la función  $f(x, y) = \frac{y^4 - x^4}{x^2 + x^2}$  $\frac{y-x}{y^2+x^2}$ en *GeoGebra 3D).*

Otra perspectiva de la Figura 3 se puede observar en la Figura 4, dicha perspectiva se logra a través de la rotación de la vista gráfica de la función f(x, y), que es una de las cosas que nos permite realizar el software GeoGebra 3D, y que consideramos de gran ayuda para que el estudiante visualizara una representación gráfica de una función escalar de dos variables de forma adecuada. Esta representación en coordinación con las representaciones algebraica y verbal, fueron las que a través de las actividades de aprendizaje nos permitieron promover la comprensión del concepto de límite de una función escalar de dos variables.

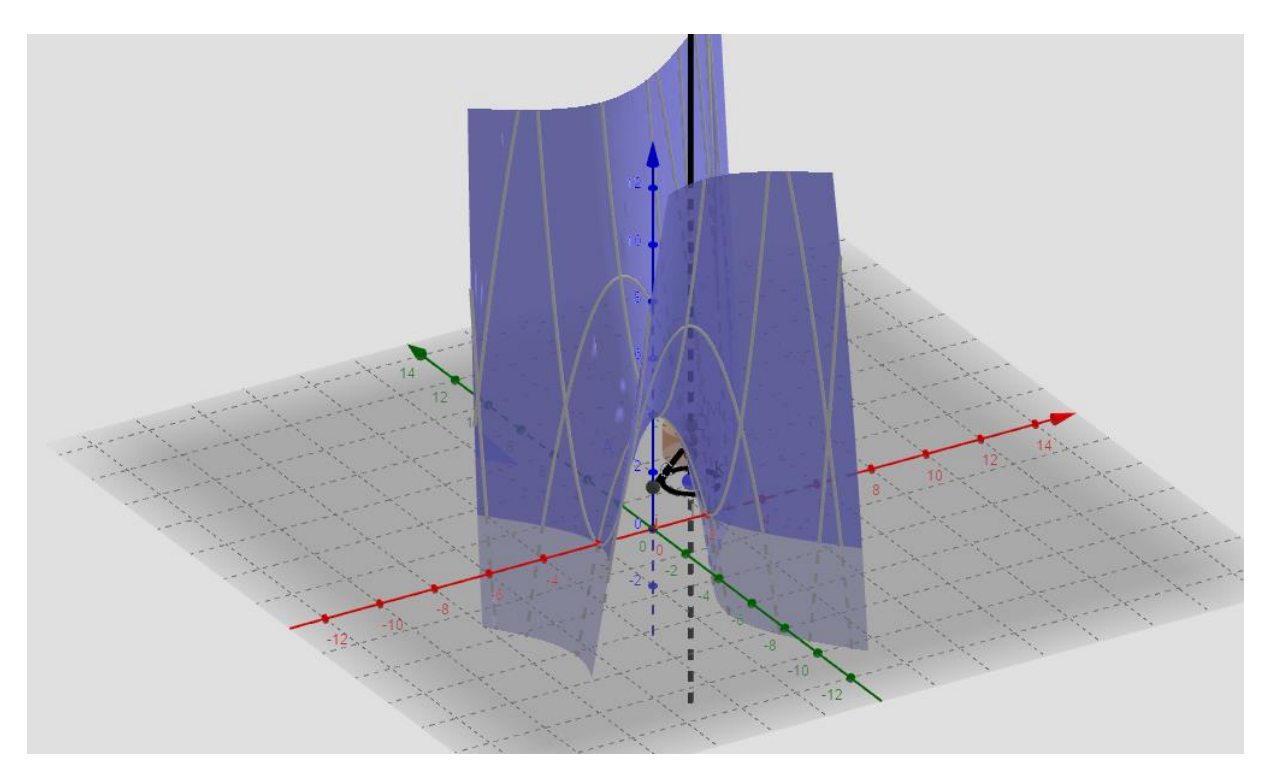

*Figura 4.* Rotación de la vista grafica de la función  $f(x, y) = \frac{y^4 - x^4}{x^2 + x^2}$  $\frac{y-x}{y^2+x^2}$  realizada en GeoGebra 3D, que provee una nueva perspectiva de la misma función f(x, y).

*Registro algebraico*: la matemática se apoya en un lenguaje simbólico formal, a veces denominado algebraico, que sigue una serie de convenciones propias. Los símbolos algebraicos pueden considerarse objetos con valor propio y representan un concepto, una operación, una entidad matemática según ciertas reglas. Los símbolos algebraicos pueden involucrar una sola letra: x, y, entre otras, o varias letras y números: sen(x),  $log(x)$ ,  $lim_{x\to 1} \frac{x^2-1}{x-1}$  $\frac{x-1}{x-1}$ , entre otros.

A su vez, se considera el registro algebraico integrado por dos partes:

- Algebraico de predominio procedimental: es aquel en el que el alumno deba aplicar para resolver un problema planteado, estrategias sencillas o rutinarias, como puede ser:
	- o Casos de factores, por ejemplo, calcular lím<sub>x→5</sub>  $\frac{x^2 25}{x 5}$  $\frac{-25}{x-5}$ .
	- o Resultados de límites conocidos:  $\lim_{x\to 0} \frac{\text{Sen}(x)}{x}$  $\frac{n(x)}{x}$ , lím<sub>x</sub>→<sub>1</sub>(1 +  $\frac{1}{x}$ )  $\frac{1}{x}$ <sup>x</sup> entre otros.
	- o Aplicaciones directas de propiedades relacionadas con el concepto (álgebra de los límites, composiciones de funciones, entre otras).
- Algebraicos de predominio conceptual: es aquel en donde el alumno necesita conocer y manejar los símbolos matemáticos propios de las definiciones y propiedades, en este caso el de límite. En este tipo de actividades es necesario trabajar con mayor rigor para entender la lógica de las definiciones y propiedades para poder resolverlo, si bien por lo general se aplican procedimientos algebraicos en busca de la solución, se trata de una

instancia en la que se involucra un pensamiento más formal, abstracto y comprensivo que el anterior.

Un ejemplo de una representación algebraica que se podría haber utilizado en las actividades de la secuencia de aprendizaje es la que se presenta a continuación:  $\lim_{(x,y)\to(1,3)} (2x + 3y) = 11$ . Esta representación algebraica se usa en un ejemplo en Leithold (1998), dicho ejemplo versa sobre el Cálculo del límite de una función de dos variables utilizando la definición (misma que se da en Leithold (1998)) "para demostrar que:  $\lim_{(x,y)\to(1,3)} (2x + 3y) = 11$  " (Leithold (1998, p. 929).

*Registro verbal*: contempla elementos de la lengua natural para representar entes matemáticos, situaciones matemáticas, etcétera.

Un ejemplo de una representación del tipo verbal es la que se presenta a continuación, en donde se da la definición del límite de una función de dos variables:

Sea f la función de dos variables definida en algún disco abierto  $B((x_0, y_0); r)$ , excepto posiblemente en  $(x_0, y_0)$ . Entonces el límite de  $f(x, y)$  conforma  $(x, y)$  tiende a  $x_0, y_0$ es  $L$ , lo que se denota por

$$
\lim_{(x,y)\to(x_0,y_0)} f(x,y) = L
$$

si para cualquier  $\varepsilon > 0$ , sin importar que tan pequeña sea, existe una  $\delta > 0$  tal que si  $0 < \sqrt{(x - x_0)^2 + (y - y_0)^2} < \delta$  entonces  $|f(x, y) - L| < \epsilon$ . (Leithold, 1998, p. 928)

En esta definición se puede ver que se usa el registro verbal y el algebraico para presentar el límite de una función de dos variables, pero como se puede observar, se emplean mayoritariamente elementos de la lengua natural para definir el límite.

En este tenor, en el presente estudio se hizo uso del software GeoGebra 3D como una herramienta que nos ayudó a presentar y lograr la conversión entre distintos registros de representación semiótica del límite. El uso de este software se debe a que los graficadores, como es el caso de GeoGebra 3D pueden facilitar el aprendizaje de las funciones, así como temáticas y objetos matemáticos en donde se pueden articular y relacionar diferentes representaciones semióticas.

Se considera que una de las potencialidades de GeoGebra 3D es el poder representar una perspectiva tridimensional, que se puede usar en el Cálculo Multivariable en actividades de enseñanza-aprendizaje de constructos matemáticos dependientes de dos variables que son susceptibles de graficación. Dicha graficación tridimensional sería sumamente complicada de realizar sin la ayuda del software, además de que éste permite un cierto dinamismo que hace

posible la manipulación y visualización de representaciones de objetos, lo cual rompe con lo estático e invariante de las representaciones presentadas en libros o en el pizarrón.

Con la dupla TRRS-GeoGebra 3D se buscó presentar los diferentes registros de representación ayudando a los estudiantes a liberarse de tareas en las que desarrollarían aprendizajes básicamente procedimentales. El no centrarse en estos aprendizajes, podría hacer que los estudiantes se centren en la exploración y discusión de los conceptos (Turégano, 1998). Con las diversas representaciones se buscó promover la conversión entre registros de representación para que los alumnos adquirieran un conocimiento conceptual. En este sentido, otra de las bondades del software es que éste juega un papel importante debido a su potencia visual, que ayuda a la formación y transformación de intuiciones y a la creación de imágenes del concepto, y esto debido también a la facilidad del software para presentar y realizar cálculos, eximiendo al estudiante de esta tediosa labor (Turégano, 1998).

En síntesis, la TRRS fue factible, adecuada e idónea para usarse como el sustento teórico de la secuencia de aprendizaje, ya que dicha secuencia hizo uso de elementos tecnológicos, como lo fue el software GeoGebra 3D, el cual permitió trabajar con diferentes registros de representación de un mismo objeto matemático, lo que nos posibilitó diseñar actividades y tareas para que los estudiantes interactuaran con dichos registros. Las interacciones entre alumno, secuencia y profesor estuvieron enfocadas en lograr la comprensión del concepto de límite, que quedaría plasmado a través de la o las conversiones que realizaran los alumnos. Las tareas y actividades de aprendizaje se diseñaron de tal manera que los estudiantes debían de realizar traducciones de información de una representación en otra, así como de pasar de una representación a otra del límite.

Ya para finalizar este capítulo, la importancia de la TRRS en nuestro trabajo reside en que la determinación de la comprensión del límite en los estudiantes quedaría exteriorizada a través de la conversión entre los diferentes registros de representación, es decir, a través del paso espontáneo y natural de un registro de representación semiótica a otro.

# **Capítulo 3. Metodología**

El presente capítulo está constituido de la siguiente manera: en primer lugar, se expone la naturaleza de la investigación con base en el objetivo general que guio el presente estudio; posteriormente, se describe la población de estudio; en la tercera sección se relacionan los objetivos específicos de nuestra investigación y los métodos con los que se alcanzaron; y finalmente, se describe la aplicación del instrumento y el instrumento mismo (secuencia de aprendizaje).

## **3.1. Naturaleza de la investigación**

En esta sección se describe la naturaleza de la investigación, la cual estuvo en función del objetivo general. También se describen algunos de los que a nuestro juicio, son los alcances de nuestro trabajo.

Para lograr determinar el tipo de investigación, su enfoque, alcance y contribución, fue necesario partir del objetivo general de este trabajo, lo que nos permite explicar la naturaleza de los datos. En este caso, se propuso como objetivo general: el diseñar una secuencia de aprendizaje que promoviera la comprensión del concepto de límite de una función escalar de dos variables en estudiantes de licenciatura de matemáticas usando como medio el software GeoGebra 3D.

De esta manera, la metodología de este proyecto tuvo un enfoque cualitativo (Kothari, 2004), en el sentido de que se exploró un problema en el cual los datos que se reportan tienen una naturaleza descriptiva. Dicho problema tiene que ver con el diseño e implementación de una secuencia aprendizaje en situación escolar.

Consideramos apropiado el adoptar el enfoque cualitativo, dado que lo que se buscó en este trabajo fue dar "descripciones detalladas de situaciones, eventos, personas, interacciones, conductas observadas y sus manifestaciones" (Hernández *et al.* 2010, p. 9), de donde se extrajeran significados de los datos y no se necesitara reducirlos a números ni a analizarlos estadísticamente (Hernández *et al.* 2010). Otra razón por la que consideramos adecuado el enfoque cualitativo se debió al hecho de que la investigación cualitativa se fundamenta, según Hernández *et al.* (2010), "en una perspectiva interpretativa centrada en el entendimiento del significado de las acciones de seres vivos, sobre todo de los humanos" (p. 9), y "busca interpretar lo que va captando activamente" (p. 9). En nuestro caso se buscó dar cuenta de si los estudiantes comprendieron el concepto de límite de una función escalar de dos variables con la ayuda del software Geogebra 3D.

En suma, se puede decir que, según Hernández *et al.* (2010), "el enfoque cualitativo puede concebirse como un conjunto de prácticas interpretativas que hacen al mundo "visible", lo transforman y convierten en una serie de representaciones en forma de observaciones, anotaciones, grabaciones y documentos" (p. 10), para intentar "encontrar sentido a los fenómenos en función de los significados que las personas les otorguen" (p. 10). Por lo que en nuestro caso, se adoptó el análisis de la comprensión del límite de una función escalar de dos variables mediante la definición en una secuencia de aprendizaje mediada por GeoGebra 3D.

La presente investigación es un estudio transversal, ya que se llevó a cabo en un sólo momento del tiempo (Kothari, 2004). En este sentido, el programa curricular establece un periodo definido para que se lleven a cabo actividades que promuevan el aprendizaje de determinados conceptos y objetos matemáticos, por lo que se estuvo sujeto a ese tiempo delimitado, y además de que para lograr el objetivo de nuestra investigación no hizo falta que se hicieran intervenciones en diversos periodos de tiempo.

Cabe enfatizar que en la revisión de literatura sobre el problema y problemática que aquí se trata no se encontró abundante investigación al respecto, por lo que nuestro trabajo es de corte exploratorio, ya que tiene la intención de familiarizar en medida de lo posible con el fenómeno de enseñanza y aprendizaje del concepto en cuestión y que se adquieran nuevos conocimientos al respecto (Kothari, 2004).

Por otro lado, nuestra investigación es del tipo aplicada, dado que se buscó que la secuencia pueda ser utilizada para mejorar el aprendizaje de matemáticos en formación. De cierta manera se pretende coadyuvar en el tratamiento de un problema (Kothari, 2004), con la aportación de una secuencia de aprendizaje que puede ofrecer datos sobre la mejora del aprendizaje mediante la inclusión de elementos tecnológicos.

Como evidencia de la comprensión del concepto de límite de una función escalar de dos variables a través de la definición mediante la ayuda de tecnología, se recabaron datos que generaron de la experiencia, observación y análisis de las producciones de los estudiantes, conocimientos respecto a la eficacia de nuestra secuencia de aprendizaje, por lo que la investigación que se presenta aquí es de tipo empírica (Kothari, 2004).

## **3.2. La población de estudio**

La población de estudio estuvo conformada por estudiantes de la Licenciatura en Matemáticas de la Unidad Académica de Matemáticas de la Universidad Autónoma de Zacatecas.

La implementación de la secuencia de aprendizaje se realizó con estudiantes de tercer semestre de esta licenciatura. La población de estudio en el momento de la aplicación radicaba en la zona metropolitana de la ciudad de Zacatecas y estuvo conformada por 4 estudiantes del grupo de alumnos inscritos en el curso denominado "Cálculo Diferencial de Varias Variables".

Cabe señalar que no se consideró necesario realizar una prueba diagnóstica para analizar el conocimiento previo de los estudiantes. Sin embargo, en un análisis retrospectivo sobre la aplicación de la secuencia, se estima que hubiese sido muy importante preguntar a los estudiantes qué sabían del tema, o si ya lo habían visto este tema en alguna otra materia. En este sentido, también se cree que podría haber sido benéfico que se hubiese tenido una relación de trabajo más estrecha con el profesor titular de materia, esto para conocer más a los estudiantes que participaron en esta investigación, aunque esto por cuestiones diversas no fue posible.

En este tenor, cabe enfatizar que se decidió no realizar la prueba diagnóstica dado que la secuencia de aprendizaje partió de actividades intuitivas que evocaban de forma gráfica la definición del concepto de límite de una función escalar de dos variables, para después formalizar esas ideas intuitivas mediante la definición formal de límite, por lo en su momento no se juzgó necesario. Se consideró que los estudiantes de antemano conocían los elementos algebraicos y verbales que aparecen en la definición formal de límite de una función escalar de dos variables, ya que son conocimientos que se analizan en cursos que son prerrequisito para estudiar "Cálculo Diferencial de Varias Variables".

Finalmente, dado que la presente investigación no pretendió generalizar los resultados a poblaciones más amplias, no se consideró prudente el uso de herramientas probabilísticas ni de obtener muestras representativas de la población.

# **3.3. Los objetivos específicos de la investigación y los métodos para alcanzarlos**

En esta sección se relacionan los objetivos específicos de nuestra investigación con los métodos e instrumentos que permitieron lograr su cumplimiento, lo que a su vez, nos permitió alcanzar nuestro objetivo general. Los objetivos específicos se abordaron en fases, y se presentan a continuación:

## *Fase I:*

Objetivo específico: identificar en el plan de estudios de la Licenciatura en Matemáticas de la Unidad Académica de Matemáticas de la Universidad Autónoma de Zacatecas los objetivos de aprendizaje propuestos para el tema de límite (los objetivos de aprendizaje del plan de estudios en relación con la definición de límite se pueden ver el Anexo 1, aunque cabe hacer la aclaración, que el plan de estudios está establecido por competencias, pero para esta investigación se tomó como base un objetivo de aprendizaje específico). De donde de dichos objetivos se seleccionó el correspondiente a la definición de límite  $(\epsilon - \delta)$  por vecindades de una función escalar de dos variables.

En el plan de estudios analizado, también se especifica que se deben de abordar los teoremas y propiedades de los límites, sin embargo, dado el objetivo de esta tesis no se abordaron esos contenidos, ya que escapan al interés y alcance de este trabajo de investigación.

Una vez que se seleccionó el objetivo de aprendizaje sobre la comprensión del concepto de límite por vecindades de una función escalar de dos variables a través de la definición, se procedió a interpretar dicho objetivo en términos de la TRRS. Lo cual se llevó a cabo a través de una adaptación del instrumento que se retomó de Sandoval (2018) (Anexo 1).

En síntesis, en esta fase para cumplir el objetivo específico que se menciona, se utilizó el método de análisis de documentos a través de la técnica de análisis de contenido. De dicho análisis de contenido, se obtuvieron los datos y se registraron en fichas de registros.

Por otro lado, en la segunda y tercera fases se llevó a cabo el diseño de la secuencia de aprendizaje. Como método para lograrlo se realizaron de manera simultánea ambas fases, es decir, el diseño de la secuencia de aprendizaje comprendió dos objetivos específicos

cercanamente relacionados, el construir un escenario y realizar el diseño en GeoGebra 3D y, el diseñar las interacciones del estudiante con el software y el profesor. De lo anterior, se partió para proponer las fases que se mencionan: la número 2, donde se describe el diseño en GeoGebra 3D; y la número 3, sobre el diseño de las instrucciones e interacciones.

#### *Fase 2:*

Objetivo específico: construir un escenario de aprendizaje y llevar a cabo el diseño de actividades en GeoGebra 3D que promuevan la conversión y el tratamiento entre los registros gráficos, algebraico y verbal para lograr la comprensión del concepto de límite por vecindades de una función escalar de dos variables a través de la definición en los estudiantes de la Licenciatura en Matemáticas de la Universidad Autónoma de Zacatecas.

Para lograr el objetivo específico de esta fase, como primer paso se plantearon las actividades en el software GeoGebra 3D que permitieron alcanzar el objetivo de enseñanza a través de la conversión entre diferentes sistemas de representaciones semióticas del concepto de límite en el contexto de una función escalar de dos variables. La conversión permitió que se estableciera la comprensión del concepto de límite de una función escalar de dos variables a través de vecindades mediante el uso de la TRRS.

Para lograr la conversión, así como los tratamientos en los registros de representación, fue necesario programar las actividades en el software, es decir, se introdujeron las funciones matemáticas que se propusieron para las actividades. En esta fase, se realizó la programación de elementos gráficos, se definieron comandos e instrucciones en el software GeoGebra 3D que permitieron presentar las actividades de enseñanza, de forma que propiciaran la conversión entre registros de representación.

### *Fase 3:*

Objetivo específico: diseñar las interacciones que deberán tener los estudiantes de la Licenciatura en Matemáticas con las actividades de aprendizaje y con el profesor.

Para lograr el objetivo específico de esta fase se buscó que para cada actividad se especificara qué elementos del software debían de ser manipulados por los estudiantes. Dicha manipulación tenía la intención de promover tratamientos y conversiones para los distintos objetivos específicos de aprendizaje.

Para lograr dicha conversión, se propuso una adaptación del instrumento de Sandoval (2018). El instrumento que se propuso fue una tabla (Anexo 1) en cuya primera columna se explicitan los objetivos de aprendizajes establecidos en el plan de estudios, donde acotamos a un objetivo particular, el de comprender el concepto de límite de una función escalar a través de vecindades mediante la definición, que es el centro de la secuencia de aprendizaje; en la segunda columna se interpretó dicho objetivo seleccionado del plan de estudios en acciones encaminadas a lograrlo, en términos de tratamientos y conversiones entre registros de representación; en la tercera columna se presentan las actividades que buscaron que se lograra el objetivo de

aprendizaje específico; y finalmente, en la cuarta columna, se da la justificación de cada actividad propuesta.

En síntesis, la columna 1 y 2 surgieron de la fase 1, mientras que de la fase 2 y 3 surgieron las columnas 3 y 4 del Anexo 1. Las cuales están relacionadas de la siguiente manera, del objetivo de aprendizaje que se desprendió del objetivo general de aprendizaje, se planearon las actividades y tareas de aprendizaje para el concepto de límite de una función escalar de dos variables a través de vecindades, y finalmente, estas actividades sirvieron para dar una justificación en términos del objetivo de aprendizaje.

## *Fase 4:*

Objetivo específico: analizar las producciones de los estudiantes, derivado de la implementación, para establecer si se logró en los alumnos la comprensión del concepto de límite de una función escalar de dos variables a través de vecindades.

Para lograr el objetivo específico de la fase 4 se realizó un análisis de las respuestas de los estudiantes mediante la identificación de los escenarios de registros de representación que dieran evidencia de si se logró comprender el concepto de límite de una función escalar de dos variables a través de la definición. Una vez analizadas las producciones de los estudiantes, esto nos permitió justificar si se cumplió con lo que se propuso en la secuencia de aprendizaje.

Cabe enfatizar que adicional a las respuestas y producciones de los estudiantes, también se analizaron las grabaciones de la implementación, realizada mediante los programas Zoom y ShareX.

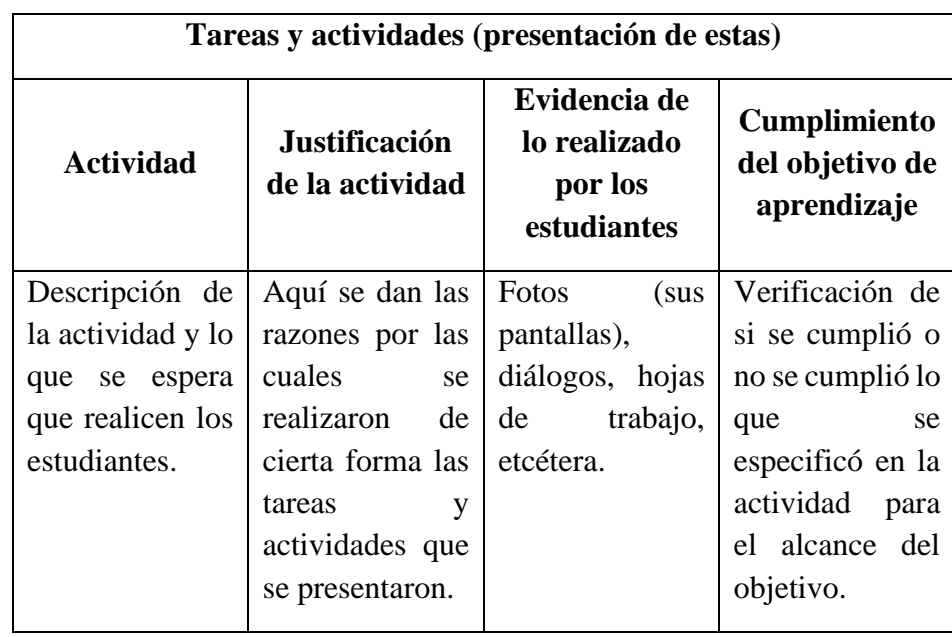

*Tabla 1*. Adaptación del instrumento de Sandoval (2018), que nos sirvió para llevar a cabo el objetivo específico de investigación de la fase 4.

Basándonos en este instrumento, se hizo una reflexión sobre las posibilidades de mejora de la secuencia, así como de aspectos a perfeccionar, relativos al uso del software GeoGebra 3D.

## **3.4. La aplicación**

Antes de realizar la aplicación del instrumento para recolectar los datos de análisis se cuestionó al docente titular del curso acerca del conocimiento y dominio de los estudiantes respecto a las herramientas tecnológicas que se utilizaron, tales como Zoom y GeoGebra 3D; se nos informó que los alumnos conocían el manejo adecuado de dichas herramientas, por lo que no se consideró necesario realizar alguna capacitación de dichos estudiantes en el uso de los softwares.

La aplicación de la secuencia de aprendizaje se llevó a cabo en una sesión de 2 horas, y se hizo de manera remota a través de la plataforma Zoom mediante una videollamada. Ésta nos permitió videograbar la interacción entre el aplicante (el investigador) y los estudiantes de tercer semestre de la Licenciatura en Matemáticas participantes.

La secuencia contiene las instrucciones y dirige las interacciones que debieron darse entre el estudiante y las actividades de aprendizaje, así como también las que debieron de realizarse entre los aplicantes y los estudiantes. Las actividades que se estipularon en la secuencia de aprendizaje estuvieron planteadas en un documento Word, el cual podía ser impreso por los estudiantes, aunque no era estrictamente necesaria dicha impresión, ya que el estudiante podía responder en el mismo documento electrónico si así lo prefería. En dicho documento se encontraban las actividades, así como también la guía que éstos necesitaban para poder llevar a cabo la manipulación de parámetros y demás herramientas que permitían la visualización en una perspectiva tridimensional.

Cabe señalar que cada estudiante trabajó de manera independiente, y para recoger evidencia de lo realizado por cada uno de los estudiantes, se les indicó que debían de activar en su computadora el programa ShareX antes de realizar cualquier actividad relacionada con la secuencia de aprendizaje. Esto para que se generara una videograbación, la cual debía ser enviada al final de la sesión.

El programa ShareX nos permitió recoger el audio y la imagen de la pantalla de cada uno de los estudiantes, lo que nos permitió recabar información sobre lo que los estudiantes comentaban para sí mismos, así como lo que realizaron en su computadora, como por ejemplo, las manipulaciones del software GeoGebra 3D que llevaron a cabo (las rotaciones de las vistas de los elementos gráficos y las maniobras realizadas a los parámetros del programa, entre otras).

Adicional a los datos que se recogieron con el software ShareX, se solicitó que cada uno de los estudiantes enviara, ya fuera por medio de un escáner o mediante fotografías, las producciones que realizaron al responder las actividades que se les plantearon en la secuencia de aprendizaje, esto para obtener información que nos permitiera presumir la conversión en los diferentes registros de representación. Cabe señalar que dicha información que nos fue enviada fue complementada con la que nos proporcionó el software ShareX y la plataforma Zoom.

## **3.5. El instrumento de recolección de datos**

En esta sección se presenta el instrumento de recolección de datos, que en nuestro caso son las actividades y tareas que aparecen en la secuencia de aprendizaje, y que se complementan con el documento de GeoGebra 3D (denominado "LímiteDV.ggb"). Ambos documentos conforman la secuencia de aprendizaje.

En este sentido, las actividades y tareas que se les propusieron a los estudiantes realizar en la secuencia de aprendizaje, se presentan a continuación.

Si bien en los objetivos de aprendizaje estipulados en el plan de estudios de la Licenciatura en Matemáticas de la Universidad Autónoma de Zacatecas se menciona la definición de límite por vecindades y por sucesiones de una función escalar o vectorial de varias variables, nuestra secuencia de aprendizaje fue diseñada para que se comprendiera el concepto de límite de una función escalar de dos variables a través de la definición, donde se aborda a través de vecindades (ε – δ). Para determinar si se logró la comprensión del concepto de límite se hizo uso de la conversión entre registros de representación.

La funcionalidad del instrumento adaptado de Sandoval (2018) consiste en que se pude leer como una tabla horizontal, en donde se partió del objetivo de aprendizaje para diseñar las actividades que promovieron la comprensión del concepto de límite a través de vecindades, y que además estas actividades tuvieran una justificación con base en el objetivo de aprendizaje. Lo cual puede ser más visible y claro, dada la correspondencia en horizontal de objetivoactividades-justificación que se da en el instrumento. En este sentido, el instrumento (Anexo 1) nos ayudó a establecer si los estudiantes comprendieron el concepto de límite, esto a través de las conversiones evidenciadas.

Por otro lado, si las producciones de los estudiantes no hubieran evidenciado un tránsito o conversión entre registros de representación, nos habría permitido concluir que no se logró la comprensión esperada.

En la secuencia que se propone, se presenta un cilindro en un entorno gráfico que simula un ambiente tridimensional. La finalidad de dicho cilindro es representar de manera intuitiva la definición de límite de una función escalar de dos variables. En donde la sentencia "*…para cualquier ε > 0, sin importar que tan pequeña sea, existe una δ > 0 tal que si…*" implicaría una vecindad, lo cual de manera gráfica en un ambiente tridimensional se podría ver como una intersección entre un disco abierto con dos planos horizontales perpendiculares al plano  $xy$ , que formarían el cilindro que se propone. Donde el radio del disco abierto puede controlarse por parte del estudiante mediante un deslizador (e en el programa de GeoGebra 3D), al igual que la altura en el eje z de los dos planos, que puede ser manipulada a placer por los alumnos por un deslizador ( $d$  en el programa de GeoGebra 3D).

Los deslizadores  $e \, y \, d$  pueden controlar las intersecciones entre el disco abierto y los planos, que de forma gráfica representa un cilindro dinámico. Por lo que dichos deslizadores pueden modificar la altura y el diámetro de dicho cilindro. Esto implica que si el estudiante elige un valor para d como el radio de un disco abierto en un punto  $(x_0, y_0)$ , los puntos dentro de ese disco tienen que cumplir que su imagen se encuentre entre una determinada altura dada por e (una altura entre dos planos imaginarios) cerca de la imagen del punto  $(x_0, y_0)$ , para que exista el límite de la función. Es decir, cualquier imagen de un punto dentro del disco abierto  $(x_0, y_0)$ debe encontrarse como un punto de la superficie de la función contenida dentro del cilindro formado, en otras palabras, la superficie contenida por la intersección entre el cilindro y la función.

### **3.5.1. La construcción de la representación gráfica del límite de una función escalar de dos variables**

Como parte que integra la secuencia se aprendizaje para el concepto de límite de una función escalar de dos variables a través de la definición, se diseñó un programa en GeoGebra 3D que representó de manera gráfica dicho límite. Esta representación gráfica se interpretó geométricamente de la definición:

Sea f la función de dos variables definida en algún disco abierto B $((x_0, y_0); r)$ , excepto posiblemente en  $(x_0, y_0)$ . Entonces el límite de  $f(x, y)$  conforme  $(x, y)$  tiende a  $(x_0, y_0)$ es  $L$ , lo que se denota por

$$
\lim_{(x,y)\to(x_0,y_0)} f(x,y) = L
$$

si para cualquier  $\varepsilon > 0$ , sin importar que tan pequeña sea, existe una  $\delta > 0$  tal que

si  $0 < \sqrt{(x - x_0)^2 + (y - y_0)^2} < \delta$  entonces  $|f(x, y) - L| < \epsilon$ . (Leithold, 1998, p. 928)

El registro gráfico del límite de la función se presentó a través de un cilindro en donde se trató de "encerrar/contener" la porción de la superficie de la función que tenía una ecuación  $z = f(x, y)$  y que se encontraba por arriba del disco  $B((x_0, y_0); \delta)$ . Esto responde a la definición y la emula, ya que establece que los valores de la función  $f(x, y)$  se aproximan al límite L conforme el punto  $(x, y)$  tiende al punto  $(x_0, y_0)$  si el valor absoluto de la diferencia entre  $f(x, y)$  y L puede hacerse arbitrariamente pequeña al considerar el punto  $(x, y)$  suficientemente cercano a  $(x_0, y_0)$ , pero sin llegar a ser  $(x_0, y_0)$ . Cabe mencionar que en la definición que se tomó no se menciona nada acerca del valor de la función en el punto  $(x_0, y_0)$ , es decir, no es necesario que la función  $f(x, y)$  estuviera definida en  $(x_0, y_0)$  para que el  $\lim_{(x,y)\to(x_0,y_0)} f(x,y) = L$  exista, aunque en nuestro caso, las funciones que se seleccionaron para mostrar la existencia de límite, sí eran continuas en todos sus puntos.

La idea del cilindro surgió de la interpretación de la definición del límite de la función de dos variables, ya que para que exista el límite de dicha función, la porción de la superficie de la función  $f(x, y)$  que se encuentra arriba del disco  $B((x_0, y_0); \delta)$  debe estar entre  $L - \varepsilon y L +$  $\varepsilon$  siempre que el punto  $(x, y)$  del plano  $xy$  esté en el disco abierto  $B((x_0, y_0); \delta)$ . Es decir, el límite de una función se puede representar de forma gráfica si la porción de la función  $f(x, y)$ en el eje z puede forzarse a que esté entre  $L - \varepsilon y L + \varepsilon$  al restringir al punto  $(x, y)$  del plano xy al disco abierto  $B((x_0, y_0); \delta)$ . Para representar el límite de forma gráfica en GeoGebra 3D se diseñó el cilindro de dimensiones  $\varepsilon$ ,  $\delta$ . En donde  $\varepsilon$  representado a través de deslizador  $e$ , era la altura del cilindro y también representaba la distancia entre  $f(x, y)$  y L. Por otro lado, un deslizador llamado  $d$  representaba a  $\delta$ , y era el radio del cilindro, lo que simulaba el radio de un disco abierto  $B((x_0, y_0); \delta)$ . En este sentido, de manera natural, la intersección de los planos imaginarios delimitados por  $L - \varepsilon y L + \varepsilon$  con el disco  $B((x_0, y_0); \delta)$  forman un cilindro, el cual a través de los deslizadores en GeoGebra 3D puede manipularse para hacerse cada vez más pequeño, tanto como se quiera.

En este sentido, los valores de  $\varepsilon$  y  $\delta$  que dan paso a representar a dos planos y un disco abierto respectivamente, tal como se muestra en la Figura 5, sirven para formar el cilindro de dimensiones  $\epsilon$  y  $\delta$  que se muestra en la Figura 6.

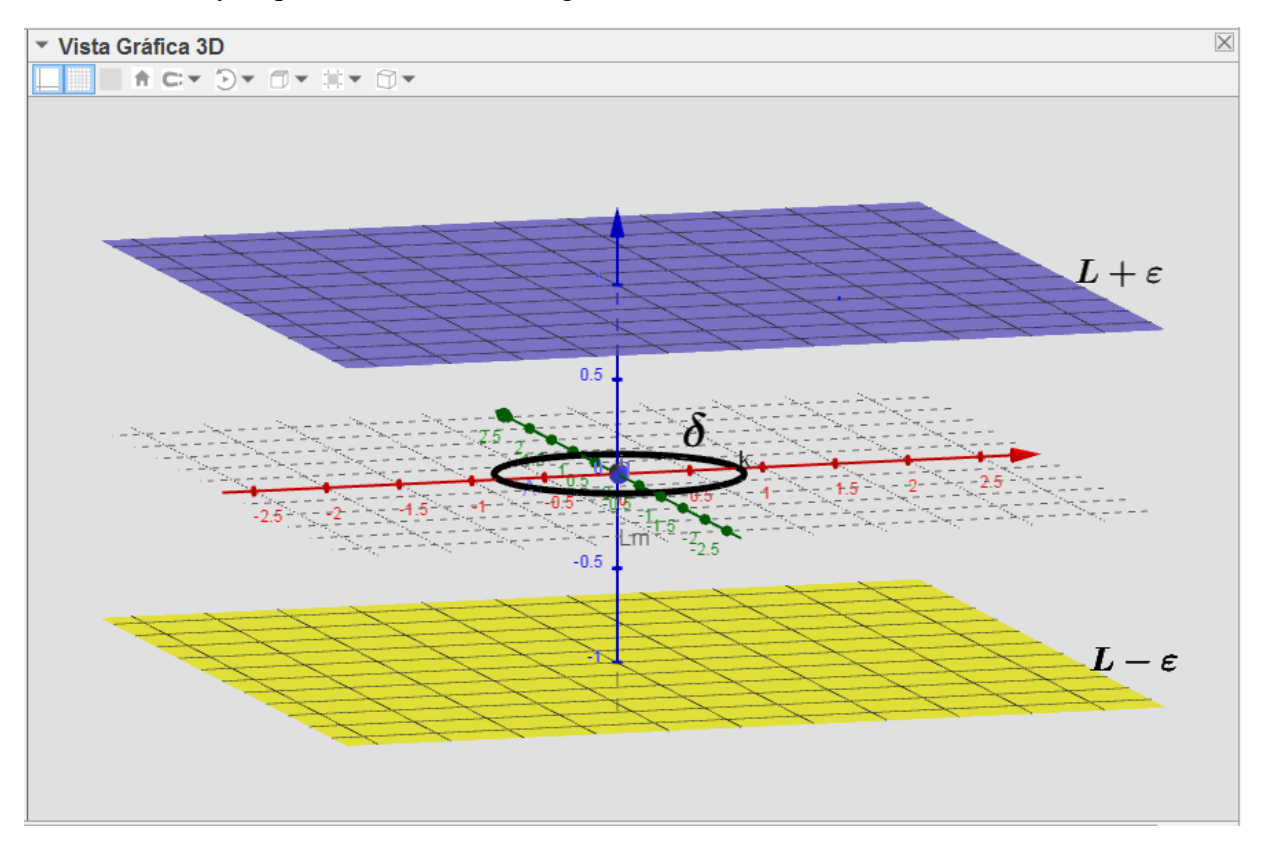

*Figura 5. Planos L –*  $\varepsilon y L + \varepsilon$ *, y disco abierto B*( $(x_0, y_0)$ ;  $\delta$ ).

*.*

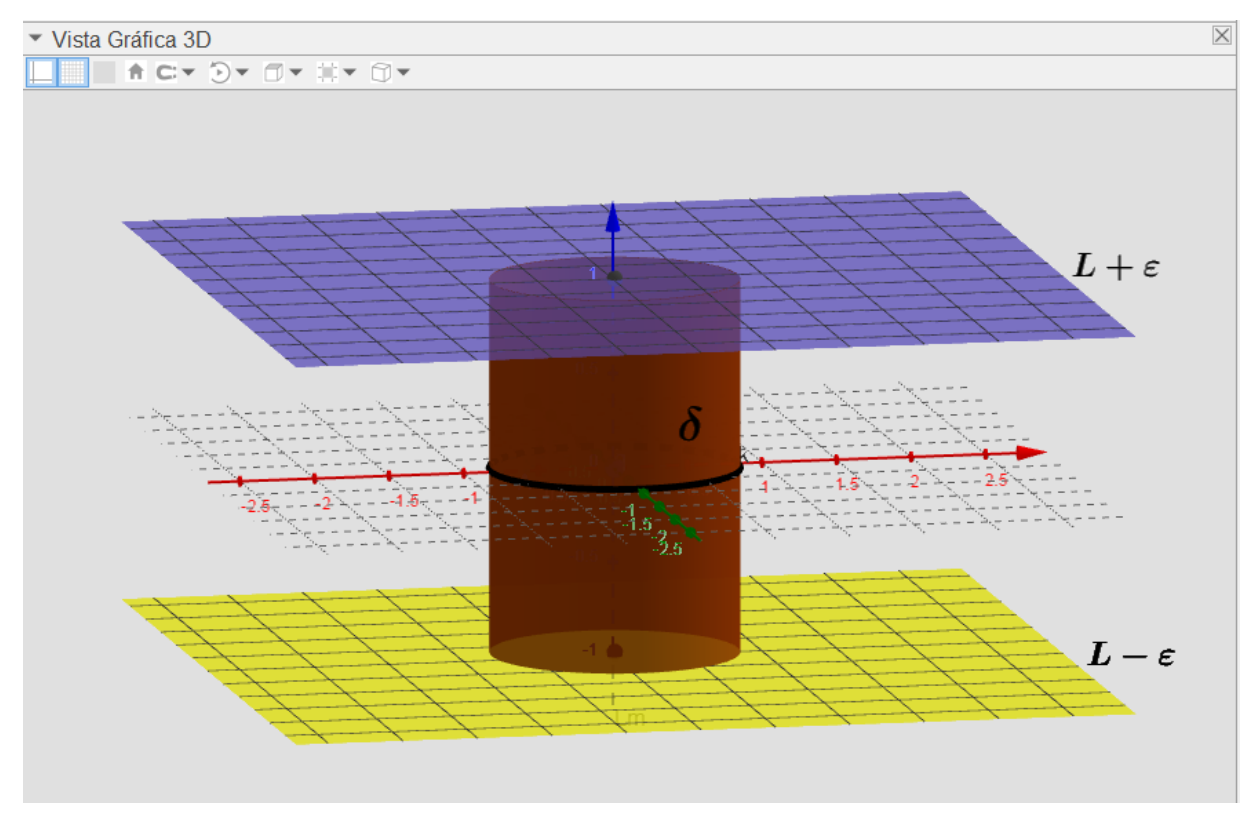

*Figura 6.* Cilindro formado por la intersección de los planos  $L - \varepsilon y L + \varepsilon y$  el disco abierto  $B((x_0, y_0); \delta.$ 

El cilindro con las dimensiones  $\varepsilon$  y  $\delta$ , fue manipulado a través de los deslizadores *e* y *d* de GeoGebra 3D para llevar a cabo las actividades que se propusieron en la secuencia de aprendizaje que se presentó en la subsección anterior. Esta construcción en GeoGebra fungió como el registro de representación gráfico, que en conjunto con los registros algebraico y verbal del límite de una función escalar de dos variables, sirvieron para promover en primera instancia, tratamientos que permitieran introducir el registro gráfico y relacionarlo con el registro algebraico, para que posteriormente se lograra una conversión entre registros, es decir, que se pasara de un registro a otro.

### **3.5.2. Secuencia de aprendizaje**

La secuencia de aprendizaje tuvo por objetivo general de aprendizaje el comprender el concepto de límite de una función escalar de dos variables a través de la definición (por vecindades ε – δ).

Las indicaciones generales que se dieron a los estudiantes fueron las siguientes:

- Realiza cada actividad de forma individual.
- Puedes imprimir el documento Word para trabajar sobre él de manera física o puedes trabajar directamente el archivo.

Otras generalidades sobre la secuencia de aprendizaje se pueden observar en el Anexo 2, sin embargo, a continuación se presentan las actividades propuestas a los estudiantes.

#### **Actividad 1.**

Considera la función  $f(x, y) = x + y$  (puedes encontrarla en el documento de GeoGebra denominado "LímitesDV.ggb"). Deberás seleccionarla de una lista desplegable como la que se muestra a continuación, que contiene diferentes funciones de dos variables:

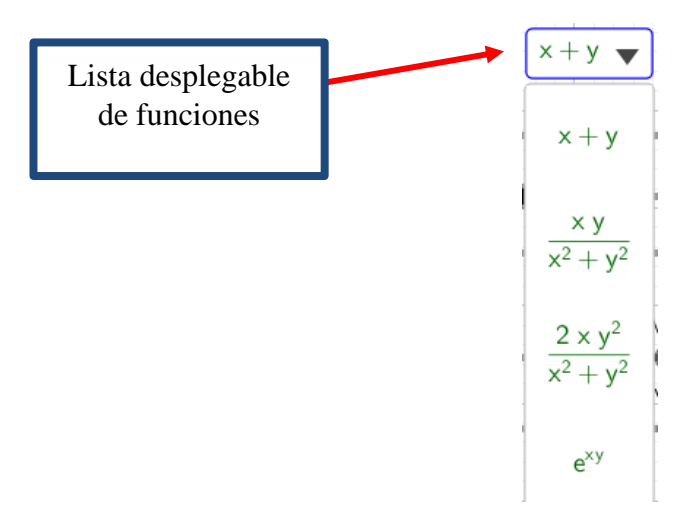

Analizaremos el comportamiento de  $f(x, y)$  cerca del punto  $(x, y) = (1, 1)$ . Para ello, una vez abierto el archivo de Geogebra, encontrarás tres deslizadores: e, d y s.

nos permite controlar la altura de un cilindro (o qué tan largo es).

d nos permite determinar lo ancho de este mismo cilindro a través de su diámetro.

s es un modo de controlar qué tanto de la función se grafica, la utilidad de s es que para algunas funciones  $f(x, y)$  se pueda tener bajo control que lo que se mira no se traslape.

Para analizar el comportamiento de la función  $f(x, y)$  cerca del punto  $(x, y) = (1,1)$ , daremos al deslizador denominado "Valor de  $x =$ " el valor de 1.1, mientras que al deslizador "Valor de y =" se le deberá de dar el valor de 1.1. O sea que se analizará lo que pasa en  $(x, y) = (1, 1)$ desde un punto cercano (1.1, 1.1).

### **Nota:**

Para poder rotar la vista de la gráfica de una función  $f(x, y)$  en GeoGebra debes seleccionar la casilla "Rotar la Vista Gráfica 3D"del menú que se muestra a continuación. La vista gráfica permite tener una perspectiva diferente, pero la gráfica de la función sigue siendo la misma.

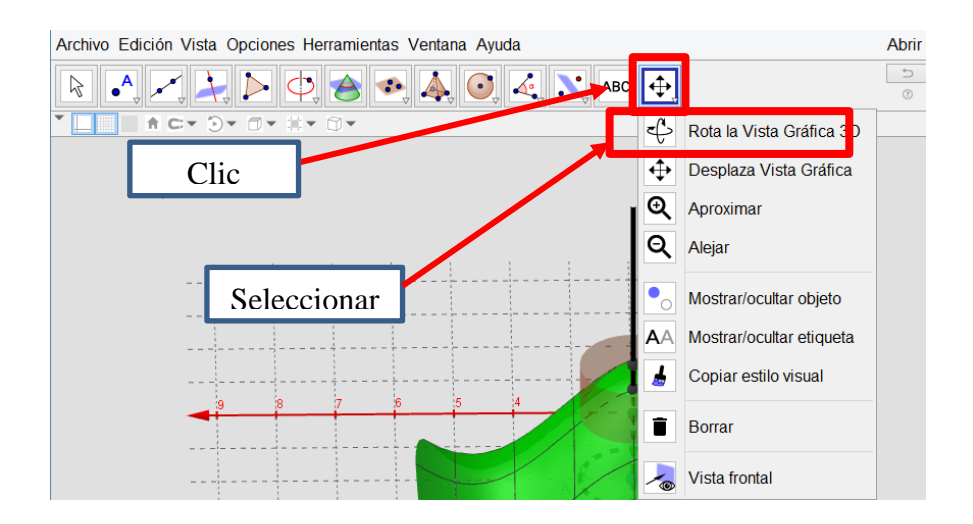

Para desplazar la vista gráfica de una función  $f(x, y)$  en GeoGebra, ya sea de forma vertical u horizontal, debes seleccionar la casilla "Desplaza Vista Gráfica" del mismo menú anterior, tal como se muestra a continuación. Al igual que en la rotación, el desplazamiento sólo nos da una perspectiva diferente de la vista gráfica, es decir, la función con la que trabajamos es la misma, sólo la vemos desde un ángulo diferente.

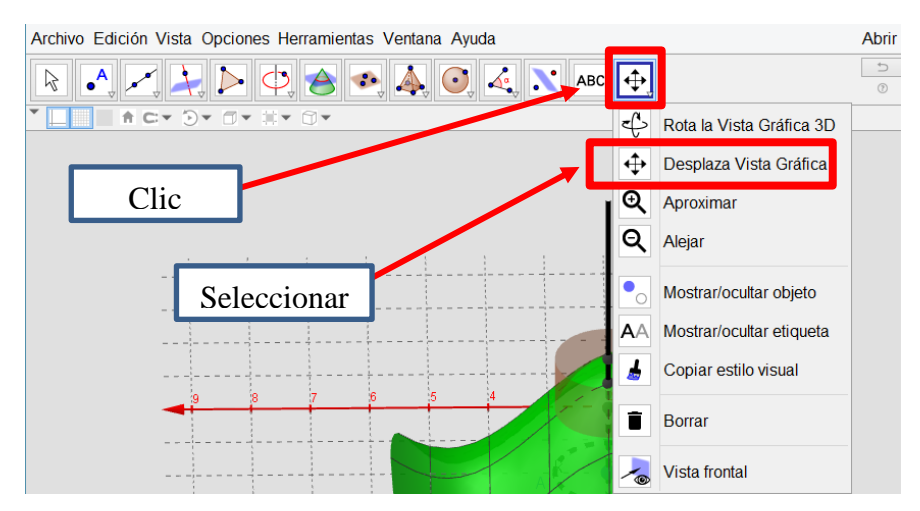

Ahora realiza lo siguiente:

a) Da un valor a  $e$  (de preferencia entre 2.0 y 2.6) y deberás de manipular  $d$  de tal manera que con el cilindro formado se pueda contener parte de la superficie que está normada por la función  $f(x, y)$ .

Lo que debes obtener será similar a lo que se muestra en las Gráficas 1 y 2, en donde hay dos perspectivas diferentes del mismo cilindro con los mismos valores de y d, pero rotados a través de la herramienta de "Rotar la Vista Gráfica 3D".

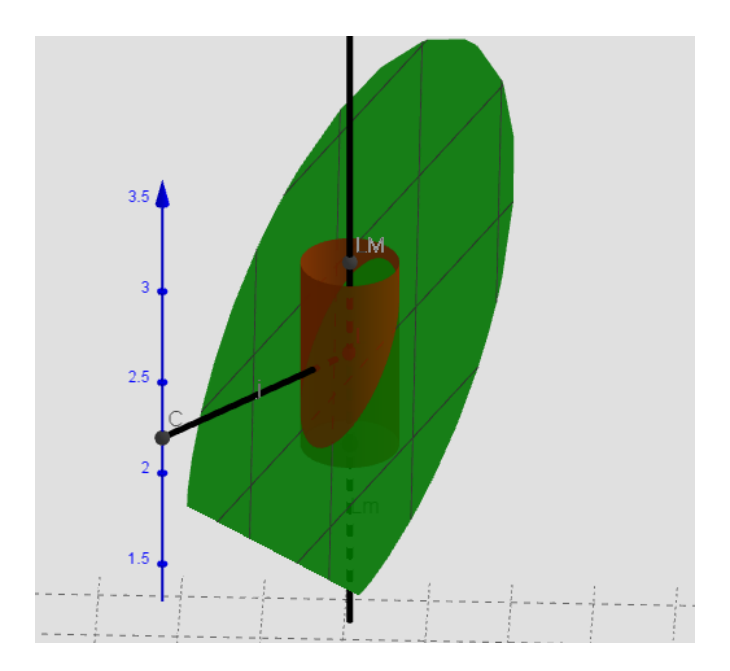

*Figura 7.* Gráfica de la función  $f(x, y) = x + y$ , y el cilindro formado por un e y d específico.

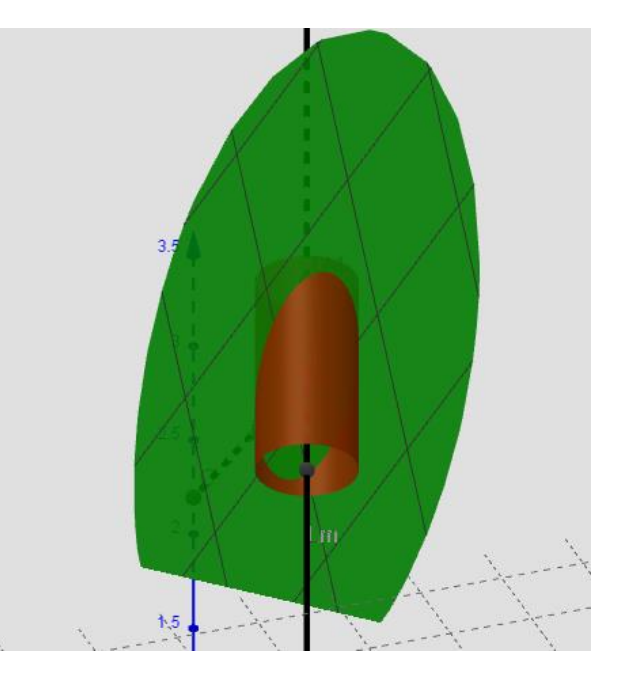

*Figura 8.* Rotación de la vista gráfica en donde aparece la función  $f(x, y) = x + y$ , y el cilindro.

b) Toma el valor de que le asignaste en a) y divídelo entre 2, es decir, ahora el cilindro deberá tener una altura de  $e/2$ . Al igual que en a) deberás de manipular  $d$  de tal forma que el nuevo cilindro contenga la superficie de la gráfica (encerrar o dejar dentro del cilindro parte de la superficie de la gráfica, en donde las "tapas" deben de sobresalir de la superficie de f(x, y), puedes rotar la vista gráfica y usar el "zoom" para constatar la contención) como en el inciso anterior. Cuando obtengas esa  $d$ , realiza una captura de pantalla de tu trabajo.

- c) Realiza el mismo procedimiento que llevaste a cabo en b), pero ahora con un valor de /3. De igual forma que en los incisos anteriores, realiza la contención de parte de la superficie de la función  $f(x, y)$  con el cilindro. Encuentra algún valor adecuado de d.
- d) Ahora realiza la actividad de contención de la superficie de la función  $f(x, y)$  con un valor de  $e/5$ . Encuentra un valor de *d* y realiza una captura de pantalla.
- e) Encuentra un valor de  $d$  adecuado para que se cumpla la contención de la superficie de la función  $f(x, y)$  con el cilindro si se le da un valor de  $e/10$  al deslizador.

Nota: En este momento, quizás te convenga hacer uso del zoom de GeoGebra para observar que el cilindro efectivamente contenga la superficie.

- f) Recordemos que el deslizador  $e$  representa la altura de un cilindro; debido a la capacidad de representación del software GeoGebra, la variación mínima de este deslizador es 0.001. Ignorando esta situación de capacidad para trabajar sólo con milésimas de los deslizadores, ¿consideras que es posible seguir dando valores a  $e \, y \, d$  como en los anteriores incisos? Explica ampliamente tu respuesta.
- g) Describe qué pasó con  $d$  cada vez que cambiaste el valor de  $e$ . Describe ampliamente la relación entre  $e \, y \, d$ .

En la Actividad 1 se buscó que el estudiante se familiarizara con los deslizadores y con los elementos que en las Actividades 2 y 3 le permitirían percatarse de la relación de lo que representan los deslizadores d y e, es decir, de la relación entre  $ε - δ$  de la definición de límite de una función. En esta actividad se analizó la función  $f(x, y) = x + y$ , cerca del punto  $(x, y) = y$  $(1,1)$ .

Se considera que en esta actividad se promueven tratamientos en el registro gráfico. Esto a través de la modificación de los deslizadores  $e \, y \, d$  que modifican las dimensiones del cilindro que se usa en la actividad.

También se buscó en esta actividad que los estudiantes realizaran tratamientos en el registro algebraico, esto en el proceso de hacer cada vez más pequeños los valores de las variables representadas por los deslizadores  $d \, y \, e$ . En esta actividad también se pretendió que los estudiantes realizaran únicamente tratamientos. Los cuales por un lado, estuvieron encaminados a que se identificar que es posible ir acercándose cada vez más a un punto de la imagen de la función haciendo a  $d$  y  $e$  más pequeños, y por otro lado, que existe una relación entre  $d \, y \, e$  al momento de modificar a  $e$ .

### **Actividad 2.**

Considera la función  $f(x, y) = e^{xy}$ . Analizaremos el comportamiento de la función  $f(x, y)$ cerca del punto  $(x, y) = (0, 0)$ . Para esto debemos de ajustar los deslizadores "Valor de x =" y "Valor de y =" a 0 (cero).

a) Propón un valor para  $e$ , uno que tú consideres apropiado teniendo en cuenta que se realizará el mismo procedimiento que en la Actividad 1 para  $e \, y \, d$ . Manipula  $d$  en GeoGebra 3D de tal forma que el cilindro formado por  $e \, y \, d$  contenga la superficie de la función  $f(x, y)$ . Da valores de *e* y *d* que satisfagan la condición antes mencionada; asimismo, proporciona una captura de pantalla en donde se pueda ver dicha contención de  $f(x, y)$  por el cilindro.

- b) Encuentra valores para d que sean adecuados para los valores de  $e/2$ ,  $e/3$ ,  $e/4$ ,  $e/5$ ,  $e/10$ , y  $e/20$ , de tal manera que la superficie de la función  $f(x, y)$  quede contenida por el cilindro. Proporciona una captura de pantalla de la contención de  $f(x, y)$  por el cilindro, para los valores de  $e/20$  y el  $d$  correspondiente.
- c) Nuevamente, ignorando la capacidad de representación de números muy pequeños de los deslizadores, ¿se podría seguir con el procedimiento de a) y b), es decir, seguir construyendo cilindros dando valores a e cada vez más pequeños y encontrando un d adecuado para la contención de la función  $f(x, y)$  cerca del punto  $(x, y) = (0, 0)$ ? Explica ampliamente.
- d) Describe ampliamente la relación entre  $e \, y \, d$  en esta actividad.
- e)  $i$ , Qué pasa con el valor de  $d$  cuando se hace  $e$  más pequeño?

En la Actividad 2 se usó una función en la cual se esperaba que los estudiantes no tuvieran dificultades para realizar la contención de la superficie a través del cilindro. Y se pretendió que el alumno, al manipular los deslizadores  $d \vee e$  para contener mediante el cilindro la parte de la superficie de la función  $f(x, y) = e^{xy}$ , comenzara a observar una relación entre  $\log$  deslizadores  $d$  y  $e$ .

En esta actividad, al igual que en la Actividad 1, se buscó que el estudiante realizara tratamientos en el registro gráfico y el algebraico. En el caso del registro gráfico se pretendió que los alumnos manipularan los deslizadores que modifican el tamaño del cilindro, y como las manipulaciones de dichos deslizadores se dan dentro de un mismo registro, se estaría hablando de tratamientos. En este sentido, también se estaría hablando de tratamientos en el registro algebraico, si los estudiantes calcularon y fueron dando valores cada vez más pequeños a los deslizadores  $d \vee e$ .

#### **Actividad 3.**

Ahora considera la función  $f(x, y) = sin(x) + sin(y)$ . En donde se analiza la función  $f(x, y)$ cerca del punto  $(x, y) = (2.7, 2.1)$ . Para esto debemos de ajustar los deslizadores "Valor de x  $=$ " 2.7 y "Valor de y  $=$ " a 2.1.

- a) Si e toma el valor de 3.28, propón un valor de  $d$  adecuado para que el cilindro contenga la superficie de la función  $f(x, y) = e^{xy}$ . Encuentra el valor de esa d y proporciona una captura de pantalla en donde se pueda visualizar la contención de la superficie de  $f(x, y)$ cercana al punto  $(x, y) = (2.7, 2.1)$  por el cilindro.
- b) Propón 2 valores para  $e \, y \, d$  respectivamente, de tal forma que ambos sean menores que el e de a). Recuerda que deberás elegirlos de tal forma que la superficie cercana al punto  $(x, y) = (2.7, 2.1)$  de la función  $f(x, y) = sin(x) + sin(y)$  esté contenida por el cilindro.
- c)  $i$ . Qué pasa cuando se hace más pequeño e? Explica de manera detallada.
- d) *i*. Consideras que este proceso de, dado un e encontrar un d, para crear un cilindro que contenga la superficie de la función  $f(x, y) = sin(x) + sin(y)$  cerca del punto  $(x, y) =$ (2.7, 2.1) se podría llevar a cabo de forma permanente? Es decir, ¿siempre podrías encontrar un  $d$  dado un  $e$ ? Explica ampliamente tu respuesta.
- e) En las actividades 1, 2 y 3, ¿siempre podría construirse el cilindro para contener la superficie de  $f(x, y)$  cerca de los puntos donde se desea analizar?

En la Actividad 3 se pretendió que el estudiante identificara de manera indirecta, junto con las Actividades 1 y 2, que si la función es suave y continua podría siempre hacer cada vez más pequeño el deslizador  $e$  y encontrar un deslizador  $d$ , de tal forma que se puede contener parte de la superficie de una  $f(x, y)$  a través del cilindro formado. En esta actividad (la 3) se buscó la contención de la función  $f(x, y) = sin(x) + sin(y)$  cerca de un punto determinado.

En esta actividad también se planeó que los discentes pudieran realizar con mayor soltura tratamientos en los registros gráfico y algebraico. En este sentido, los tratamientos que se debieron de haber realizado por parte del estudiante en el registro gráfico, debieron darse a través de la manipulación de los deslizadores que controlan la altura y lo ancho del cilindro que contendría parte de la gráfica, haciendo dichos deslizadores cada vez más pequeños.

Mientras que los tratamientos en el registro algebraico, se llevarían a cabo cuando los estudiantes calculen los valores del deslizador  $e$  y le asignen un valor correspondiente a cada  $d$ .

### **Actividad 3.1**

#### **(\*) Definición del límite de una función de dos variables:**

Sea f la función de dos variables definida en algún disco abierto  $B((x_0, y_0); r)$ , excepto posiblemente en  $(x_0, y_0)$ . Entonces el límite de  $f(x, y)$  conforme  $(x, y)$  tiende a  $x_0, y_0$  es L, lo que se denota por  $\lim_{(x,y]\to(x_0,y_0)} f(x,y) = L$ , si para cualquier  $\varepsilon > 0$ , sin importar qué tan pequeña sea, existe una  $\delta > 0$  tal que si  $0 < \sqrt{(x - x_0)^2 + (y - y_0)^2} < \delta$ , entonces  $|f(x, y) - L| < \varepsilon$ .

Observa que  $|f(x, y) - L|$  es la distancia entre los números  $f(x, y)$  y L, y  $\sqrt{(x - x_0)^2 + (y - y_0)^2}$  es la distancia entre el punto  $(x, y)$  y el punto  $(x_0, y_0)$ .

Teniendo en cuenta lo anterior, contesta lo siguiente:

- a) Tomando en consideración la definición de límite (\*) ¿Qué relación debe existir entre  $\delta$ y ε de tal manera que se cumpla dicha definición?
- b) Supón que el  $\epsilon y \delta$  de la definición de límite (\*) se corresponden respectivamente con el  $e$  y  $d$  del programa de GeoGebra 3D, *i* se cumple la definición de límite (\*) para las Actividades 1, 2 y 3 en los puntos que se dan?, es decir, ¿existe el límite de la función  $f(x, y)$  cerca del punto  $(x, y)$  dado? Explica ampliamente por qué sí o por qué no se cumple la definición en cada caso.

En la Actividad 3.1 se dio la definición del límite de una función de dos variables y se presentaron cuestionamientos con relación a si en las funciones que se presentaron en las actividades 1, 2 y 3 existía el límite, dados ciertos puntos.

En esta actividad se debían de realizar tratamientos y conversiones. En cuanto a los tratamientos, estos se debieron de llevar a cabo en el registro verbal (inciso a), ya que se pretendió que los estudiantes identificaran si existía una relación entre el  $\delta y \epsilon$  de la definición cuando existe el límite de una función en un punto. Dichos tratamientos debieron manifestarse a través de elementos de la lengua natural (registro verbal) para describir la relación entre δ y ε que debía de identificarse en la definición.

Mientras que en el inciso b, lo que se esperaba era que los estudiantes realizaran una conversión. Es decir, que transitaran o pasaran del registro gráfico al registro verbal. La conversión quedaría explicita cuando el estudiante utilizara elementos de la lengua natural para describir la representación gráfica que emula el proceso de acercamiento a la imagen de una función a través de la aproximación de un punto específico que se presenta en la definición.

#### **Actividad 4.**

4.1 ¿Consideras que es posible la contención por el cilindro para cualquier gráfica de una función?

4.2 Considera la función  $f(x, y) = \frac{2x^2 y}{x^4 + y^2}$  $\frac{2x}{x^4 + y^2}$ . La analizaremos cerca del punto (0, 0), por lo que se deben ajustar los deslizadores correspondientes a los siguientes valores  $(x, y) = (0.001,$ 0). El deslizador "Valor de  $x =$ " puede tomar un valor cercano al que se propone, en caso de que tengas dificultad para ajustarlo a ese valor, sin embargo tendrá que ser diferente de 0.

- a) Propón un valor para  $e$  y encuentra el correspondiente para  $d$  que sean adecuados para que el cilindro construido por éstos contenga la superficie de la función  $f(x, y)$  en el punto  $(x, y) = (0.001, 0)$ . Encuentra valores para e y d y proporciona una captura de pantalla de la contención de la superficie de la función  $f(x, y)$ .
- b) Considerando el valor de  $e$  que propusiste en a), encuentra un valor adecuado para  $d$  si ahora se toma el valor de  $e/2$ . Recuerda que el cilindro debe de contener la superficie de la función  $f(x, y)$  cerca del punto (0, 0). Encuentra valores para e y d y proporciona una captura de pantalla que evidencie la contención de la superficie de la función  $f(x, y)$ .
- c) Para los valores de  $e/3$ ,  $e/4$ ,  $e/5$ ,  $e/7$  y  $e/10$  encuentra el valor correspondiente de d, de tal manera que el cilindro construido (tanto por  $e \, y \, d$ ) contenga la superficie de la función  $f(x, y)$  en el punto  $(x, y) = (0.001, 0)$ . Proporciona una captura de pantalla de dicha contención.
- d) ¿Pudiste hacer cada vez más pequeño a e como se pidió en b) y c)?, ¿encontraste alguna relación entre  $e \, y \, d$ ?, ¿por qué crees que pasa?
- e) De acuerdo con la definición de límite (\*), ¿existe el límite de la función  $f(x, y) =$  $2x^2y$  $\frac{2x}{x^4 + y^2}$  cerca del punto (0, 0)? Justifica ampliamente tu respuesta.

En la Actividad 4 se presentó la función  $f(x, y) = \frac{2x^2 y}{x^4 + y^2}$  $\frac{2x}{x^4 + y^2}$ , que se deseaba analizar cerca del punto  $(0, 0)$ . En esta actividad no se podía construir un e cada vez más pequeños, por lo que no se podía encontrar cilindros pequeños que contuvieran la superficie de la función en el punto dado.

En esta actividad se esperó que los estudiantes realizaran tanto tratamientos como conversiones entre registros de representación. Los tratamientos quedarían de manifiesto cuando se observara que el estudiante manipula los deslizadores  $e \, y \, d$  tratando de contener mediante el cilindro parte de la gráfica de la función tratada (incisos a, b y c).

Mientras que la conversión quedaría de manifiesto si los estudiantes justifican por qué no es posible ir haciendo los deslizadores  $e \, y \, d$  cada vez más pequeños. Se esperó que se realizara una conversión del registro gráfico al verbal. También se esperaba otra conversión por parte de los estudiantes cuando se les pidió que determinaran si la función  $f(x, y) = \frac{2x^2 y}{x^4 + y^2}$  $x^4 + y^2$ tiene límite en el punto (0, 0). En este caso, se confió en que los estudiantes utilizarían elementos ya sea gráficos o algebraicos para describir mediante el registro verbal cuándo una función tiene o no límite en un punto determinado.

## **Actividad 5.**

Ahora trabajaremos con la función  $f(x, y) = \frac{x}{x^2 + y^2}$  $\frac{x}{x^2 + y^2}$  cerca del punto  $(x, y) = (0, 0)$ . Analizaremos la función en el punto (0, 0.1), por lo deberás ajustar los deslizadores a esos valores.

- a) Propón un valor para  $e$  y el respectivo  $d$  de tal forma que el cilindro formado por éstos contenga la superficie de la función  $f(x, y)$  cerca del punto  $(x, y) = (0, 0)$ . Encuentra valores para  $e \, y \, d$ , así como una captura de pantalla de la contención de la superficie de  $f(x, y)$ .
- b) Para los valores de  $e/2$ ,  $e/4$ ,  $e/5$  y  $e/10$  encuentra valores correspondientes para d, de tal manera que el cilindro construido (tanto por  $e \, y \, d$ ) contenga la superficie de la función  $f(x, y)$  cerca del punto  $(x, y) = (0, 0)$ .
- c) ¿Pudiste encontrar un e y hacerlo cada vez más pequeño, tal como se pidió en a) y b)?,  $i$ . Encontraste alguna relación entre e y d?, *i* por qué crees que pasa? Explica ampliamente tu respuesta.
- d) De acuerdo con la definición de límite (\*), ¿existe éste en el punto  $(x, y) = (0, 0)$ ? Explica tu respuesta lo más posible.

Para la actividad 5 se presentó la función  $f(x, y) = \frac{x}{x^2 + y^2}$  $\frac{x}{(x^2+y^2)}$ , y se deseaba analizar cerca del punto  $(x, y) = (0, 0)$ . En esta actividad no se podía encontrar un e para un cilindro que contuviera la función en el punto dado. Así mismo para la presente actividad se estipuló que los estudiantes realizaran tanto tratamientos como una conversión entre registros de representación.

En cuanto a los tratamientos en los registros de representación, se esperaba que los estudiantes manipularan los deslizadores  $e \, y \, d$ , de forma que intentaran hacer cada vez más pequeño  $e$ , así como también decrecer a  $d$ , por lo que la actividad matemática estaría inscrita en el registro gráfico, dicha manipulación de los deslizadores, permitiría a los estudiantes crear un cilindro para intentar contener parte de la gráfica de la función abordada. Por otro lado, también los tratamientos se llevarían a cabo en el registro algebraico, ya que la actividad propuesta pretendió que los estudiantes calcularan en una primera instancia el deslizador  $e$ , y posteriormente estimaran mediante la manipulación del deslizador d un valor adecuado que les permitiera construir un cilindro.

Por otro lado, la actividad también pretendió que los estudiantes realizaran una conversión del registro gráfico al registro verbal, aunque también se esperaba que en la expresión verbal usada por los estudiantes, pudieran presentarse elementos algebraicos presentes en la definición de límite, articulados con elementos gráficos proporcionados por el software GeoGebra 3D para describir o explicar si existe o no el límite de la función  $f(x, y) =$  $\mathcal{X}$  $\frac{x}{x^2 + y^2}$  en el punto (x, y) = (0, 0).

### **Actividad 6.**

A manera de cierre de las actividades, contesta lo siguiente:

- 1) ¿Cómo podrías explicar la relación entre  $\varepsilon$  y  $\delta$  para que se cumpla la definición de límite **(\*)**? Explica con tus palabras, y describe ampliamente.
- 2) Comenta de manera amplia ¿de qué manera visualizaste de forma gráfica cuándo **NO** se cumple la definición de límite **(\*)**?, ¿qué implica la no existencia del límite en términos de  $e \, y \, d$ ?, y ¿cómo describirías la no existencia del límite de una función a través de la contención por un cilindro?
- 3)  $\lambda$  Qué conclusión puedes obtener cuando se da el caso que  $\varepsilon$  debe tener un valor específico (invariante) aun y cuando  $\delta$  sí cambia?, tal como pasó en la Actividad 4.
- 4)  $i$ . Qué conclusión puedes obtener cuando se da el caso que  $\varepsilon$  toma valores relativamente grandes (y no puede "contener" la gráfica de una función  $f(x, y)$ ) para distintos valores de  $\delta$ ?, tal como pasó en la actividad 5.
- 5) Gráficamente, ¿cómo podrías darte cuenta cuando una función  $f(x, y)$  no tiene límite en un punto dado? Describe ampliamente.
- 6) ¿Cómo tendría que ser la gráfica de una función  $f(x, y)$  para que posea límite en un punto (x, y)? explica ampliamente.

En esta actividad se pretendió que cada una de las preguntas propiciaran conversiones entre los registros de representación utilizados, el gráfico, al algebraico y el verbal.

En la pregunta 1 se esperó que los estudiantes transitaran del registro algebraico al verbal; en la pregunta 2 se esperó que los estudiantes pasaran del registro gráfico al verbal; mientras que en la pregunta 3 se consideró que los discentes pasaran ya sea del registro algebraico o gráfico al registro verbal; en la pregunta 4 se esperó que cada estudiante pasara del registro gráfico al verbal; en la pregunta 5 se consideró que los estudiantes realizaran una conversión del registro gráfico al verbal; y finalmente, en la pregunta 6, se consideró que los alumnos realizaran un tránsito del registro gráfico al verbal.
#### **3.6. Puesta en escena**

Previo a la puesta en escena de la aplicación de la secuencia de aprendizaje, se realizó una prueba piloto. En dicha prueba participaron tres egresados de la Licenciatura en Matemática Educativa de la Universidad Autónoma de San Luis Potosí, los cuales mostraron interés y buena disposición para llevar a cabo todas y cada una de las actividades presentadas en la secuencia de aprendizaje. Las condiciones en las que se llevó a cabo el pilotaje fueron las mismas en las que se desarrolló con los alumnos de la Universidad Autónoma de Zacatecas (nuestra población de estudio), es decir, las actividades se llevaron a cabo a distancia mediante la plataforma de videollamadas Zoom, también se filmó la sesión, y se les enviaron archivos los archivos Word y GeoGebra 3D respectivamente.

De ésta se obtuvo importante información que ayudó a prever problemas durante la realización de las actividades que se propusieron en la secuencia. Una de las situaciones que se presentó en la prueba piloto fue que algunos de los participantes no pudieron abrir el programa de GeoGebra 3D. Por lo anterior, se pidió al profesor titular de curso que instruyera a los estudiantes para que realizaran la instalación de la versión del software GeoGebra 3D adecuada para que se pudiera trabajar sin problemas con el archivo "LímitesDV.ggb".

Otra de las situaciones que se previeron a partir de la prueba piloto fue que era necesario enviar un video tutorial sobre el manejo del programa ShareX, así como el enlace de la página web de donde se debería de descargar dicho programa. Sin embargo, una de las dificultades que se presentaron en este sentido, fue que hubo un estudiante que no tenía equipo de cómputo con sistema operativo Windows, sino que tenía MacOS, uno para el cual no hay versión compatible para el programa que permitiría grabar la pantalla del computador de los estudiantes (aunque posterior a la aplicación de la secuencia tomamos conocimiento que el sistema MacOS tiene integrada la aplicación Quiktime, que no necesita instalarse y permite grabar la pantalla, pero que desafortunadamente, ni el estudiante ni los aplicadores los sabíamos). Por lo que se le pidió a este alumno que realizara capturas de pantalla cuando manipulaba el software GeoGebra 3D. Si bien las capturas de pantalla se pueden realizar sin necesidad de instalar algún software, dichas capturas no ofrecen suficiente información sobre la manipulación GeoGebra 3D por parte de los estudiantes como lo hace una videograbación.

Una vez que se programó la sesión para la aplicación de la secuencia de aprendizaje, se envió vía el profesor titular del curso el enlace para que pudieran acceder a la videollamada de la plataforma Zoom (en la Figura 5 se puede observar la plataforma Zoom antes de que se unieran los estudiantes).

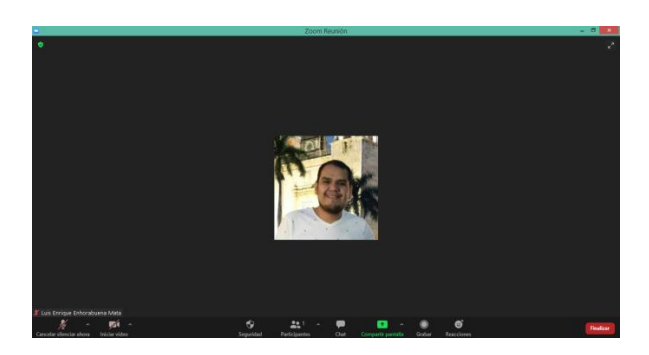

*Figura 9*. Captura de pantalla de la plataforma Zoom en donde se realizó la videollamada para la sesión de trabajo con los estudiantes.

Ya en la videollamada se procedió a videograbar la sesión, lo cual quedó a cargo de los aplicadores. Los aplicadores son dos, uno de ellos es un profesor investigador de la misma universidad en donde se llevó a cabo esta investigación, y el otro aplicador es el autor de este trabajo. Y una vez que se comenzó con la sesión, se les comentó a los estudiantes que:

- Las actividades que estaban por realizar formaban parte de un trabajo de investigación.
- Las actividades que debían realizar no repercutirían en sus calificaciones del curso, pero se les solicitó que no las llevaran a cabo a la ligera, ya que su cooperación resultaría muy importante y de gran ayuda en la presente investigación.
- Que sus respuestas serían absolutamente confidenciales, así como su identidad.
- Que realizaran todas las actividades de la secuencia de aprendizaje.
- Que si tenía alguna duda o comentario, ya fuera de las actividades propuestas en la secuencia de aprendizaje, o en el uso de algunos de los softwares que se utilizaron, que lo expresaran con los aplicadores.
- Que pulsaran "*play*" al software ShareX antes de que comenzaran las actividades de la secuencia. Y finalmente,
- Se les agradeció su buena disposición y su cooperación.

Como se había estipulado, la aplicación de la secuencia de aprendizaje se llevó a cabo en una sesión de 2 horas. Al término de ésta los estudiantes enviaron vía correo electrónico las actividades que se les solicitó en la secuencia de aprendizaje, así como los archivos de las videograbaciones en donde quedan evidenciadas las interacciones de los discentes con el GeoGebra 3D. Las videograbaciones permitieron hacer interpretaciones sobre las producciones de los alumnos en términos de conversiones y tratamientos de los distintos registros de representación semiótica que se usaron en las actividades de la secuencia de aprendizaje, esto con la finalidad de poder establecer la comprensión de la definición del concepto de límite de una función escalar de dos variables.

La aplicación de la secuencia de aprendizaje se llevó de manera virtual, como se había previsto. En este tenor, algunas de las dificultades que se presentaron fueron las siguientes:

• Un estudiante expresó que en su equipo de cómputo el programa GeoGebra 3D presentó dificultades para trabajar de manera simultánea con el documento Word y con la plataforma Zoom, debido a que la computadora se paralizaba por momentos; lo que causó que tardara más tiempo en realizar las actividades de la secuencia.

• Un estudiante tenía problemas con la conexión a internet, su red de internet la catalogó Zoom como "inestable". Esto ocasionó que, en por lo menos tres ocasiones, el alumno saliera de la videollamada, volviéndose a integrar en los segundos siguientes.

De la aplicación de la secuencia de aprendizaje se tiene como incidencia que de la totalidad de integrantes del curso (seis), dos estudiantes no enviaron las actividades que se les asignó en la secuencia de aprendizaje. Por lo que únicamente se reportan en la sección de resultados las producciones de cuatro estudiantes, los cuales enviaron de forma completa todas las actividades realizadas.

Cabe mencionar que la interacción entre los aplicadores y los estudiantes fue mínima, debido a que las actividades de la secuencia de aprendizaje estaban planeadas para que se llevaran a cabo de manera autónoma por los alumnos. Aunque se les comentó a los estudiantes que podría preguntar o externar sus dudas en cualquier momento, ya fuera a través de la bandeja del chat de la plataforma Zoom o directamente durante la videollamada, los estudiantes no expresaron tener duda alguna.

### **Capítulo 4. Resultados y su análisis**

En este capítulo se exhiben los resultados que emanan de la aplicación de la secuencia de aprendizaje, y a manera de cierre de este capítulo, también se presenta un análisis de dichos resultados.

Los resultados que se presentan a continuación sirvieron, previo análisis de las producciones de los estudiantes de las diferentes actividades, a determinar algunas de las características que se consideran necesarias incluir en una secuencia de aprendizaje para que se promuevan los tratamientos y conversiones necesarias para que se comprenda el concepto de límite de una función escalar de dos variables de una manera sencilla y natural. Esto en el contexto de un proceso de enseñanza-aprendizaje mediado por elementos tecnológicos que permiten la representación gráfica tridimensional de objetos matemáticos, en este caso la representación del límite de una función en un punto dado con el software GeoGebra 3D. En este sentido, todas las dificultades, así como las actividades que se llevaron a cabo sin ningún contratiempo contribuyeron a determinar dichas características que se mencionaron líneas arriba.

La presentación de los resultados se hace de la siguiente manera, se muestran las producciones de cada estudiante por separado, y se exhibe por actividad lo realizado por cada alumno (en tablas). Las siguientes tablas que muestran lo que los estudiantes realizaron, son la columna 3 y 4 respectivamente de la Tabla 1 (adaptación del instrumento de Sandoval (2018)). Se decidió presentar los resultados de las producciones de los estudiantes de esta manera debido a que el número de alumnos es reducido, y consideramos que de esta manera se tendría una mejor perspectiva de lo que logró cada estudiante en las diferentes actividades de la secuencia de aprendizaje.

Para simplificar la lectura y para identificar a cada uno de los alumnos, se denotó a E1 como el estudiante número 1, E2 como el estudiante 2, E3 representa al alumno número 3, y E4 hace referencia al estudiante número 4. Cabe enfatizar que las respuestas dadas por los estudiantes son tomadas textualmente, y al transcribirse no se les modifica de ninguna manera, ni en ortografía ni gramática, es decir, se presentan las producciones de los estudiantes tal cual las realizaron.

#### **4.1. Producciones del estudiante número 1 (E1) de cada una de las actividades propuestas en la secuencia de aprendizaje**

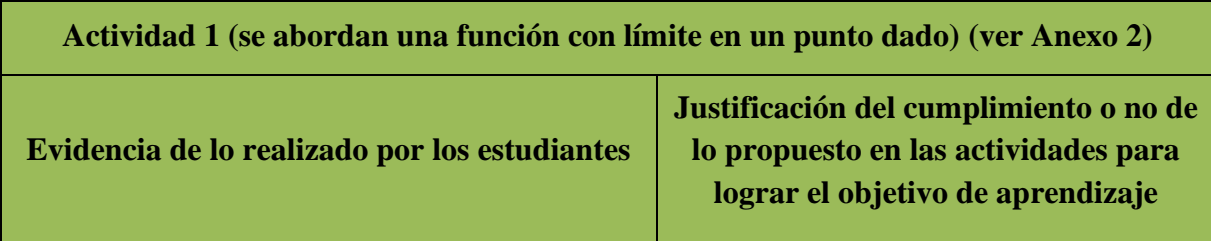

*Tabla 2*. Actividad 1 realizada por el estudiante 1.

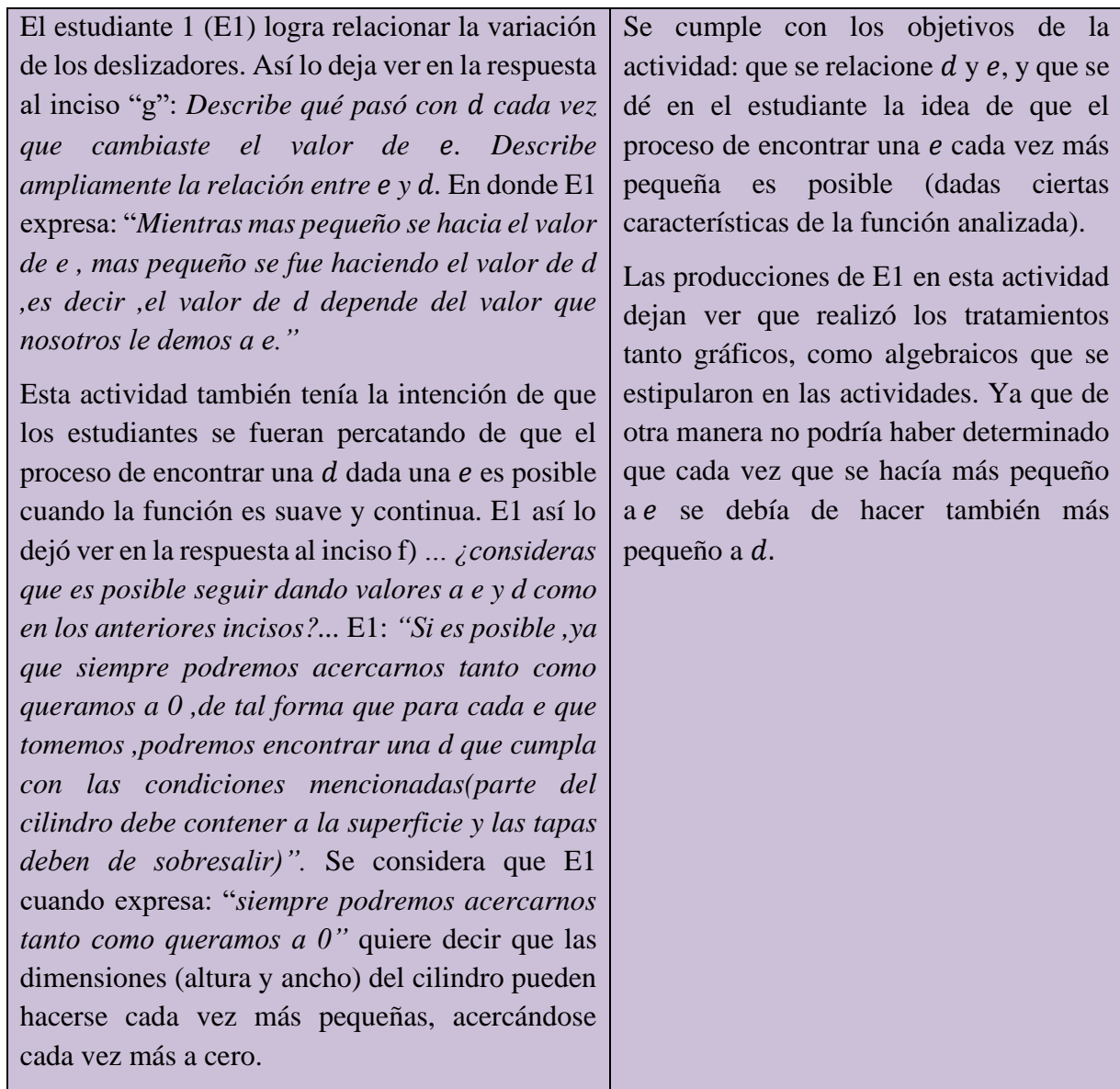

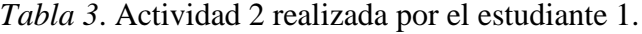

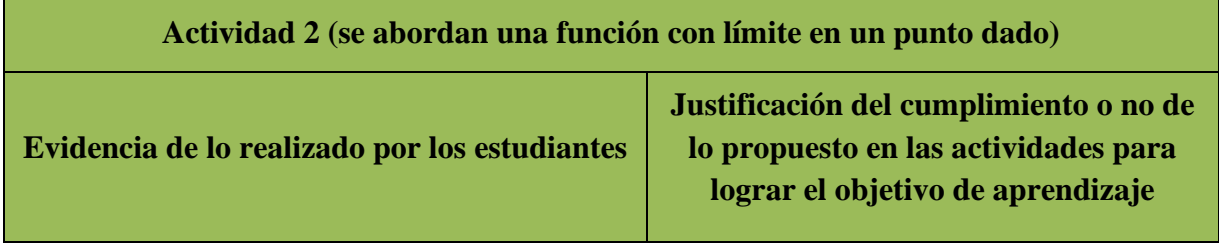

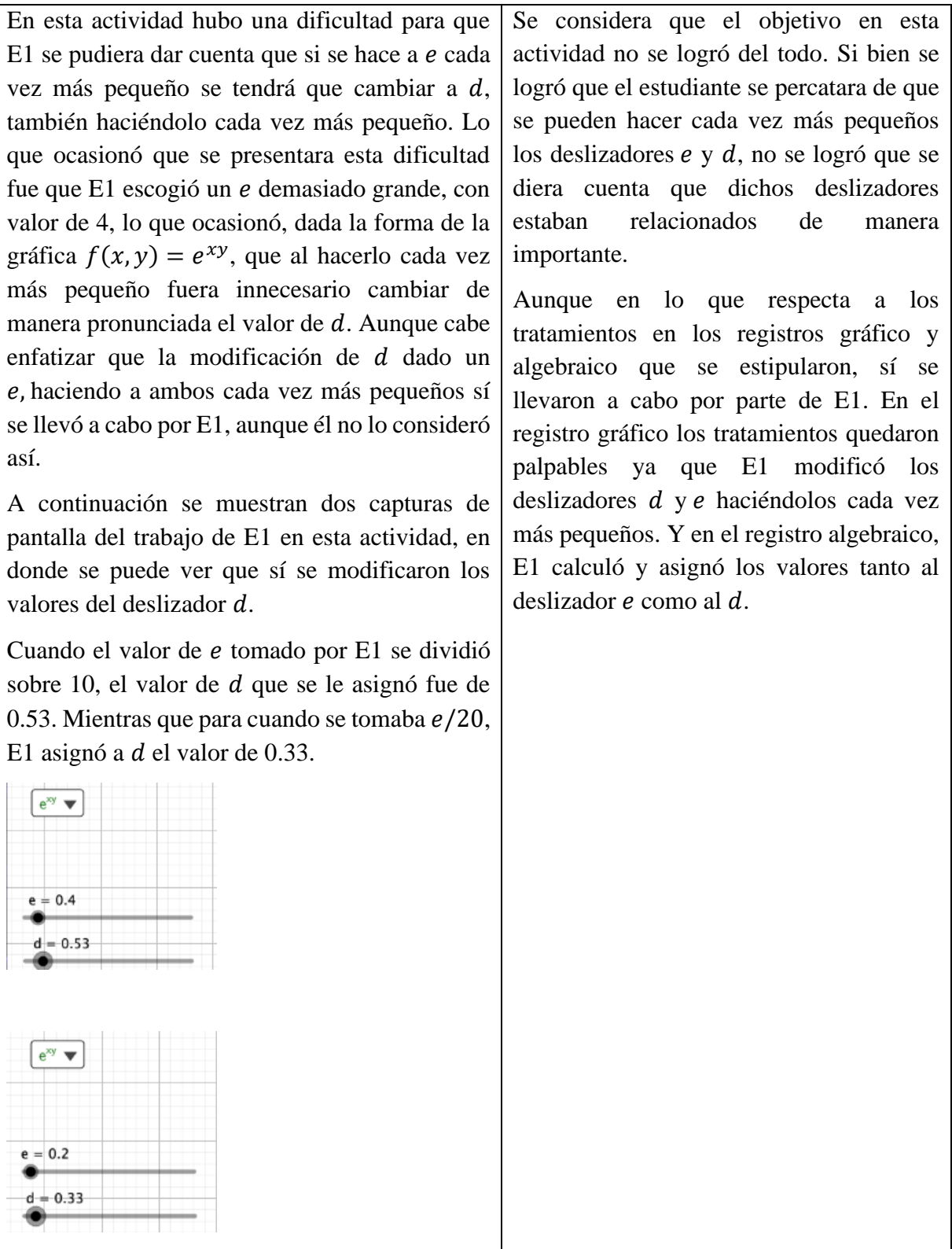

Como se puede ver el estudiante E1 sí cambió el valor del deslizador  $d$ , sin embargo, al responder el inciso e: *¿Qué pasa con el valor de cuando* 

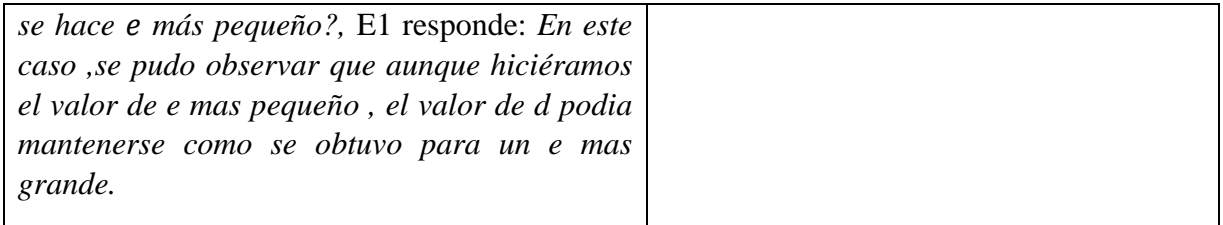

*Tabla 4*. Actividad 3 realizada por el estudiante 1.

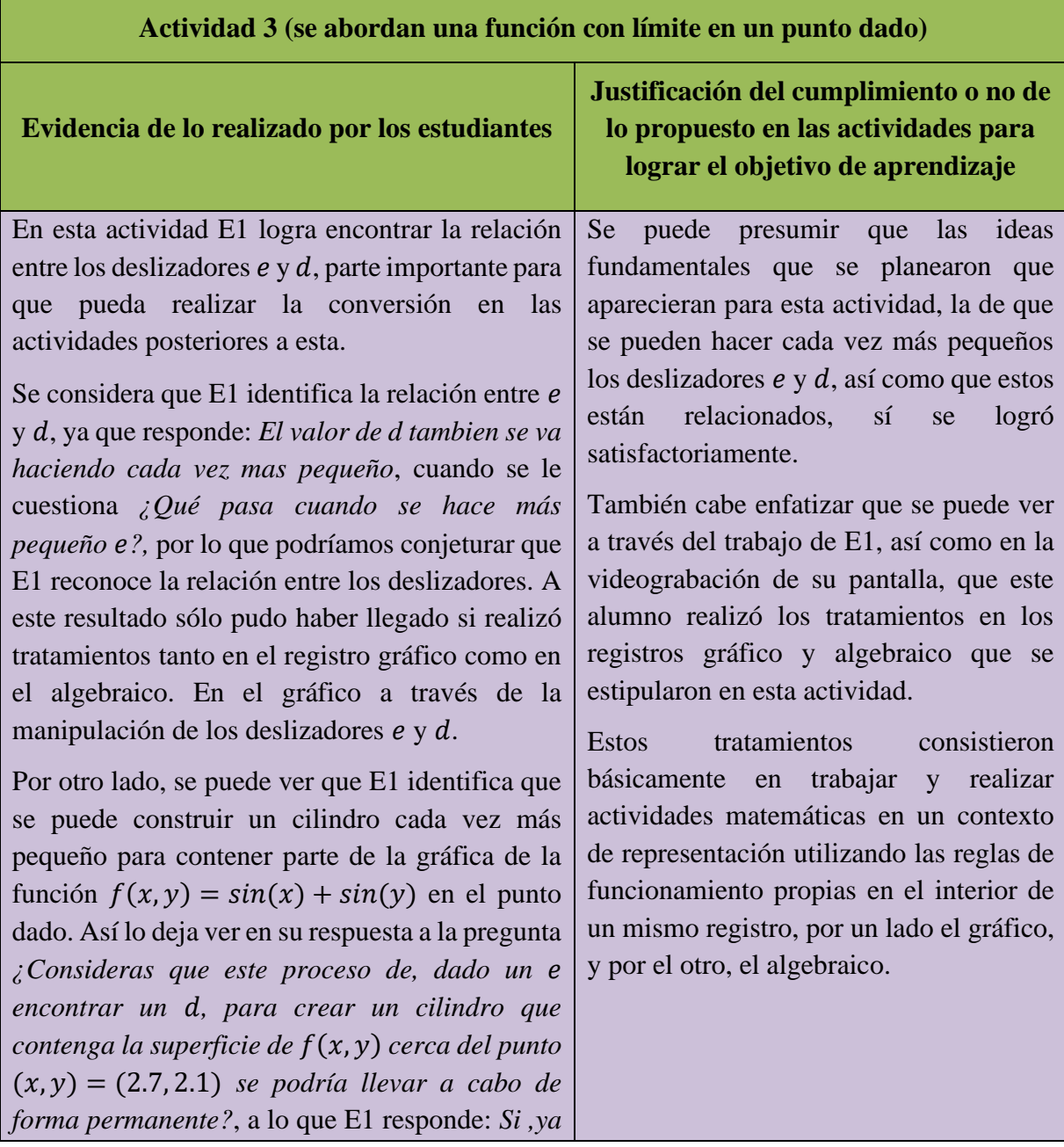

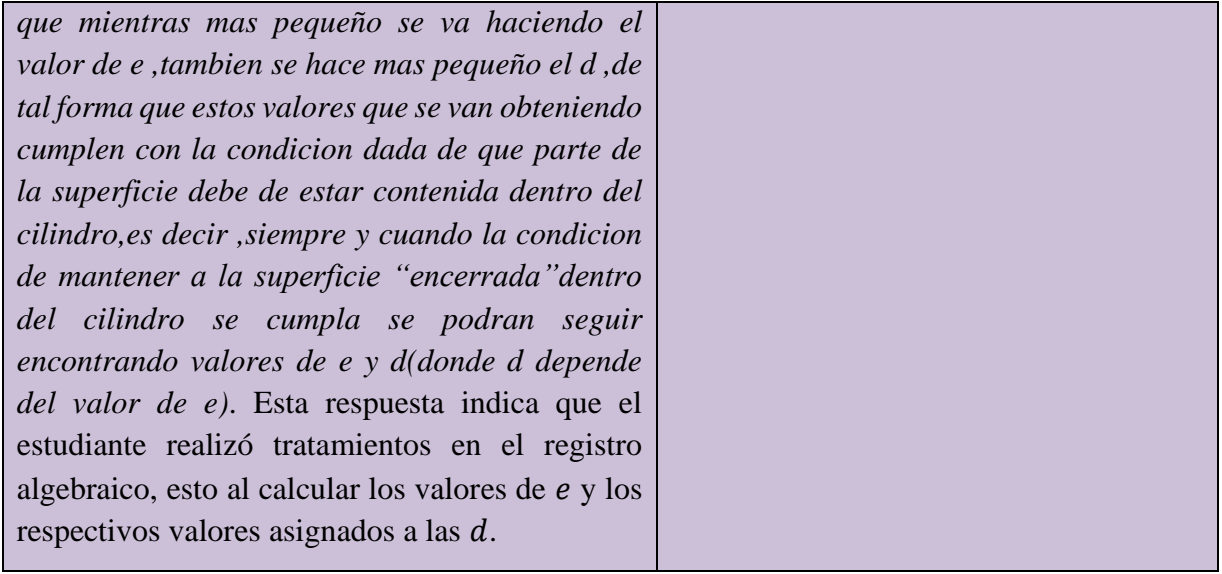

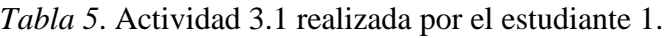

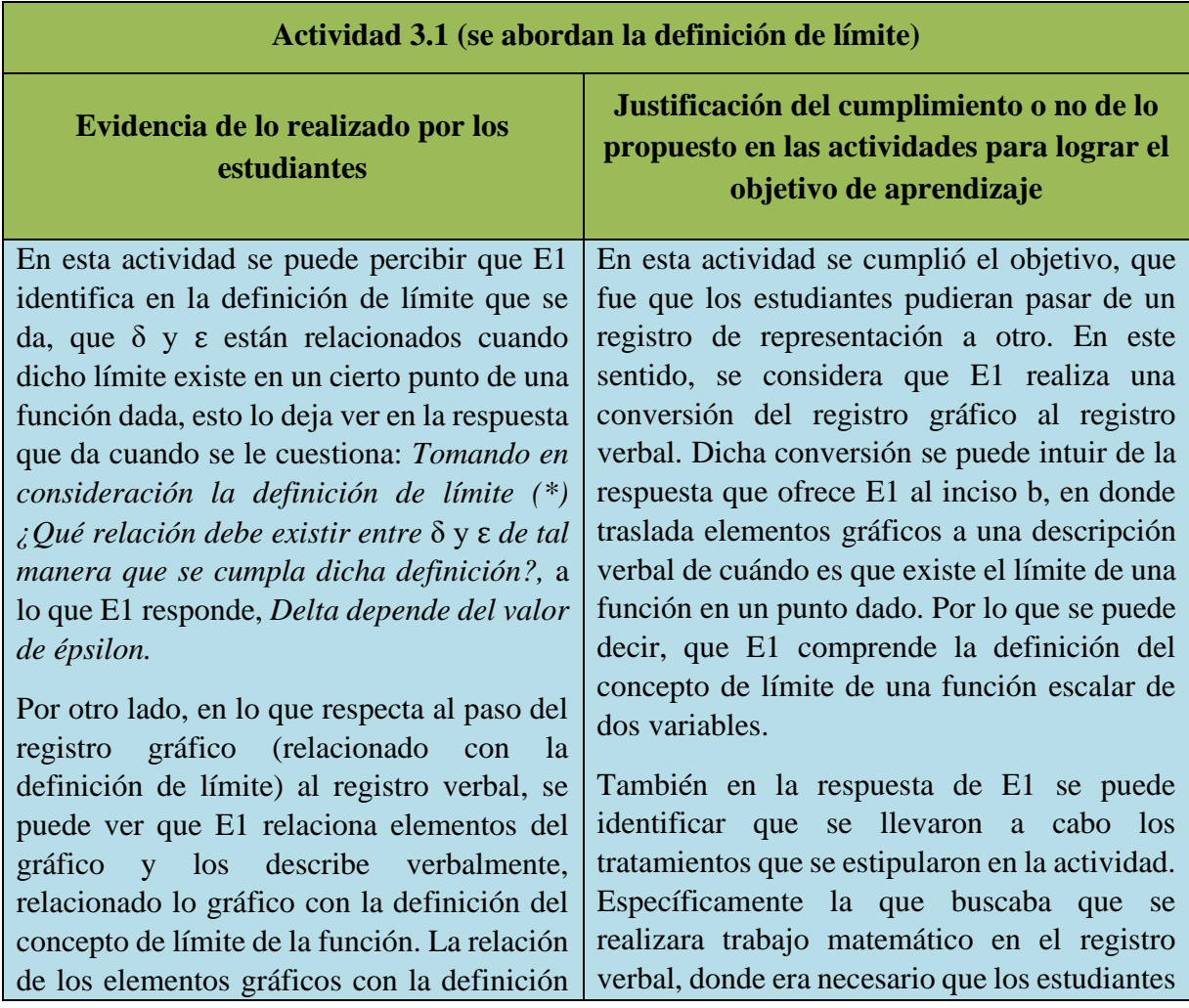

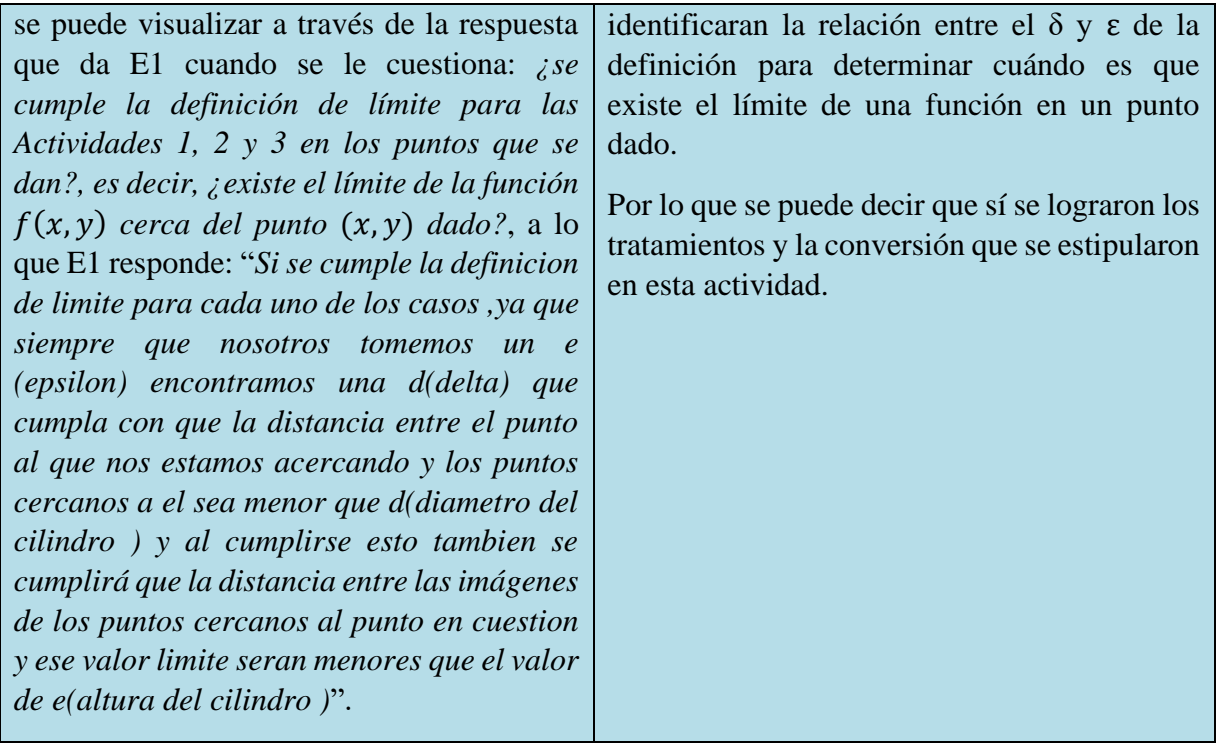

*Tabla 6*. Actividad 4 realizada por el estudiante 1.

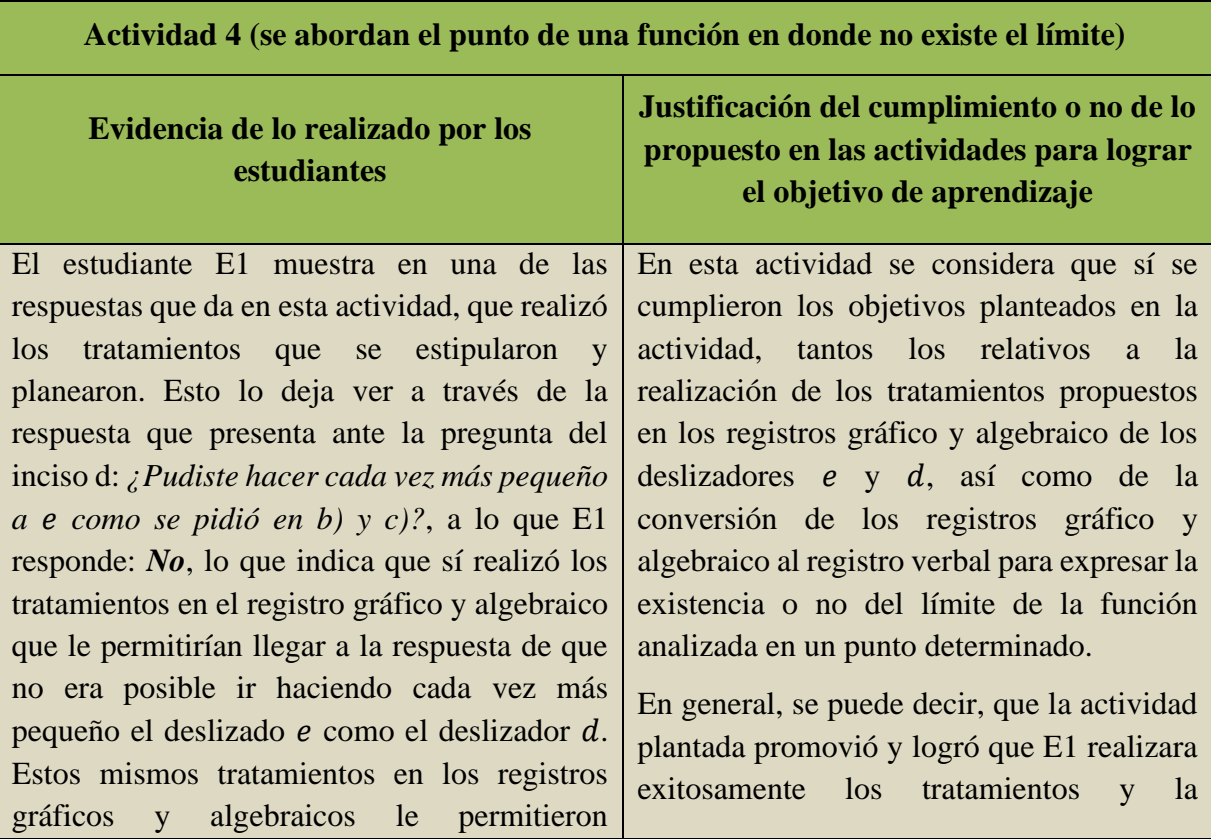

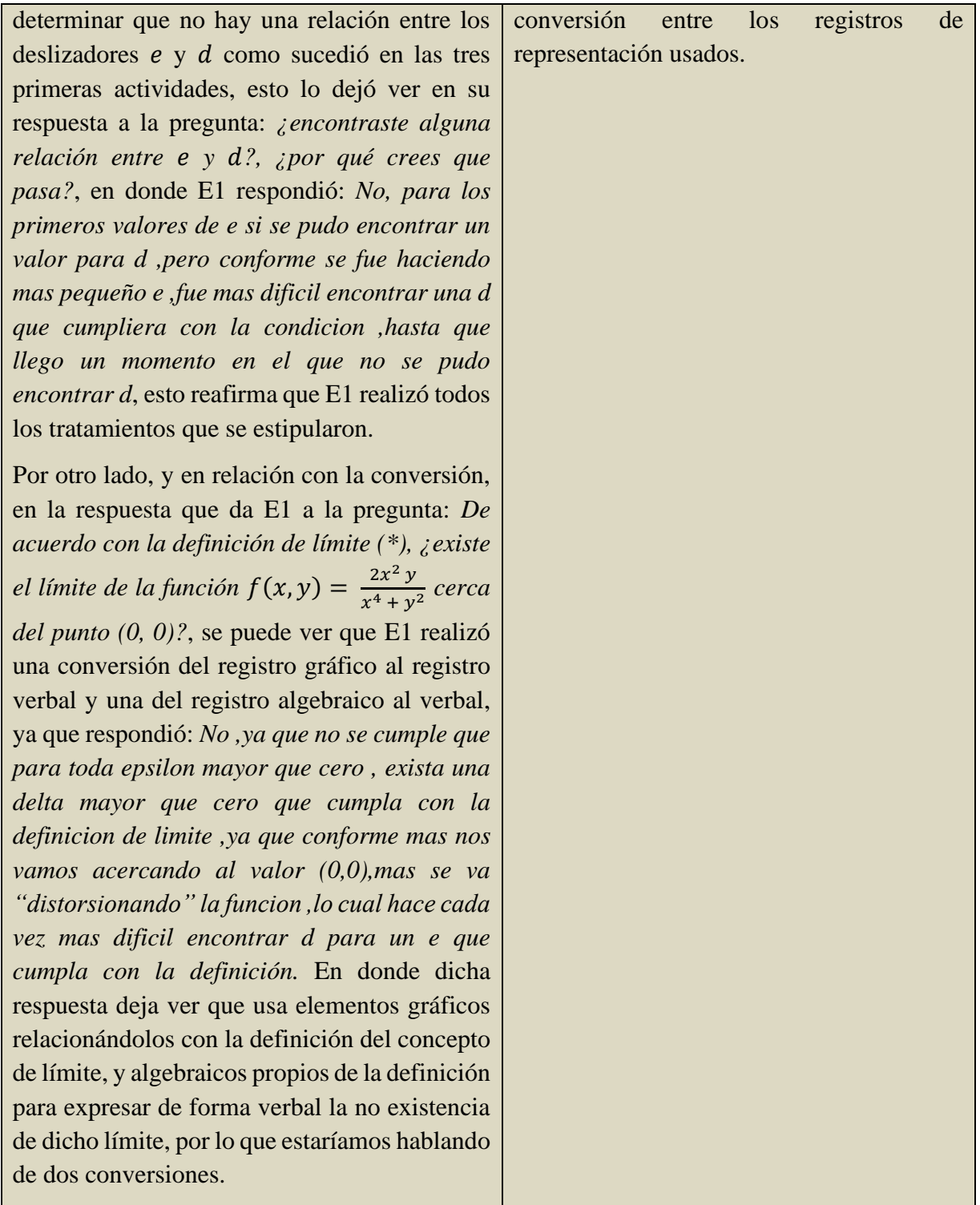

*Tabla 7*. Actividad 5 realizada por el estudiante 1.

**Actividad 5 (se abordan el punto de una función en donde no existe el límite)**

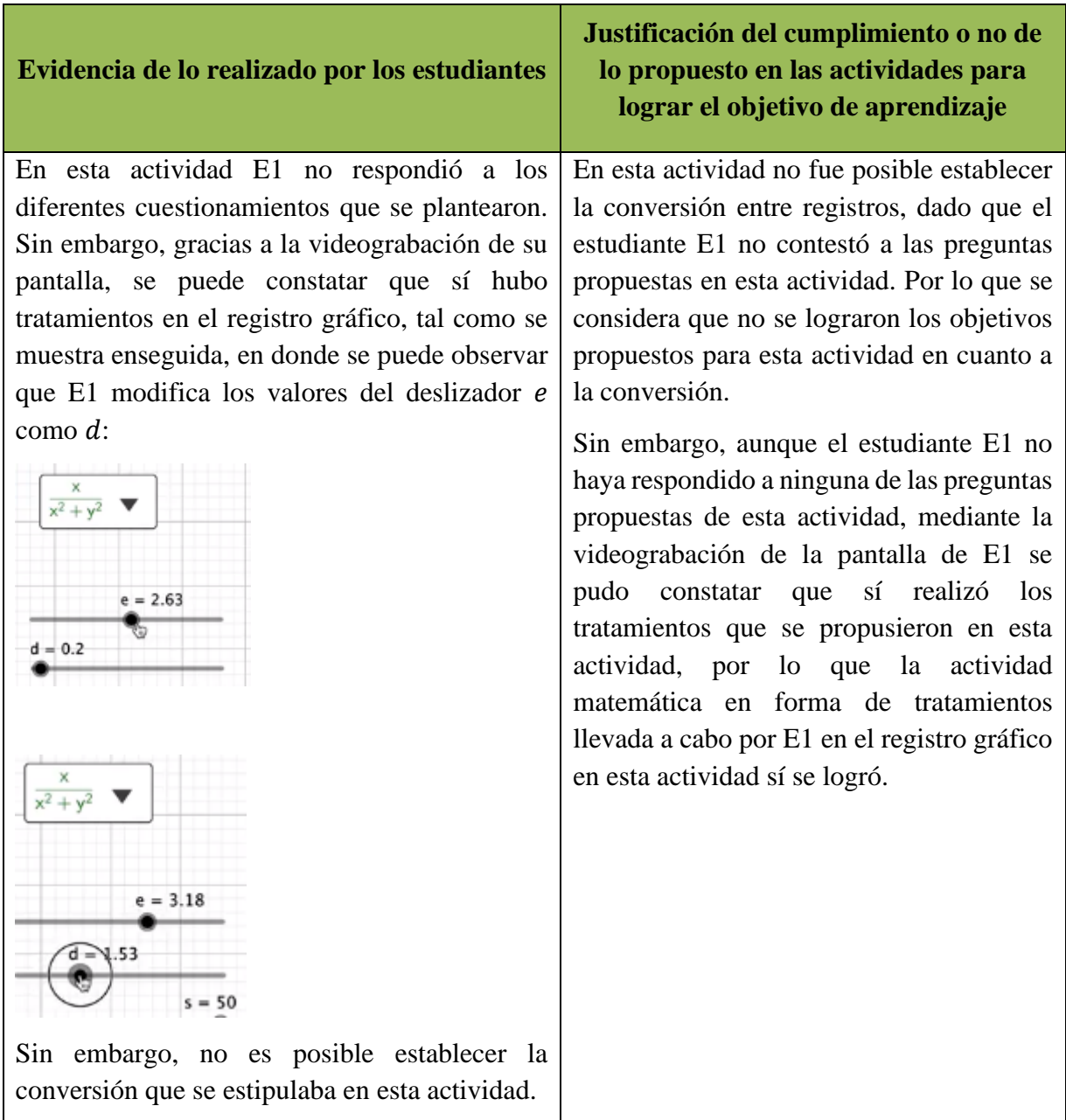

*Tabla 8*. Actividad 6 realizada por el estudiante 1.

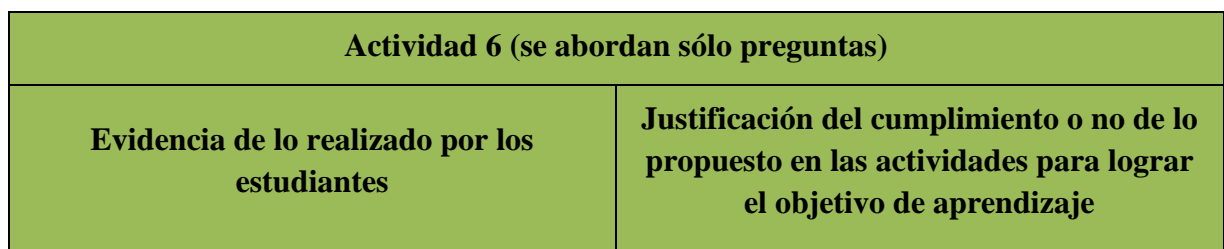

En esta actividad el estudiante E1 da evidencia de una conversión en la respuesta que da a la pregunta 5: *Gráficamente, ¿cómo podrías darte cuenta cuando una función f(x, y) no tiene límite en un punto dado?*, a lo que el estudiante responde: *Si la grafica de la funcion en torno a un punto sufre cambios bruscos o se "dispara" en algun sentido del espacio ,o se empieza a "arrugar" conforme nos acercamos mas al punto donde queremos conocer el comportamiento de la misma ,podriamos empezar a sospechar que no existira el limite de la funcion cuando x se acerque a un punto x\_0*. En donde se podría presumir una conversión del registro gráfico al verbal.

En otra de las preguntas en donde también se puede percibir una conversión entre registros, es en la 2: *¿de qué manera visualizaste de forma gráfica cuándo NO se cumple la definición de límite (\*)?*, a lo que E1 responde: *Cuando al manipular e y d (la altura del cilindro y el diametro del mismo) se llegaba a un valor de e para el cual no podiamos encontrar una d de tal forma que el cilindro no cumplia con la condicion requerida*, en donde despliega y toma elementos del registro gráfico y los describe mediante el registro verbal, es decir, E1 pasa del registro gráfico al verbal en una pregunta en la cual se le exhorta a que describa de manera verbal cómo es que se vería en una gráfica cuando no existe el límite de una función en un punto dado a través de la interpretación de la definición. En la respuesta al cuestionamiento 2 se puede observar que E1 tiene claro que dada una e se tiene que encontrar una  $d$  adecuada de tal forma que se contenga parte de la gráfica analizada, así lo deja ver en el complemento

En esta actividad se considera que sí se cumplió el objetivo de la actividad, el que se lograra realizar alguna conversión entre los registros de representación utilizados, y que estos estén relacionados con la definición del concepto de límite de una función escalar de dos variables. Dicha conversión se pudo constatar en la respuesta de E1 al cuestionamiento 5 de esta actividad. En donde el estudiante utiliza los elementos gráficos con lo que trabajó para describir verbalmente cuándo una función  $f(x, y)$  no tiene límite en un punto dado.

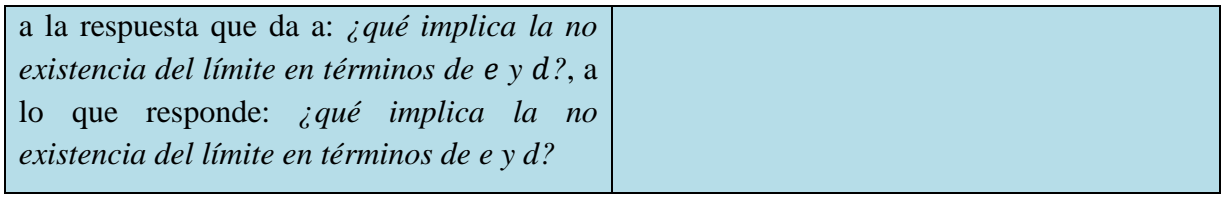

## **4.2. Producciones del estudiante número 2 (E2) de cada una de las actividades propuestas en la secuencia de aprendizaje**

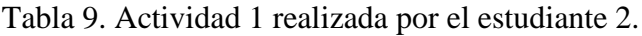

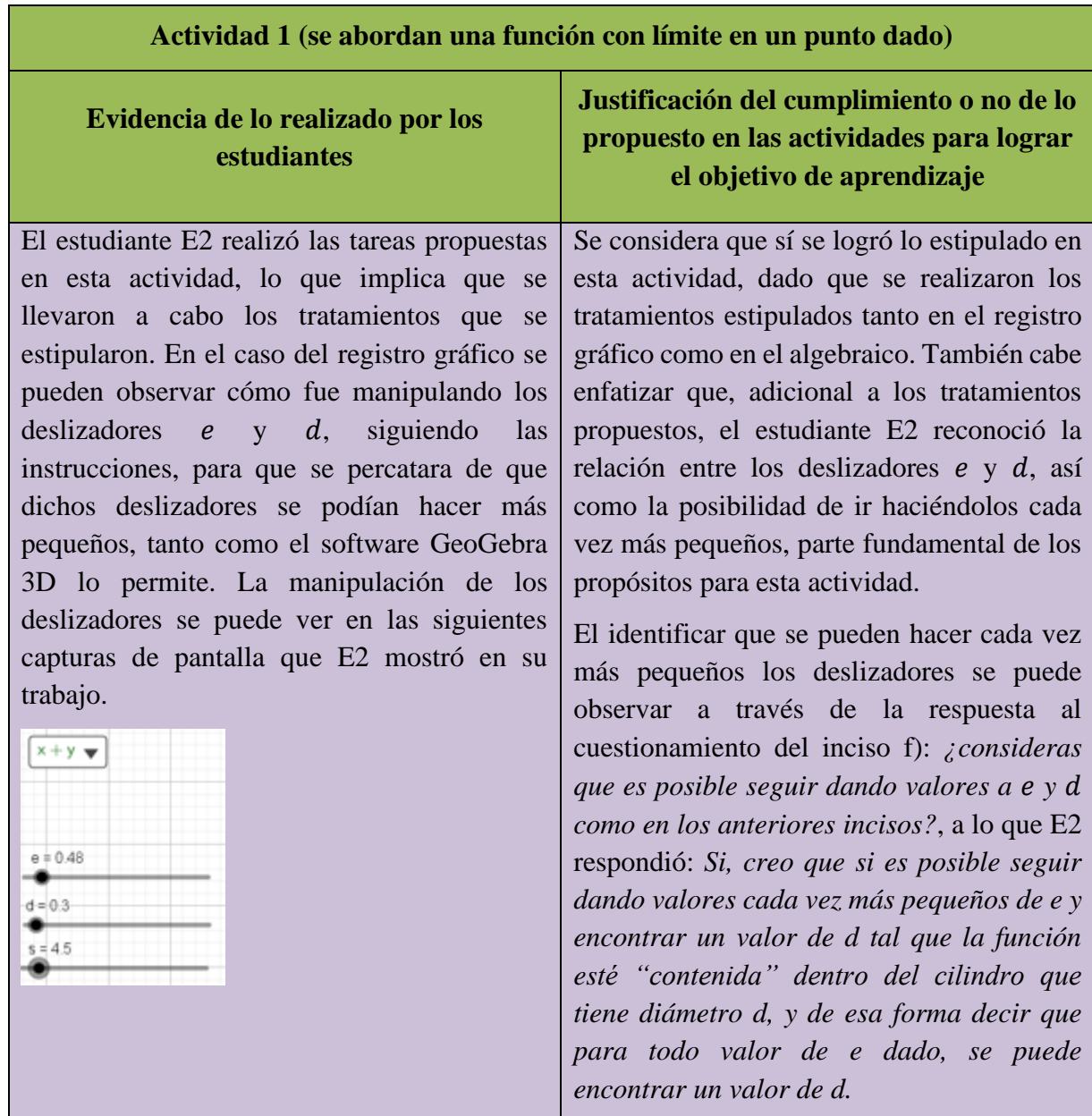

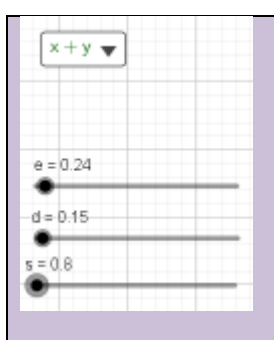

Mientras que en el caso del registro algebraico, se pueden ver los tratamientos realizados por E2 en los siguientes fragmentos de los incisos a y b respectivamente: a) donde se les da a los deslizadores los valores de *e=2.4* y *d=1.5*, para después en b) dar los valores de *e=2.4/2=1.2* y *d=0.75*, en donde se puede apreciar que se realizaron los tratamientos estipulados en la actividad.

Por otro lado, la identificación de la relación entre los deslizadores  $e \, y \, d$  se puede ver en la respuesta que da E2 al inciso g), en donde el estudiante dice: *d también fue cambiando, como hacíamos el valor de e cada vez mas chico, el valor de d también se hacía más pequeño. Es decir el valor d depende del valor de e. Para cada e dado, existe un d tal que una parte de la función está contenida en el cilindro de altura e y diámetro d.*

*Tabla 10*. Actividad 2 realizada por el estudiante 2.

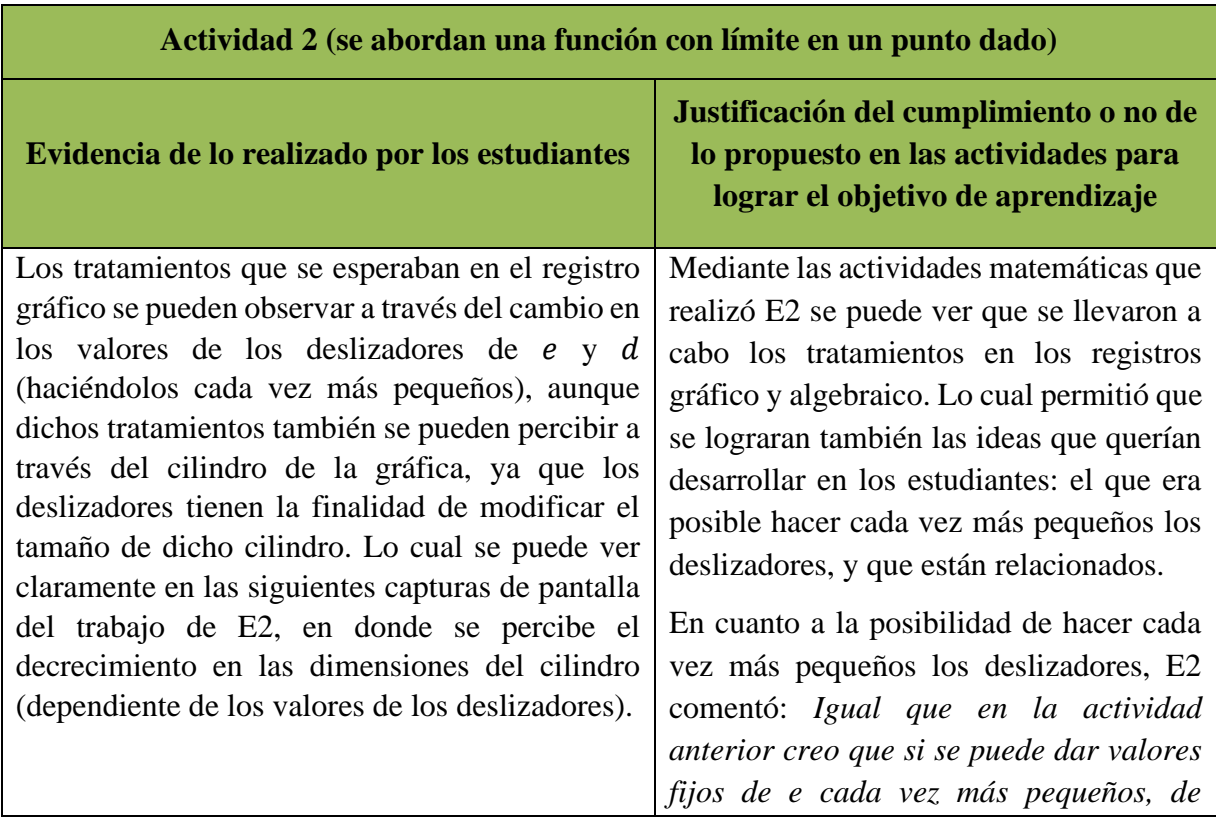

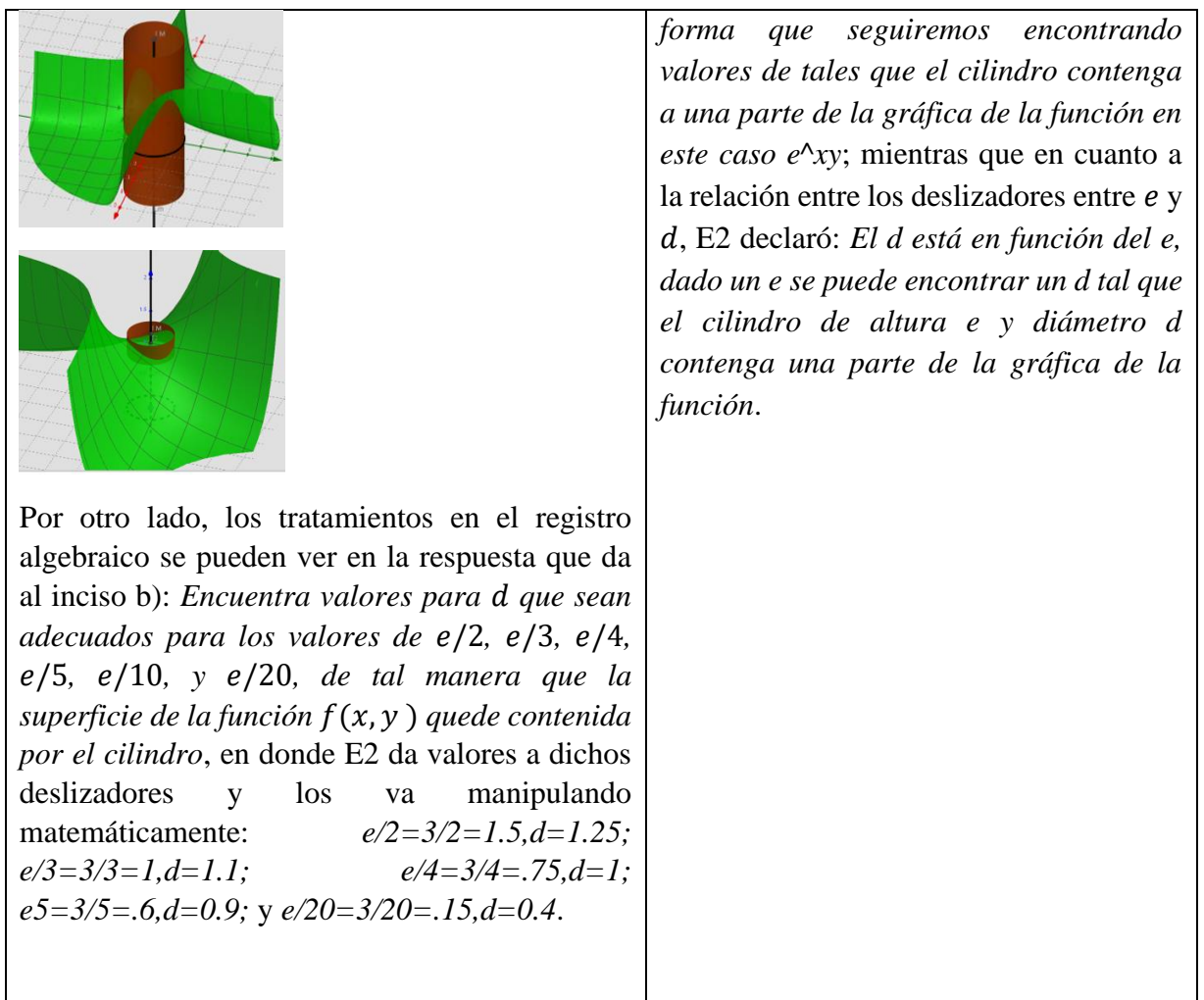

*Tabla 11*. Actividad 3 realizada por el estudiante 2.

| Actividad 3 (se abordan una función con límite en un punto dado) |                                                                                                    |  |  |  |
|------------------------------------------------------------------|----------------------------------------------------------------------------------------------------|--|--|--|
| Evidencia de lo realizado por los<br>estudiantes                 | Justificación del cumplimiento o no de lo<br>propuesto en las actividades para lograr<br>el objetivo de aprendizaje |  |  |  |
| En esta actividad los tratamientos en el registro                | Se considera que los tratamientos en los                                                                            |  |  |  |
| pueden observar<br>algebraico<br>- la<br>se<br>en                | registros gráfico y algebraico, estipulados en                                                                      |  |  |  |
| producción de E2 que ofrece en el inciso b) en                   | la actividad, se lograron satisfactoriamente.                                                                       |  |  |  |
| donde se le pide que proponga 2 valores para                     | También se puede decir que la idea de que                                                                           |  |  |  |
| e y d respectivamente, de tal forma que ambos                    | es posible hacer cada vez más pequeño el                                                                            |  |  |  |
| sean menores a los que se dan en el inciso a, y                  | cilindro se logró, ya que E2 dijo al respecto:                                                                      |  |  |  |

donde el estudiante propone: 1) *e=2.5 d=1.85*; y 2) *e=1,d=0.78*.

Mientas que los tratamientos en el registro gráfico se pueden ver cuando E2 va haciendo cada vez más pequeño el cilindro para contener parte de la gráfica de la función abordada, donde el tamaño del cilindro depende de los valores de los deslizadores  $e \, y \, d$ . La variación del tamaño del cilindro, cada vez más pequeño se pueden ver a continuación en 2 capturas de pantalla de E2.

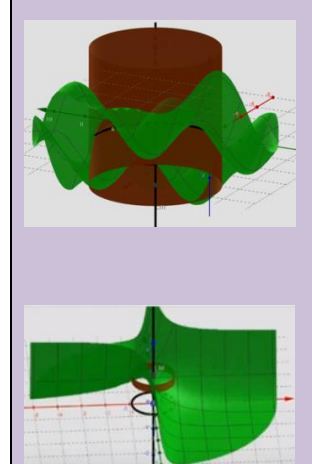

Al hacer cada vez más pequeño el cilindro E2 debió de haber manipulado los deslizadores, realizando con esto tratamiento en el registro gráfico.

*Tabla 12*. Actividad 3.1 realizada por el estudiante 2.

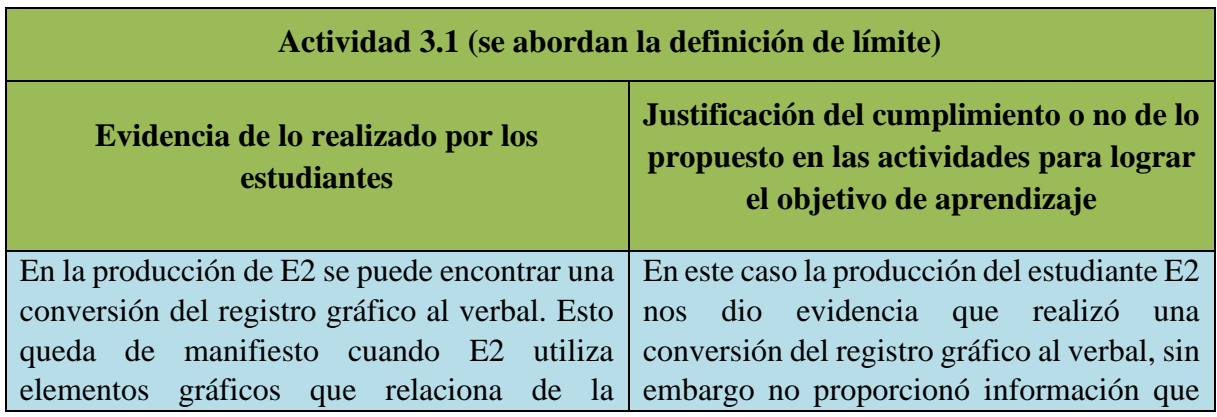

*Si, pero este de sería cada vez más pequeño, creo que si por que la función esta definida de forma que no tiene discontinuidad cerca del punto (2.7,2.1), entonces creo que si puede ser de forma permanente*. Mientas que en relación con la posible relación entre los deslizadores E2 expresó: *d también se hace más pequeño, pero esta vez fue más rápido, del valor e=3 al valor 3=2.5, dio un gran salto el valor d*; lo que indica que E2 identifica que existe una relación entre ambos deslizadores, muy marcada por cierto.

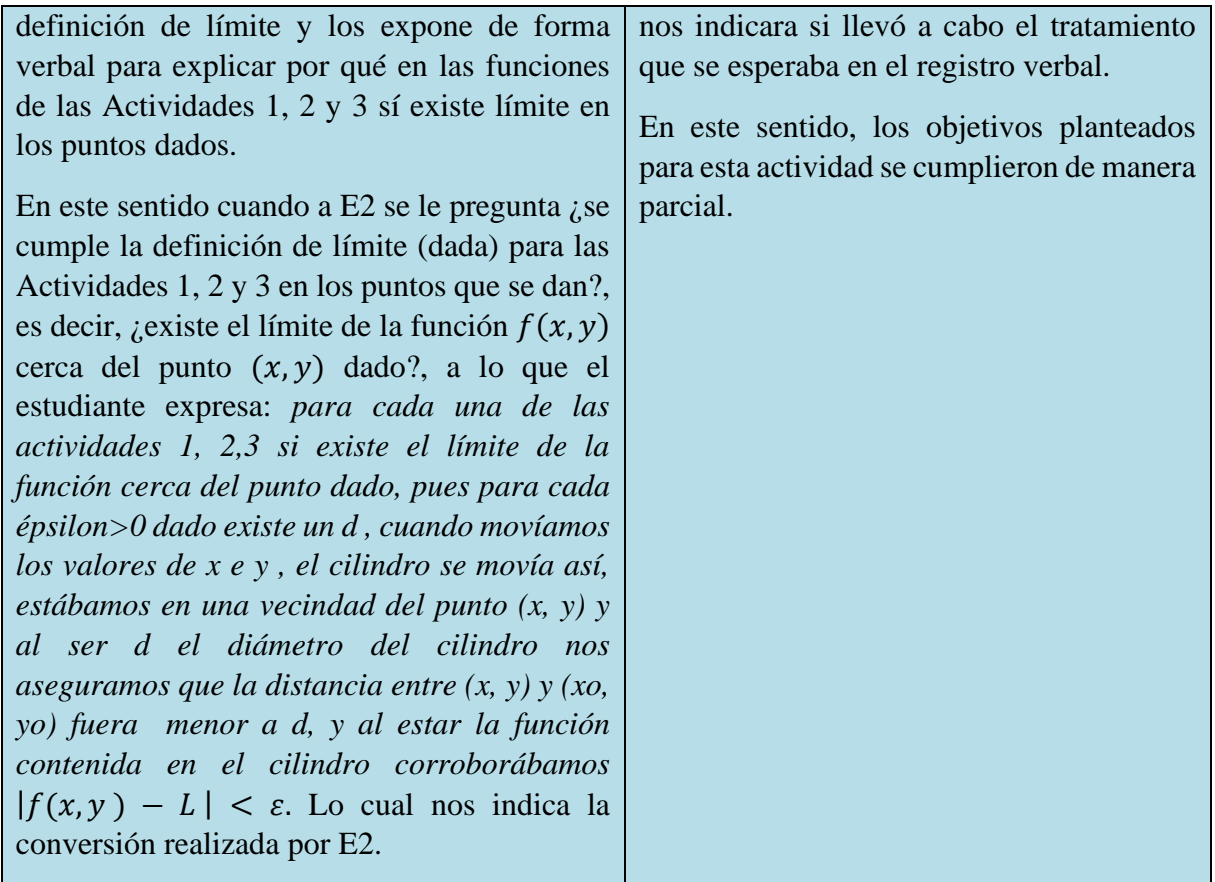

*Tabla 13*. Actividad 4 realizada por el estudiante 2.

| Actividad 4 (se abordan el punto de una función en donde no existe el límite)                                                                                                    |                                                                                                    |  |  |  |
|----------------------------------------------------------------------------------------------------|----------------------------------------------------------------------------------------------------|--|--|--|
| Evidencia de lo realizado por los<br>estudiantes                                                                                                    | Justificación del cumplimiento o no de lo<br>propuesto en las actividades para lograr<br>el objetivo de aprendizaje                                                                                                    |  |  |  |
| Los tratamientos realizados por E2 en el<br>gráfico se pueden percibir<br>registro<br><sub>a</sub><br>continuación a través del cambio de tamaño<br>del cilindro de la actividad en GeoGebra 3D. | Se considera que los objetivos que se<br>plantearon en esta actividad, el de que se<br>llevaran a cabo tratamientos y conversión<br>entre registros sí se logró satisfactoriamente.<br>Además, es necesario enfatizar que la idea<br>de que la función tiene que ser suave y<br>continua para que exista su límite se<br>desarrolló en E2, ya que este estudiante<br>menciona cuando se le pregunta por qué cree |  |  |  |

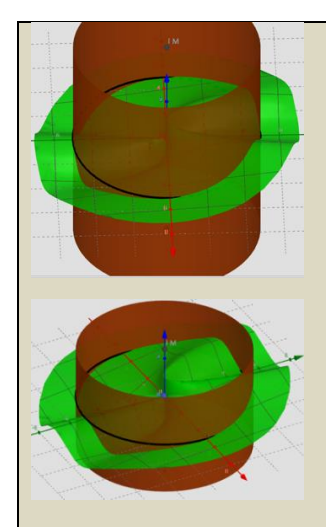

Por otro lado, también se pueden ver directamente los tratamientos en el registro algebraico en las producciones que E2 muestra en el inciso c, a saber: *e=5/3, d=4; e=5/4, d=3.8*, entre otros.

Mientras que la conversión entre registros se pone de manifiesto cuando se le cuestiona al estudiante si existe el límite de la función  $f(x, y) = \frac{2x^2 y}{x^4 + y^2}$  $\frac{2x}{x^4 + y^2}$  cerca del punto (0, 0), a lo que E2 respondió: *No existe pues no es para todo e>0, es decir dado por ejemplo un e=1/2, no existe un d tal que se cumpla la condición de limite*. En la respuesta de E2 se puede observar que utiliza elementos del registro algebraico y explica de manera verbal la implicación de que no pueda hacerse cada vez más pequeño el *e* de la definición, es decir, traslada o explica elementos algebraicos de la definición de límite de forma verbal.

que no pudo hacer cada vez más pequeño al deslizador en el inciso d: *Creo que pasa por que en el punto (0,0) la función no es continua*. Lo cual fue posible gracias a los tratamientos que se llevaron a cabo en el registro gráfico.

*Tabla 14*. Actividad 5 realizada por el estudiante 2.

**Actividad 5 (se abordan el punto de una función en donde no existe el límite)**

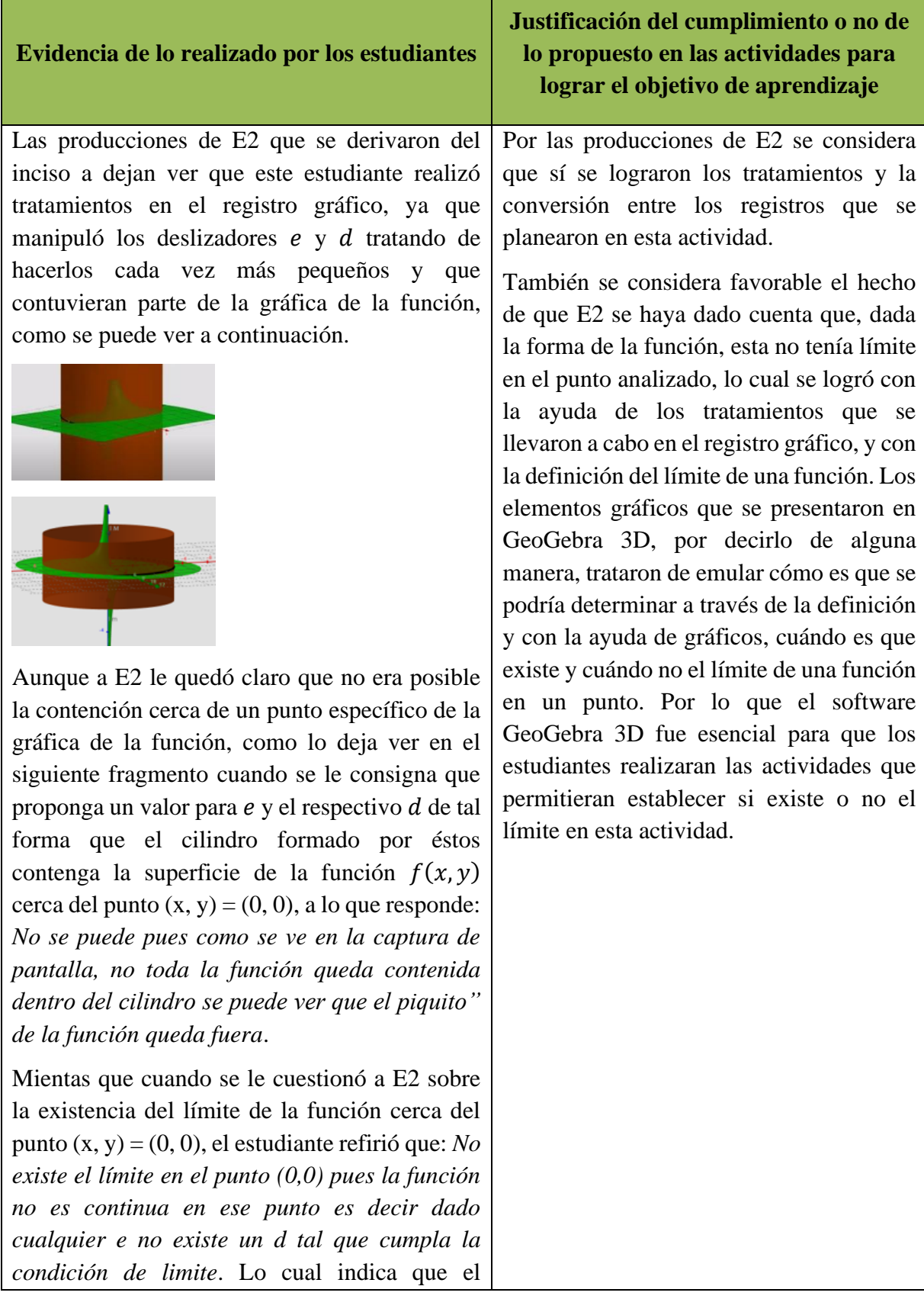

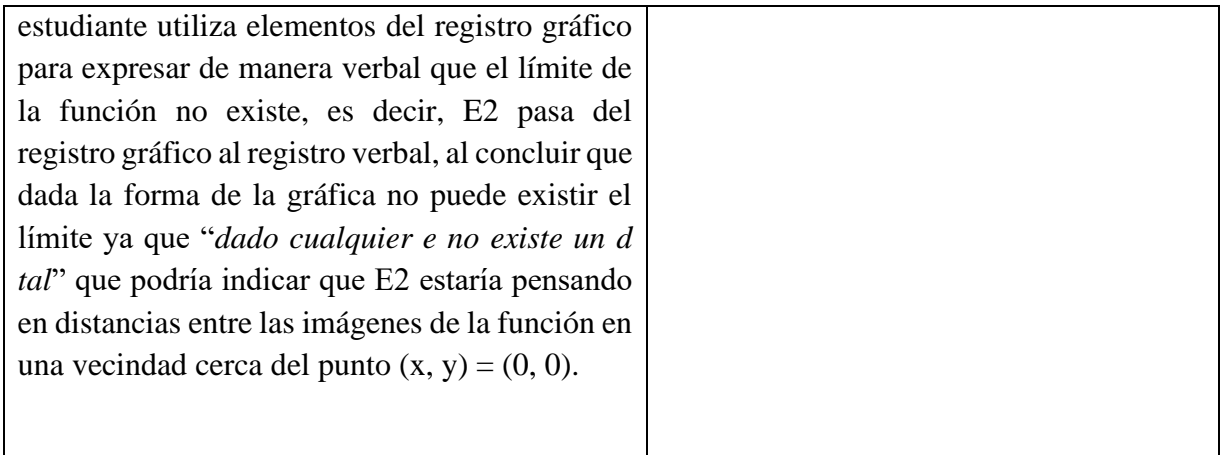

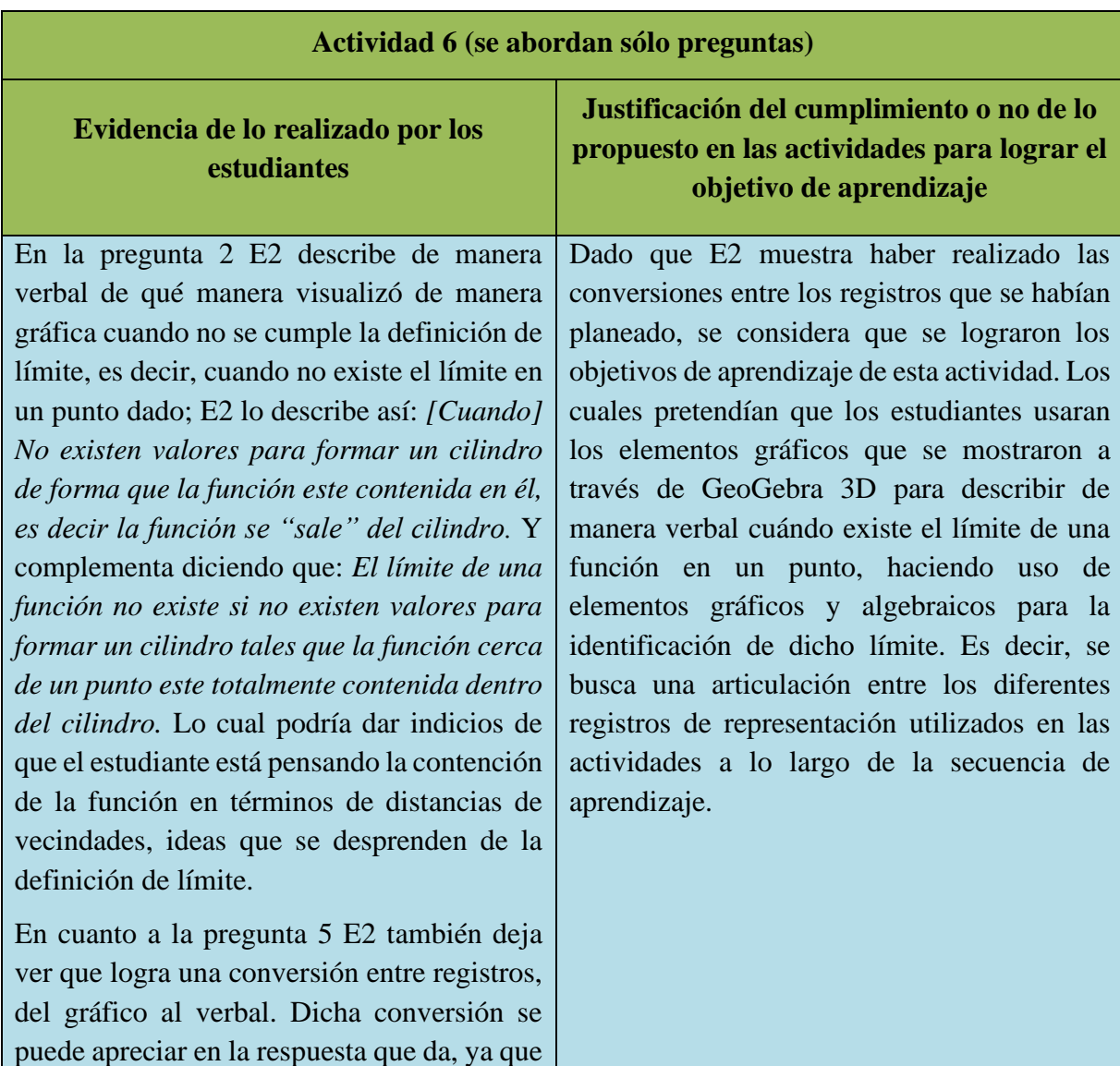

*Tabla 15*. Actividad 6 realizada por el estudiante 2.

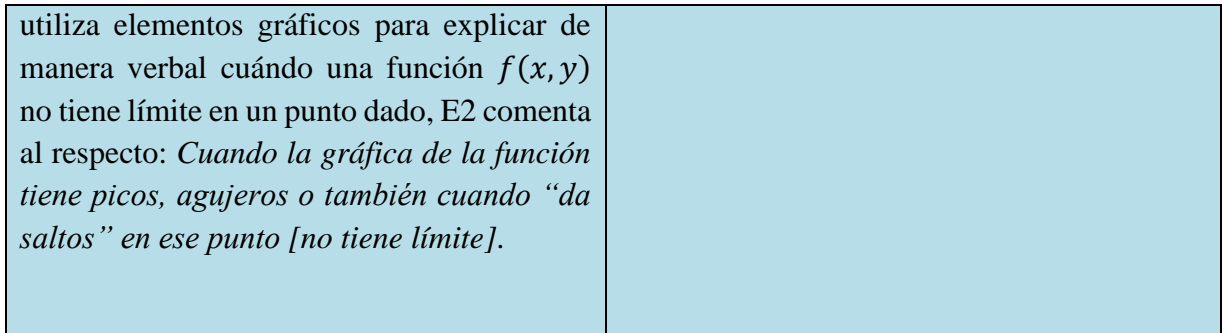

## **4.3. Producciones del estudiante número 3 (E3) de cada una de las actividades propuestas en la secuencia de aprendizaje**

### **Actividad 1 realizada por el estudiante 3**

*Tabla 16*. Actividad 1 realizada por el estudiante 3.

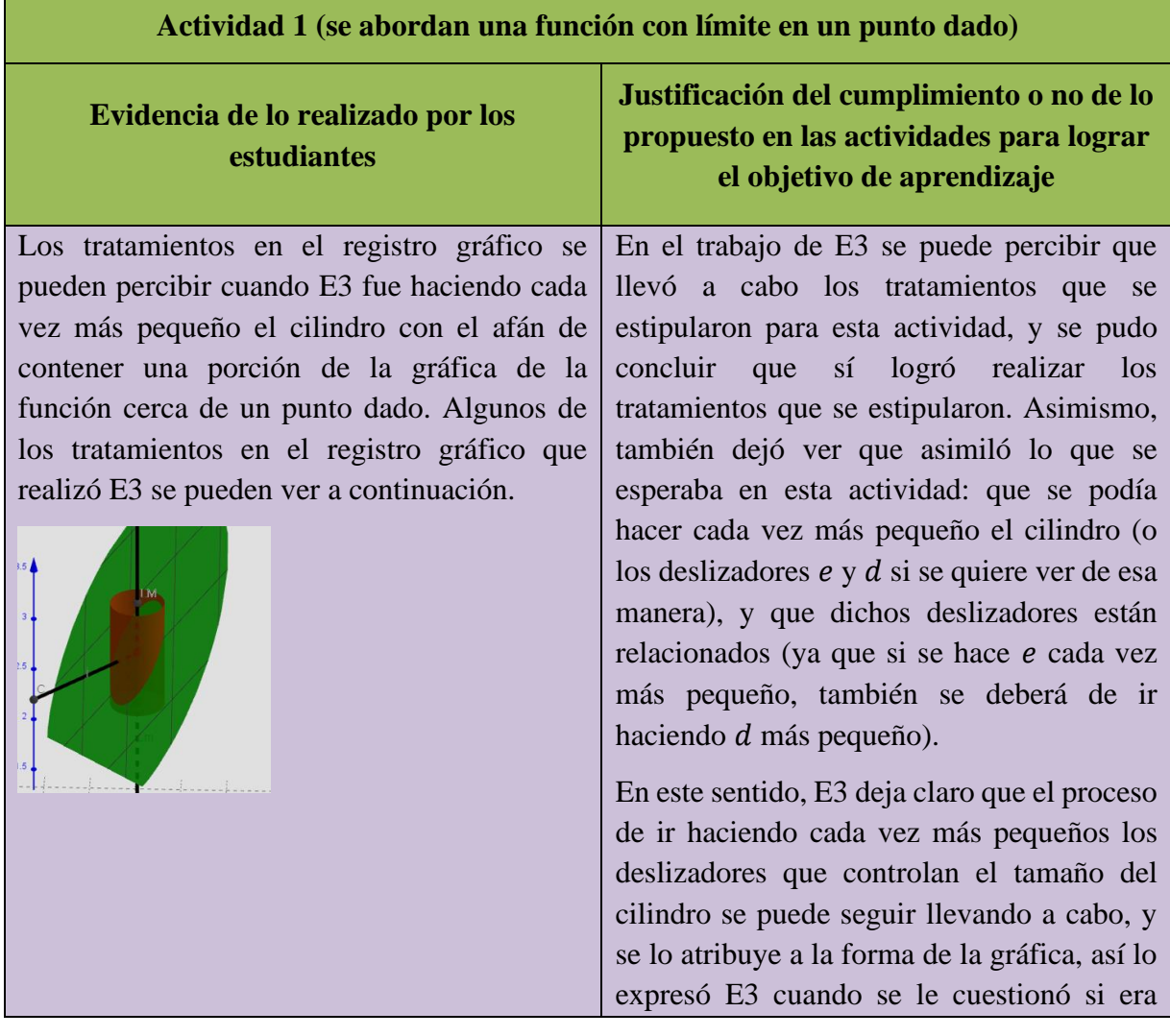

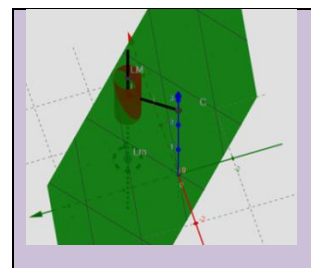

En cuanto a los tratamientos en registro algebraico, se puede decir que E3 también los llevó a cabo, dichos tratamientos quedan expuestos en las capturas de pantalla que se muestran a continuación, en donde se puede observar que se calcularon los valores de los deslizadores  $e \, y \, d$  para modificarlos e ir haciendo cada vez más pequeño el cilindro de la actividad en GeoGebra 3D.

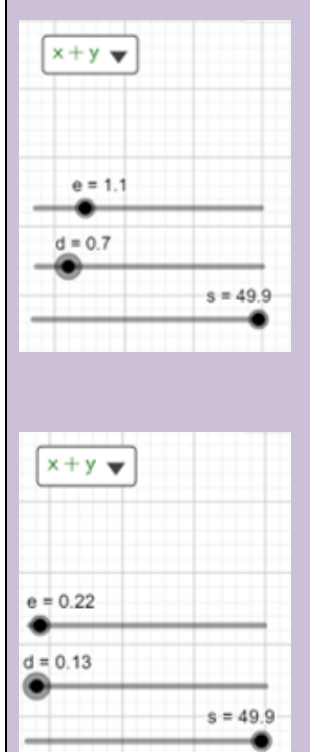

En estas capturas de pantalla se puede observar la modificación de los deslizadores que controlan el tamaño del cilindro de las actividades en GeoGebra 3D.

posible seguir dando valores a  $e \, y \, d$  para hacerlos más pequeños: *Si por la curvatura que obtenemos sobre la gráfica y todo irá a proporción*.

Mientas que, en cuanto a la relación entre los deslizadores, E3 comentó: *Todo el tiempo se trabajó de maneras proporcionales ambos valores, en este caso d siempre fue un poco mayor a la mitad del valor asignado a e, bien con d=e/2 podía ser suficiente y funcionaba*. Por lo que se puede decir que E3 sí identificó la relación entre los deslizadores  $e \, y \, d$  en esta actividad, en donde dependiendo de los valores de uno, se modificaba el otro.

En suma se puede decir que los objetivos planteados para esta actividad se lograron satisfactoriamente.

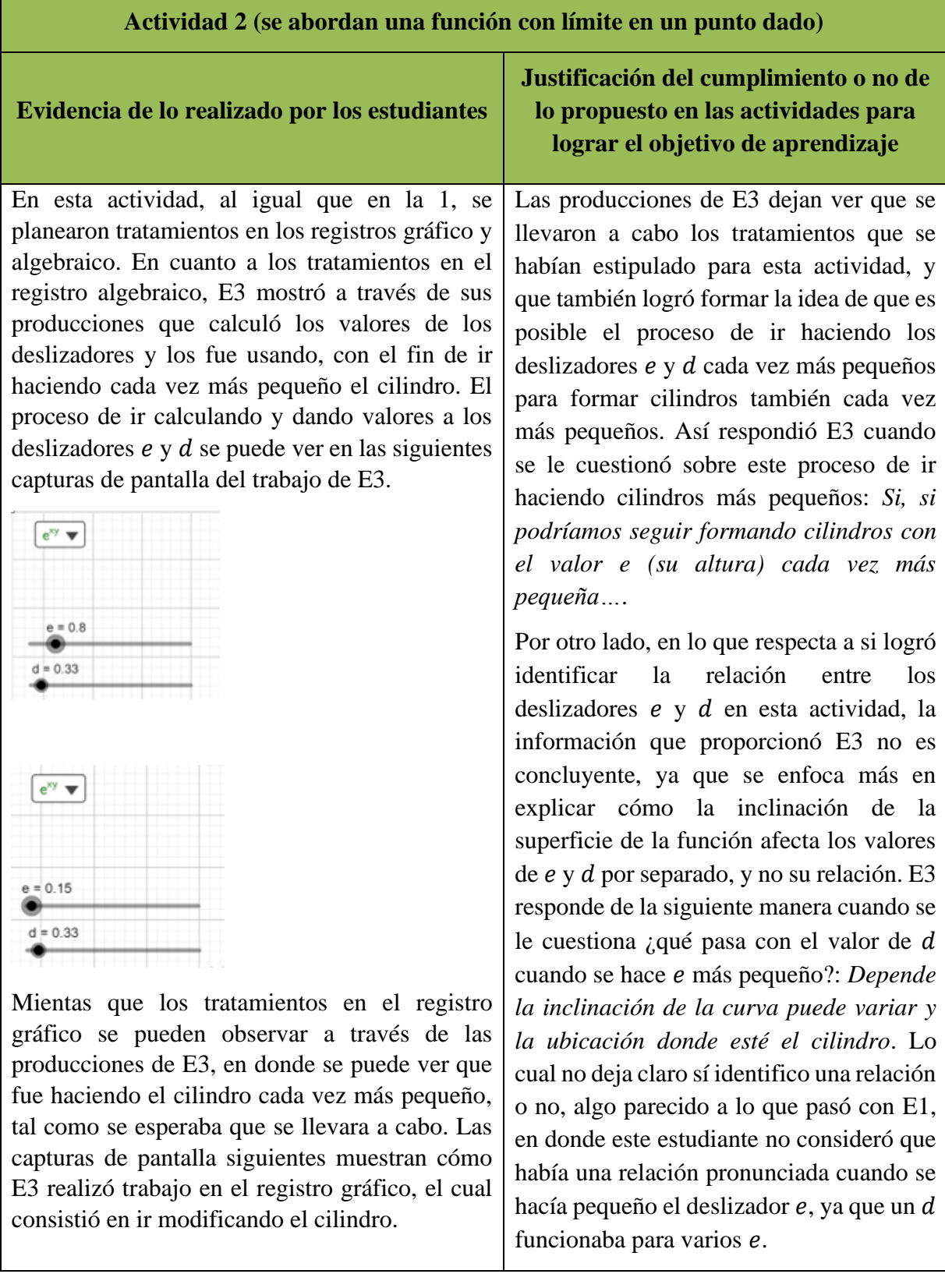

*Tabla 17*. Actividad 2 realizada por el estudiante 3.

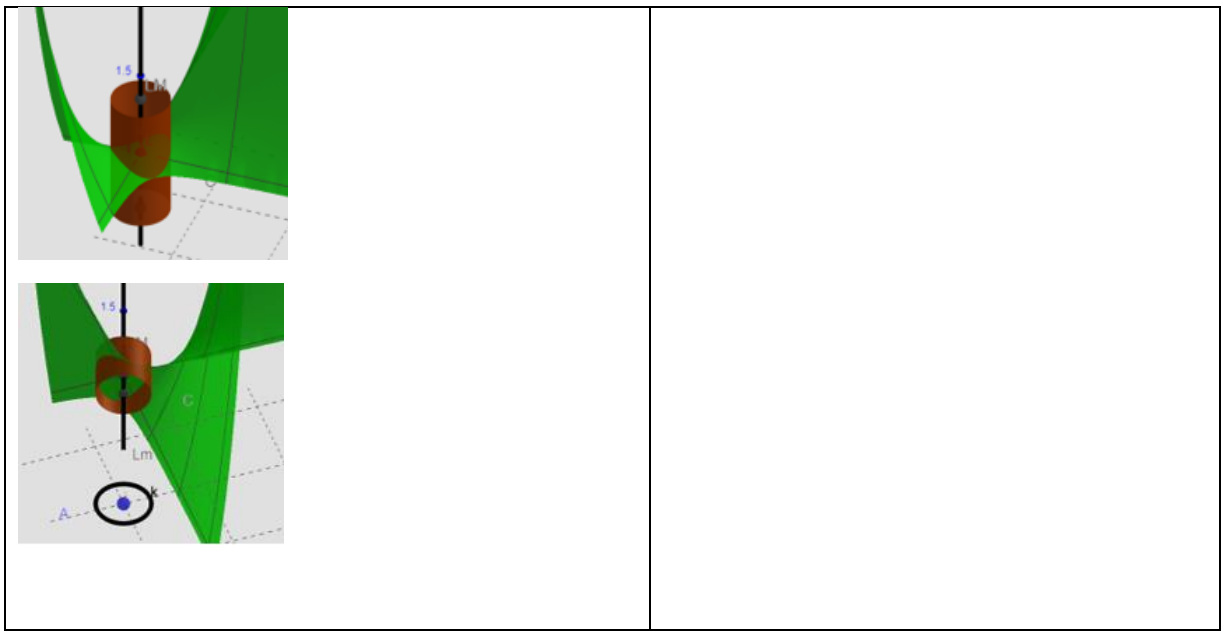

*Tabla 18*. Actividad 3 realizada por el estudiante 3.

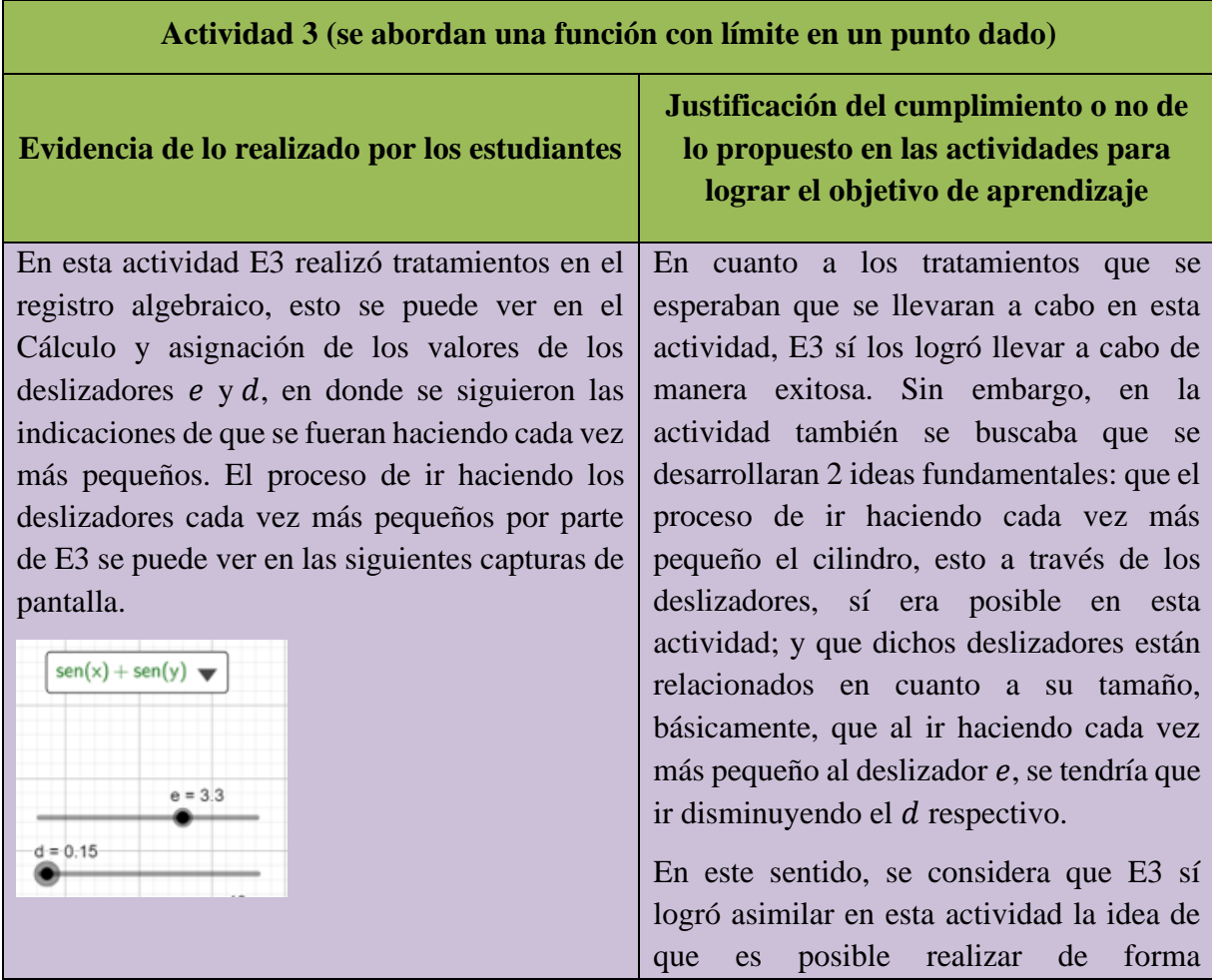

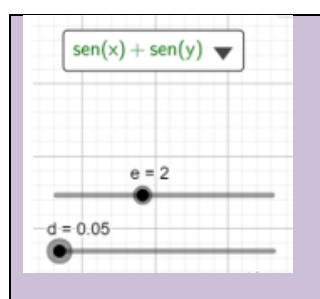

En cuanto a los tratamientos en el registro gráfico se puede observar que el trabajo que realizó E3 sobre el cilindro, al irlo haciendo cada vez más pequeño, deja ver que sí se llevaron a cabo dichos tratamientos, los cuales fueron previstos en esta actividad. Los tratamientos en el registro gráfico realizados por E3 se pueden ver a continuación.

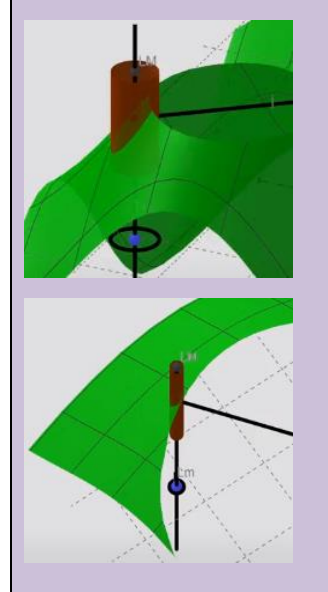

Como se puede ver, los tratamientos en los registros gráfico y algebraico sí se lograron llevar a cabo por parte de E3.

permanente la construcción de un cilindro cada vez más pequeño que contenga las imágenes de una vecindad cerca de un punto determinado. Esto se deja ver en la respuesta que da E3 cuando se le cuestiona: ¿siempre podría construirse el cilindro para contener la superficie de  $f(x, y)$  cerca de los puntos donde se desea analizar?; a lo que responde: *Si, mientras que el punto al que nos aproximemos sea el indicado dentro del plano*. Aunque E3 también menciona al respecto que, el hacer cada vez más pequeño el deslizador e y su respectivo  $d$ , tiene restricciones cuando  $e$ se hace muy pequeño. Así lo deja ver E3 cuando se le pregunta si siempre podría encontrar un  $d$  dado un  $e$ , a lo que responde: *No necesariamente para cuando e llega a un punto muy reducido (sobre GeoGebra se pudo observar para un valor menor a 0.05) mientras que al resto de los valores mayores si, siempre podría ser el mismo*. Lo que podría indicar que E3 estaría pensando en las restricciones técnicas de GeoGebra 3D en cuanto al manejo de decimales, y no de la idea de ir haciendo cada vez más pequeño al deslizador e de forma indefinida para construir cilindros cada vez más pequeños.

Por otro lado, y en relación con que E3 identificara la relación entre los  $\alpha$  deslizadores  $e \vee d$  que se esperaba en el inciso c, no se encontró información que permitiera establecer que identifica que si se hace más pequeño  $e$ , tendría que eventualmente, hacer más pequeño a también.

Por lo que se considera que los objetivos en esta actividad, se lograron parcialmente,

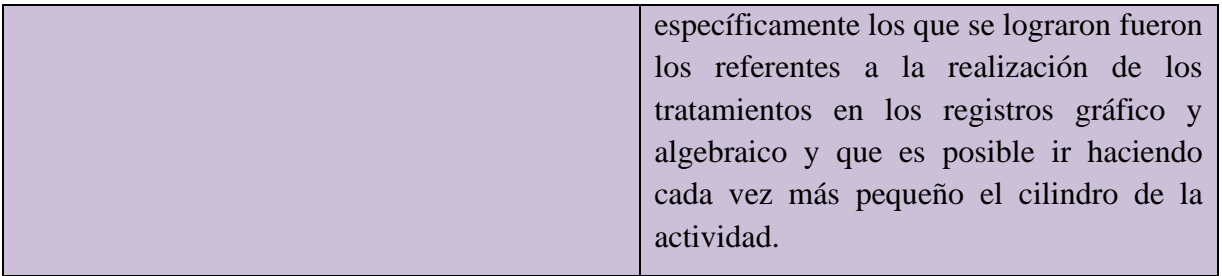

*Tabla 19*. Actividad 3.1 realizada por el estudiante 3.

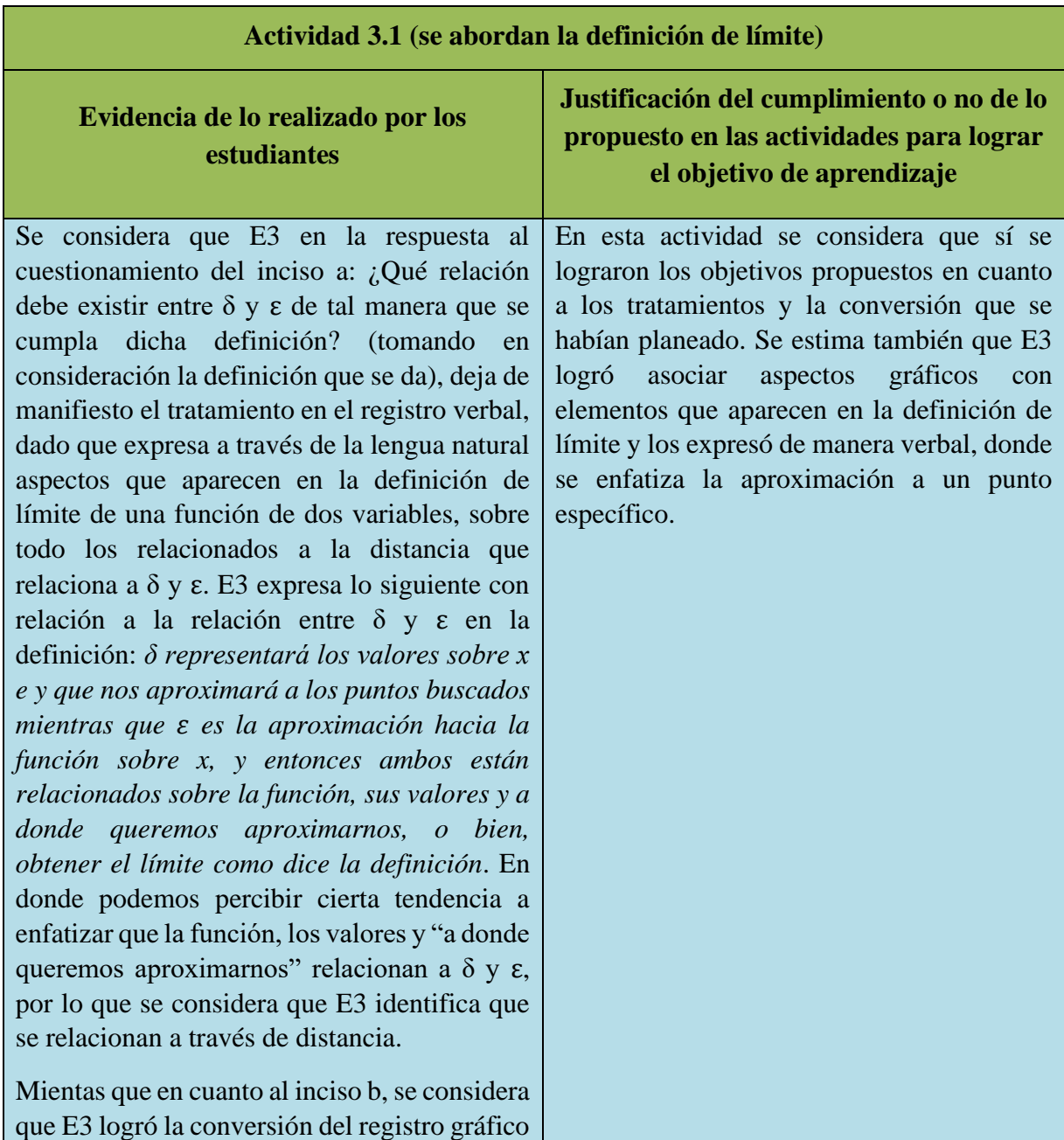

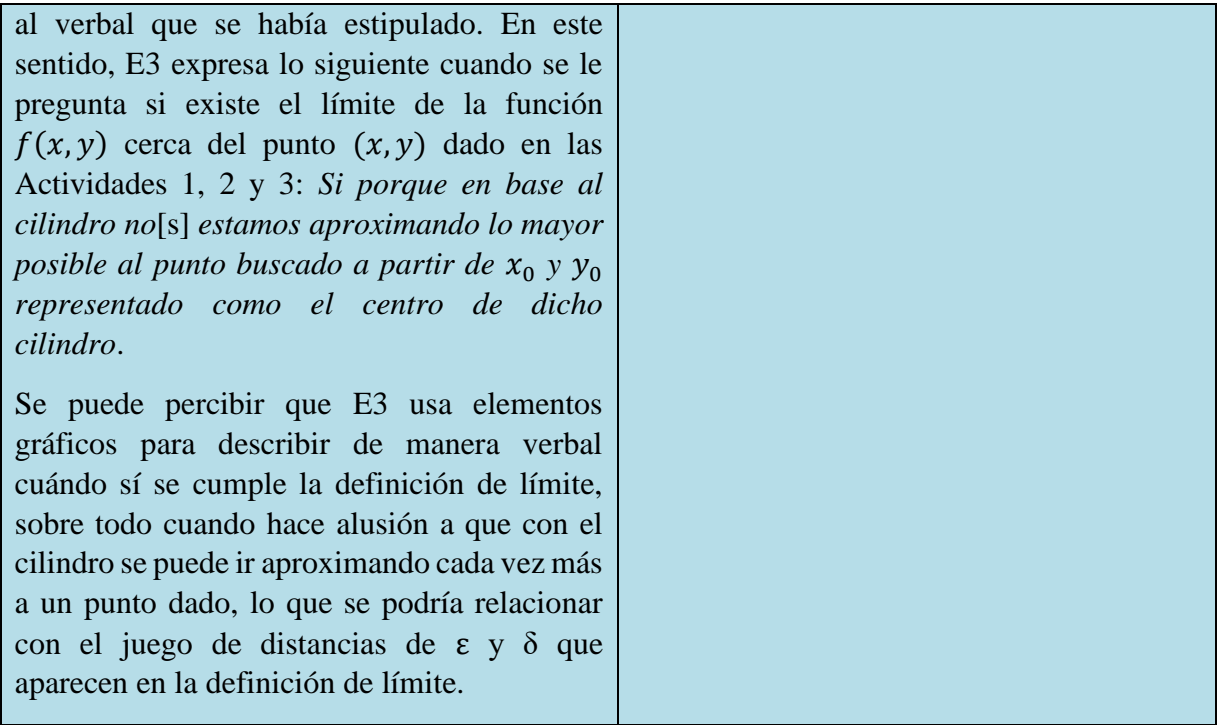

*Tabla 20*. Actividad 4 realizada por el estudiante 3.

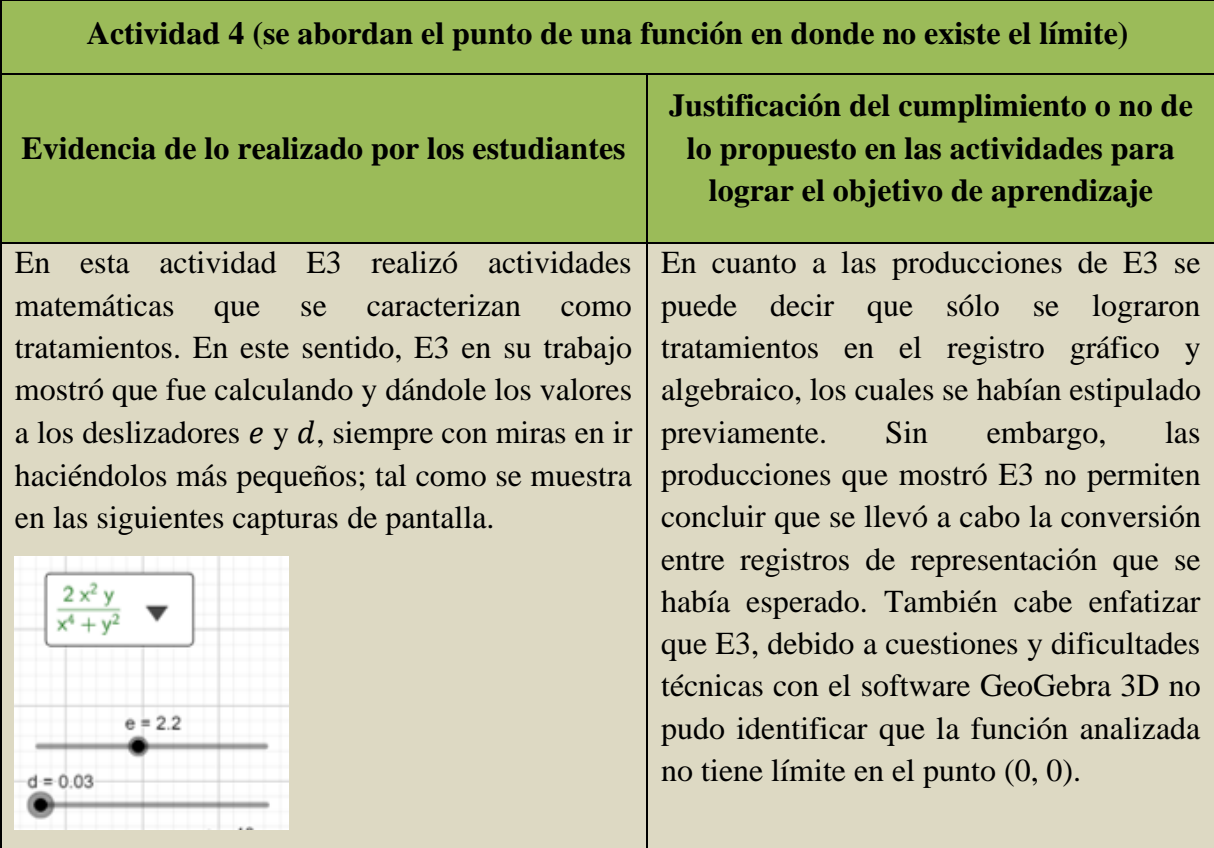

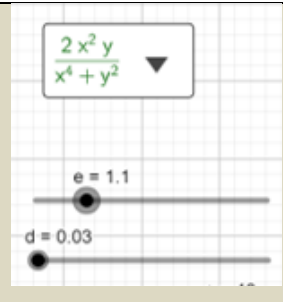

Como se muestra en las capturas anteriores, los tratamientos realizados fueron en el registro algebraico.

Mientras que, en cuanto a la manipulación de los elementos gráficos de GeoGebra 3D, que estuvieron enfocados en tratar de hacer cada vez más pequeño el cilindro, se puede ver en las siguientes capturas de pantalla que sí se llevaron a cabo.

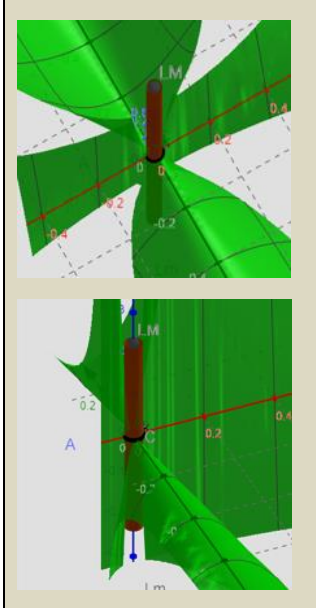

Por lo que se considera que se lograron llevar a cabo tratamientos en el registro gráfico.

En cuanto a la conversión que se esperaba en el inciso e, se considera que no se llevó a cabo, ya que en el cuestionamiento de este inciso se le preguntó a E3 si existe el límite de la función cerca del punto (0, 0), a lo que respondió: *Tiende a 0, ya que el valor en el que nos aproximamos siempre nos mantiene muy cerca de cero con* 

Se pudo observar una dificultad para identificar que la función  $f(x) = \frac{2x^2 y}{x^4 + y^2}$  $\frac{2x}{x^4 + y^2}$ , no tiene límite en el punto (0, 0). Se considera que la dificultad tiene su origen en el software GeoGebra 3D y en la propia complejidad en la forma de la función, ya que al realizar un acercamiento a la gráfica de la función cerca del punto (0, 0) se complica visualizar sus características y da la impresión de que sí es posible contener parte de la función con el cilindro.

Por lo anterior, se puede decir que los objetivos en esta actividad no fueron alcanzados, más que el referente a lograr tratamientos.

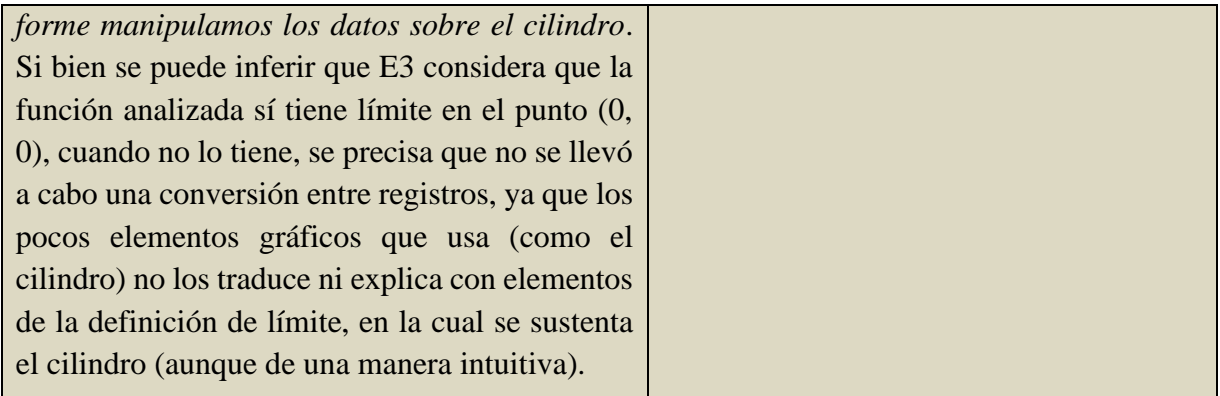

*Tabla 21*. Actividad 5 realizada por el estudiante 3.

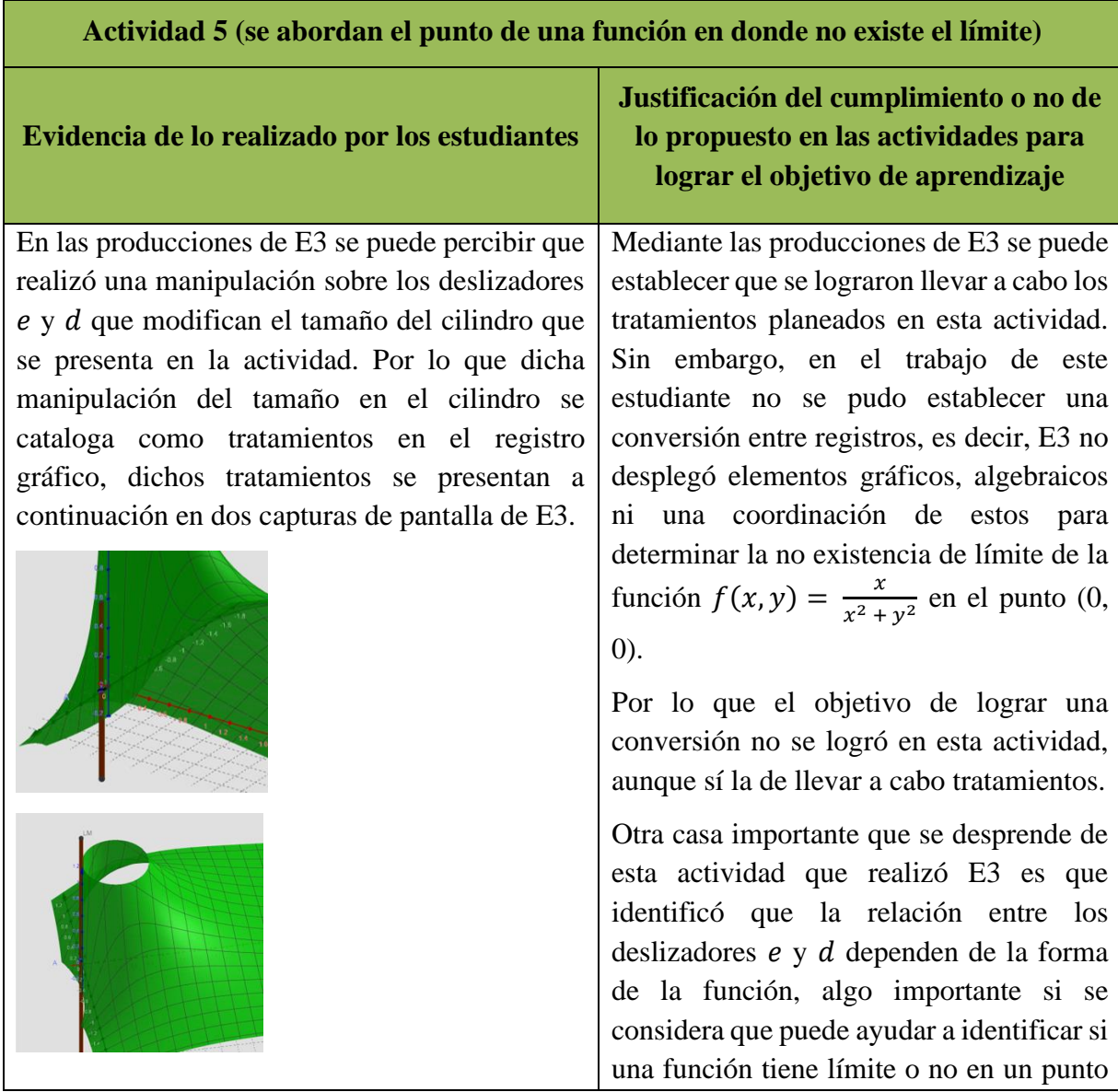

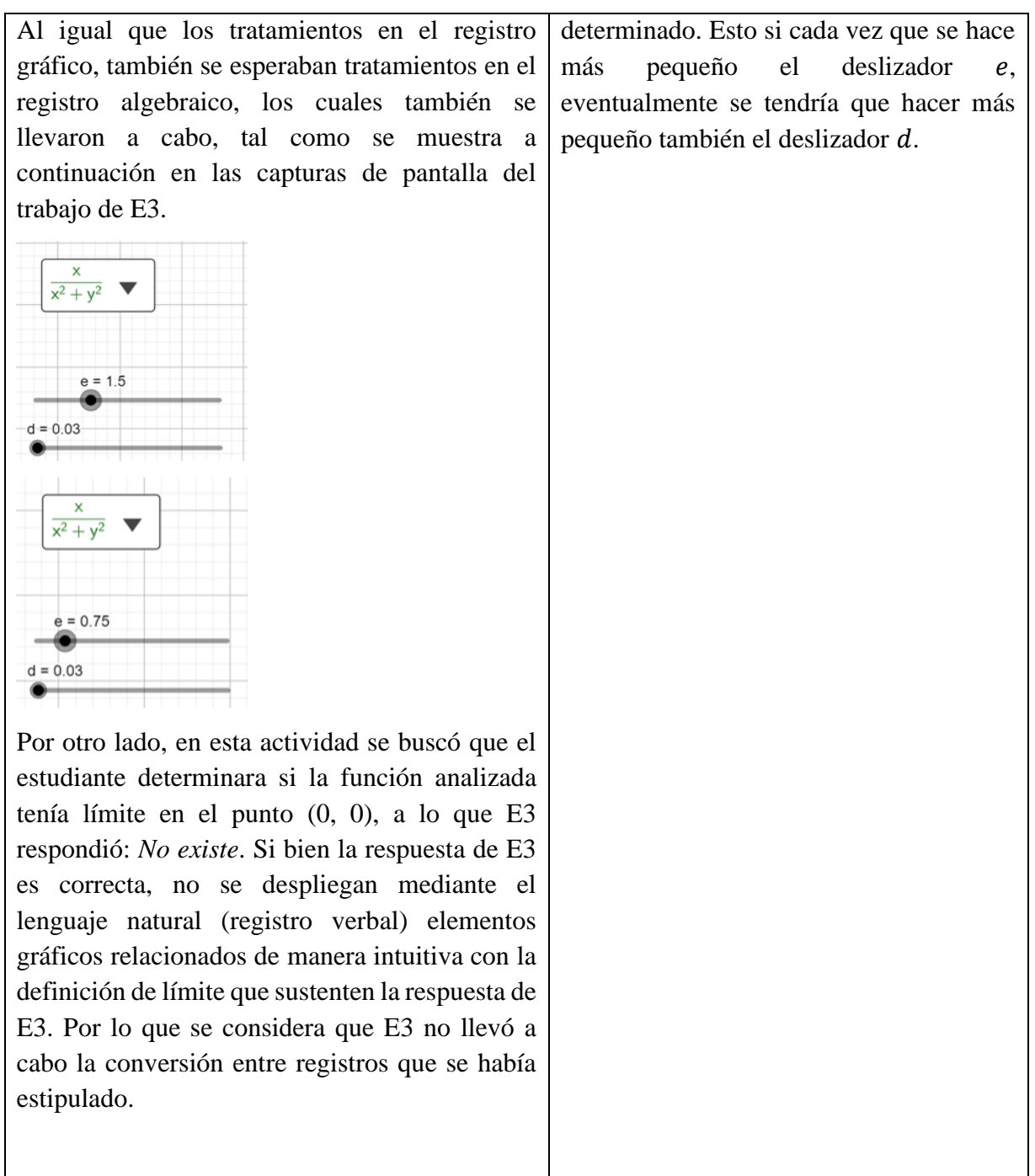

# *Tabla 22*. Actividad 6 realizada por el estudiante 3.

### **Actividad 6(se abordan sólo preguntas)**

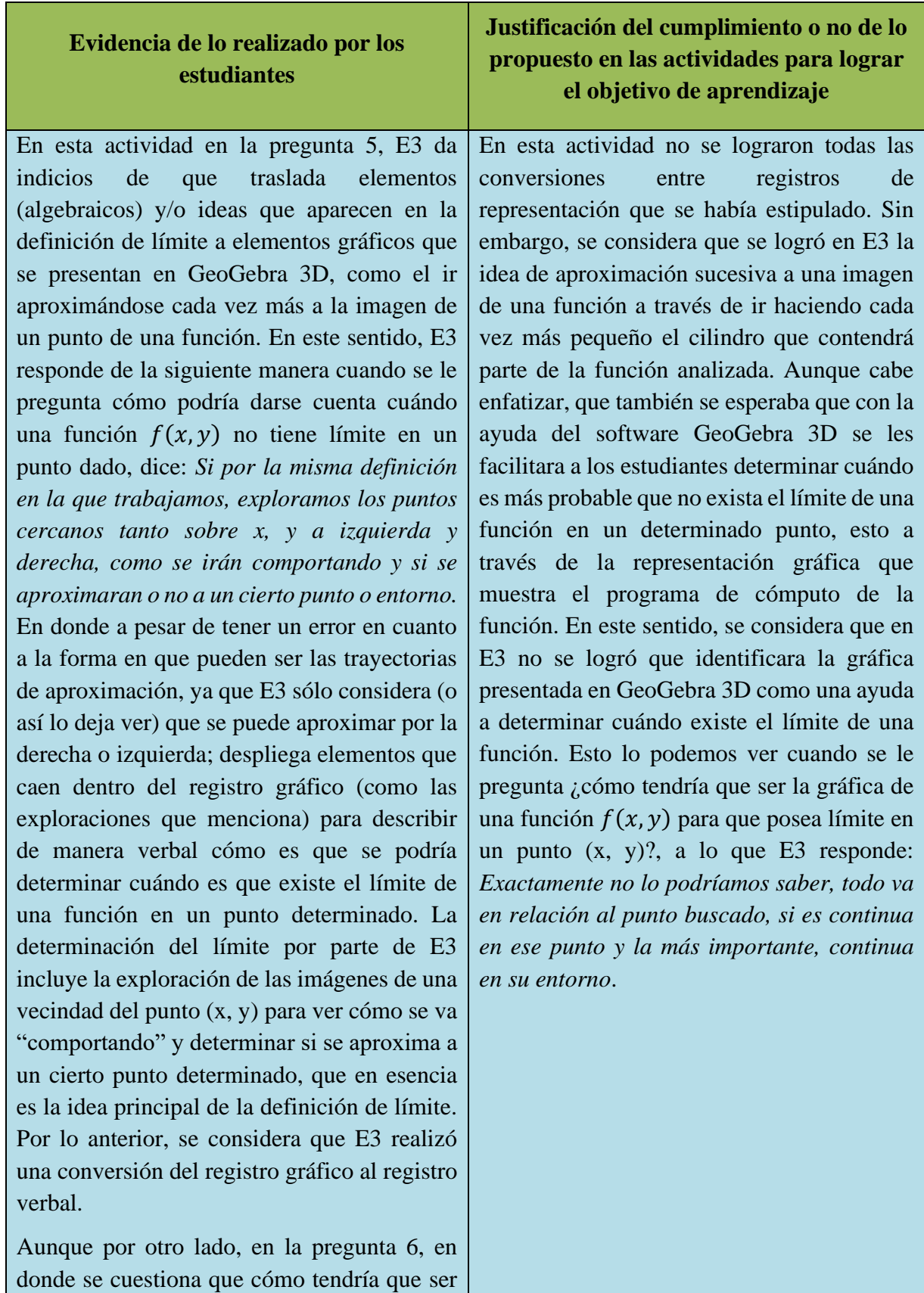

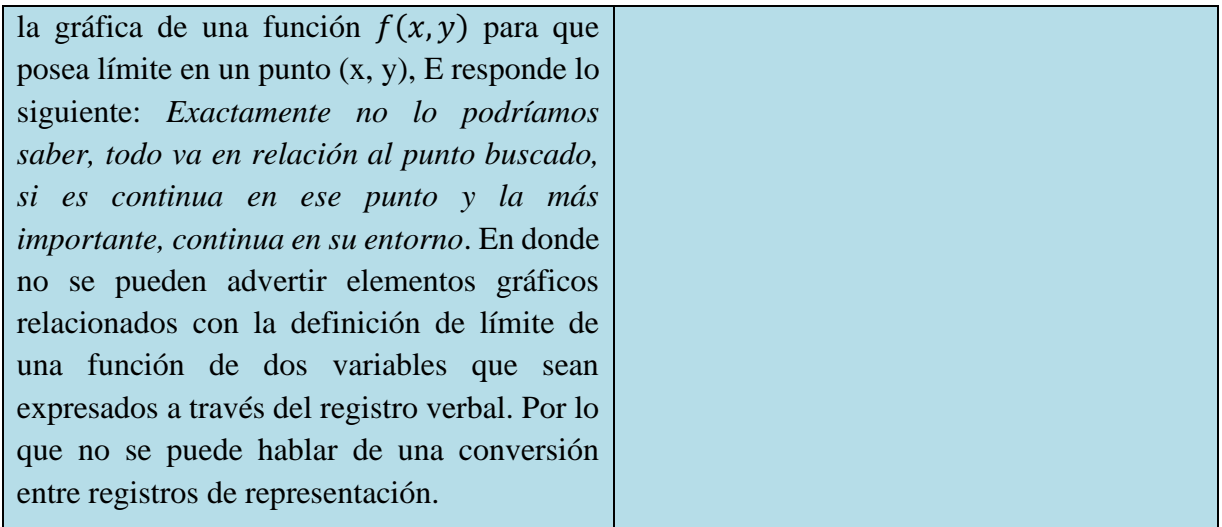

## **4.4. Producciones del estudiante número 4 (E4) de cada una de las actividades propuestas en la secuencia de aprendizaje**

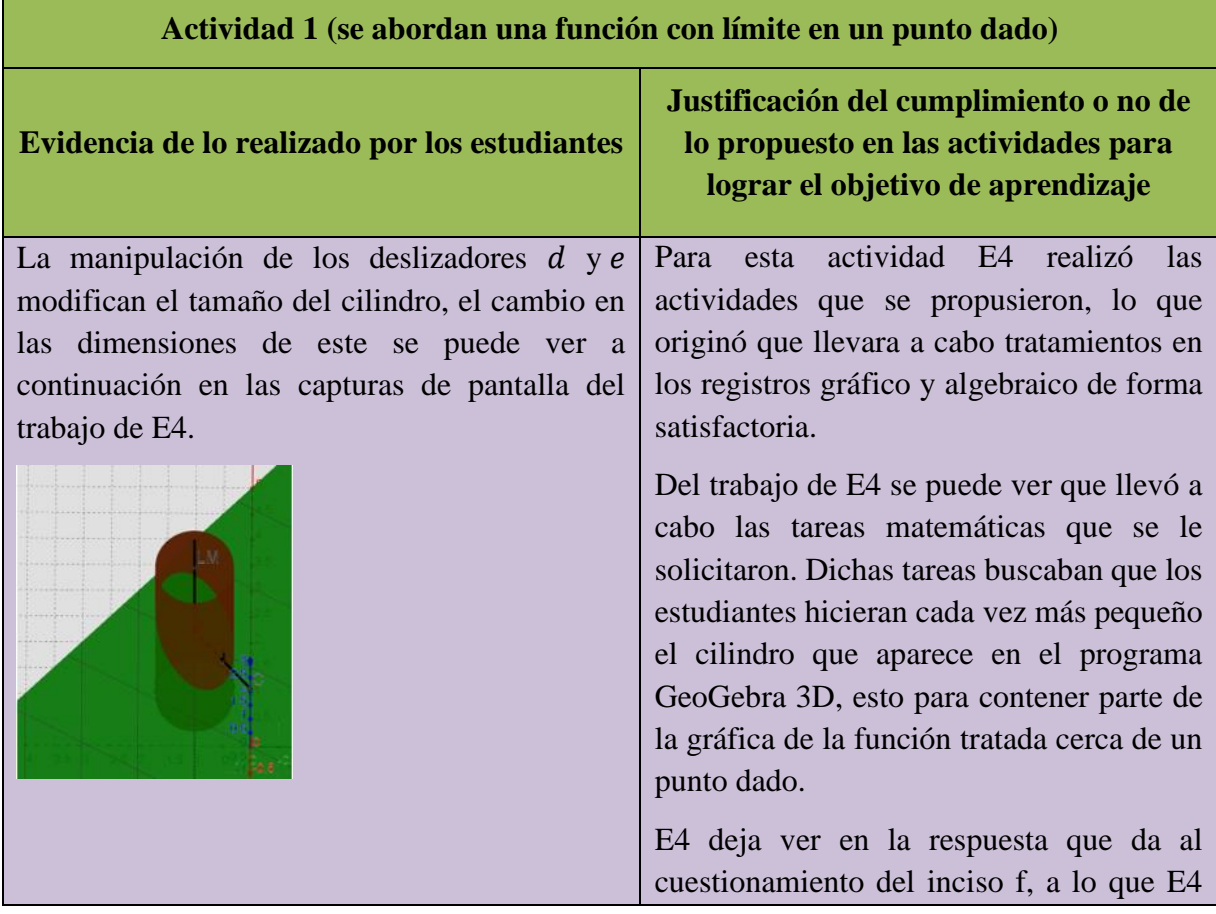

*Tabla 23*. Actividad 1 realizada por el estudiante 4.

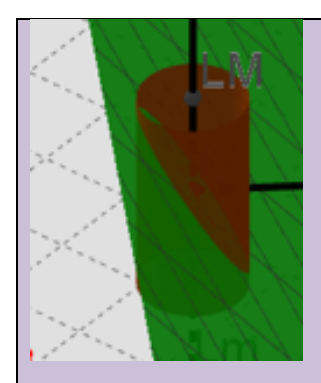

Estos cambios provocados por E4 en los elementos gráficos presentados mediante GeoGebra 3D, son tratamientos realizados en el registro gráfico, los cuales se estipularon para esta actividad.

Para llevar a cabo el proceso de hacer más pequeño el cilindro los estudiantes debieron de manipular los deslizadores  $d \, y \, e$ , lo cual implicó que calcularan y asignaran ese valor a dichos deslizadores. En este sentido, E4 llevó a cabo los Cálculos y asignaciones de valores a los deslizadores, tal como se puede observar en las siguientes capturas de pantalla.

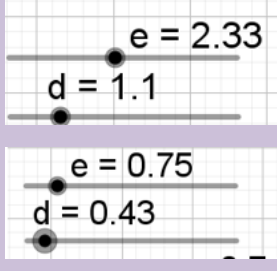

Las manipulaciones de los deslizadores  $d \, y \, e$ mostrados líneas arriba permiten establecer tratamientos en el registro algebraico realizados por E4, tal como se había planeado en la actividad.

dijo: *Si, considero que, para cada valor de e que tengamos, vamos a poder encontrar un valor de d tal que parte de la gráfica de la función en verde quede contenida en el cilindro, solamente que entre más pequeño sea e, más pequeño va a tener que ser d.* Lo cual deja ver que sí asimiló la posibilidad de llevar a cabo de manera permanente ese proceso de acercarse a una imagen de una función de un punto determinado a través de cilindros cada vez más pequeños.

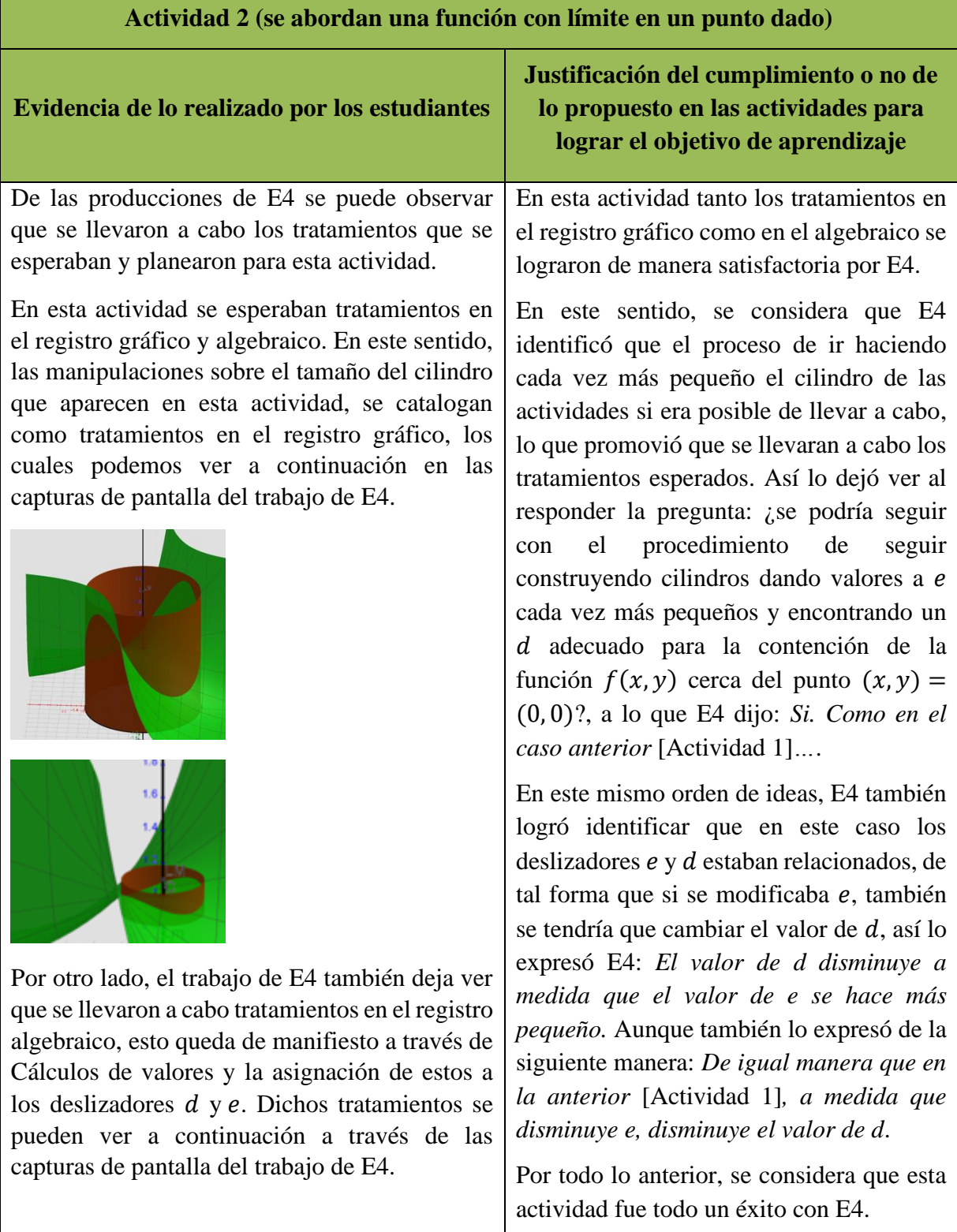

*Tabla 24*. Actividad 2 realizada por el estudiante 4.

| $_e = 2$<br>$d = 1.13$  | $s = 50$ |  |  |
|-------------------------|----------|--|--|
| $e^{xy}$                |          |  |  |
| $e = 0.3$<br>$d = 0.08$ |          |  |  |
|                         | $s = 50$ |  |  |

*Tabla 25*. Actividad 3 realizada por el estudiante 4.

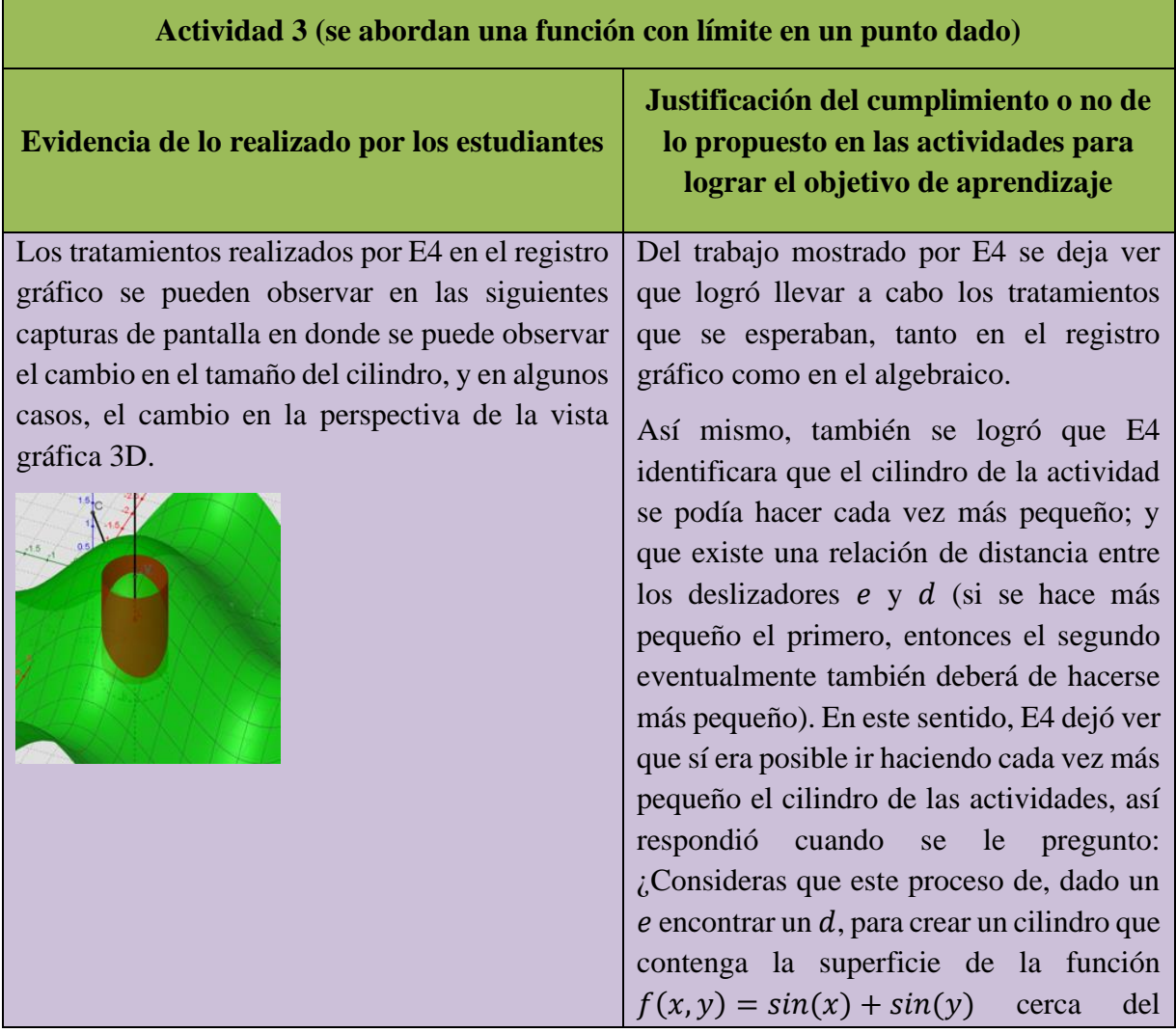

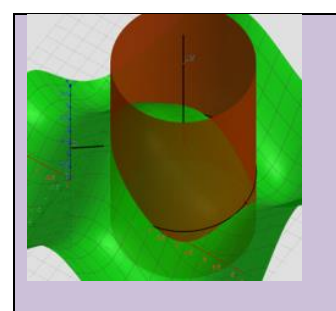

Mientras que los tratamientos realizados por E4 en el registro algebraico se pueden apreciar a través de los Cálculos y asignaciones de los distintos valores a los deslizadores  $e \, y \, d$ , tal como se muestra en las siguientes capturas de pantalla.

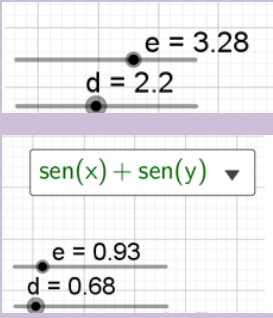

Por otro lado, en cuanto a la idea de que los deslizadores  $e \, y \, d$  tienen una relación de distancia, E4 respondió así a la pregunta: ¿qué pasa cuando se hace más pequeño ?, dijo: *A medida que e se hace más pequeño, llega un momento en que el cilindro ya no contiene a la*   $r$ egión de la función  $f(x, y)$  cercana al punto (2.7,2.1)*, por lo que tenemos que elegir un valor más pequeño de d (para hacer más delgado el cilindro) y que este contenga a el área de la función*  $f(x, y)$ . Esta respuesta deja ver que se llevaron a cabo tratamientos en los registros gráficos y algebraicos por parte de E4.

punto  $(x, y) = (2.7, 2.1)$  se podría llevar a cabo de forma permanente? Es decir,  $i$ siempre podrías encontrar un  $d$  dado un ?, a los que expresó: *para el caso de esta función, considero que si, para cada e podemos tomar un d que haga que el cilindro contenga a la región en verde de la función (como en el caso anterior, ya que la función es contínua en todos los puntos de su dominio,por se suma de funciones contínuas, en particular en*  (2.7,2.1)*).*

Como se pudo ver, tanto los tratamientos en los registros de representación, así como las ideas de ir haciendo cada vez más pequeño el cilindro y que los deslizadores  $e$  y  $d$  tienen una relación de distancia; fueron logrados por E4 de manera satisfactoria, se considera que esta actividad fue todo un éxito en este estudiante.

*Tabla 26*. Actividad 3.1 realizada por el estudiante 4.

#### **Actividad 3.1 (se abordan la definición de límite)**
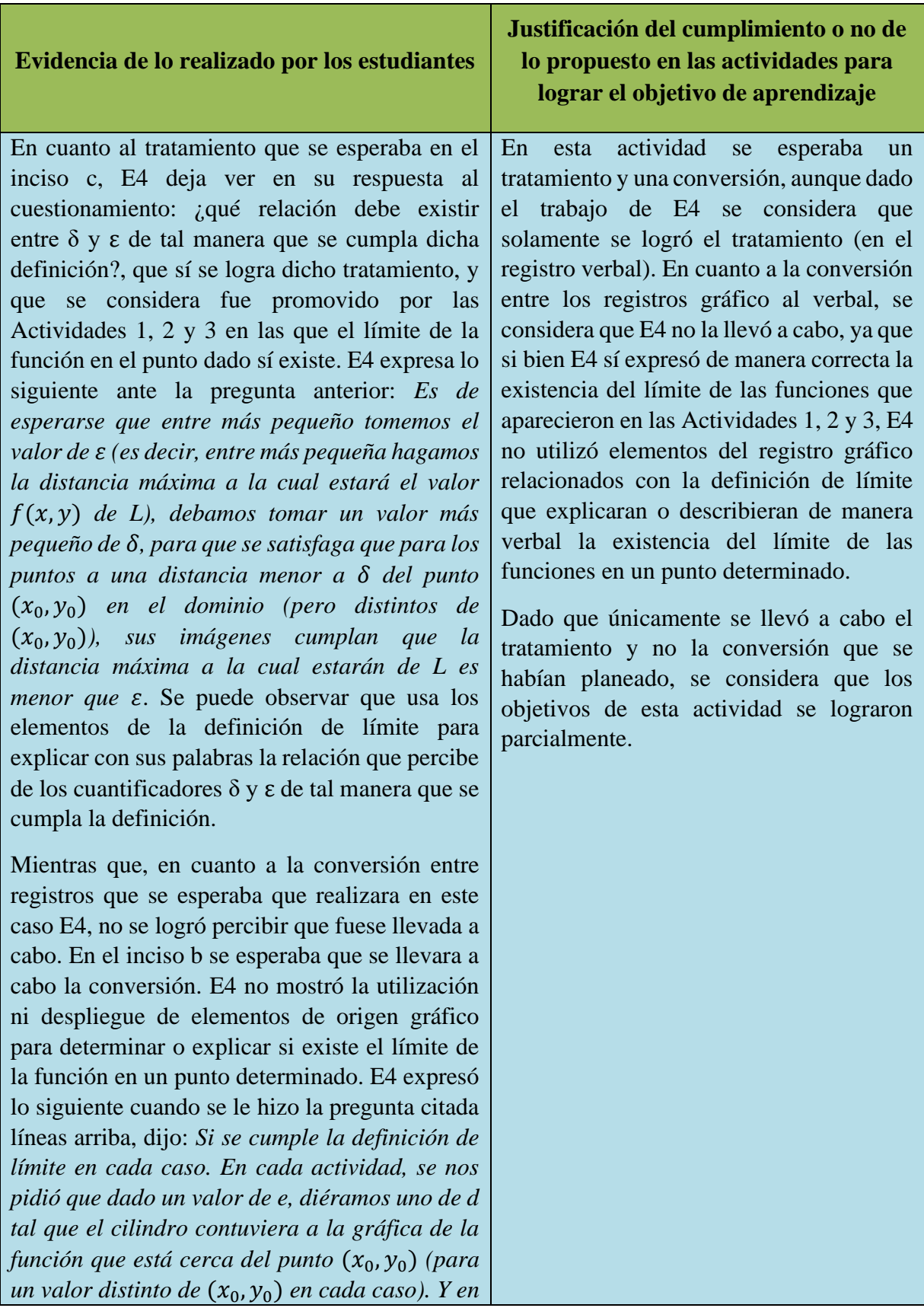

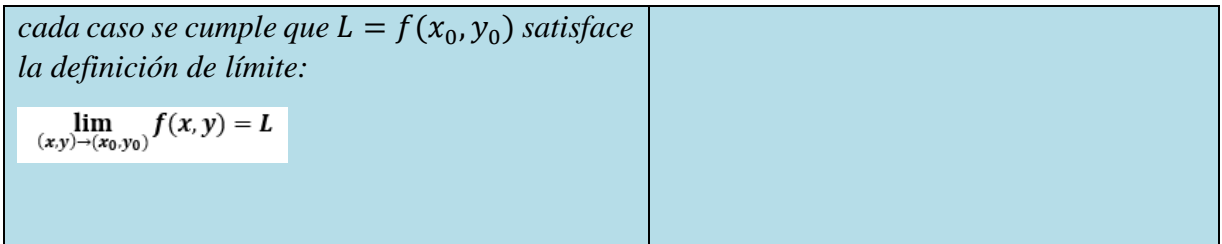

*Tabla 27*. Actividad 4 realizada por el estudiante 4.

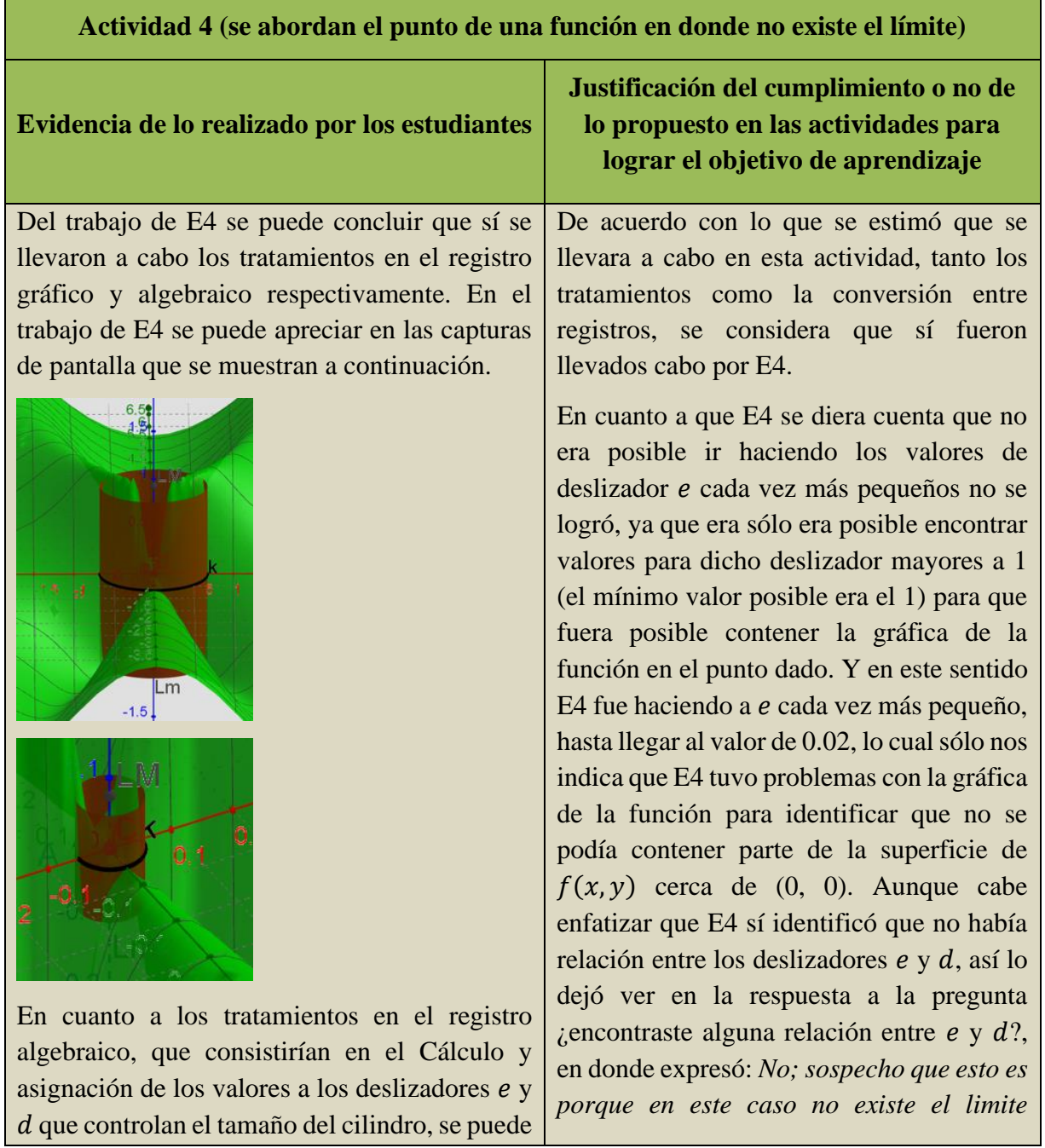

ver que E4 sí los llevó a cabo. Los tratamientos en el registro algebraicos de E4 se pueden ver en las siguientes capturas de pantalla del trabajo de E4, en donde se puede observar cómo dicho estudiante fue haciendo cada vez más pequeño el cilindro de la actividad.

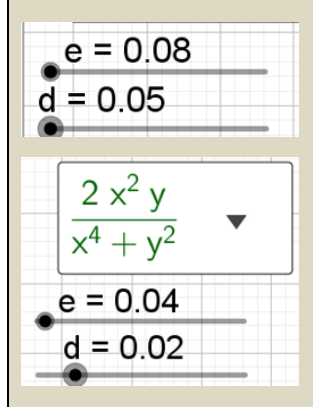

Por otro lado, en relación con la conversión entre registros de representación, E4 deja ver que sí transitó entre registros, es decir, sí pasó de un registro a otro. La conversión que realizó E4 fue del registro algebraico al registro verbal, la cual consistió en usar elementos algebraicos que aparecen en la definición de límite para describir y explicar de manera verbal por qué no es que existe el límite de la función  $f(x, y) = \frac{2x^2 y}{x^4 + y^2}$  $\frac{2x}{x^4 + y^2}$  cerca del punto (0, 0), en este sentido, E4 expresó:

*No, ya que hay valores de para los cuales no existe un tal que se dé la contención de la gráfica en el cilindro, es decir, no existe tal que si*

 $0 < \sqrt{(x - 0)^2 + (y - 0)^2} < \delta$ , *implique* 

 $|f(x,y) - f(0,0)| < \varepsilon$ .

 $\lim_{(x,y)\to(0,0)} f(x,y)$  (y por tato la función es *discontínua en este punto)***.**

Como se puede advertir, E4 sí logró llevar a cabo los tratamientos y la conversión que se había estipulado, así como identificar que no existía una relación entre los deslizadores  $e \, y \, d$ , sin embargo, una de las ideas más importantes que se trató desde la Actividad 1, la de la contención de la gráfica por medio de un cilindro en un punto determinado, no se logró en este caso, se considera que la propia dificultad y complejidad de la forma de la gráfica, así como las limitaciones del software, se convirtieron en una dificultad para que E4 use el registro gráfico en lugar del algebraico para argumentar que la función no tiene límite en el punto (0, 0).

Por lo que en un futuro, se espera eliminar la función de esta actividad para reemplazarla por otra con menos complejidad, pero que en esencia sea similar, para que se promueva el registro gráfico como una ayuda para identificar plenamente cuando una función no tiene límite en un punto dado.

*Tabla 28*. Actividad 5 realizada por el estudiante 4.

**Actividad 5 (se abordan el punto de una función en donde no existe el límite)**

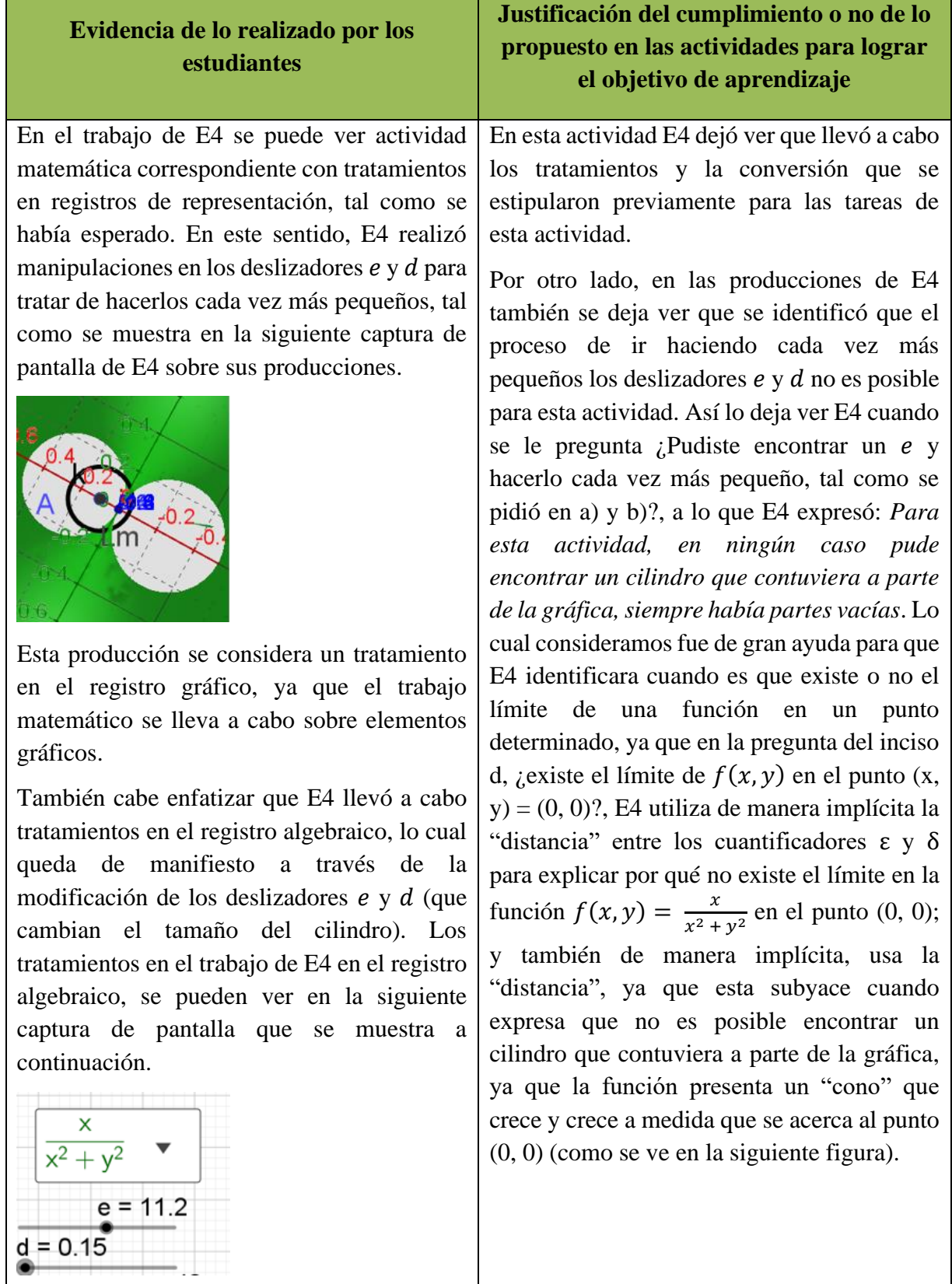

г

÷,

En cuanto a la conversión que se debía de realizar, se considera que E4 sí logró llevarla a cabo, ya que trasladó elementos algebraicos que aparecen en la definición de límite, y los expresó de manera verbal para argumentar por qué es que no existe el límite de la función  $f(x, y)$  en el punto  $(x, y) = (0, 0)$ . E4 así explica por qué no existe el límite de  $f(x, y)$ en el punto dado (de manera verbal): *No, ya que para*  > 0*, no se puede encontrar un valor de que satisfaga que* 

 $\sqrt{(x - 0)^2 + (y - 0)^2} < \delta$ , *implique* 

 $|f(x,y) - f(0,0)| < \varepsilon$ , cuando se le preguntó si existía el límite de la función analizada en el punto (0, 0).

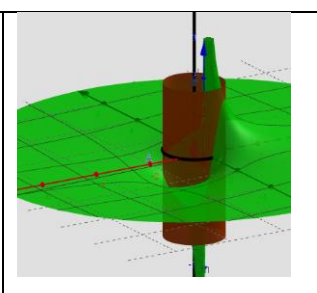

Por todo lo anterior, se considera que los objetivos de lograr los tratamientos y la conversión entre registros de representación sí se llevó a cabo por E4, así como la utilización de la idea de la contención de parte de la superficie de la gráfica a través de un cilindro, para ayudar a determinar cuándo sí existe o no el límite de una función en un punto determinado. Por lo que se considera que esta actividad fue todo un éxito cuando fue llevada a cabo por E4. De lo anterior se establece que E4 llevó a cabo una conversión del registro algebraico al registro verbal.

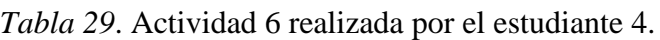

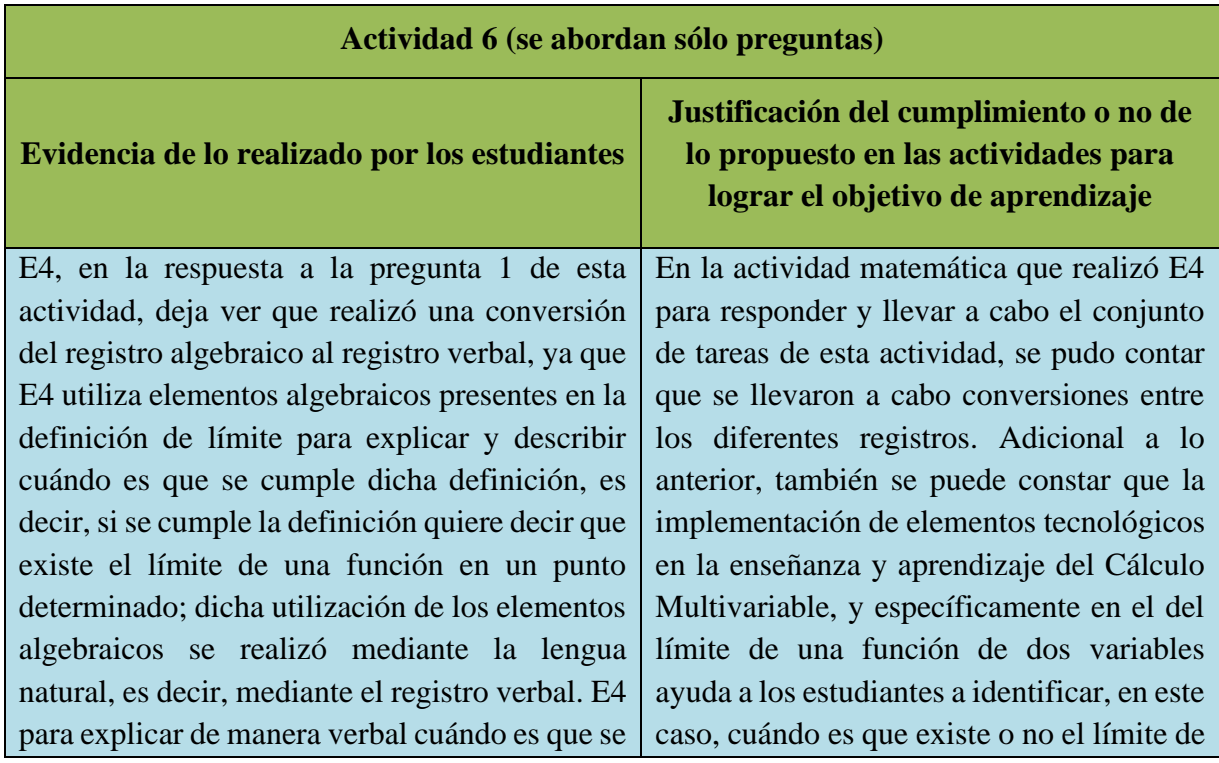

cumple la definición dijo lo siguiente: *Entre más pequeño tomamos el valor de ε, estamos reduciendo la amplitud del intervalo*  $(f(0,0) +$  $e)$  *en el cual debe entrar*  $f(x, y)$ *, por lo cual, se reduce el valor de δ que hace que* 

$$
\sqrt{(x - x_0)^2 + (y - y_0)^2} < \delta
$$
, *implique*  

$$
f(x, y) \in (f(0,0) \pm e)
$$

*Esto, para cualquier valor de L*. La respuesta de E4 deja de manifiesto la conversión del registro algebraico al registro verbal.

Por otro lado, y en cuanto al registro gráfico y verbal, E4 deja ver a través de su producción matemática que realizó una conversión en esos registros. En este sentido, E4 utilizó elementos gráficos (como el cilindro que se presentó mediante GeoGebra 3D y los deslizadores e y ) que relacionó con la definición de límite para describir de manera verbal cuándo no existe el límite de una función en un punto determinado. E4 describió y explicó de la siguiente manera cuándo no existe el límite: *Gráficamente, identifiqué que no existía el límite en el punto*   $(x_0, y_0)$  *cuando no era posible construir el cilindro que contuviera a parte de la gráfica de la función cercana al punto en el dominio.*

*La no existencia del límite implica que hay un e>0 para el cual no existe d>0 que cumpla que*  $0 < | |(x,y) - (x_0, y_0)| | < d$  *implique* 

# $|f(x, y) - L| < e$

*Con el enfoque del cilindro, la no existencia del límite se da cuando para cierta altura del cilindro (centrado en el punto*   $(x_0, y_0, f(x_0, y_0))$ , no es posible determinar un *radio del cilindro tal que el cilindro contenga a la parte de la gráfica que está cercana al punto*   $(x_0, y_0)$ . Esta producción matemática de E4

una función escalar de dos variables. E4 deja ver que los elementos gráficos pueden ser de gran ayuda en este sentido, así lo deja ver en las respuestas que da a la pregunta: gráficamente, ¿cómo podrías darte cuenta cuando una función  $f(x, y)$  no tiene límite en un punto dado?, a lo que E4 responde: *Ya que la gráfica parece irse al infinito en ese punto, o parece tener un dobléz, o parece variar cada vez más rápido a medida que nos aproximamos al punto. O simplemente, que la función no esté definida alrededor de este punto*. En este sentido también señaló: *Cerca de ese punto, la gráfica tendría que ser contínua, es decir, no presentar rupturas o saltos. Aunque la función no esté definida en el punto; en las cercanías del punto, la función tiene que tener este comportamiento que menciono*; para cuando se le cuestionó cómo tendría que ser la gráfica de una función para que esta tenga límite.

Teniendo en cuenta todo lo anterior, se considera que E4 llevó a cabo de manera satisfactoria las tareas de esta actividad, por lo que se puede decir que fue un éxito esta actividad con E4.

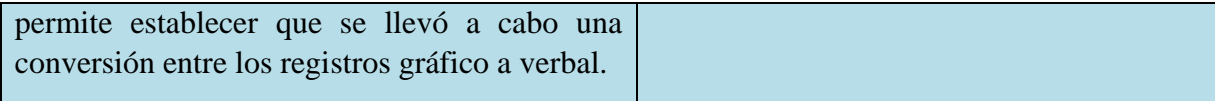

### **4.5. Análisis de los resultados**

En las actividades de la secuencia de aprendizaje se propusieron 3 momentos en los cuales los estudiantes debían de llevar a cabo tareas matemáticas que en conjunto les permitirían por un lado, determinar cuándo existe o no el límite de una función escalar de dos variables en un punto determinado, y por el otro, apreciar los elementos gráficos como una ayuda visual que coadyuva en la determinación de dicho límite.

En este sentido y de manera resumida, los tres momentos a los que se hace alusión en el párrafo anterior son los siguientes:

- Introducción: comprende las Actividades 1, 2 y 3, en las cuales se buscó que los estudiantes realizaran tratamientos en los registros de representación gráfico y algebraico. En estas actividades también se buscó que se desarrollara en los estudiantes la idea de un cilindro que se puede ir haciendo cada vez más pequeño, y que el deslizador e también pueden ir haciéndose cada vez más pequeño, lo que eventualmente implicaría que el deslizador *d* también se tenga que ir haciéndose más pequeño (esto para atender las actividades que se proponen a los alumnos.)
- Formalización: se da en la Actividad 3.1, y en donde se planeó que los alumnos realizaran un tratamiento en el registro verbal, y una conversión del registro gráfico al registro verbal. En esta etapa de las actividades se pretendió que los estudiantes realizaran una relación de los elementos gráficos (principalmente cilindro) que se les presentan a través del programa GeoGebra con componentes algebraicos de la definición de límite de una función escalar de dos variables.
- Confrontación con casos atípicos: comprende las Actividades 4, 5 y 6, en estas se buscó que los estudiantes llevaran a cabo tratamientos en los registros gráfico y algebraico (sólo Actividades 4 y 5), así como conversiones de los registros gráfico y algebraico al registro verbal. Cabe enfatizar que las Actividades 4 y 5 también tenían la intención de que los estudiantes se percataran visualmente que las funciones abordadas no cumplían con aspectos que se enuncian en la definición de límite, y que permiten determinar que no existe el límite de la función en el punto dado. Las Actividades 4 y 5 en esta etapa pretendían que se relacionaran las ideas de que: no era posible hacer cada vez más pequeño el deslizador e de manera indefinida, lo cual derivaría en que tampoco se pudiera hacer más pequeño el deslizador  $d$  (en la Actividad 4); y era imposible encontrar unos deslizadores  $e \, y \, d$  como se requerían en la Actividad 5; con elementos de la definición, específicamente con la sentencia "… *si para cualquier ε > 0, sin importar*  qué tan pequeña sea, existe una  $\delta$  > 0 tal que si  $0 < \sqrt{(x - x_0)^2 + (y - y_0)^2} < \delta$ , *entonces*…" para argumentar que no existe el límite de las funciones dadas en los puntos que se especifican.

Mientras que la actividad 6 buscaba solamente poner de manifiesto conversiones en los diferentes registros por parte de los estudiantes.

Enseguida se muestra la Tabla 30, en donde de una manera sintética se especifica si cada actividad llevada a cabo por cada uno de los estudiantes analizados permite ver si se lograron los tratamientos y/o conversiones que se estipularon, y que eran los objetivos centrales de las tareas de dichas actividades. En este sentido, las columnas 2, 3, 4 y 5 representan los estudiantes y en los renglones se denotan las actividades, por lo que cada intersección de columna y renglón sirve para mostrar lo que llevó a cabo cada estudiante. Se utiliza T para denotar un tratamiento, C para la conversión, G para denotar una transformación en el registro gráfico, A para la transformación en el registro algebraico, y V para una transformación en registro verbal, mientas que se usó S/I para indicar que no se contó con información suficiente para determinar un tratamiento o conversión (ya sea porque el estudiante no respondió o por la falta de elementos que permitieran establecerlo). Por ejemplo: las literales G-V debajo de un encabezado C denotan una conversión del registro gráfico al verbal; mientras que una A debajo de un encabezado T representan un tratamiento en el registro algebraico.

| Actividades/<br>estudiantes | E1          |                  | E2          |             | E <sub>3</sub> |                          | E4          |               |
|-----------------------------|-------------|------------------|-------------|-------------|----------------|--------------------------|-------------|---------------|
| Actividad 1                 | $\mathbf T$ |                  | $\mathbf T$ |             | $\mathbf T$    |                          | $\mathbf T$ |               |
|                             | G y A       |                  | G y A       |             | G y A          |                          | G y A       |               |
| Actividad 2                 | $\mathbf T$ |                  | $\mathbf T$ |             | $\mathbf T$    |                          | $\mathbf T$ |               |
|                             | G y A       |                  | G y A       |             | G y A          |                          | G y A       |               |
| Actividad 3                 | $\mathbf T$ |                  | T           |             | $\mathbf T$    |                          | $\mathbf T$ |               |
|                             | G y A       |                  | G y A       |             | G y A          |                          | G y A       |               |
| Actividad<br>3.1            | T           | $\mathbf C$      | $\mathbf T$ | $\mathbf C$ | T              | $\mathbf C$              | T           | $\mathbf C$   |
|                             | $\mathbf V$ | $G-V$            | S/I         | $G-V$       | $\mathbf V$    | $G-V$                    | V           | $-$           |
| Actividad 4                 | $\mathbf T$ | $\mathbf C$      | $\mathbf T$ | $\mathbf C$ | $\mathbf T$    | $\mathbf C$              | T           | $\mathcal{C}$ |
|                             | G y A       | $G-V$ y<br>$A-V$ | G y A       | $A-V$       | G y A          | $\overline{\phantom{m}}$ | G y A       | $A-V$         |
| Actividad 5                 | T           | $\mathbf C$      | $\mathbf T$ | $\mathbf C$ | T              | $\mathbf C$              | T           | $\mathbf C$   |
|                             | $\mathbf G$ | S/I              | G y A       | $G-V$       | G y A          | $- -$                    | G y A       | $A-V$         |
| Actividad 6                 | $\mathbf C$ |                  | $\mathbf C$ |             | $\mathbf C$    |                          | $\mathbf C$ |               |

*Tabla 30*. Cumplimiento de los tratamientos y conversiones que se estilaron para cada actividad.

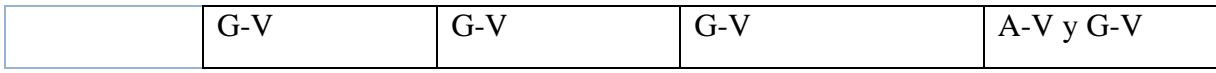

En cuanto a los resultados se tiene que los tratamientos esperados en las Actividades 1, 2 y 3 se llevaron a cabo por los cuatro estudiantes. Los tratamientos que se esperaban para dichas actividades quedaron evidenciados a través de las manipulaciones que los alumnos hacían de los deslizadores del software GeoGebra 3D, y también mediante las manipulaciones de la vista gráfica (como acercamiento y alejamiento de la vista), así como de las rotaciones de dicha vista gráfica. Los tratamientos promovidos en las Actividades 1, 2 y 3 fueron los relacionados con los registros gráfico y algebraico respectivamente, los cuales se logaron llevar a cabo sin problema alguno.

Por otro lado, con relación a los resultados de la Actividad 3.1 se lograron evidenciar en las producciones de los estudiantes la realización de tratamientos en el registro verbal en prácticamente todos los alumnos, excepto en E2 donde no se contó con información para determinar ese hecho (no respondió). También de las producciones de los alumnos se pudo establecer que se lograron conversiones, E1, E2 y E3 evidenciaron respectivamente una conversión del registro gráfico al registro verbal, mientras que E4 no dio evidencia que nos indicara que realizó una conversión en esos registros.

Para la Actividad 4 se tiene que se llevaron a cabo por todos los estudiantes tratamientos en los registros gráfico y algebraico. En lo referente a las conversiones, la evidencia recabada en las producciones de los estudiantes nos indica que realizaron E1, E2 y E4 una conversión del registro de representación gráfico al verbal, en cambio en E3 no se pudo establecer dada la información con la que se contó, que este estudiante llevara a cabo dicha conversión. Cabe enfatizar que E1 también empleó elementos algebraicos propios de la definición de límite para explicar de forma verbal por qué es que no existe el límite en el punto dado de la función que se le presentó en la actividad.

De las producciones de los estudiantes derivadas de la Actividad 5 se puede decir que prácticamente todos los estudiantes evidenciaron la realización de tratamientos en dos registros, en el gráfico y algebraico, y en el caso particular de E1 sólo evidenció tratamientos en el registro gráfico. En tanto que las conversiones, en sólo dos estudiantes se pudieron establecer dada la evidencia recabada. En la producción de E2 se logró identificar una conversión del registro de representación gráfico al verbal, y en E4 se pudo determinar que se llevó a cabo una conversión del registro algebraico al verbal. En el caso del estudiante E1 no se contó con información (no respondió parte de la actividad) para poder establecer una conversión entre registros de representación, en cambio con E3, la evidencia no permitió observar alguna conversión entre los registros de representación.

Para la actividad 6, las evidencias de las producciones de los estudiantes permitieron establecer que cada estudiante llevó a cabo una conversión del registro de representación gráfico al verbal, aunque también cabe hacer mención que se logró identificar en E4 una conversión adicional, que iba del registro algebraico al registro de representación verbal.

Del análisis de las producciones de los estudiantes, así como de las manipulaciones que se evidenciaron y que pudimos observar entre los alumnos y el software GeoGebra 3D, nos dieron pauta para poder determinar que una de las características que a nuestro juicio debe de tener una secuencia para el tema matemático que aquí se trata, es la interacción de los estudiantes con el dinamismo que ofrece GeoGebra 3D. De la reflexión procedente del análisis de los datos de las producciones de los estudiantes, llegamos a la conclusión de que la interacción entre los estudiantes y GeoGebra 3D debe de darse entre unas representaciones adecuadas del objeto matemático que se aborda que permita un tránsito dinámico entre registros de representación.

En nuestro caso consideramos que una de esas representaciones semióticas adecuada, es la gráfica. Esto debido a que los elementos gráficos que GeoGebra 3D representa del límite de una función en un punto dado, vuelve visible y perceptible aspectos de la definición de dicho concepto que son sumamente abstractos y que no son fáciles de asimilar e imaginar. En este sentido, se considera que GeoGebra 3D tiene la bondad de hacer visibles las implicaciones en términos geométricos de las expresiones algebraicas imbricadas en la definición formal del concepto de límite en contexto multivariable, y que usualmente no son incluidas cuando se aborda el concepto de límite.

Otra de las características que consideramos que se deben de tomar en cuenta en las secuencias de aprendizaje como la que se presenta, es la intencionalidad de las transformaciones, tanto los tratamientos como las conversiones. Esto dado que la evidencia que pudimos recabar indica que se debe de dirigir de cierta manera las actividades para que se logren llevar a cabo en una primera instancia los tratamientos en los distintos registros de representación, para que después dichos tratamientos ayuden a que se lleven a cabo las conversiones entre registros.

De lo anterior, podemos mencionar en síntesis que las características que consideramos que debe de contener una secuencia de aprendizaje deben ser: una interacción entre los estudiantes y el dinamismo del software GeoGebra 3D; el uso de representaciones semióticas adecuadas, que en este caso fueron la gráfica, algebraica y verbal; y una intencionalidad en la promoción de las transformaciones en los registros de representación semiótica.

## **Capítulo 5. Conclusiones**

### **5.1. Sobre el objetivo y pregunta de investigación**

El objetivo de la presente investigación fue diseñar una secuencia de aprendizaje que promoviera la comprensión del concepto de límite de una función escalar de dos variables a través de la definición para estudiantes de una licenciatura de matemáticas usando como medio el software GeoGebra 3D. Se considera que dicho objetivo sí se logró ya que la secuencia de aprendizaje que se diseñó promovió, a través de las actividades y tareas matemáticas los tratamientos conversiones.

Como parte de las conclusiones tenemos que la mayoría de los estudiantes llevaron a cabo los tratamientos en los registros de representación gráfico, algebraico y en menor medida en el registro verbal, que se habían estipulado que llevasen a cabo. Por otro lado, y referente a la realización de conversiones por parte de los alumnos, se reporta que todos los estudiantes pudieron llevar a cabo alguna conversión, la evidencia recabada así lo deja ver. Las conversiones hechas por los estudiantes podían ir del registro de representación gráfico al verbal, o del registro representación algebraico al registro verbal, recordando que las conversiones son un indicativo de comprensión de un objeto matemático, en este caso, el límite de una función escalar de dos variables.

Según Duval (2006), las conversiones entre registros de representación, es decir el tránsito o el paso de un registro de representación a otro de un mismo objeto matemático indica que un individuo ha comprendido el objeto matemático, y dado que los resultados que emanan de las producciones de los estudiantes de la secuencia de aprendizaje que aquí se presenta logró que se produjeran al menos dos conversiones por estudiante entre registros de representación, se estaría hablando de que la secuencia de aprendizaje promovió la comprensión del concepto de límite, por lo que expresamos que sí se logró el objetivo de investigación.

Es importante enfatizar que el uso de GeoGebra 3D en la secuencia de aprendizaje fue de suma trascendencia, ya que dicho programa de cómputo nos permitió presentar el registro representación gráfico. En este registro de representación fue posible mostrar visualmente a los estudiantes la forma de las funciones que se analizaron, así como elementos y objetos de naturaleza gráfica que tenían la intención de emular y evocar mediante ideas intuitivas aspectos algebraicos y verbales que aparecen en la definición de límite de una función escalar de dos variables.

Adicional a lo anterior, el software permitió que se trabajara de forma dinámica las diferentes tareas y actividades que se propusieron en la secuencia de aprendizaje, dicho dinamismo logró que se sortearan ciertas dificultades en cuanto a la estática que ofrecen los libros de texto y diagramas que los profesores realizan para presentar funciones y demás elementos en una perspectiva tridimensional. Este ambiente en 3 dimensiones, simulado por GeoGebra 3D, logra que los estudiantes puedan realizar rotaciones y desplazar la vista gráfica, permitiéndoles tener una perspectiva diferente de la misma función y de los demás elementos que se presentaron en las distintas actividades.

Por otro lado, la pregunta de investigación que se formuló en este trabajo, y que nos propusimos responder fue: ¿Cuáles son las características de una secuencia de aprendizaje que mediante el software GeoGebra 3D, promueva la comprensión del concepto de límite de una función escalar de dos variables en estudiantes de una licenciatura en matemáticas?

Le damos respuesta de la siguiente manera:

Algunas de las características que consideramos se deben de incluir al diseñar una secuencia como la que en este trabajo se presenta son:

- a) Que exista una promoción intencional de las transformaciones que se quiere que se lleven a cabo, tomando como referente el marco teórico.
- b) Que haya una elección adecuada de registros de representación, que haga más natural el paso de un registro a otro, esto a través de la correspondencia entre elementos clave en los registros utilizados.
- c) Que se promueva una interacción activa entre los estudiantes y el software dinámico GeoGebra 3D, esto para aprovechar los elementos gráficos tridimensionales manipulables que ofrecen una nueva representación del concepto de límite de una función escalar de dos variables. Cabe enfatizar que las características que mencionamos líneas arriba las identificamos tomando en cuenta la evidencia recabada de las producciones realizadas de los estudiantes.

Las características que se enuncian se hacen con base en la experiencia que se obtuvo al aplicar la secuencia de aprendizaje con los estudiantes, esto teniendo en cuenta tanto los desatinos y los aciertos *in situ* al momento de llevar a cabo las actividades.

Se considera adecuado y natural que la secuencia de aprendizaje que aquí se propone, para su replicación sea llevada a cabo con la siguiente estructura, dado que de los objetivos que se propusieron para este trabajo se lograron satisfactoriamente. La secuencia de aprendizaje que proponemos se divide en tres etapas, a saber:

- Una introducción. En donde primero se lleven a cabo actividades y tareas matemáticas que promuevan tratamientos en los registros gráfico y algebraico con la ayuda del software GeoGebra 3D. En esta etapa se deben de presentar funciones escalares de dos variables que sean continuas y suaves para que se forme una idea intuitiva del concepto de límite de dicha función de forma gráfica.
- Una formalización. En donde se presenten los elementos matemáticos institucionalizados que den sustento a la idea intuitiva que se debió formar en la etapa de introducción. La etapa de formalización se caracterizó por presentar la definición del concepto de límite de una función escalar de dos variables para que se relacionaran los aspectos algebraicos y verbales que aparecen en dicha definición con elementos gráficos que se presentaron con el software GeoGebra 3D.
- Confrontación de casos atípicos. En esta etapa se deben presentar funciones que no posean límite en un punto dado, y deberán de realizarse los mismos tratamientos que se llevaron a cabo en la etapa de introducción. Esta etapa consiste en que los estudiantes

puedan percibir las diferencias entre las funciones que sí tienen límite y las que no, con ayuda del software GeoGebra 3D, se busca principalmente que los estudiantes hagan comparaciones a través de los tratamientos en los registros de representación gráfico, algebraico y verbal. Una vez que se realicen los tratamientos en los registros de presentación los estudiantes estarán en condiciones de realizar conversiones en los registros de representación gráfico, algebraico y verbal.

Finalmente, y de manera adicional, se considera que la presente investigación aportó al campo práctico de la Matemática Educativa, ya que buscó contribuir a mejorar la enseñanza y aprendizaje del límite de una función escalar de dos variables mediante una secuencia de aprendizaje, dadas las dificultades y errores que suelen presentarse en dicho constructo matemático al momento de aprenderlo. Aunque cabe enfatizar que se considera que nuestra investigación también aporta de manera superficial y somera al campo teórico de la Matemática Educativa, ya que pretendió arrojar algo de luz sobre el aprendizaje del límite de una función escalar de dos variables, que es un tema poco estudiado y comprendido (Martínez y Trigueros, 2012).

## **5.2. De las distintas actividades de la secuencia de aprendizaje y aspectos a mejorar**

De las producciones de los estudiantes, mostradas líneas arriba, se pueden obtener algunas conclusiones sobre la efectividad de cada una de las actividades para producir los efectos deseados. Asimismo el producto, resultado de las tareas realizadas por los estudiantes, da ciertas pautas de que algunas de las actividades y enunciados se deben cambiar para que se logre de una manera más fácil el objetivo de aprendizaje.

La Actividad 1 sí logró los objetivos planteados en cada una de las tareas: que se llevaran a cabo tratamientos en los registros gráfico y algebraico. Estos tratamientos en los registros mencionados (juntos con los de las Actividades 2 y 3) tenían la intención de que se desarrollara de manera intuitiva la idea de que en la mayoría de las funciones suaves y continuas se puede construir un cilindro que "contenga" a parte de la superficie de estas en un punto dado, y que dicho cilindro puede ir haciéndose cada vez más pequeño de manera indefinida, por lo que de manera automática se estaría acercando a un punto determinado. Este acercamiento a un punto determinado de una función a través de un cilindro, tenía la intención de preparar a los estudiantes para que en la Actividad 3.1 se relacionaran los cuantificadores  $\epsilon - \delta$  de la definición de límite con los deslizadores  $e \, y \, d$  del programa GeoGebra 3D para que asimilara que si se modifica uno, entonces el otro también eventualmente tendría que modificarse.

Dado que las tareas propuestas de la Actividad 1 promovieron la realización de los tratamientos previstos, se considera que son idóneas para ayudar junto con las demás actividades de la secuencia de aprendizaje para que se logren en los estudiantes conversiones entre registros de representación, específicamente del registro de representación gráfico al verbal o del registro representación algebraico al registro verbal. En donde dichas conversiones, darían pauta a que se establezca una comprensión del concepto de límite de una función escalar de dos variables a través de la definición.

Las actividades 2 y 3 tenían la intención de reforzar la idea de acercamiento manera indefinida a la imagen de una función de un punto determinado a través de un cilindro que se inició en la Actividad 1. Las Actividades 2 y 3, al igual que la 1, también lograron que los estudiantes llevaran a cabo las tareas que se les pedían, y que como resultado de dichas tareas se tuvieron tratamientos evidenciados en los estudiantes en los registros gráfico y algebraico.

Las actividades matemáticas que realizaron los estudiantes en las Actividades 2 y 3, que consistieron en llevar a cabo los tratamientos, consolidaron la idea de que es posible ir haciendo cada vez más pequeño el cilindro cuando la función es suave y es continua. Esta idea de acercamiento a través de la construcción de cilindros cada vez más pequeños permitió que en actividades posteriores se desarrollara la idea intuitiva de vecindad que aparece en la definición de límite de una forma gráfica.

Sin embargo, cabe enfatizar que en la actividad 2 se podrían ajustar el punto donde se desea analizar a la función, ya que se considera que si se elige otro punto en donde se pueda percibir de una manera más pronunciada la relación entre los deslizadores  $d \, y \, e$ , se podría potenciar más adelante (sobre todo en la Actividad 3.1) la idea que se presenta en la definición de límite sobre la relación entre los cuantificadores δ y ε para que exista el límite, conforme (x, y) tiende a  $(x_0, y_0)$ : *"si para cualquier ε > 0, sin importar que tan pequeña sea, existe una*  $\delta$  *> 0 tal que si*  $0 < \sqrt{(x - x_0)^2 + (y - y_0)^2} < \delta$  *entonces*  $|f(x, y) - L| < \epsilon$ . En donde la relación de los deslizadores  $e \, y \, d$  que tiene que ver que si se hace que hace  $e$  cada vez más pequeño, entonces también d lo tendrá que hacer en algún momento, esto en el seno de la contención de superficie de una función cerca de un punto a través de un cilindro, el cual puede ir haciéndose cada vez más pequeño.

Esto en virtud de que se encontraron algunas dificultades en la Actividad 2 para identificar plenamente en todos los estudiantes si quedó claro que se podía percibir una relación algo parecido entre los deslizadores  $e \, y \, d$  que controlaban el tamaño del cilindro que aprecia en la actividad. Tal como pasó con E1, quien no consideró que hubiera una relación pronunciada cuando se hacía pequeño el deslizador  $e$ , ya que un  $d$  funcionaba para varios  $e$ . En general, se considera que una posible mejora a las Actividades 1, 2 y 3 de la secuencia de aprendizaje sería el guiar de una manera más directa las indicaciones, sobre todo las relacionadas con la toma de valores para los puntos en donde se desea analizar la función, y también indicar de manera más marcada los valores que deben de tomar los deslizadores  $e \, y \, d$ .

En la Actividad 3.1, converge y se pone en juego lo que el estudiante trabajó en las Actividades 1, 2 y 3, sobre todo la idea intuitiva de acercamiento a la imagen de una función de un punto determinado a través de la contención de la superficie de dicha función con un cilindro, y se trata de ligar, relacionar y de llevar a cabo una analogía con las ideas fundamentales que aparecen en la definición de límite, sobre todo las que tienen que ver con que la función esté definida en las cercanías de un punto y que para cada  $\epsilon > 0$  por pequeño que sea existe un  $\delta >$ 0 que cumple ciertas condiciones. En este sentido, se considera que esta actividad tiene pertinencia y coadyuva en el objetivo general de aprendizaje, que es el de que se comprenda el concepto de límite de una función escalar de dos variables a través de la definición. Asimismo se considera que esta actividad tiene una secuencia lógica con las actividades 1, 2 y 3 que se presentaron con anterioridad, y presenta un continuo en el aprendizaje del concepto de límite.

Por otro lado, y en relación con la actividad 4, se considera que esta, si bien por un lado ayudó a algunos estudiantes (como a E1) a formar la idea de que no era posible el ir haciendo cada vez más pequeño el cilindro para contener la superficie de la función en el punto (0, 0), en otros estudiantes logró la impresión de que dicha contención sí fue posible, como pasó en el estudiante E3. En el trabajo de E3 se pudo observar que se encontró una dificultad para identificar plenamente que la función  $f(x) = \frac{2x^2 y}{x^4+y^2}$  $\frac{2x}{x^4 + y^2}$ , no tiene límite en el punto (0, 0). Se considera que dicha dificultad tiene su origen en el software GeoGebra 3D y en la propia complejidad en la forma de la función, ya que al realizar un acercamiento a la gráfica de la función cerca del punto (0, 0) se complica visualizar sus características y da la impresión de que sí es posible contener parte de la función con el cilindro, lo que probablemente originó el error en el estudiante.

Esta actividad, la Actividad 4 es susceptible de cambios, sobre todo en el sentido de sustituir la función abordada  $f(x, y) = \frac{2x^2 y}{x^4 + y^2}$  $\frac{2x}{x^4 + y^2}$  por una función que muestre gráficamente de forma sencilla y fácil, indicios sobre si existe el límite en la función en un determinado punto. En este sentido una función que tiene una forma similar a  $f(x, y) = \frac{2x^2 y}{x^4 + y^2}$  $\frac{2x-y}{x^4+y^2}$ , pero que sí tiene límite aún y cuando el punto que se analizaría puede causar problemas para hacer una sustitución directa, dado que es el punto (0, 0), es la función  $g(x, y) = \frac{3x^2 y}{x^2 + y^2}$  $\frac{3x}{x^2 + y^2}$ . Por lo que se considera que la función  $g(x, y)$  es una muy buena opción para sustituir a la función  $f(x, y)$  para que se logren llevar a cabo conversiones entre los registros gráfico o algebraico que vayan al registro verbal. En este sentido, se considera que tanto las funciones  $f(x, y)$  como  $g(x, y)$  tienen el potencial de promover los tratamientos en los registros gráfico, algebraico y verbal, por lo que en ese sentido no habría problema en elegir una o la otra.

Aunque también se considera que puede ser benéfico si se mantienen la misma función, ya que tiene aspectos importantes que enfatizan y matizan cuando es que no existe el límite de una función en un punto ((0, 0) en este caso) teniendo de tras fondo la definición de límite. Para poder conservar la función  $f(x, y) = \frac{2x^2 y}{x^4 + y^2}$  $\frac{2x+y}{x^4+y^2}$  consideramos que bastaría con que se dirija de una mejor manera y de forma más directa los valores que se le deben de dar a los deslizadores  $e y d$ que emulan los cuantificadores ε y δ de la definición de límite.

Mientas que, en relación con la Actividad 5, se considera apropiado dejarla tal cual se diseñaron las tareas e interacciones que se estipularon en dicha actividad. En este sentido, cabe enfatizar que a la luz de los resultados que se presentaron en el capítulo anterior, se presume que la Actividad 5 promueve los tratamientos en los registros gráfico y algebraico y la conversión entre registros (ya sea del gráfico al verbal o del algebraico al verbal). Se considera que esta actividad tiene un potencial excepcional para mostrar gráficamente elementos que se pueden relacionar o asociar con aspectos que se presentan en la definición de límite para determinar en qué puntos de la función no existe el límite. La no existencia del límite en un

punto dado, de forma gráfica implicaría que no se pueda contener la gráfica cerca de un punto dado (en este caso en (0, 0)) con el cilindro que se presenta en GeoGebra 3D, lo cual podría ser relacionado con los elementos algebraicos siguientes que se presentan en la definición de límite: …*si para cualquier ε > 0, sin importar qué tan pequeña sea, existe una δ > 0 tal que si*… de forma que esto último se cumple en la función abordada en el punto (0, 0).

Finalmente, la actividad 6 que se centra en promover conversiones entre los registros de representación utilizados, se considera apropiada para dejarse tal cual está en la secuencia de aprendizaje. Se considera que esta actividad cumple con la finalidad de dejar ver las conversiones que realizaron los estudiantes, ya sea del registro gráfico o algebraico al verbal. Otra de las bondades que se considera que tiene esta actividad es la de retomar los elementos gráficos de las actividades 4 y 5 y relacionarlos con distintos aspectos de la definición de límite para hacer notar a los estudiantes que las funciones que se presentan en dichas actividades no tienen límite en los puntos dados. También la Actividad 6 permite identificar si los estudiantes dan importancia y perciben la ayuda que puede brindar el software GeoGebra 3D para determinar junto a la definición de límite, cuándo sí existe o no el límite de una función escalar de dos variables en un punto dado.

## **5.3. Sobre los elementos tecnológicos**

Se considera que los elementos tecnológicos son importantes en la enseñanza y aprendizaje del Cálculo Multivariable, sin embargo una transición total hacia un escenario virtual en donde ha de darse la enseñanza y aprendizaje de los contenidos curriculares de esta área representó un enorme reto. Algunas de las situaciones problemáticas que se presentaron debido al cambio de entorno, del presencial al virtual, provocado por la pandemia de Covid-19 y que se tuvieron que enfrentar fueron:

- Que no siempre los estudiantes tienen equipos de cómputo adecuados para llevar a cabo de la mejor manera las actividades, ya que en la modalidad de enseñanza-aprendizaje de manera virtual, es común que se deban de tener activos varios programas informáticos de manera simultánea, así como de manipularlos de forma sincrónica, lo que a menudo crea problemas en el equipo de cómputo. Unos de los problemas a los que se enfrentaron tanto alumnos como el docente que realizó la intervención didáctica fue que dado, que se utilizaban los programas Word, Zoom, ShareX y GeoGebra 3D, el equipo de cómputo se hacía lento y en algunas ocasiones se bloqueaba (trababa o paralizaba), lo que dificultaba el trabajo.
- Que no hay una uniformidad en cuanto a los sistemas operativos que usan los estudiantes, lo que dificulta que se encuentren softwares de acceso libre que funcionen de igual manera y que estén accesibles para todos los participantes. Si bien para dos de los sistemas operativos que predominan (Windows y macOS), existen versiones muy similares para la mayoría de los programas de cómputo, hay algunos softwares que solo están diseñados para un solo sistema operativo, como por ejemplo ShareX que sólo funciona en Windows y no en macOS. En este sentido, cabe enfatizar que en los estudiantes que se aplicó la secuencia de aprendizaje únicamente se contó con los sistemas operativos Windows (tres estudiantes) y macOS (un estudiante), y no con otros,

como GNU/Linux. En cuanto mayor sea la diversidad de sistemas operativos que se encuentren en un aula virtual, mayor será la incidencia de problemas técnicos y de compatibilidad de software que enfrenten tanto estudiantes como profesor.

• La tendencia de los estudiantes a no participar e interactuar con sus mismos compañeros y profesor, aún ante la insistencia y la solicitud respetuosa de su colaboración por parte del docente.

Si bien algunos de los elementos tecnológicos en el ambiente virtual de enseñanzaaprendizaje presentaron algunas dificultades, tanto para los estudiantes como para el profesor, se debe de reconocer la potencialidad y utilidad de la tecnología para estar en contacto con los estudiantes. En este sentido, la tecnología fungió como el único canal de comunicación que permitió continuar con el proceso de enseñanza y aprendizaje del Cálculo Multivariable en la contingencia sanitaria provocada por la pandemia de Covid-19.

El entorno virtual en el que se llevaron a cabo las actividades de enseñanza y aprendizaje normaban tanto las herramientas que se podían utilizar así como las interacciones entre los estudiantes, el profesor y las tareas matemáticas, por lo que se utilizaron softwares que por un lado permitieran evidenciar (Zoom, ShareX y Word) los tratamientos y conversiones entre los registros de representación que se utilizaron en la propuesta de secuencia de aprendizaje, y por el otro lado, programas de cómputo que los estudiantes de una licenciatura en matemáticas generalmente ya conocen y dominan (como el caso de GeoGebra 3D).

Finalmente, cabe enfatizar que uno de los softwares que más abonó a las actividades de enseñanza y aprendizaje que se presentaron a los estudiantes fue GeoGebra 3D. Este programa de cómputo permitió la representación del registro gráfico, y se considera fundamental en la asimilación de la definición de límite de una función escalar de dos variables, ya que a través de elementos gráficos se trató de emular el proceso de acercamiento de forma continua de unas vecindades formadas por el ε y δ que aparecen en dicha definición. Otra de las bondades de GeoGebra 3D es que permite un dinamismo de los objetos que permite representar, lo cual se aprovechó en favor de las actividades y tareas matemáticas que se presentaron en la secuencia de aprendizaje, como por ejemplo, la de ir haciendo cada vez más pequeño un cilindro de dimensiones  $e \, y \, d$ , que emulaban el proceso de ir acercándose a un punto dado dentro de una vecindad. Otros de los aspectos que hacen que GeoGebra 3D tenga elementos favorables no sólo para la secuencia de aprendizaje que se presentó aquí sino de forma general en el proceso de enseñanza y aprendizaje del Cálculo Multivariable es que:

- Es un programa gratuito accesible, que cuenta con versiones para los diferentes sistemas operativos y para los dispositivos móviles como celulares y tabletas electrónicas, lo que hace que las actividades en este programa puedan realizarse con una variedad de dispositivos electrónicos.
- El software tiene una interfaz amigable con los usuarios, no es necesario programar en algún lenguaje de programación.
- Es un programa ampliamente difundido, por lo que es probable que los estudiantes ya lo hayan utilizado, tengan una idea de cómo se usa o de las distintas herramientas y de su funcionalidad.

## **5.4. Sobre trabajos a futuro**

Se considera la inclusión de diversos tipos de software para ayudar en algunas de las tareas que favorecen el aprendizaje, sobre todo los programas de cómputo que permiten la presentación de diversos registros de representación, tal como se realizó en este trabajo, por lo que se recomienda que otras secuencias de aprendizaje se realicen para otros objetos de aprendizaje del Cálculo Multivariable que sean susceptibles de ser presentados mediante diversos registros de representación, sobre todo los que se puedan presentar mediante el registro gráfico, que como se mencionó líneas arriba, tiene múltiples bondades.

Se precisa que las secuencias de aprendizaje para contenidos y objetos matemáticos del Cálculo Multivariable son escasas, y en especial para el concepto de límite de una función de dos variables, por lo que se recomienda ampliamente se diseñen secuencias que aborden el aprendizaje de límite de una función vectorial (por vecindades o sucesiones), o de otra temática como por ejemplo la diferenciación de una función de dos variables, puntos críticos de una función, etcétera.

También se considera importante analizar la enseñanza y aprendizaje de los elementos del Cálculo Multivariable que se circunscriba en un entorno de colaboración entre pares, esto con la finalidad de apreciar los beneficios y/o dificultades que se presentan cuando los alumnos trabajan en grupo y no de forma individual, bajo la mediación de herramientas tecnológicas que funjan como recursos de apoyo a la docencia.

La reflexión sobre las posibilidades de mejora de la secuencia de aprendizaje nos permite sugerir algunos elementos para estudios posteriores que versen sobre una secuencia de aprendizaje que involucre el software GeoGebra 3D y algún tópico del Cálculo Multivariable.

Otras de las recomendaciones que se consideran pertinentes son las siguientes:

- Tener una comunicación más cercana con los profesores titulares de la materia para que agregue su experiencia y aporte ideas sobre las acciones e interacciones que se dan entre alumnos, software (si los usa) y entre él mismo, así como los elementos teóricos que usa y que le dan sustento al tema. Esta información permitiría que la secuencia de aprendizaje se enriqueciera y mejorara el proceso de enseñanza-aprendizaje del Cálculo Multivariado.
- Se cree que un área de oportunidad de mejora de la secuencia de aprendizaje se puede dar en la confrontación, esto en el sentido de fortalecerla y que se dé una mayor comparación entre los casos donde las funciones si tienen límite y en las que no. Se estima que la identificación de las diferencias debe de enfatizarse, no sólo en términos gráficos sino también en los elementos algebraicos, y que esto permita mediante el registro gráfico evidenciar más claramente las conversiones entre registros.
- Que se incluyan elementos de mejora en la secuencia de aprendizaje que se recabe de los cuadernos de estudiantes de otros años sobre el concepto de límite, así como información que se recabe de entrevistas semiestructuradas de alumnos que ya hayan cursado esa materia.
- Unificar el software que se utilice para grabar la pantalla, esto para prever posibles problemas técnicos que se deriven de la existencia de la utilización de múltiples sistemas operativos de los estudiantes.
- Realizar el cambio y adecuación de términos, esto para mejorar el entendimiento en las instrucciones y actividades. En este sentido se considera que los términos que son susceptibles de ajusten son deslizador y variable.

### **5.5. A manera de reflexión como profesor**

La secuencia de aprendizaje que se presentó demandó que se consideran dos aspectos fundamentales en el aprendizaje: los objetivos de aprendizaje y la evaluación del aprendizaje esperado. Los objetivos de aprendizaje guiaron en todo momento las acciones y las tareas matemáticas para que se lograran dichos objetivos.

Al momento de diseñar las actividades de aprendizaje, así como las interacciones que debía de tener el estudiante (con el software principalmente), se tenía siempre presente el objetivo de aprendizaje: el que se comprendiera el concepto de límite de una función escalar de dos variables a través de la definición. La guía del objetivo de aprendizaje permitió que se trataran de utilizar elementos gráficos que emularan la definición del concepto de límite y que se relacionaran con aspectos algebraicos y verbales que aparecen en dicha definición, todo esto para que las actividades promovieran un paso o tránsito entre dos formas de representar un mismo ente matemático, lo que se considera, da al estudiante una visión integral o global de un mismo conocimiento matemático.

Para el que escribe el presente trabajo, se considera fundamental siempre guiarse por los objetivos de aprendizaje antes de elegir los elementos y herramientas de apoyo a la docencia, es decir, una vez determinado qué es lo que se va a enseñar, se procede a buscar ya sea en la literatura o en la propia experiencia, materiales o recursos que apoyen a la práctica del docente para que se logren los aprendizajes esperados.

Por otro lado, en lo referente a la evaluación del aprendizaje esperado, se considera que los elementos teóricos que se retomaron de la TRRS fueron los adecuados, ya que por un lado justifican la utilización de diferentes registros de representación en la secuencia de aprendizaje, y por el otro dan pauta para poner de manifiesto la comprensión del concepto de límite de una función escalar de dos variables a través de la definición, ya que si se logra que los estudiantes pasen o transiten de un registro de representación a otro de un mismo objeto, se estaría hablando en términos de la TRRS, de una conversión, lo cual es indicativo de una comprensión. En este sentido, se considera esencial que los profesores adopten un referente teórico que les permita presumir o conjeturar que se han alcanzado el aprendizaje esperado que se estipuló en el objetivo de aprendizaje.

En la realización y diseño de la secuencia de aprendizaje, una de las dificultades, pero que a la vez dejó un vasto aprendizaje para el autor de este escrito, fue el hecho de tener que programar por decirlo de alguna manera, los elementos gráficos que aparecieron en el programa GeoGebra 3D. Una vez que se tuvo la idea de que las actividades de aprendizaje-enseñanza debían de lograr una conversión entre registros de representación sobre el concepto de límite de una función escalar de dos variables a través de la definición, se procedió a trasladar los elementos algebraicos y verbales de dicha definición en elementos gráficos en GeoGebra 3D, lo cual significó un enorme reto, sobre todo lo referente a la "creación" de los objetos como el cilindro, los deslizadores, la caja de funciones, y demás elementos de naturaleza gráfica.

Un profesor en las actuales circunstancias de pandemia por Covid-19 debe de tener un pleno dominio de los elementos tecnológicos que le permitan tener un canal de comunicación efectiva con los estudiantes, así como también conocimientos y habilidades para llevar a cabo actividades de enseñanza que promuevan un aprendizaje conceptual de las matemáticas, y en el caso de la enseñanza del Cálculo Multivariable, se presume que los docentes deben de tener un especial interés por incorporar en su práctica docente materiales y recursos didácticos que le permitan representar diversos registros de representación, en especial el registro gráfico. La idea de dar cabida y favorecer el uso del registro gráfico responde al hecho de que el curso de Cálculo Multivariable presenta objetos, ideas y conceptos abstractos, los cuales pueden ser abordados de forma gráfica o mediante ideas intuitivas que ayuden a clarificarlos y hacerlos más accesibles para los estudiantes.

Finalmente, agregaré que los elementos tecnológicos tienen un lugar ya incrustado en el proceso de enseñanza-aprendizaje de las matemáticas y del Cálculo, y en especial del Cálculo Multivariable. Lo que nos obliga como profesores del área de las matemáticas a amalgamar los recursos tecnológicos con cuerpos teóricos que sustenten nuestra práctica docente, ya sea porque la teoría prediga aspectos de enseñanza, aprendizaje o de ambos, y que nos ayuden a mejorar no sólo el aprendizaje de los conceptos, ideas y procedimientos matemáticos de los estudiantes que atendemos, sino también nos ayuden a mejorar nuestro quehacer docente.

## **Referencias**

- Aranda, C. y Callejo, M. (2010). *Un experimento de enseñanza para la construcción del concepto de integral definida usando un programa de geometría dinámica*: Universidad de Alicante, España: Departamento de innovación y formación didáctica.
- Artigue, M. (1995). La enseñanza de los principios del Cálculo: problemas epistemológicos, cognitivos y didácticos. En P. Gómez (Ed.), *Ingeniería didáctica en educación matemática* (pp. 97-140). México: Grupo Editorial Iberoamericano.
- Artigue, M. (1998). Enseñanza y aprendizaje del análisis elemental: ¿qué se puede aprender de las investigaciones didácticas y los cambios curriculares? *Revista Latinoamericana de Investigación en Matemática Educativa, RELIME, 1*(1), 40-55.
- Blázquez, S., Ortega, T., Gatica, S., y Benegas, J. (2006). Una conceptualización de límite para el aprendizaje inicial de análisis matemático en la universidad. *Revista Latinoamericana de Investigación en Matemática Educativa, 9*(2), 189-209.
- Bonilla, M. (2009). Análisis epistemológico de la noción de límite en un contexto computacional*.* En P. Lestón (Ed.), *Acta Latinoamericana de Matemática Educativa* (pp. 1753 1760). México DF, México: Comité Latinoamericano de Matemática Educativa A. C.
- Brandes, H., & Hardy, N. (2018). From single to multi-variable Calculus: a transition? En V. Durand-Guerrier, R. Hochmuth, S. Goodchild, y N. M. Hogstad. (Ed.), *PROCEEDINGS of INDRUM 2018, Second conference of the International Network for Didactic Research in University Mathematics* (pp. 477-486). Kristiansand, Noruega: University of Agder and INDRUM.
- Bressoud, D., Ghedamsi, I., Martínez, V., & Törner, G. (Ed.). (2016). *Teaching and Learning of Calculus*, ICME-13 Topical Surveys. Hamburgo, Alemania: Springer, Cham.
- Bustos, I. (2013). *Propuesta didáctica: la enseñanza del concepto de límite en el grado undécimo, haciendo uso del GeoGebra* (tesis de pregrado). Universidad Nacional de Colombia, Manizales, Colombia.
- De Aguas, G. (2015). *Diseño de una propuesta de aula para la enseñanza del concepto de límite de una función aplicando el ambiente geométrico dinámico GeoGebra* (tesis de pregrado). Universidad Nacional de Colombia, Medellín, Colombia.
- Del Río, L. (2016). Enseñar y aprender Cálculo con ayuda de la vista gráfica 3D de GeoGebra. *Revista digital Matemática, Educación e Internet, 17*(1), 1-13.
- Dimovski, I., Trompeska, M., Cvetkoska, D., & Kochoski, F. (2016).Visualization Tools Integrated in Multivariate Calculus Instruction and Their Impact on the Quality of

Students' Knowledge. *International Journal of Mathematics Trends and Technology (IJMTT), 39*(1), 22-30.

- Duval, R. (1999). Semiosis y pensamiento humano. *Registros semióticos de aprendizajes intelectuales*. Cali, Colombia: Universidad del Valle.
- Duval, R. (2006). Un tema crucial en la educación matemática: La habilidad para cambiar el registro de representación. *La gaceta de la RSME, 9*(1), 143–168.
- Engler, A., Vrancken, S., Hecklein, D., Müller, D. y Gregorini, M. (2007). Análisis de una propuesta didáctica para la enseñanza de límite finito de variable finita. *UNIÓN, 3*(11), 113-132.
- Gamboa, R. (2007). Uso de la tecnología en la enseñanza de las matemáticas. *Cuadernos de investigación y formación en educación matemática, 2*(3), 11-44.
- González, J., Morales, A., y Sigarreta, J. (2013). Concepciones sobre el infinito: un estudio a nivel universitario. *Revista Digital Matemática, Educación e Internet 13*(2), 1-12.
- Guzmán, I. (1998). Registros de representación, el aprendizaje de nociones relativas a funciones: voces de estudiantes. *Revista Latinoamericana de Investigación En Matemática Educativa, 1*(1), 5-21.
- Habre, S. (2001). Visualization enhanced by technology in the learning of multivariable calculus. *The International Journal of Computer Algebra in Mathematics Education, 8*(2), 115-130.
- Hernández, C. A., Prada, R., y Ramírez, P. (2017). Obstáculos epistemológicos sobre los conceptos de límite y continuidad en cursos de Cálculo diferencial en programas de ingeniería. *Revista Perspectivas, 2*(2), 73-83.
- Hernández, R., Fernández, C., y Baptista, P. (2010). *Metodología de la investigación* (5ª ed.)*.*  México: Mcgraw - Hill Interamericana de México, S.A. de C.V.
- Hitt, F. (2003). Una reflexión sobre la construcción de conceptos matemáticos en ambientes con tecnología. *Boletín de la Asociación Matemática Venezolana, 10*(2), 213-223.
- Hitt, F., y Páez, R. (2005). Dificultades de aprendizaje del concepto de límite y actividades de enseñanza. En J. Cortés, y F. Hitt (Ed.). *Reflexiones sobre el aprendizaje del Cálculo y su enseñanza,* (pp. 133-156). Morelia, México: Morevallado Editores.
- Hohenwarter, M. (2014). Multiple representations and GeoGebra-based learning environments. *Revista Iberoamericana de Educación Matemática UNIÓN, 1*(39), 11-18.
- Kabael, T. (2014). Students' Formalising Process of the Limit Concept. *Australian Senior Mathematics Journal, 28*(2), 23-38.
- Kashefi, H., Ismail, Z., & Mohamad, Y. (2017). Integrating Mathematical Thinking and Creative Problem Solving in Engineering Mathematics Blended Learning. *Sains Humanika,* 9(1-2), 7–21.
- Kothari, C. R. (2004). *Research Methodology. Methods and Thechniques*. New Delhi: New Age International Publishers.
- Leithold, L. (1998). *EL CÁLCULO*. Distrito Federal, México: Oxford University Press.
- Lupiáñez, J., y Moreno, L. (2001) Tecnología y representaciones semióticas en el aprendizaje de las matemáticas. En Gómez, P., y Rico, L. (Ed.), *Iniciación a la investigación en didáctica de la matemática. Homenaje al profesor Mauricio Castro* (pp. 291-300). Granada, España: Editorial Universidad de Granada.
- Martínez, R., & Trigueros, M. (2012). Students' understanding of the general notion of a function of two variables. *Educational Studies in Mathematics, 81*(3), 365-384.
- McGee, D., & Martínez, R. (2014). A study of semiotic registers in the development of the definite integral of functions of two and three variables. *International Journal of Science and Mathematics Education, 1*(12), 883-916.
- Medina, M. A. (2001). Concepciones históricas asociadas al concepto de límite e implicaciones didácticas. *Tecné Episteme Y Didaxis: TED*, *1*(9), 44-59.
- Milenković, A., & Takači, Đ. (2019). The effects of integrating mobile technology for determining the boundaries of multiple integrals. En K. Skala (Ed.), *MIPRO 2019, 42nd International Convention, Proceedings* (pp. 851- 856). Rijeka, Croacia: Croatian Society for Information and Communication Technology, Electronics and Microelectronics-MIPRO.
- Palomino, J., Hurtado, J., y Barrios, E. (2009). Dificultades en los procesos de enseñanza aprendizaje del concepto de límite y su relación con los sistemas de representación. *VI Encuentro de Matemáticas Del Caribe Colombiano*. Barranquilla, Colombia.
- Pons, J., Valls, J., y Llinares, S. (2012). La comprensión de la aproximación a un número en el acceso al significado de límite de una función en un punto. En A. Estepa, Á. Contreras, J. Deulofeu, M. C. Penalva, F. J. García, y L. Ordóñez. (Ed.), *Investigación en Educación Matemática XVI* (pp. 435-445). Granada, España: Universidad de Granada.
- Pulido, W., y Zambrano, J (2010). Uso de Recursos Educativos Abiertos para comprender las características de las gráficas de funciones de dos variables. En M. S. Ramírez, y J. V. Burgos. (Ed.), *Recursos Educativos Abiertos en Ambientes Enriquecidos con Tecnología Innovación en la Práctica Educativa* (pp. 164-182). México: Cátedra de Investigación de Innovación en Tecnología y Educación del Tecnológico de Monterrey.
- Radillo, M., y González, L (2014). Enseñanza del concepto de límite de una función mediante sus diversas representaciones semióticas, a nivel licenciatura. En Lestón, Patricia

(Ed.), *Acta Latinoamericana de Matemática Educativa* (pp. 853-861). México, DF, México: Comité Latinoamericano de Matemática Educativa A. C.

- Romiti, M., Sgreccia, N., y Caligaris, M. (2014). Preferencia de registros de representación en el concepto de límite de funciones de alumnos de primer año de ingeniería. En P. Lestón. (Ed.), *Acta Latinoamericana de Matemática Educativa* (pp. 1107-1115). México, DF: Comité Latinoamericano de Matemática Educativa.
- Sandoval, G. (2018). *Diseño e implementación de una secuencia de aprendizaje con el uso de GeoGebra en la aplicación de la derivada a nivel bachillerato* (Tesis de maestría). Universidad Autónoma de Zacatecas, Zacatecas, México.
- Thompson, P., Byerley, C., & Hatfield, N. (2013). A Conceptual Approach to Calculus Made Possible by Technology. *Computers in the Schools, 30*(1), 124-147.
- Trigueros, M., & Martínez, R. (2018). On students' understanding of Riemann sums of integrals of functions of two variables. . En V. Durand-Guerrier, R. Hochmuth, S. Goodchild, y N. M. Hogstad. (Ed.), *PROCEEDINGS of INDRUM 2018, Second conference of the International Network for Didactic Research in University Mathematics* (pp. 64-73). Kristiansand, Noruega: University of Agder and INDRUM.
- Trujillo, J., Vera, C., y Prada, R. (2017). Estado del arte sobre el concepto de límite. En R. Prada, P. Ramírez, C. Hernández, H. Gallardo, S. Mendoza, y G. Rincón. (Ed.), *Encuentro Internacional en Educación Matemática* (pp. 165-172). Cúcuta, Colombia: Universidad Francisco de Paula Santander.
- Turégano, P. (1998). Del área a la integral. Un estudio en el contexto educativo. *Enseñanza de las Ciencias, 16*(2), p. 233-249.
- Unidad Académica de Matemáticas. (2014). *Plan Analítico de la Licenciatura en Matemáticas.*  Zacatecas: Universidad Autónoma de Zacatecas. Recuperado de: [http://matematicas.reduaz.mx/edu/images/licenciatura/programas/4-](http://matematicas.reduaz.mx/edu/images/licenciatura/programas/4-Calculo_Diferencial_Varias_Variables.pdf) [Calculo\\_Diferencial\\_Varias\\_Variables.pdf](http://matematicas.reduaz.mx/edu/images/licenciatura/programas/4-Calculo_Diferencial_Varias_Variables.pdf)
- Untarti, R., & Kusuma, A. B. (2019). Error Identification in Problem Solving on Multivariable Calculus. *Journal of Physics: Conference Series, 1188*(1), 1-10.
- Vrancken, S.,Gregorini, M., Engler, A., Muller, D. y Hecklein, M. (2006). Dificultades relacionadas con la enseñanza y el aprendizaje del concepto de límite. *Revista PREMISA. Sociedad Argentina de educación Matemática (SOAREM), (8)*29, 9-19.

# **Anexos**

**Anexo 1. Instrumento para objetivo específico de la investigación de la fase 3, cabe mencionar que dicho instrumento es adaptado de Sandoval (2018).**

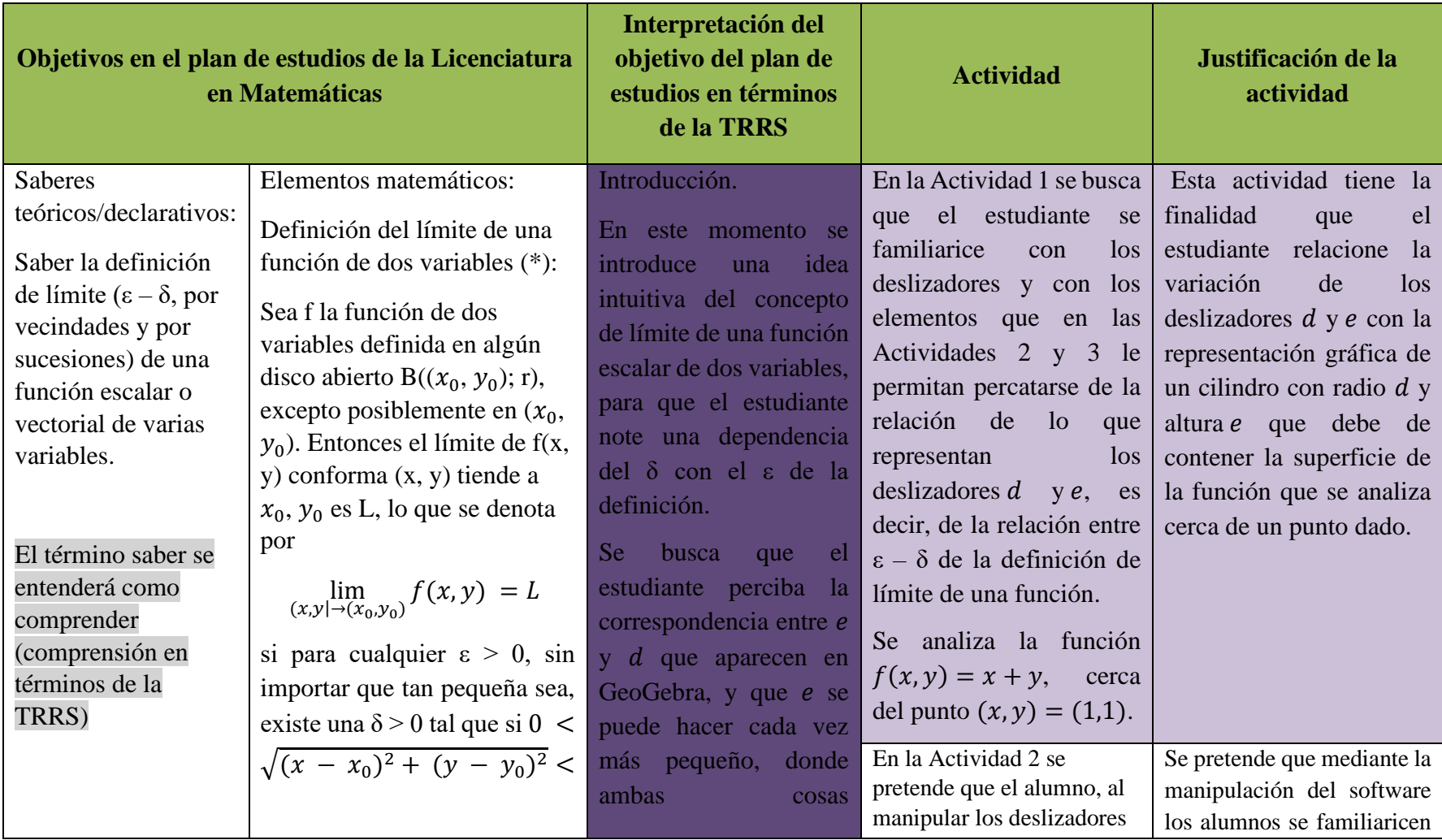

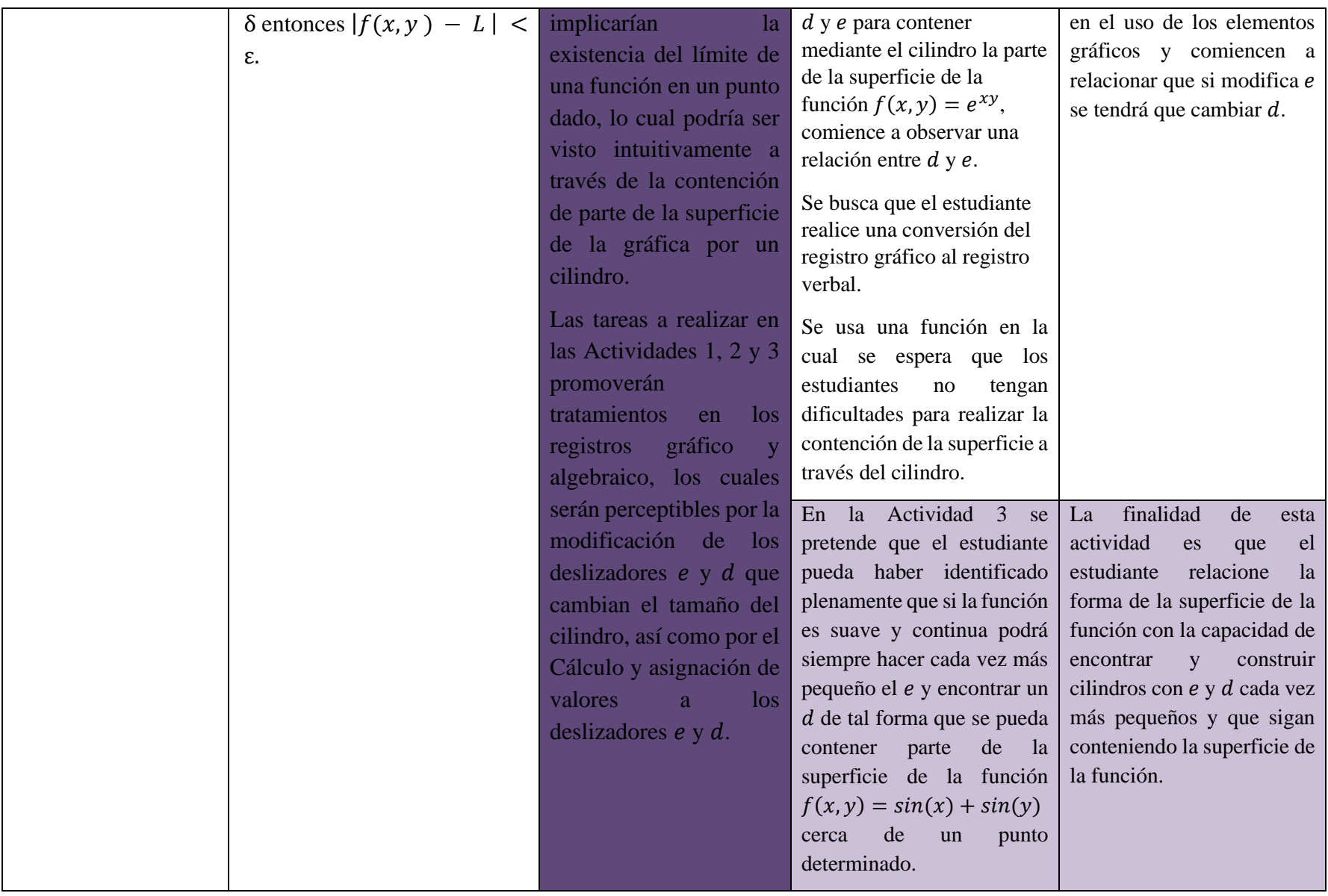

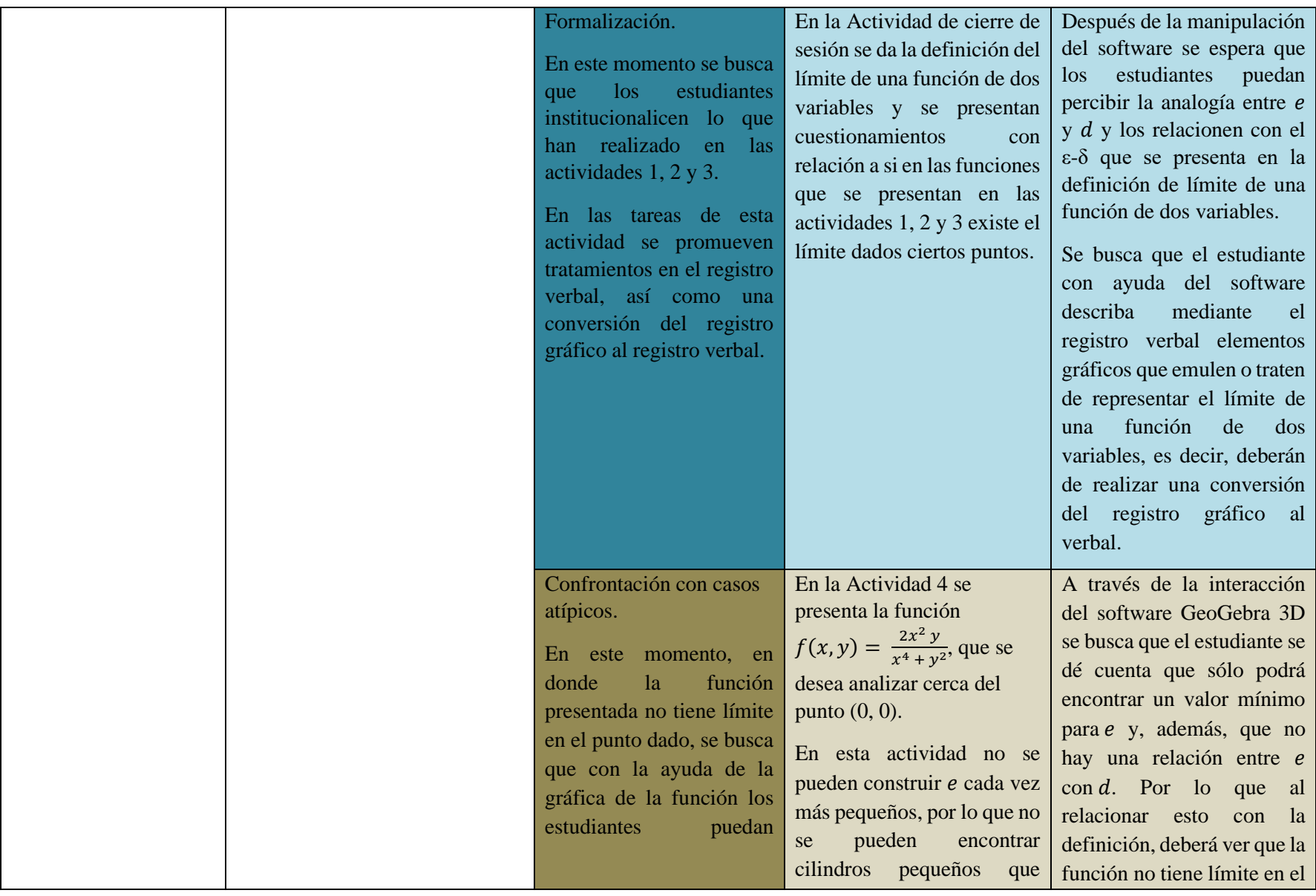

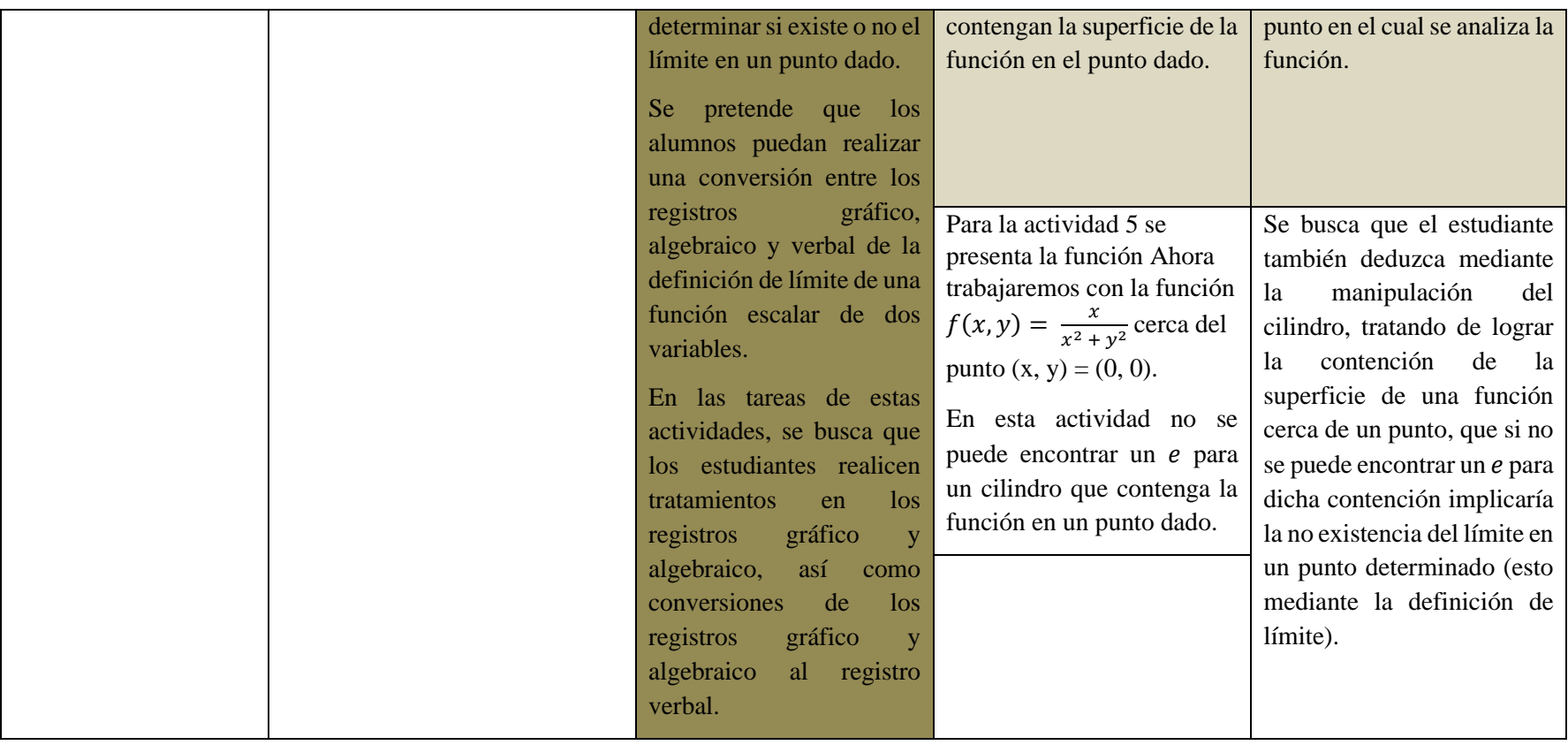

**Anexo 2. Secuencia de aprendizaje presentada a los estudiantes durante la aplicación**

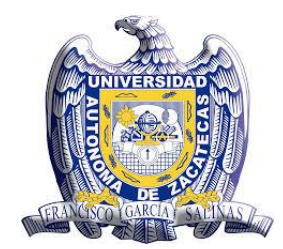

**UNIVERSIDAD AUTÓNOMA DE ZACATECAS "FRANCISCO GARCÍA SALINAS"**

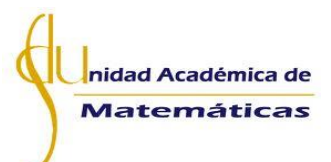

UNIDAD ACADÉMICA DE MATEMÁTICAS

Maestría en Matemática Educativa. Orientación nivel superior.

# **Licenciatura en Matemáticas**

**Curso:** Cálculo Diferencial de Varias Variables **Tema:** Límite de una función de dos variables

**Aplicantes:**

**Lic. Luis Enrique Enhorabuena Mata** 

**Dr. José Iván López Flores**

**Marzo de 2021**

## **Límite de una función de dos variables**

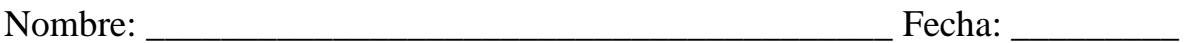

## **Objetivo general de aprendizaje:**

• Comprensión de la definición del concepto de límite de una función escalar de dos variables a través de vecindades ( $ε - δ$ ).

**Indicaciones generales:** realiza cada actividad de forma individual, puedes imprimir este documento para trabajar sobre él de manera física o puedes trabajar directamente en este archivo.

### **Actividad 1.**

Considera la función  $f(x, y) = x + y$  (puedes encontrarla en el documento de GeoGebra denominado "LímitesDV.ggb"). Deberás seleccionarla de una lista desplegable como la que se muestra a continuación, que contiene diferentes funciones de dos variables:

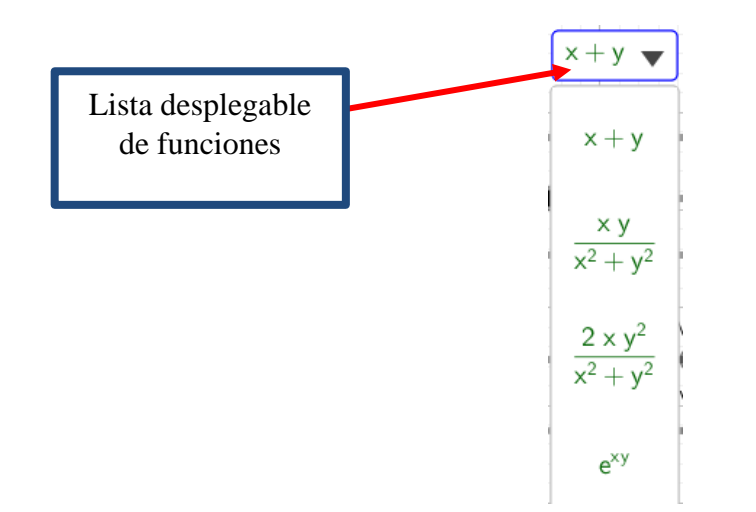

Analizaremos el comportamiento de  $f(x, y)$  cerca del punto  $(x, y) = (1,1)$ . Para ello, una vez abierto el archivo de Geogebra, encontrarás tres deslizadores:  $e$ ,  $d$  y s.

nos permite controlar la altura de un cilindro (o qué tan largo es).

d nos permite determinar lo ancho de este mismo cilindro a través de su diámetro.

s es un modo de controlar qué tanto de la función se grafica, la utilidad de s es que para algunas funciones  $f(x, y)$  se pueda tener bajo control que lo que se mira no se traslape.

Para analizar el comportamiento de la función  $f(x, y)$  cerca del punto  $(x, y) = (1,1)$ , daremos al deslizador denominado "Valor de x =" el valor de 1.1, mientras que al deslizador "Valor de y =" se le deberá de dar el valor de 1.1. O sea que se analizará lo que pasa en  $(x, y) = (1, 1)$  desde un punto cercano  $(1.1, 1.1)$ .

#### **Nota:**

Para poder rotar la vista de la gráfica de una función  $f(x, y)$  en GeoGebra debes seleccionar la casilla "Rotar la Vista Gráfica 3D"del menú que se muestra a continuación. La vista gráfica permite tener una perspectiva diferente, pero la gráfica de la función sigue siendo la misma.

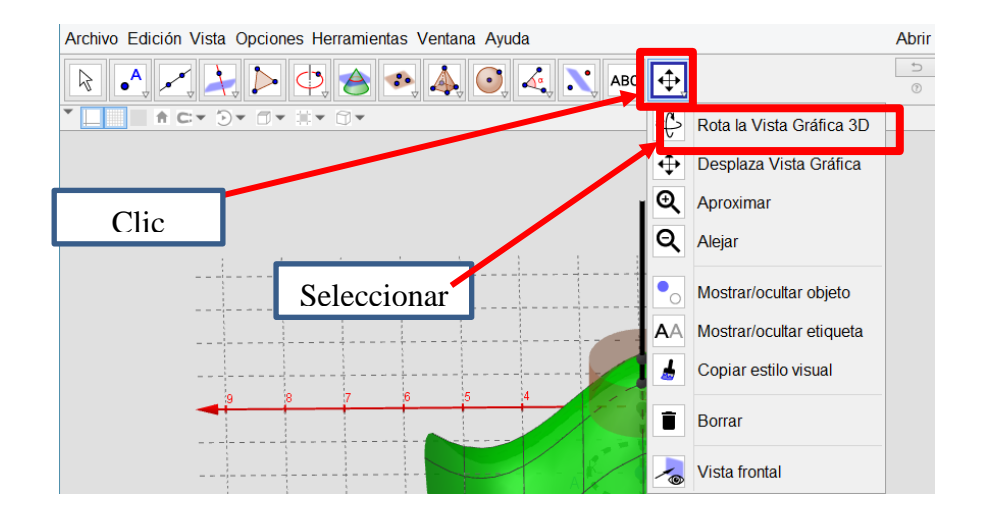

Para desplazar la vista gráfica de una función  $f(x, y)$  en GeoGebra, ya sea de forma vertical u horizontal, debes seleccionar la casilla "Desplaza Vista Gráfica" del mismo menú anterior, tal como se muestra a continuación. Al igual que en la rotación, el desplazamiento sólo nos da una perspectiva diferente de la vista gráfica, es decir, la función con la que trabajamos es la misma, sólo la vemos desde un ángulo diferente.

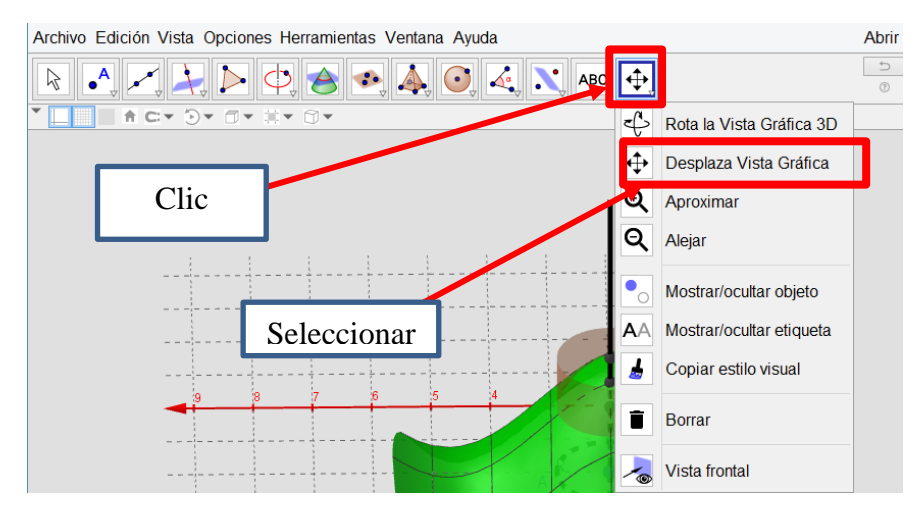

Ahora realiza lo siguiente:

a) Da un valor a e (de preferencia entre 2.0 y 2.6) y deberás de manipular d de tal manera que con el cilindro formado se pueda contener parte de la superficie que está normada por la función  $f(x, y)$ .

Lo que debes obtener será similar a lo que se muestra en las Gráficas 1 y 2, en donde hay dos perspectivas diferentes del mismo cilindro con los mismos valores de e y d, pero rotados a través de la herramienta de "Rotar la Vista Gráfica 3D".

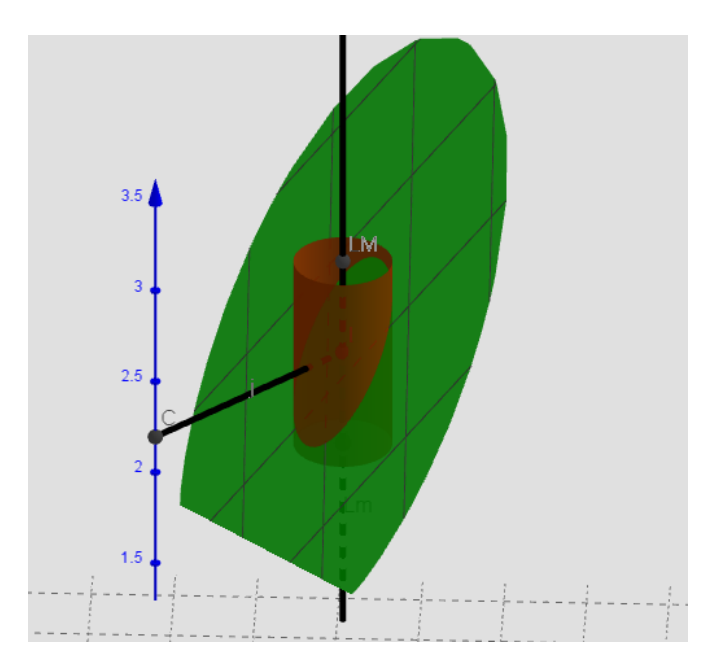

*Gráfica 1*. Gráfica de la función  $f(x, y) = x + y$ , y el cilindro formado por un *e* y *d* específico.

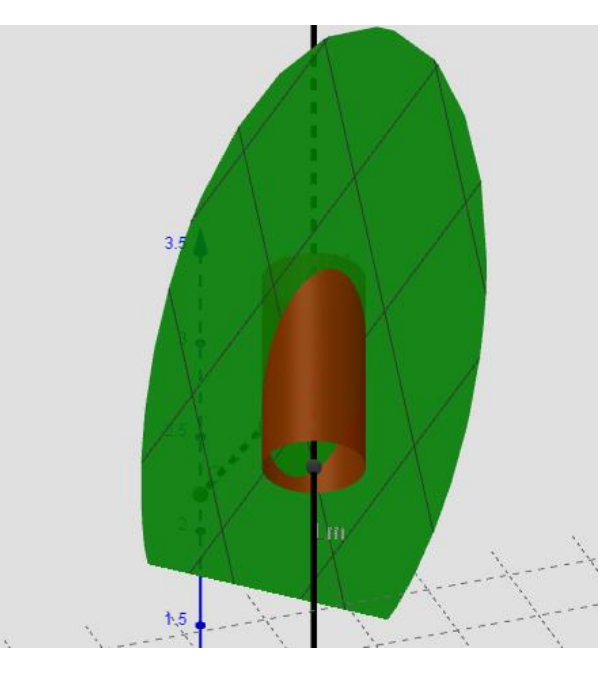

*Gráfica 2.* Rotación de la vista gráfica en donde aparece la función  $f(x, y) = x + y$ , y el cilindro.

- b) Toma el valor de  $e$  que le asignaste en a) y divídelo entre 2, es decir, ahora el cilindro deberá tener una altura de  $e/2$ . Al igual que en a) deberás de manipular d de tal forma que el nuevo cilindro contenga la superficie de la gráfica (encerrar o dejar dentro del cilindro parte de la superficie de la gráfica, en donde las "tapas" deben de sobresalir de la superficie de f(x, y), puedes rotar la vista gráfica y usar el "zoom" para constatar la contención) como en el inciso anterior. Cuando obtengas esa d, realiza una captura de pantalla de tu trabajo.
- c) Realiza el mismo procedimiento que llevaste a cabo en b), pero ahora con un valor de  $e/3$ . De igual forma que en los incisos anteriores, realiza la contención de parte de la superficie de la función  $f(x, y)$  con el cilindro. Encuentra algún valor adecuado  $de\ d$ .
- d) Ahora realiza la actividad de contención de la superficie de la función  $f(x, y)$  con un valor de  $e/5$ . Encuentra un valor de  $d y$ realiza una captura de pantalla.
- e) Encuentra un valor de *d* adecuado para que se cumpla la contención de la superficie de la función  $f(x, y)$  con el cilindro si se le da un valor de  $e/10$  al deslizador.

Nota: En este momento, quizás te convenga hacer uso del zoom de GeoGebra para observar que el cilindro efectivamente contenga la superficie.

- f) Recordemos que el deslizador e representa la altura de un cilindro; debido a la capacidad de representación del software GeoGebra, la variación mínima de este deslizador es 0.001. Ignorando esta situación de capacidad para trabajar sólo con milésimas de los deslizadores, ¿consideras que es posible seguir dando valores a  $e \, y \, d$  como en los anteriores incisos? Explica ampliamente tu respuesta.
- g) Describe qué pasó con d cada vez que cambiaste el valor de e. Describe ampliamente la relación entre e y d.

#### **Actividad 2.**

Considera la función  $f(x, y) = e^{xy}$ . Analizaremos el comportamiento de la función  $f(x, y)$  cerca del punto  $(x, y) = (0, 0)$ . Para esto debemos de ajustar los deslizadores "Valor de  $x =$ " y "Valor de  $y =$ " a 0 (cero).

- a) Propón un valor para e, uno que tú consideres apropiado teniendo en cuenta que se realizará el mismo procedimiento que en la Actividad 1 para e y d. Manipula d en GeoGebra 3D de tal forma que el cilindro formado por e y d contenga la superficie de la función  $f(x, y)$ . Da valores de e y d que satisfagan la condición antes mencionada; asimismo, proporciona una captura de pantalla en donde se pueda ver dicha contención de  $f(x, y)$  por el cilindro.
- b) Encuentra valores para d que sean adecuados para los valores de  $e/2$ ,  $e/3$ ,  $e/4$ ,  $e/5$ ,  $e/10$ , y  $e/20$ , de tal manera que la superficie de la función  $f(x, y)$  quede contenida por el cilindro. Proporciona una captura de pantalla de la contención de  $f(x, y)$  por el cilindro, para los valores de  $e/20$  y el  $d$  correspondiente.
- c) Nuevamente, ignorando la capacidad de representación de números muy pequeños de los deslizadores, ¿se podría seguir con el procedimiento de a) y b), es decir, seguir construyendo cilindros dando valores a e cada vez más pequeños y encontrando un d adecuado para la contención de la función  $f(x, y)$  cerca del punto  $(x, y) = (0, 0)$ ? Explica ampliamente.
- d) Describe ampliamente la relación entre  $e \, y \, d$  en esta actividad.
- e)  $i$ Oué pasa con el valor de *d* cuando se hace *e* más pequeño?

#### **Actividad 3.**

Ahora considera la función  $f(x, y) = sin(x) + sin(y)$ . En donde se analiza la función  $f(x, y)$  cerca del punto  $(x, y) = (2.7, 2.1)$ . Para esto debemos de ajustar los deslizadores "Valor de x =" 2.7 y "Valor de y =" a 2.1.

- a) Si e toma el valor de 3.28, propón un valor de *d* adecuado para que el cilindro contenga la superficie de la función  $f(x, y) = e^{xy}$ . Encuentra el valor de esa d y proporciona una captura de pantalla en donde se pueda visualizar la contención de la superficie de  $f(x, y)$  cercana al punto  $(x, y) = (2.7, 2.1)$  por el cilindro.
- b) Propón 2 valores para e y d respectivamente, de tal forma que ambos sean menores que el e de a). Recuerda que deberás elegirlos de tal forma que la superficie cercana al punto  $(x, y) = (2.7, 2.1)$  de la función  $f(x, y) = sin(x) + sin(y)$  esté contenida por el cilindro.
- c)  $i$ Qué pasa cuando se hace más pequeño e? Explica de manera detallada.
- d) ¿Consideras que este proceso de, dado un e encontrar un d, para crear un cilindro que contenga la superficie de la función  $f(x, y) = sin(x) + sin(y)$  cerca del punto  $(x, y) = (2.7, 2.1)$  se podría llevar a cabo de forma permanente? Es decir, *i* siempre podrías encontrar un  $d$  dado un  $e$ ? Explica ampliamente tu respuesta.
- e) En las actividades 1, 2 y 3, ¿siempre podría construirse el cilindro para contener la superficie de  $f(x, y)$  cerca de los puntos donde se desea analizar?

#### **Actividad 3.1**

#### **(\*) Definición del límite de una función de dos variables:**

Sea f la función de dos variables definida en algún disco abierto B(( $x_0$ ,  $y_0$ ); r), excepto posiblemente en ( $x_0$ ,  $y_0$ ). Entonces el límite de f(x, y) conforme (x, y) tiende a  $x_0$ ,  $y_0$  es L, lo que se denota por  $\lim_{(x,y)\to(x_0,y_0)} f(x,y) = L$ , si para cualquier  $\varepsilon > 0$ , sin importar qué tan pequeña sea, existe una δ > 0 tal que si  $\mathbf{0} < \sqrt{(x - x_0)^2 + (y - y_0)^2} < \mathbf{\delta}$ , entonces  $|f(x, y) - L| < \varepsilon$ .

Observa que  $|f(x, y) - L|$  es la distancia entre los números  $f(x, y)$  y L, y  $\sqrt{(x - x_0)^2 + (y - y_0)^2}$  es la distancia entre el punto  $(x, y)$  y el punto  $(x_0, y_0)$ .

Teniendo en cuenta lo anterior, contesta lo siguiente:

a) Tomando en consideración la definición de límite (\*) ¿Qué relación debe existir entre δ y ε de tal manera que se cumpla dicha definición?
b) Supón que el  $\epsilon$  y  $\delta$  de la definición de límite (\*) se corresponden respectivamente con el e y d del programa de GeoGebra 3D, ¿se cumple la definición de límite (\*) para las Actividades 1, 2 y 3 en los puntos que se dan?, es decir, ¿existe el límite de la función  $f(x, y)$  cerca del punto  $(x, y)$  dado? Explica ampliamente por qué sí o por qué no se cumple la definición en cada caso.

## **Actividad 4.**

4.1 ¿Consideras que es posible la contención por el cilindro para cualquier gráfica de una función?

4.2 Considera la función  $f(x, y) = \frac{2x^2 y}{x^4 + y^2}$  $\frac{2x}{x^4 + y^2}$ . La analizaremos cerca del punto (0, 0), por lo que se deben ajustar los deslizadores correspondientes a los siguientes valores  $(x, y) = (0.001, 0)$ . El deslizador "Valor de x =" puede tomar un valor cercano al que se propone, en caso de que tengas dificultad para ajustarlo a ese valor, sin embargo tendrá que ser diferente de 0.

- a) Propón un valor para e y encuentra el correspondiente para d que sean adecuados para que el cilindro construido por éstos contenga la superficie de la función  $f(x, y)$  en el punto  $(x, y) = (0.001, 0)$ . Encuentra valores para e y d y proporciona una captura de pantalla de la contención de la superficie de la función  $f(x, y)$ .
- b) Considerando el valor de e que propusiste en a), encuentra un valor adecuado para d si ahora se toma el valor de  $e/2$ . Recuerda que el cilindro debe de contener la superficie de la función  $f(x, y)$  cerca del punto (0, 0). Encuentra valores para e y d y proporciona una captura de pantalla que evidencie la contención de la superficie de la función  $f(x, y)$ .
- c) Para los valores de  $e/3$ ,  $e/4$ ,  $e/5$ ,  $e/7$  y  $e/10$  encuentra el valor correspondiente de d, de tal manera que el cilindro construido (tanto por e y d) contenga la superficie de la función  $f(x, y)$  en el punto  $(x, y) = (0.001, 0)$ . Proporciona una captura de pantalla de dicha contención.
- d) ¿Pudiste hacer cada vez más pequeño a e como se pidió en b) y c)?, ¿encontraste alguna relación entre e y d?, ¿por qué crees que pasa?
- e) De acuerdo con la definición de límite (\*), ¿existe el límite de la función  $f(x, y) = \frac{2x^2 y}{x^4 + y^2}$  $\frac{2x}{x^4 + y^2}$  cerca del punto (0, 0)? Justifica ampliamente tu respuesta.

## **Actividad 5.**

Ahora trabajaremos con la función  $f(x, y) = \frac{x}{x^2 + y^2}$  $\frac{x^2}{x^2 + y^2}$  cerca del punto  $(x, y) = (0, 0)$ . Analizaremos la función en el punto  $(0, 0.1)$ , por lo deberás ajustar los deslizadores a esos valores.

- a) Propón un valor para e y el respectivo d de tal forma que el cilindro formado por éstos contenga la superficie de la función  $f(x, y)$  cerca del punto (x, y) = (0, 0). Encuentra valores para e y d, así como una captura de pantalla de la contención de la superficie de  $f(x, y)$ .
- b) Para los valores de  $e/2$ ,  $e/4$ ,  $e/5$  y  $e/10$  encuentra valores correspondientes para d, de tal manera que el cilindro construido (tanto por  $e \vee d$ ) contenga la superficie de la función  $f(x, y)$  cerca del punto  $(x, y) = (0, 0)$ .
- c) *i*. Pudiste encontrar un e y hacerlo cada vez más pequeño, tal como se pidió en a) y b)?, *i*. Encontraste alguna relación entre e y d?, ¿por qué crees que pasa? Explica ampliamente tu respuesta.
- d) De acuerdo con la definición de límite (\*), ¿existe éste en el punto  $(x, y) = (0, 0)$ ? Explica tu respuesta lo más posible.

## **Actividad 6.**

A manera de cierre de las actividades, contesta lo siguiente:

- 1) ¿Cómo podrías explicar la relación entre *ε* y δ para que se cumpla la definición de límite (\*)? Explica con tus palabras, y describe ampliamente.
- 2) Comenta de manera amplia ¿de qué manera visualizaste de forma gráfica cuándo **NO** se cumple la definición de límite **(\*)**?, ¿qué implica la no existencia del límite en términos de  $e \vee d$ ?, y ¿cómo describirías la no existencia del límite de una función a través de la contención por un cilindro?
- 3) ¿Qué conclusión puedes obtener cuando se da el caso que  $\varepsilon$  debe tener un valor específico (invariante) aun y cuando  $\delta$  sí cambia?, tal como pasó en la Actividad 4.
- 4) ¿Qué conclusión puedes obtener cuando se da el caso que toma valores relativamente grandes (y no puede "contener" la gráfica de una función  $f(x, y)$ ) para distintos valores de  $\delta$ ?, tal como pasó en la actividad 5.
- 5) Gráficamente, ¿cómo podrías darte cuenta cuando una función  $f(x, y)$  no tiene límite en un punto dado? Describe ampliamente.
- 6) ¿Cómo tendría que ser la gráfica de una función  $f(x, y)$  para que posea límite en un punto  $(x, y)$ ? explica ampliamente.

Gracias por tu colaboración